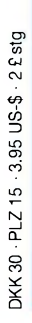

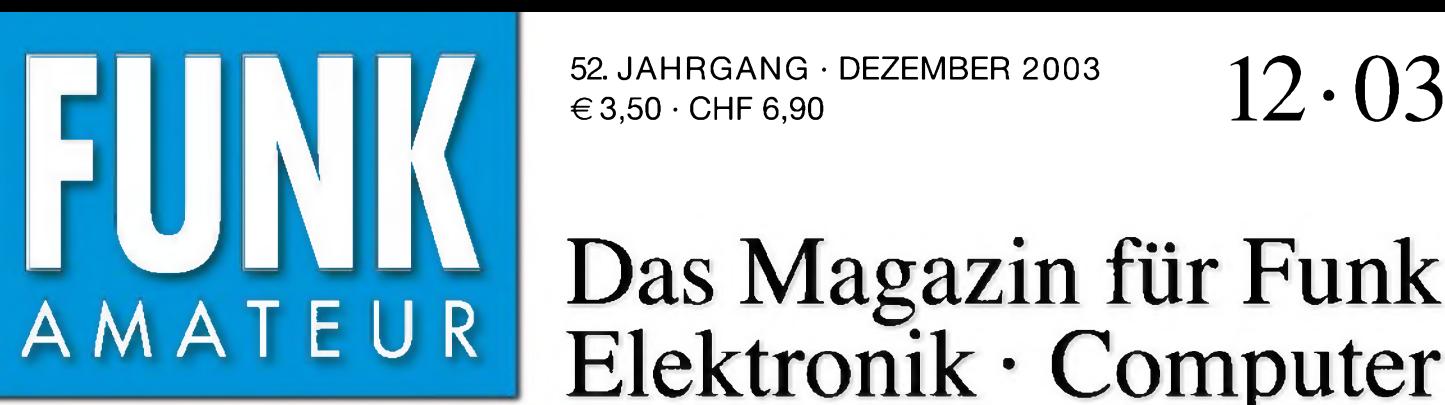

52. JAHRGANG • DEZEMBER 2003  $\in$  3.50  $\cdot$  CHF 6.90

# Das Magazin für Funk Elektronik • Computer

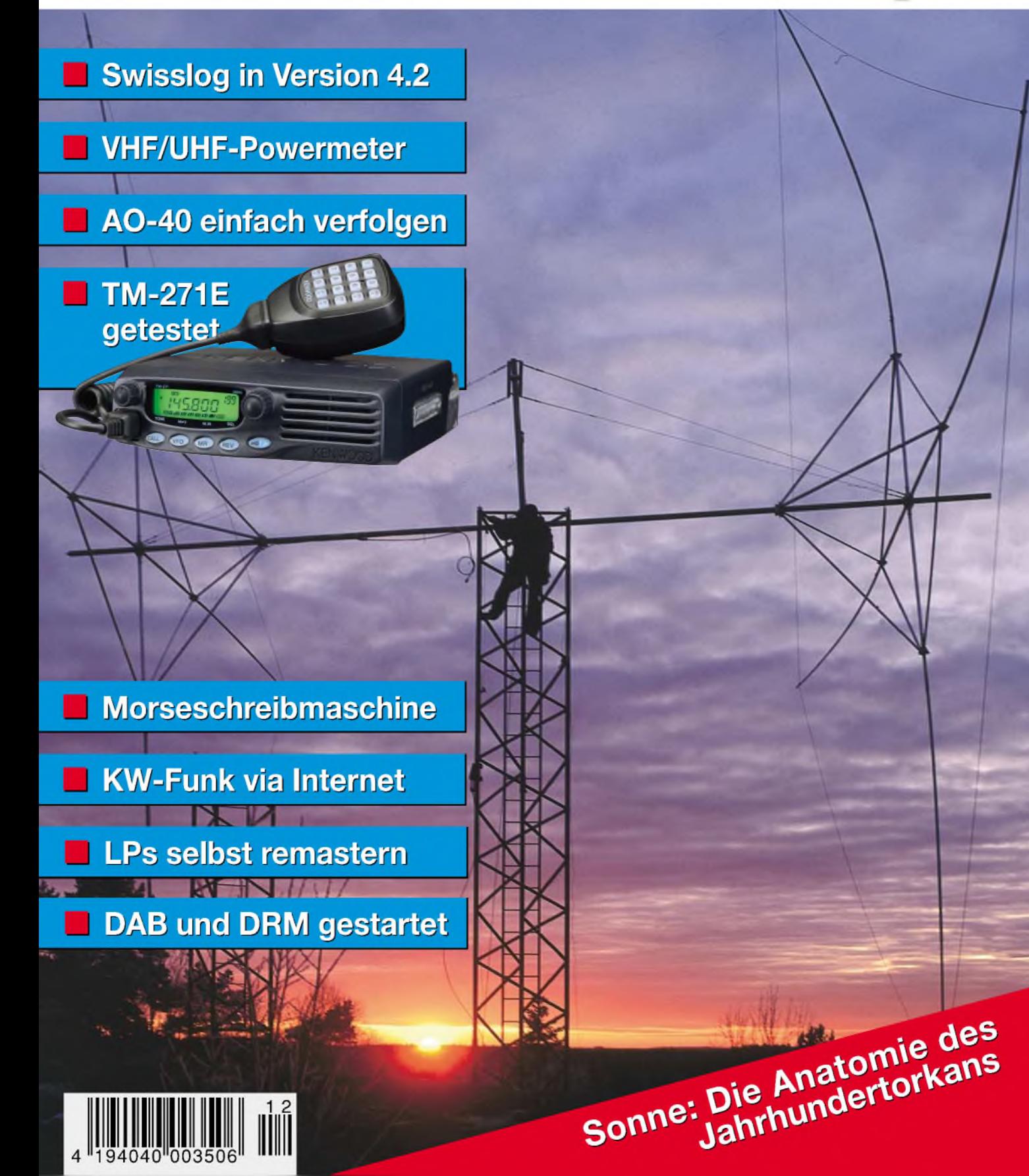

# **Für den Start aus der Poleposition: YAESUs neuer Dualband-Mobiltransceiver**

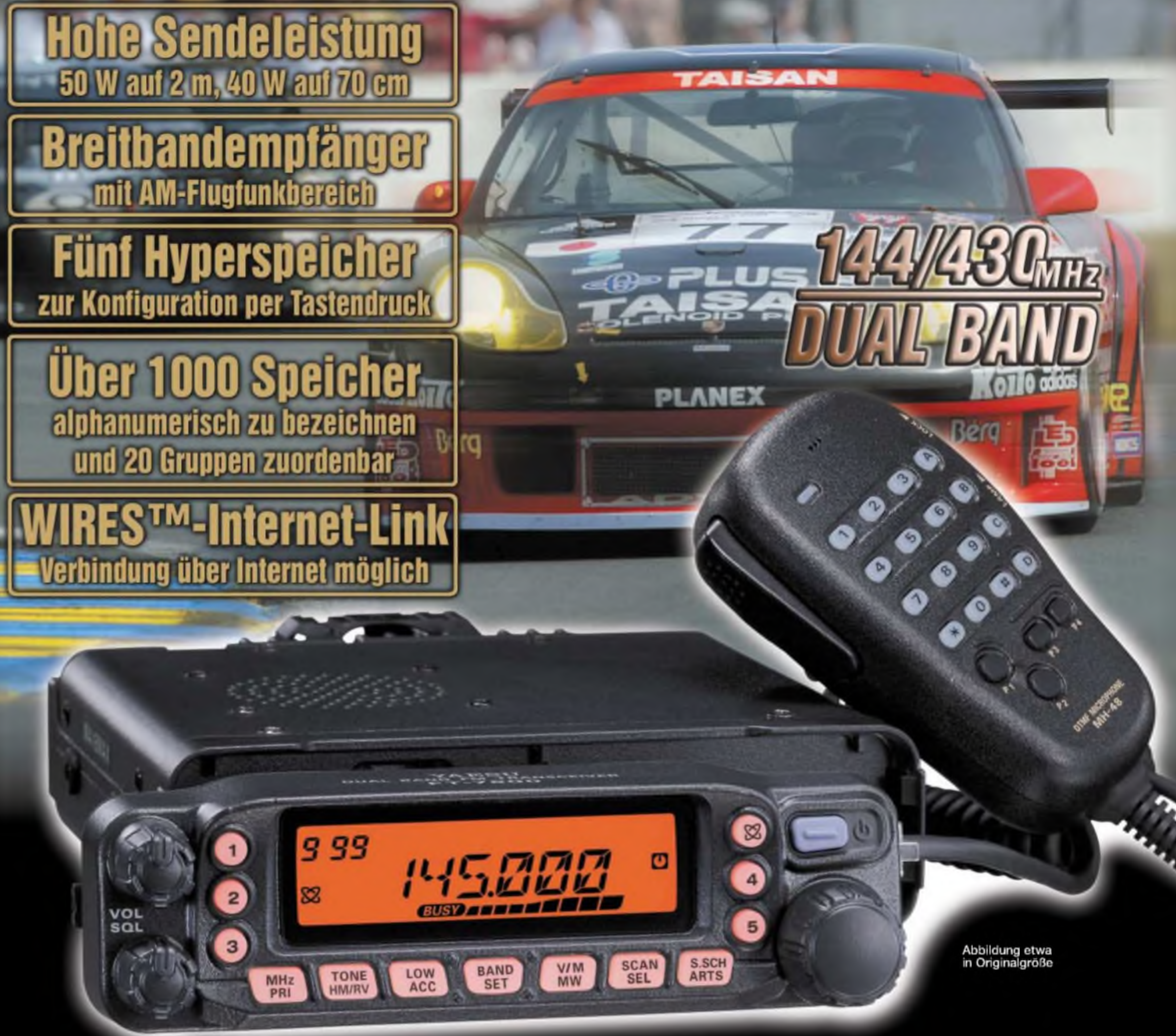

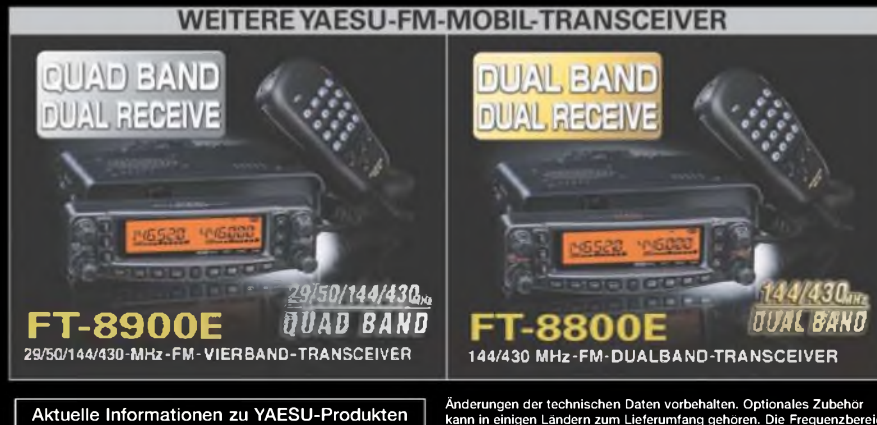

finden Sie im Internet unter [www.yaesu.com](http://www.yaesu.com)

Änderungen der technischen Daten vorbehalten. Optionales Zubehör<br>kann in einigen Ländern zum Lieferumfang gehören. Die Frequenzbereiche können je nach Version unterschiedlich sein.<br>Wenden Sie sich mit Fragen bitte an den YAESU-Händler in Ihrer Nähe

**FT-7800E 144/430-MHz-FM-Transceiver**

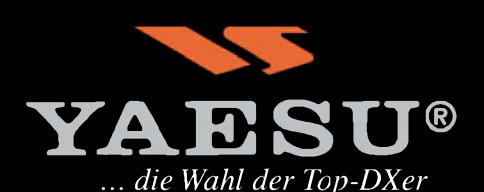

©2003 YAESU EUROPE B.V Cessnalaan 24 • P.O.Box 75525 1118 ZN Schiphol • Niederlande Fax ++31-20-500-5278 • E-Mail [yaesu@xs4all.nl](mailto:yaesu@xs4all.nl)

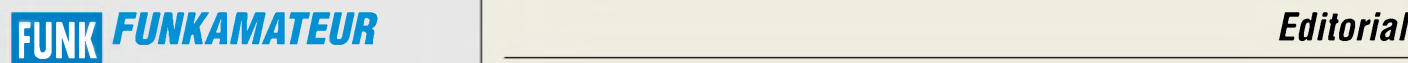

**Magazin für Funk • Elektronik • Computer** AMATE <sup>U</sup> <sup>R</sup>

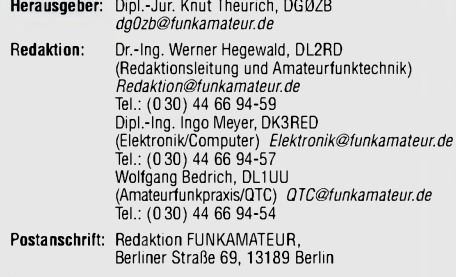

**Fachberatung:** Dipl.-Ing. Bernd Petermann, DJ1TO *cj1to@funkamateurde*

**Ständige freie Mitarbeiter:** J. Engelhardt, DL9HQH, Packet-QTC; Th. Frey, HB9SKA, Sat-QTC; F. Janda, OK1HH, Ausbreitung; P. John,<br>DL7YS, UKW-QTC; F. Langner, DJ9ZB, DX-Informationen; H.-D. Nau-<br>mann, Satellitenfunk; Th. M. Rosner, DL8AAM, IOTA-QTC; F. Rutter,<br>DL7UFR, Packet-Radio-Techn

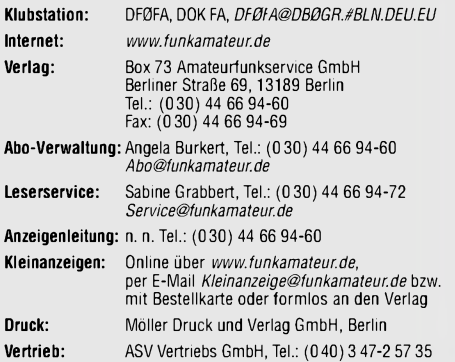

**Manuskripte:** Für unverlangt eingehende Manuskripte, Zeichnungen, Vorlagen u. ä. schließen wir jede Haftung aus.

Wir bitten vor der Erarbeitung umfangreicher Beiträge um Rücksprache mit der Redaktion - am besten telefonisch; Manuskripthinweise auf [www.funkamateur.de](http://www.funkamateur.de) unter "Mitmachen"

**Kein Teil dieser Publikation darf ohne ausdrückliche schriftliche Ge**nehmigung des Verlags in irgendeiner Form reproduziert oder unter<br>Verwendung elektronischer Systeme verarbeitet, vervielfältigt oder **verbreitet werden.**

**Haftung:** Alle Beiträge, Zeichnungen, Platinen, Schaltungen sind urheberrechtlich geschützt. Außerdem können Patent- oder andere Schutzrechte<br>vorliegen. Die gewerbliche Herstellung von in der Zeitschrift veröffentlich-<br>ten Leiterplatten und das gewerbliche Programmieren von EPROMs darf nur durch vom Verlag autorisierte Firmen erfolgen.<br>Die Redaktion haftet nicht für die Richtigkeit und Funktion der ver-

öffentlichten Schaltungen sowietechnischen Beschreibungen.

Beim Herstellen, Veräußern, Erwerben und Betreiben von Funksende- und -empfangseinrichtungen sind die gesetzlichen Bestimmungen zu beachten. Bei Nichtlieferung ohne Verschulden des Verlages oder infolge von Störungen des Arbeitsfriedens bestehen keine Ansprüche gegen den Verlag. **Erscheinungsweise:** FUNKAMATEUR erscheint monatlich am letzten Dienstag des Vormonats. Inlandsabonnenten erhalten ihr Heft vorher.

**Preis: Deutschland 3,50** €**, Euro-Ausland 3,50** €**, Schweiz 6,90 CHF Jahresabonnements: Inland 33,60** € **für <sup>12</sup> Ausgaben (2,80** €**/Heft)** bei Lastschrift vom Girokonto; 34,80 € (2,90 €/Heft) bei Zahlung per Rechnung. **Schüler/Studenten** gegen Nachweis 29,80 €. **Ausland** Landpost **36,00** € **für 12Ausgaben.** Luftpost nach Übersee **72,00** €. **Kündigungen** von Jahresabonnements bitte 6 Wochen vor Ende der Bezugszeit schriftlich der Box 73 Amateurfunkservice GmbH anzeigen.

**Abonnements mit absolut uneingeschränkter Kündigungsmöglichkeit: 36,00** € **für <sup>12</sup> Ausgaben (3,00** €**/Heft).** In den Abonnementpreisen sind sämtliche Zustell- und Versandkosten

enthalten. Preisänderungen behalten wir uns vor.

**Bestellungen von Abonnements** bitte an die Box 73 Amateurfunkservice GmbH oder online auf der Homepage [www.funkamateur.de](http://www.funkamateur.de)

**Bankverbindung in Deutschland:** Box 73 GmbH, Konto-Nr. 659992-108, Postbank Berlin, BLZ 10010010.

**Bankverbindung in der Schweiz:** Box 73 GmbH,

Konto-Nr. 40-767909-7, PostFinance.

**Anzeigen** außerhalbdes redaktionellen Teils. Z. Z. gilt Preisliste Nr. 13 vom 1.1.2003. Für den Anzeigeninhalt sind allein die Inserenten verantwortlich. **Private Kleinanzeigen:** Pauschalpreis für Anzeigen bis zu 10 Zeilen mit je 35 Anschlägen bei Vorkasse (Scheck, Bargeld oder Übermittlung der Konto-daten zum Bankeinzug) <sup>5</sup> €. Jede weitere Zeile kostet <sup>1</sup> € zusätzlich. **Gewerbliche Anzeigen:** Mediadaten bitte beim Verlag anfordern oder als PDF-File von *www.[funkamateur.de/imp/FA\\_Media.pdf](http://www.funkamateur.de/imp/FA_Media.pdf)* downloaden.

**Vertriebs-Nr. A1591 • ISSN 0016-2833**

**Redaktionsschluss:** 12. November 2003 **Erscheinungstag:** 25. November 2003 **Druckauflage:** 36200

**Der FUNKAMATEUR wird fast vollständig auf Recyclingpapier gedruckt.**

**© 2003 by Box 73 Amateurfunkservice GmbH Alle Rechte vorbehalten**

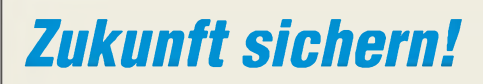

*1987 begann in der EU die Diskussion über die Liberalisierung des Telekommunikationsmarktes. Ab 1989 folgte die Reform des Postund Fernmeldewesens in Deutschland in drei Stufen, dabei wurden vor allem die unternehmerischen Aufgaben (Postdienst, Postbank, Telekommunikation) und die hoheitlich regulierenden Ausführungsaufgaben voneinander getrennt. Zeitgleich gab die EU Richtlinien zur Einführung des vollständigen Wettbewerbs auf dem Markt für TK-Dienste heraus, um die Aufhebung von Monopolen zu erreichen. Der TK wird eine Schlüsselrolle für die Entwicklung und internationale Wettbewerbsfähigkeit des Wirtschaftsstandorts Deutschland bzw. Europa beigemessen.*

*Auf der Basis von EU-Richtlinien entstanden einige nationale Gesetze. Das TKG ersetzt das FAG und das FTEG verlagert das behördliche Zulassungsverfahren für TK-Endgeräte in die Konformitätserklärung der Hersteller und Importeure (CE-Kennzeichen). Nach Jahrzehnten präventiven Funkschutzes vollzieht sich damit ein Wandel mit erheblichen negativen Auswirkungen für alle Funknutzer. Nach EMVG § 3 Abs. 2 "vermutet" der Gesetzgeber, dass bei Einhaltung von "Grenzwerten" das Schutzziel normalerweise erreicht wird. Tritt trotzdem eine Störung auf, so gilt EMVG § 3 Abs. 1, und die Störung muss beseitigt werden. Aus Kapazitätsgründen kann die Reg TP immer weniger präventive Prüfungen vornehmen. So wirdzunehmend erst im Störungsfall kontrolliert und korrigierend eingegriffen. Jede Störung des Funkempfangs sollte daher sofort schriftlich bei der Reg TP gemeldet werden!*

*Die fehlende Funkverträglichkeit der störstrahlenden Power-Line-Communication (PLC) ist der EU-Kommission bekannt. Trotzdem betrachtet sie PLC als Alternative zum bisherigen Leitungsmonopol auf der"letzten Meile" (Access-Bereich). Für den In-Haus-Bereich gibt es mehrere Lösungen, also kein Monopol! In-Haus-PLC wird daher, trotz großer Verbreitungsgefahr, von der EU-Kommission kaum beachtet.*

*Bei einem PLC-Workshop der Europäischen Kommission am 16. Oktober forderten teilnehmende Fernmeldeverwaltungen den Schutz der Funkdienste ein. Die Behauptung der PLC-Betreiber, es gäbe europaweit keine Funkstörungen durch PLC, wurde durch mehrere nationale Verwaltungen widerlegt. Schriftliche Stellungnahmen zu PLC, die die EU-Kommission von vielen Institutionen erhielt, sind im Internet unter <http://forum.europa.eu.int/Public/irc/enterprise/tcam/library?i=/> emcstandardisationsmand/stakeholdersinputs&vm=detailed&sb=Title öffentlich zugänglich.*

*50 Jahre Amateurfunklizenz lassen mich von der alten Zeit auf störungsarmen Kurzwellenwellenbändern träumen. Liberalisierung und Deregulierung der Telekommunikation nehmen inzwischen verstärkt auf den Amateurfunk Einfluss. Technisch determinierte Argumentation fand bei Politik und Verwaltung bisher wenig Berücksichtigung. Bei der Behandlung von Störfällen scheint die RegTP nach internen Anweisungen zu arbeiten, die nicht mit der gültigen Rechtslage in der BRD übereinstimmen. Deshalb gilt es verstärkt auch andere Wege zu beschreiten, um weiter den vom Gesetzgeber gewollten Experimentalfunkdienst für uns und den naturwissenschaftlich interessierten Nachwuchs zu erhalten.*

Work-D. Zander, DJ2EV

*Horst-Dieter Zander, DJ2EV*

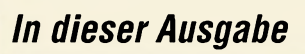

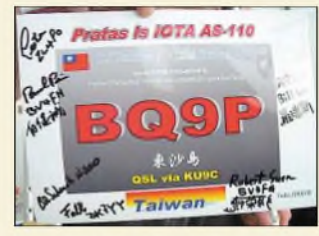

## *Amateurfunk üktnpll Aktuen*

*Foto: ZL4PO*

*Der lange Weg nach Dong Sha die BQ9P-DXpedition 2003 1202*

### *Für den Praktiker:*

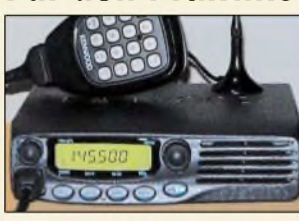

*Beinahe so klein wie das Mikrofon ist der neue Duobander TM-271E von Kenwood. Was er sonst noch zu bieten hat, lesen Sie im Beitrag. Foto: DO3MT*

*Kenwood TM-271E - kompakter 2-m-Monobander für unterwegs 1206*

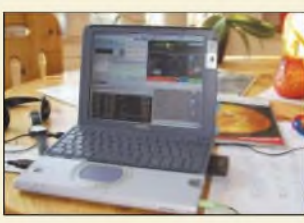

*Vom Wohnzimmertisch aus mit dem PC via Internet einen Transceiver in Virginia/USA bedienen -für manch einen KW-Amateur eine reizvolle Alternative zum QRP-Betrieb mit "Tarnantenne". DerAutor erklärt den Werdegang. Foto: DL6MHW*

*KW-Funk via Internet oder: Mal schnell aus Virginia funken 1208*

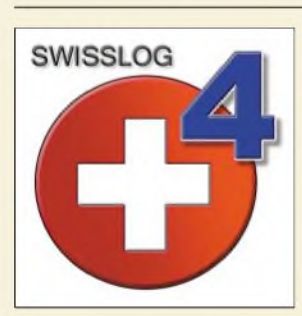

*Die neue Version von Swisslog entpuppt sich als recht vielseitiges Werkzeug für den Funkamateur.*

*Ein Schweizer Messer für Funkamateure - Swisslog 4.2 1210*

*Noch eine Magnetloop 1247*

 $DL-QTC$ 

 $EU$ -QTC

*OE-QTC 1294*

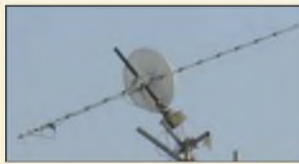

*Die Einsparung eines kostenaufwändigen Elavationsrotors erfordert aufder anderen Seite eine Menge Know-how, das im Beitrag vermittelt wird. Foto: DL1DUZ*

*Betrieb überAO-40 mit nur einem Antennenrotor 1250 Tipp zum FT-847: CW-Filter auch für schmalbandige Digi-Modes 1253 Spektrumanalyse-Software als nützliche Hilfe 1253 Anatomie eines Jahrhundertorkans 1285 Ausbreitung Dezember 2003 1288 Beilage: Typenblatt: TM-271E 1241*

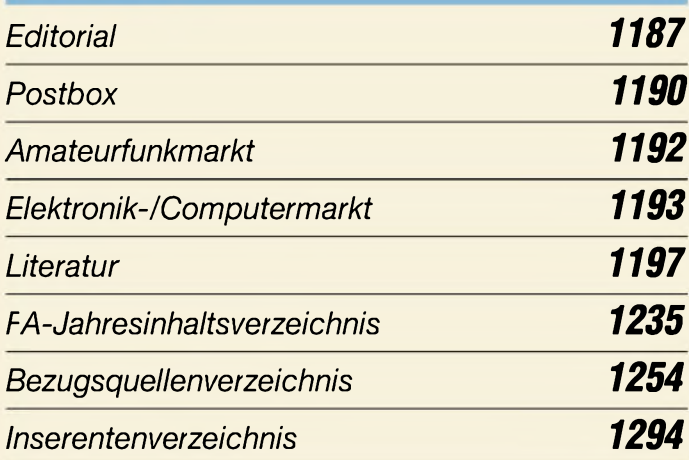

## *QTCs*

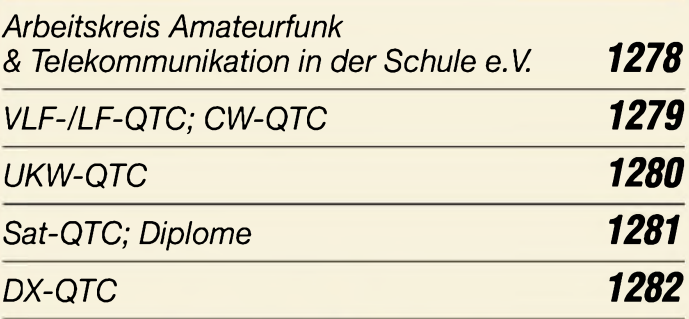

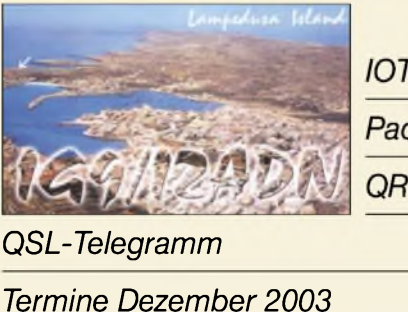

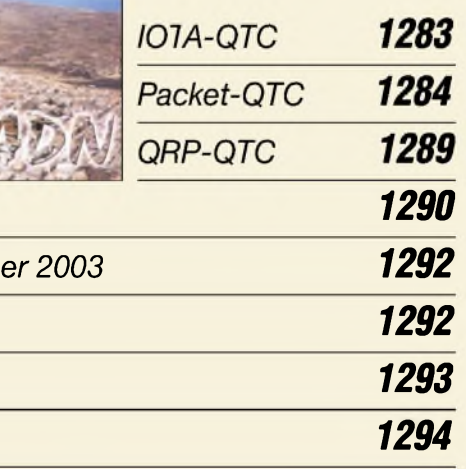

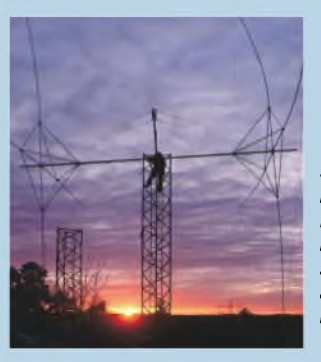

### *Unser Titelbild*

*Sonnenauf- und -untergänge gehören zu den beliebtesten QSL-Kartenmotiven. Mit dieser herrlichen Aufnahme beenden wir unsere Serie, die wir 25 Folgen lang auf der Postbox-Seite veröffentlicht haben.*

*Foto: Henryk Kotowski, SM0JHF*

### *In dieser Ausgabe*

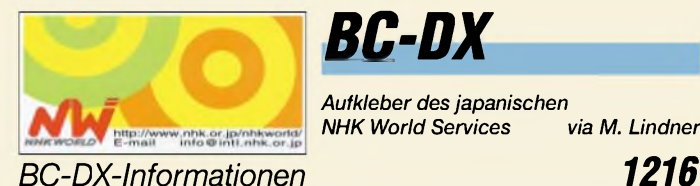

*BC-DX*

*Aufkleber des japanischen NHK World Services via M. Lindner*

*Ausbreitungsvorhersage Dezember 2003 1217*

### *Wissenswertes*

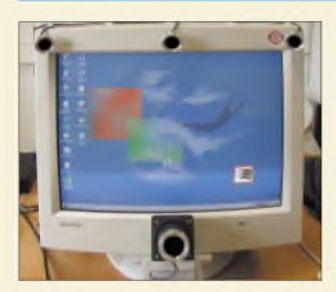

*Ein Eye-Tracking-System ermöglicht das Aufzeichnen von Blickbewegungen. Das System zeichnet dabei die Blickbewegungen des getesteten Benutzers zusammen mit den jeweiligen Monitorbildern auf.*

*Foto: Interface Consult*

*Schlechte Software kostet zu viel Geld 1196*

### *Bauelemente*

*LM1872: Fernsteuerempfänger und -dekoder 1239*

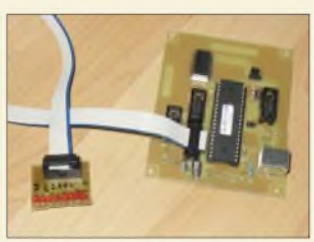

### *Elektronik*

*Via USB und simplen Befehlen erfolgt die Kommunikation mit dem lO-Warrior- umfangreiche Steueraufgaben sind trotzdem einfach realisierbar. Foto: J. Wellmann*

*Messen, steuern, regeln über USB: IO-Warrior 1219*

#### *Einfacher Vorverstärker für Plattenspieler am PC 1222*

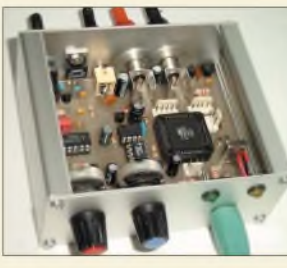

*Neben einer komfortablen Morseschreibmaschine kann das CW-Keyboard noch mit einem CW-Trainer im gleichen Gerät aufwarten. Foto: DL6JAN*

*CW-Keyboard CWK2 bequem morsen ohne Rechner 1224*

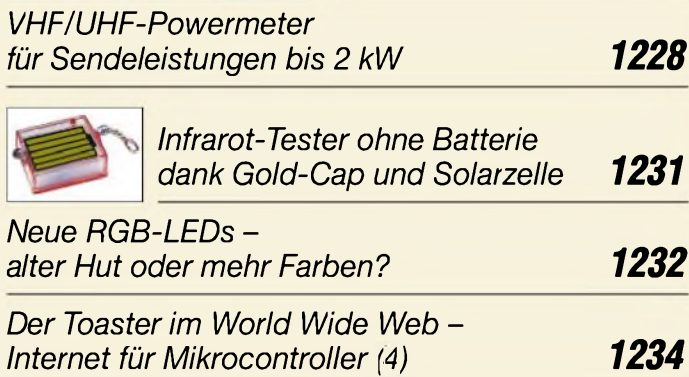

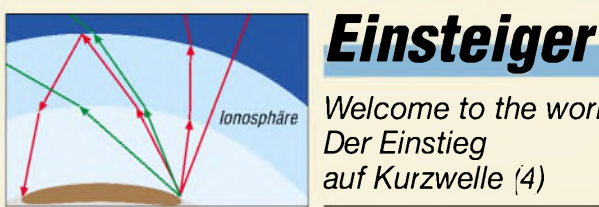

*Welcome to the world - Der Einstieg aufKurzwelle (4) 1248*

### *Funk*

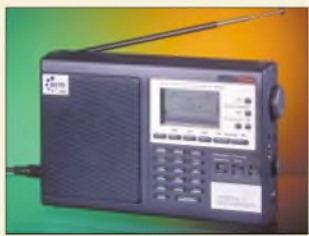

*Empfangslösungen für DAB und DRM gibt es schon eine ganze Weile, doch erst mit derIFA 2003 besteht Aussicht aufeine breitere Akzeptanz. Foto: Interface Consult*

#### *Rundfunk digital: Jetzt gehts wirklich los (1) 1198*

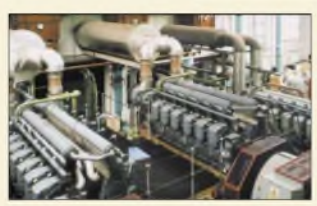

*Ein Blick vom ersten Stock des Sendegebäudes aufdie Notstromaggregate verdeutlicht deren Ausmaße. Kurz vor Sendeschluss konnte man noch einmal den kompletten Langwellensender besichtigen. Foto: G. Schenz*

*Rugby Radio - das Ende für <sup>16</sup> kHz <sup>1213</sup>*

*Satellitendirektfernsehen seit 15 Jahren in Europa*

*1218*

#### *In der nächsten Ausgabe:*

#### *Adapterplatine für FT-817*

Weil der beliebte Portabel-Transceiver nur ein optionales ZF-Filter aufnimmt, beschreibt der Beitrag eine Adapterplatine, die CW- und SSB-Filter Foto: DL9SEC

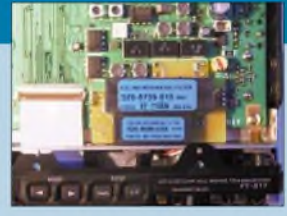

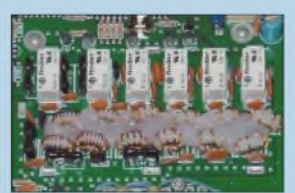

#### *KW-PA R-155 für QRP-Geräte*

Die im Beitrag getestete, industriell hergestellte PA gibt bei Ansteuerung mit <sup>1</sup> bis 10 W auf allen KW-Bändern von 160 bis 10 m 100 W ab und verfügt zudem über geschaltete Tiefpässe. Foto: DK7ZB

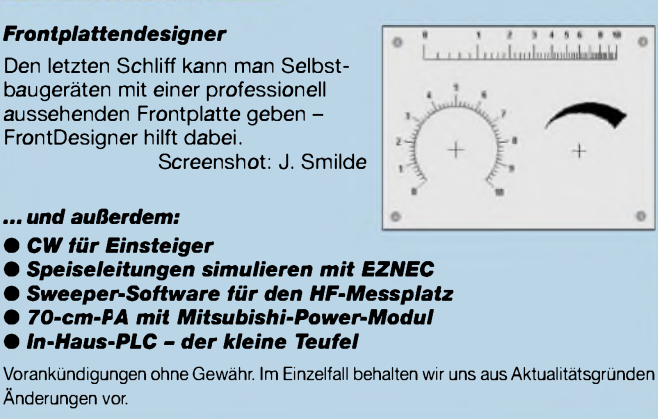

*Die Ausgabe 1/04 erscheint am23. Dezember2003*

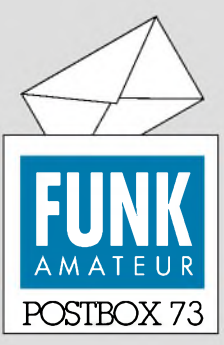

Redaktion FUNKAMATEUR Postfach 73 10122 Berlin

#### **Kein Profilwandel**

*Ich bin seit einigen Jahren FA-Abonnent, obwohl ich weder Funkamateur bin noch einer werden will - einfach weil der FA fundierte Beiträge auch zu nicht Funk bezogenen Themen brachte (Prozessoren, Messtechnik). Für DSPs beispielsweise gibt es interessante Lösungen von Funkamateuren. Ist meine Beobachtung richtig, dass Sie sich in Zukunft mehr aufAmateurfunk konzentrieren wollen (und ich ein Exot unter den Lesern bin)? Kurt Harrass*

**Wir wollen das mit dem Untertitel "Magazin für Funk, Elektronik und Computer" umrissene Themenspektrum auch in Zukunft beibehalten. Dennoch sind gewisse Schwankungen von Heft zu Heft nicht ganz zu vermeiden. Sie werden also auch weiterhin kein Exot unter den Lesern sein!**

#### **DDR-Computer-IS gesucht**

*Ich suche alte Bauteile für die Selbstbau-Computer aus den 80ern, z.B. UB8830, U2716C... Gibt es irgendwelche Möglichkeiten, da noch was aufzutreiben?*

#### *Robby Lehmann*

**Sicher schlummern noch etliche Exemplare in diversen Bastelkisten. Zwei Möglichkeiten, ältere Bauteile zu erwerben, sind zum Beispiel Gesuche in der Funkbörse (***[www.funkboerse.de](http://www.funkboerse.de)***) oder in unserer Zeitschrift FUNKAMA-TEUR. Bei den genannten Stellen gibt es jeweils eine Rubrik Elektronik/Computer.**

#### **Dioden für Tastkopf**

*Zu dem im FA 11/03 vorgestellten Tastkopfbis 2,5 GHz hat es unerwartet vieleAnfragen bezüglich derDioden gegeben. Die 1SS99 wird leider nicht mehr hergestellt; Gustav Kelemen ist ausverkauft.*

*FolgendeBezugsquellen erschienen im Internet: Geist Electronic-Versand GmbH, Hans-Sachs-Str 19, 78054 VS-Schwenningen, Tel. (0 77 20) 3 66 73, Fax 3 69 05, [www.geist-electronic.de](http://www.geist-electronic.de); SpezialbauteileBarendHendriksen, HFElektronicaBV, Troelstralaan 15, 6971 CN Brummen, Niederlande, Tel. 0031-575-561866, Fax 565012, [www.xs4all.nl/~barendh](http://www.xs4all.nl/%7Ebarendh)* ^ *HF-Dioden.*

*Einen vollwertigen Ersatzfür die 1SS99 stellt dieDiode HP2800-2835 (LowBarrier mit hoher Sperrspannung) dar. Andere Schottky-Dioden, wie z.B. BAR 63-03 W, BAS 70, BAT14-03W, BAT15-03W, BAT15-099, können ebenfalls gute Ergebnisse liefern, wurdenjedoch nicht erprobt.*

**Walter Zwickel OE2TZL**

#### **Balun bei der ZS6BKV-Antenne**

Zum BeitragZS6BKV-Antenne (FA 10/03, S. 990-992) fragten einige Leser, ob nicht zwischen Hühnerleiter und Koaxialkabel anstelle des "Janzen-Baluns" ein 1:6-Balun gehöre.

*Hierliegt C*<sub></sub>*fenbar ein Missverständnis vor, da der Janzen-Balun die 50* Q *nur durchreicht. Sie möchten althergebrachte Vorstellungen umsetzen, ohne zu realisieren, dass die betriebsfertige Transformation der Wiremanleitung dadurch wieder komplettzunichte gemacht würde.*

*Die Interessenten können sich gedanklich leider nicht von der windommäßigen Speisung eines Multibandstrahlers lösen und begre.fen nicht, dass ZS6BKWja bereits alle Fliegen (außer der Symmetrierung) mit einerKlappe erschlagen hat!*

*Nochmals: DerAutor meint damit, dass nach derZweidraht-Transformationsleitung recht genau 50*Q *vorliegen; ein 1:6-Balun ist demnach völligfehl am Platze!* **Jürgen Pott, DF1EO**

#### **Sie sind internetsüchtig, wenn...**

... Sie zehn Chats gleichzeitig führen können,

... Sie bei Ihrer Bookmarkliste zur Übersicht mehr als drei Ebenen brauchen,

... Sie auch Spam-E-Mails speichern, und dabei in Kategorien unterteilen.

#### **Editierbare FA-Inhaltsverzeichnisse**

*Zum Merken und zur leichten Wiederfindung interessanterFUNKAMATEUR-Beiträge wäre esfür mich als Abonnent der Zeitschrft hifreich, möglichst editierbare Jahresinhaltsverzeichnisse der letzten FA-Jahrgänge zum Herunterladen aufIhrerHomepage zufin-*

**Aus unserer Serie Gegensätze: eins und zwei**

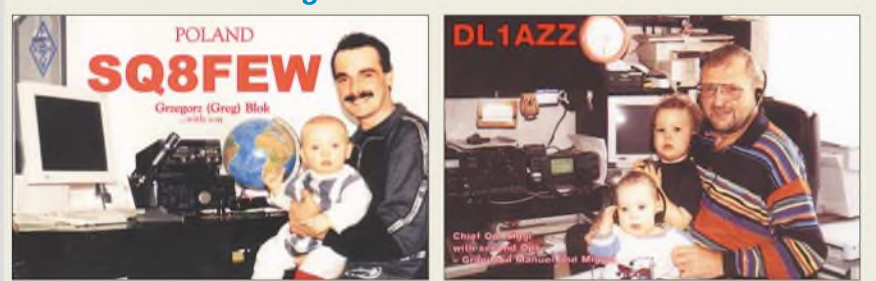

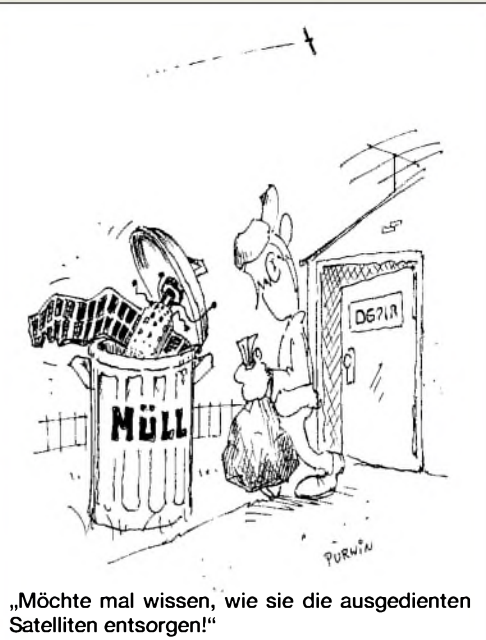

**Zeichnung: Achim Purwin**

*den. Gibt es etwas Derartiges vielleicht schon, oder planen Sie es?* **B. Kröner**

*Ich würde mir wünschen, dass die Inhaltsverzeichnisse digital (Internet, CD...) verfügbar wären. Das Dateiformatsollte von üblichen Datenbankprogrammen verarbeitbar sein.*

#### **Werner Rogalsky, DG3NGA**

Generell steht ja die Inhalts-Suchmaschine auf unserer Website *[www.funkamateur.de](http://www.funkamateur.de)* zur Verfügung. Auf der Jahrgangs-CD 2002 gibt es darüber hinaus eine (editierbare) EXCEL-Datei mit dem kompletten Inhaltsverzeichnis 2002 bis 1984. Auch für die 2003er CD beabsichtigen wir so etwas. Bitte haben Sie Verständnis, dass der Gratis-Service auf der Website auch seine Grenzen haben muss.

#### **Bandpläne zeitweise außer Kraft?**

*Die in DL statfindende Diskussion für und wider CW-Pru.fung ist, aus der Ferne betrachtet, typisch deutsch. Man möchte bitte alles haben, aber nichts dafür tun. DD-Rufzeichen waren am Wochenende (WWDX-Contest 25.10.03) im CW-Bereich zu hören, leider in SSB (7010,33 MHz) - mitsehr gutem Signal, 59 + 30 dB aufMallorca. Der gesamte CW-Bereich auf40 m war nicht nutzbar, jedenfalls nichtfür CW. Eine Ihrer jüngsten Ausgaben enthielt einen sehr übersichtlichen Bandplan, derleider, wie mirscheint, von den meisten nicht angesehen wurde.*

*Kann es sein, dass während eines Contests die Bandpläne außer Kraft sind, oder bin ich nicht mehr auf dem Laufenden?*

#### **Karl Müller, DF9NQ, EA6NZ**

Bei denWWDX-Fone- undWW-WPX-SSB-Contesten ist Derartiges schon seit Jahren zu beobachten, folglich keine Erscheinung, die mit dem Fallen der CW-Hürde in direktem Zusammenhang stünde. Ihr DD-Rufzeichen-Inhaber macht hier "nur" schlechte Vorbilder nach. Unseres Wissens hat es wegen Nichteinhaltens der Bandpläne und contestfreien Bereiche noch keine Disqualifikationen gegeben, auch nicht in DARC-Contesten (hier ist man im Gegensatz zur Zeitschrift CQ an die lARU-Empfehlungen gebunden).

#### **Grimeton-Erfolg mit Rahmenantenne**

*Den geglückten Empfang des Senders Grimeton am 29.6.2003 (inkl. Empfangsbestätigung) habe ich zu einem guten Teil Dr. König, dem Autor des Beitrags " Wann ist eine Spule optimal? " (FA 7/02, S. 781) zu verdanken. Da ich mit einer gewöhnlichen Rahmenantenne im Vorjahr keinen Erfolg hatte, bat ich ihn, seine Erkenntnisse auf17,2 kHz anzuwenden.*

*Die Berechnungen ergaben dann die im Foto gezeigte Antenne mit etwa 2 m Diagonale, 123 Windungen und dem sehr wichtigen Windungsabstand von 5 mm. Die Abstimmung erfolgte mit einem Tongenerator, sodass bereits vor Beginn der Sendung die abgestimmte Antenne bereitstand. Dazu wurden dasProgramm "Spectran " und ein PC mit Soundkarte verwendet. Schon zu diesem Zeitpunkt waren einige Sender im Längstwellenbereich aufnehmbar.*

*Am 29.6. habe ich dann mit Spectran so lange ".gelauscht", bis der Träger auf17,2 kHz erschien. Das geschah etwa 10 min früher als erwartet, was auch für das Ende galt. Nach Beginn der Sendung habe ich noch meinen EKD-300 angeschlossen und die Telegrafiezeichen damit wahrgenommen.*

*Der o.g. Beitrag hätte besser "Die optimaleRahmenantenne" heißen können. Für den Bereich derLängstwellen und auchfür die deutlich höheren Bändersehr interessant. Bei Bedarfkönnen Details zur Antenne bzw. Fragen an Dr. König über meine E-Mail-Adresse [KBayer.FTL@WEB.DE](mailto:KBayer.FTL@WEB.DE)gestellt werden.*

**Klaus Bayer**

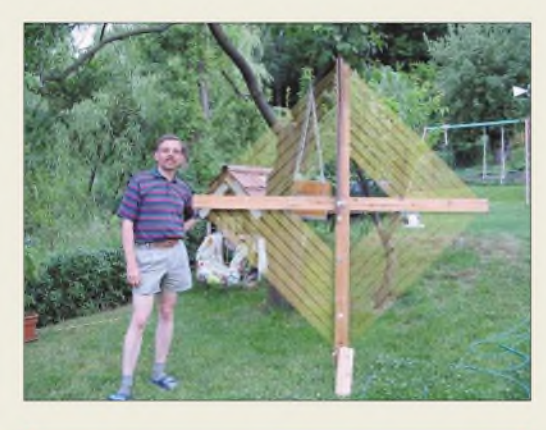

#### **Der Nachfolger ist besser**

*Wie bekomme ich die Software zum Beitrag im FA 8/99, S. 903-907, "VHF-FM-Empfänger mit 12,5-kHz-Raster"?*

#### **Bernd Hilbert, DJ6II**

*Demnächst werde ich die DO-Lizenz hc* fentlich er*folgreich bestehen; deshalb habe ich mir ein Selbstbauprcjekt herausgesucht. Für "PLL mit TSA6060und PIC 16F84för2-m-Empfänger"FA7/98, S. 814, suche ich das PIC-Programmlisting, dassich in derFA-Mailbox befinden soll(te).*

*Ich vermute, dass die Mailbox nicht mehr existiert, da Sie doch seit langem im Internetsind. DerAutorschrieb mir: nichts mehr zu haben. Ich kann das Listing im Downloadbereich nichtfinden und bitte deshalb um Hi,fe.*

#### **K. E. Schlehan**

Diese Probleme gab es inzwischen einige Male. Leider ist die Software verschollen. Wir würden den Umstieg auf Ingo Gerlachs 2-m-Empfänger mit ATMEL-IS aus dem FA 9/01, S. 999-1002, empfehlen, da dieses Gerät moderner, deutlich einfacher und kompakter aufgebaut ist (2-m-Empfänger samt PLL auf einer

74 mm  $\times$  74 mm großen Leiterplatte). Ein Nachbau sollte daher viel einfacher ausfallen, zudem es beim Autor (Adresse im betr. Heft) auch noch Unterstützung gibt. Das Heft ist über den Leserservice bzw. unseren Onlineshop (*[www.funkamateur.de](http://www.funkamateur.de)*) für 2 € erhältlich.

#### **Euro-Überweisungen jetzt günstiger**

ZurAbwicklung des Zahlungsverkehrs haben wir bislang in Österreich ein Konto geführt. Wie Sie inzwischen sicher aus den Medien wissen, führen die Banken seit 1.7.2003 Überweisungen ins Euro-Ausland zu den gleichen Konditionen aus wie innerhalb des jeweiligen Landes. Einzige Bedingung: Man muss einen entsprechenden Beleg bzw. beim Online-Banking das richtige Formular ausfüllen und die IBAN (Landeskenner, Bankleitzahl und Konto-Nr.) sowie den BIC (Kurzkennung derEmpfängerbank) wissen. Diese Angaben sind auf unseren Rechnungen künftig vorhanden.

**Box 73 GmbH, Theuberger Verlag GmbH**

#### **Assoziation gefragt**

Unsere Emaille-Preisfrage im FA 10/03 nach der Lage des Kuverts (für E-Mails) verlangte Querdenken. Eigentlich eher als Scherz gemeint, fiel die Assoziation zu dem oft genug strapazierten QWERT(Z) als Kennzeichnung der hier gebräuchlichen Tastenbelegung einer Computertastatur offenbar doch nicht so ins Auge - obwohl man diese Sentenz praktisch immer irgendwo in einer jeden Computerzeitschrift findet.

Und selbstverständlich schreibt man mit solch einer Tastatur auch seine E-Mails. QWERT(Z) ergibt lautmalerisch eben Kuvert(s) – vollständig mit  $Z$  wäre es dann der Plural. Die richtige Antwort auf die Frage danach könnte also etwa **"dritte Zeile links"** (auf der Tastatur) lauten.

Die 3 x 25 *€* erhalten diesmal ohne die Notwendigkeit eines Losentscheids:

> **V. Brehe Dr. Werner Dohl Niko Enter**

Herzlichen Glückwunsch!

#### **Weihnachts-Preisausschreiben (5)**

Bleiben wir der Routine, wenn auch etwas variiert, treu: Erneut können Sie die weihnachtlichen Mußestunden nutzen, um Bilder im FA-Jahrgang durchzusehen, diesmal allerdings die "Sonnenuntergänge" auf den Postboxseiten. Die in den Ausgaben 2/03 bis 11/03 abgebildeten Motive haben nämlich ebenfalls jeweils eine Gemeinsamkeit. Bitte übermitteln Sie uns diese Gemeinsamkeiten als kurze Stichwortliste.

Für die treffendsten Antworten gibt es

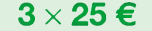

Einsendeschluß ist der 31.12.03 (Poststempel oder E-Mail-Absendedatum). Die Gewinner werden in der Redaktion unter Ausschluss des Rechtsweges ermittelt. Wenn Sie die Lösung per E-Mail übersenden (an *[cj1to@funkamateur.de](mailto:cj1to@funkamateur.de)*), bitte nicht vergessen, auch die "bürgerliche" Adresse anzugeben, sonst ist Ihre Chance dahin.

Auch an der Großrechner-Preisfrage vom FA 11/03 können Sie sich noch bis zum 30.11.03 versuchen.

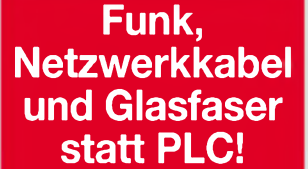

**Fortschritt statt vermüllter Äther!**

#### **Anti-PLC-Logo**

*Seit der Ham Radio habe ich mein DO-Rufzeichen. Durch die Website [www.amateurfunk.de](http://www.amateurfunk.de) bin ich auf PLC aufmerksam geworden. Noch vor einem Jahr fand ich als alter Onliner die Idee "Internet per Steckdose" einfach super. Vor allem hier bei mirin einer sehrländlichen Gegend. Mit dem jetzigen Wissen bin ich doch recht aufgebracht undhabe als erste Reaktion ein Logo gegen PLC entworfen. Dieses Logo, das man sich auch ausdrucken und als Aufkleber aufs Auto kleben kann, ist dazu gedacht, auf Webseiten eingebaut zu werden. Das Logo findet ihr unter*

*<http://www.delta-oscar-qrp>. de/aufkleber.htm. Es darf frei genutzt, aber nicht verändert werden. Markus, DO2NMS*

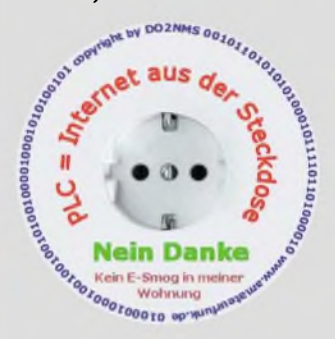

*Die Mitarbeiter derRedaktion und des Verlages wünschen allen Lesern, Autoren und Inserenten frohe Weihnachten!*

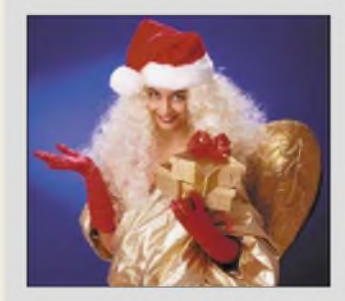

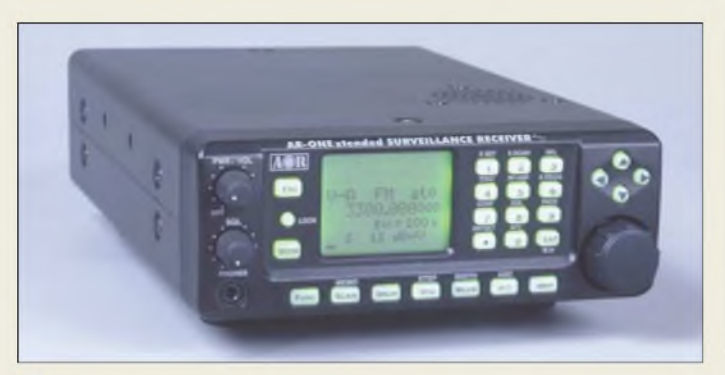

#### *AR-ONE extended High-End-Recever\_\_\_\_\_\_\_\_\_*

- *Frequenzbereich:*
- *10 kHz...3,3 GHz, optional bis 5 oder 18 GHz, durchgehend • Betriebsarten: AM, NFM, WFM,*
- *USB, LSB, CW* • *Speicher: <sup>1000</sup>*
- *hochstabiler 10-MHz-Referenz-*
- *oszillator, intern/extern schaltbar*  $\bullet$  *Schnittstellen:*  $2 \times$  *RS232*
- *+ <sup>1</sup>* x *RS232 intern* • *ZF-Ausgang: 10,7 MHz oder*
- *455 kHz umschaltbar*
- *• vierte ZF-Unit 17,5 kHz intern • S-Meter-Anzeige: in dBm oder dBp wählbar; zusätzlich Balken*
- *• IP3 <sup>&</sup>gt; +2 dBm,*
- *bei 28,5 MHzIP3 = +17 dBm • Squelch-Remote-Unit zur Steuerung externer Geräte*
- *• 10-MHz-Referenz intern/extern umschaltbar*
- *• Spektrumdisplay SDU-5600 anschließbar*
- *PC-Steuerung mittels Software Radio Control in Profi-Edition*

**Das rostfreie Oberlager MBV-65 ist auch als Ersatz für andere Oberlager geeignet.**

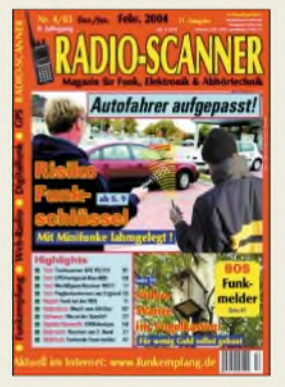

**Radio-Scanner 4/2003 berichtet u.a., wie mit einem simplen LPD-Funkgerät Funkautoschlüssel blockiert werden können. Die Ausgabe ist im Zeitschriftenhandel erhältlich oder kann gegen 5 € (Schein) plus 2,20 € in Briefmarken bestellt werden bei: RMB D. Hurcks, Bürgerweg 5, 31303 Burgdorf.** *[www.funkempfang.de](http://www.funkempfang.de)*

#### *RX für spezielle Anforderungen*

Bei *Bogerfunk* gelangt etwa ab Dezember 2003 die Version 1.6 des vorrangig für den professionellen Sektor entwickelten und modifizierten Empfängers *AR-ONExtended* zur Auslieferung. Gegenüber dem Standardmodell weisen die Geräte u.a. besseres Großsignalverhalten und höhere Empfindlichkeit auf. Spezielle Schnittstellen machen den Empfänger zukunftssicher und ermöglichen den Einsatz von für kundenspezifische Anforderungen entwickelten Zusatzmoduln.

Beispiele für derartige Erweiterungen sind digitale Breitbandaufzeichnung auf der ZF-Ebene sowie ein so genannter Klassifikator, der digitale Signale automatisch erkennt und einordnet.

*Bogerfunk GmbH, Grundesch 15,88326Aulendorf; Tel. (0 7525) 4 51,Fax 23 82; [www.boger.de](http://www.boger.de); E-Mail: [info@boger.de](mailto:info@boger.de)*

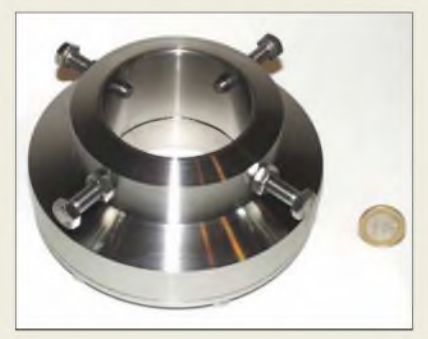

#### *Oberlager komplett aus V2A*

Endlich gibt es ein rostfreies Oberlager, das komplett aus V2A gefertigt und für Rohre bis 65 mm einsetzbar ist. Das *MBV-65* von *UKWBerichte* kann direkt die handelsüblichen Oberlager ersetzen, da es denselben Lochkreisdurchmesser besitzt. Zum Einspannen des Drehrohrs dienen vier Klemmschrauben M8, während das Lager selbst mit vier Befestigungsschrauben von unten auf einer Plattform montiert wird.

Das Lager ist robust gebaut, kann sehr große Kräfte aufnehmen, hat einen Außendurchmesser von 14,5 cm, eine Höhe von 7 cm und eine Masse von 4,1 kg. Es ist für 118 **€** erhältlich.

*Bezug: UKWBerichte, Jahnstraße 7, 91083 Baiersdorf, Tel. (09133) 7798-0, Fax -33, [ukwberichte@aol.com](mailto:ukwberichte@aol.com), [www.ukw-berichte.de](http://www.ukw-berichte.de)*

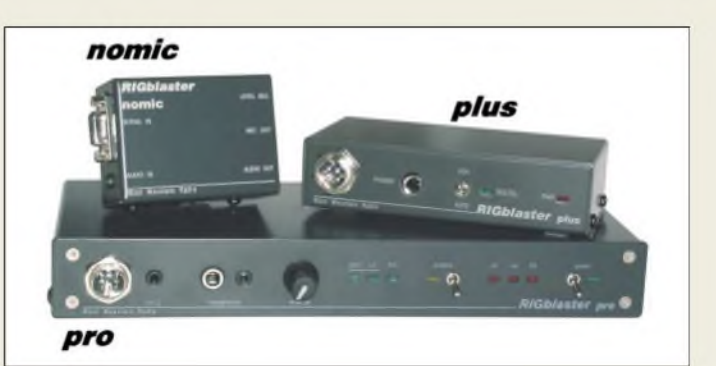

#### *RIGblasterimportiert*

Die *RIGblaster*-Soundkarten-Interfaces stellen die für digitale Betriebsarten wie RTTY, PSK-31, FAX, SSTV etc. notwendige Verbindung zwischen Transceiver und PC her. Die Baugruppe wird dazu in die Mikrofonleitung eingeschleift und übernimmt sowohl Pegelanpassung als auch PTT-Tastung des Transceivers; ferner kann eine eingebaute VOX Verwendung finden. Dank galvanischer Trennung treten keine Brummschleifen auf; die Einstellung der NF-Pegel ist sehr einfach möglich.

Anschlusskabel für die gängigen Geräte mit achtpoligem Mikrofonstecker (rund oder RJ45) sind im Lieferumfang enthalten. Je nach Modell ist noch ein CAT-Interface für die Transceiver-Steuerung integriert. Für unterschiedliche Anforderungen stehen drei Typen zur Verfügung:

Der *RIGblaster Plus* mit automatischer Umschaltung zwischen Mikrofon und Soundkarte, der sehr komfortabele *RIGblaster* **Pro** mit CAT-Schnittstelle und Equalizer sowie der in erster Linie für Echolink- oder Portabelbetrieb gedachte *RIGblaster Nomic*. Während die ersten beiden mit Steckernetzteil geliefert werden, kommt der dritte ohne separate Stromversorgung aus.

*Bezug: WiMo GmbH, Am Gäxwald 14, 76863 Herxheim, Tel. (0 72 76) 96680, Fax 69 78, [www.wimo.com](http://www.wimo.com), E-Mail: [info@wimo.com](mailto:info@wimo.com)*

#### *Antennen aus Offenbach*

*DXSR*, ein französischer Hersteller für professionelle Antennen, bietet mit der *Multi GP* **Pro II** eine weiterentwickelte Vertikalantenne an, die von 3 bis 30 MHz ohne Einsatz eines Tuners bei einem SWV von s < 1,8 betrieben werden kann. Sie besteht aus einem 6,3 m langen, traplosen Vertikalstrahler aus Aluminium und ist mit maximal 800 W PEP belastbar. Da die 275 **€** teure Antenne vollkommen ohne Radials auskommt, ist sie besonders für Kunden interessant, die nicht viel Platz haben.

*Difona* liefert vom selben Hersteller auch die 3-Element-Yagi *DXSR 306*. Zur Abrundung des Antennensortiments hat *Difona* jetzt 6-m-Beams von *G.B. Antennas* im Programm. *Difona GmbH, SprendlingerLandstr. 76,63069 Offenbach, Tel. (069) 84 65 84, Fax 846402; E-Mail: [dfona@t-online.de](mailto:dfona@t-online.de), [www.dfona.de](http://www.dfona.de)*

**Drei Versionen des RIGblasters aus den USA sind bei WiMo erhältlich.**

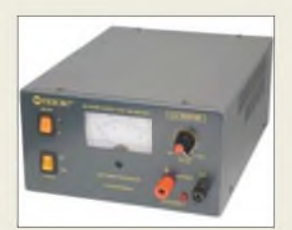

**Dieses kompakte und nur 2,5 kg schwere Schaltnetzteil PCS-150 von Microset liefert maximal 50 A bei 5^15 V Ausgangsspannung. Es lässt sich bei reduziertem Ausgangsstrom auch mit 110 V betreiben und kostet bei WiMo 239 €.**

#### I*RIGblaster\_\_\_\_\_\_ Soundkarten-Interface\_\_\_\_\_\_*

- *RIGblaster Plus <sup>179</sup> € automatische Umschaltung Mikrofon/Soundkarte*
- *RIGblaster Pro <sup>299</sup> € automatische Umschaltung Mikrofon/Soundkarte, CAT-Interface für Icom-, Kenwood-, Ten-Tec- und Yaesu-Transceiver, zweites Mikrofon anschließbar*
- *RIGblaster Nomic <sup>75</sup> € besonders für Portabelbetrieb und Echolink-Anbindung*

#### *DXSR 306*

- *50-MHz-High-Power-Yagi* • *3-Element-Yagi*
- *I <sup>G</sup> <sup>=</sup> 5,2 dBd* • *l <sup>=</sup> 1,93 <sup>m</sup>*
- *<sup>m</sup> <sup>=</sup> 4,5 kg*
- *<sup>P</sup>max <sup>=</sup> <sup>3</sup> kW Preis: <sup>121</sup> €*
- 

#### *G.B. Antennas 50-MHz-Beams\_\_\_\_\_\_\_\_\_\_\_*

- *I* • *3-Element-Yagi: Drehradius <sup>R</sup> <sup>=</sup> 1,8 m, l <sup>=</sup> 1,8 m, <sup>G</sup> <sup>=</sup> 5,9 dBd, <sup>m</sup> <sup>=</sup> 2,5 kg, <sup>120</sup> €*
- *4-Element-Yagi: <sup>R</sup> <sup>=</sup> 2,2 m, l <sup>=</sup> 3,6 m, <sup>G</sup> <sup>=</sup> 7,9 dBd,*
- *<sup>m</sup> <sup>=</sup> 5,9 kg, <sup>169</sup> €* • *3-Element-Quad: <sup>R</sup> <sup>=</sup> 1,5 m, I = 2,0 m, G = 7,9 dBd, <sup>m</sup> <sup>=</sup> 7,0 kg, <sup>210</sup> €*

**Die neue Version des AE 540 liefert nunmehr 30 W Sendeleistung.**

#### *AE 540 N 2-m- Mobiltransceiver\_\_\_\_\_\_*

- **I**<br>*I*<br>*I*<br>*I*<br>*I* • *Frequenzbereich: 144.146 MHz; erweiterbar auf 136.174 MHz*
- *• Relaisablage:* <sup>&</sup>lt; *<sup>8</sup> MHz*
- *• <sup>10</sup> Kanäle gegen Fehlbedienung gesperrt vorprogrammierbar*
- *Speicher: <sup>10</sup> <sup>+</sup> <sup>1</sup> Call-Kanal*
- *Sendeleistung: 10/30 <sup>W</sup> • Betriebsarten: FM*
- *Stromversorgung: 13,8 <sup>V</sup>*
- *(11,0.15,2 V)* • *Time-Out-Timer*
- *Abmessungen (B* <sup>x</sup> *<sup>H</sup>* <sup>x</sup> *T):*
- *130 mm x 34 mm x 125 mm*

#### *ADDIX-DSL*

- **I**<br>*I*<br>*A*<br>*A DSL-Zugang mit festerIP-Nr. • DSL-Zugang mit fester IP-Adresse aufBasis eines DSL-*
- *Anschlusses der Telekom • eigene Domäne nach dem Muster w[ww.Mein\\_Call.de](ww.Mein_Call.de)*
- *• 34,90 € im Monat inklusive 20 GB Traffic; zzgl. Kosten für Telekom-DSL-Anschluss*
- *• 1,5 MBit/s Download, <sup>192</sup>*
- *kBit/s Upload • Mehrplatztähigkeit gegeben*
- *• bundesweit nutzbar, soweit TDSL verfügbar*

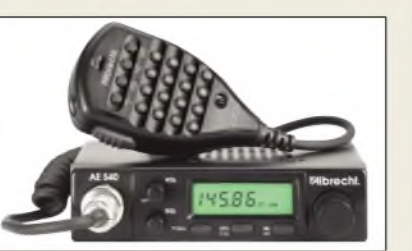

#### *2-m-Low-Cost-Transceiver*

*ALAN Electronics* liefert den *AE 540 N* jetzt mit 30 W Sendeleistung aus und konnte, da CTCSS und DTMF nun optional erhältlich sind, den Preis des Grundgeräts auf 219 **€** UVP senken. Hinzu gekommen sind u.a. Roger-Piep sowie ein Mikrofon mit CPU, das digitale Frequenzeingabe ermöglicht.

*Info: [www.albrecht-online.de](http://www.albrecht-online.de); Bezug: Fachhandel*

#### *DSL-Anschluss für FA-Leser*

Der Kieler Internetprovider *Addix* bietet einen vergünstigten *DSL-Zugang mit fester IP-Adresse* an. Exklusiv für Funkamateure kostet dieser inklusive 20 GB Traffic 34,90 **€** im Monat. Bei mehr Traffic im Monat wird ein Aufpreis von 10 **€** fällig. Kommt weniger als <sup>1</sup> GB Traffic pro Monat zu Stande, ermäßigt sich der Grundpreis um 10 **€**. Abonnenten der Zeitschrift FUNKAMA-

TEUR erhalten pro Monat 5 **€** Rabatt.

#### *Magnet-Schleife*

Nach aktuellen Messungen von *DL4KCJ* erweist sich eine rechteckige Schleife bei Magnetantennen günstiger als eine kreisrunde. Die neuen, fernabgestimmten *Loops* erreichen laut Hersteller bei horizontaler Montage <sup>1</sup> dB Gewinn über einer X/4-Groundplane. *Antenna Engineering H. Bensch, Oberaustraße 82, 53179 Bonn, Tel.+Fax (02228) 9115 65; [www.antenna-engineering.de](http://www.antenna-engineering.de)*

Voraussetzung ist ein DSL-Anschluss der Deutschen Telekom AG (ab 12,99 bis 22,99 **€**), der ebenfalls mitbestellt werden kann.

Dank der im Tarif enthaltenen .de-Domain können Nutzer von *Addix-DSL* beispielsweise ihren Heimrechner für die eigene FUNKAMATEUR-Website *w[ww.Mein\\_Call.de](ww.Mein_Call.de)* nutzen.

*ADDIXInternet Services GmbH, Hörn Campus, Kaistraße 101,24114Kiel; Telefon (DSL Hotline): (04 31) 7755-138; [www.addix.de](http://www.addix.de); E-Mail: [dsl@addix.net](mailto:dsl@addix.net)*

#### *Rechteck-Loop Magnetantennen fürAfu undCB*

- **15 •** *15.20-m-Typ: 13,5.23 MHz, 200 W PEP 2 m x 0,5 m, <sup>198</sup> €*
- **•** *15.20-m-QRO-Typ: 13,5.23 MHz, 1000 WPEP, 2 m x 0,5 m, 398 €*
- **•** *10.11-m-Typ:26.31 MHz, 100 W PEP bzw. 50 WFM, <sup>1</sup> m x 0,4 m, <sup>198</sup> €*

#### *kurz und knapp*

#### **Klingenfuss 2004**

Soeben erschienen sind die 2004er "Super Frequency List on CD", "Guide to Utility Stations" und "Shortwave Frequency Guide", erhältlich für 25, 45 bzw. 35 € inklusive Versand.

*[www.Klinger.fuss.org](http://www.Klinger.fuss.org) Telefon: (07071) 62830*

#### *kurz und knapp*

#### **5 in 1 am USB-Port**

Speicheroszilloskop, Voltmeter, Spektralanalysator und Transientenrecorder für jeweils zwei Kanäle mit bis zu 100 MHz Abtastfrequenz sowie einen Funktionsgenerator vereinigt das über Bitzer Digitaltechn^k (*[www.bitzer.net](http://www.bitzer.net)*) erhältliche Handyscope HS-3 (100-MHz-Version: 1349 €).

#### *OneTouch*

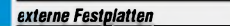

- *Speicherkapazitäten: <sup>120</sup> GB, 200 GB, 250 GB, 300 GB*
- *• Gehäuse: eloxiertes Aluminium • Aufstellung: horizontal, vertikal • zusätzliche Features:*
- *OneTounch-Button für Backup oder Start von Applikationen, automatische Energieüberwachung zum Herunterfahren*

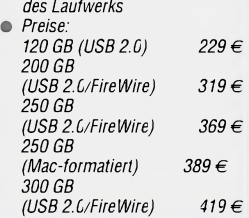

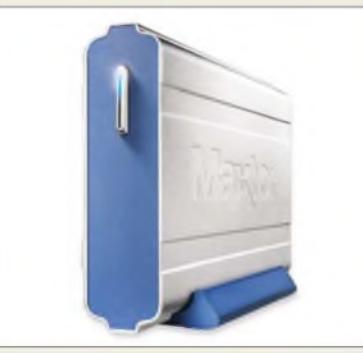

#### *300 GB auf einer Platte*

Die von *Maxtor* hergestellten externen Festplatten der *OneTouch*-Familie bieten dem Anwender neben Festplattenkapazitäten von 120 bis 300 GB eine einfache Bedienung zur Speicherung von Bildern, MP3-Dateien, Videos u.a. an. Der OneTouch-Button auf der Frontplatte kann eigene Applikationen oder ein komplettes Backup starten. Über USB- bzw. Fire Wire-Anschluss ist der schnelle Einsatz sowohl am PC als auch am Mac möglich.

*Hersteller: Maxtor EMEA, Immeuble Odyssee, 2-12 Chemin des Femmes, 9130 Massy Cedex, Frankreich, Tel. +33-1- 64 53 24 00, [www.maxtor.com](http://www.maxtor.com)*

### *100-MBaud-Datenkoppler*

*Hy-Line* vertreibt die Datenkoppler der IsoLoop®-Serie *IL71x* von *NVE*, die hohe Übertragungsraten ermöglichen und sich auf Grund der GMR-Technik (Giant Magneto Resistive) besonders für den Einsatz in der Nähe starker magnetischer und elektrischer Felder eignen. Durch hohe Packungsdichte und Isolationsfestigkeit bieten sich Einsätze in Datenbus- und Telekommunikationssystemen an. Bauelemente mit unterschiedlichen Kanalzahlen ermöglichen eine gezielte Auswahl entsprechend der vorgesehenen Anwendung.

*Bezug: Hy-Line Power Components GmbH, Inselkammerstr. 10, 82008 Unterhaching, Tel. (0 89) 61 45 0311, [www.hy-line.de/power](http://www.hy-line.de/power)*

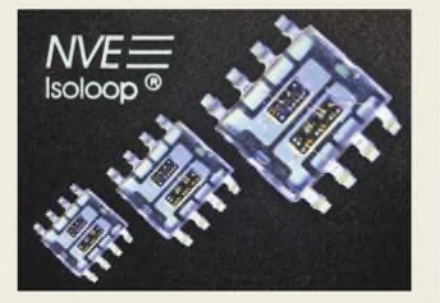

#### *kurz und knapp*

**PictBridge bei Canon** Mit dem SmartBase MP370 bietet Canon (*[www.canon.de](http://www.canon.de)*) für 229 € erstmals ein Gerät an, das randlos bis DIN A4 drucken und kopieren kann sowie als besondere Eigenschaft den herstellerübergreifenden PictBridge-Standard unterstützt, wodurch Bilder von Digitalkameras direkt verarbeitet werden können.

### *IL71x\_\_\_\_\_\_\_\_\_\_*

- *Datenkoppler\_\_\_\_\_\_\_\_\_\_\_\_\_* • *Übertragungsgeschwindigkeit:*
- *I max. 110 MBd*
- *Eingangsspannung:*
- *3,3 oder 5 V*
- *Ausgangsstrom: max. <sup>10</sup> mA* • *Varianten: IL710:<sup>1</sup> Kanal, unidirektional*
- *IL711:2 Kanäle, unidirektional IL712:2 Kanäle, bidirektional IL715:4 Kanäle, unidirektional IL716,*
- *IL717:4 Kanäle, bidirektional* • *Arbeitstemperatur: -40 °C bis +100°C*
- *Gehäuse:*
- *IL710, IL711, IL712: SO6/DIP8 IL714, IL716, IL717: SO16 Preise: IL710 4,66 €*
- *IL711, IL712 7,54 € IL715, IL716, IL717 10,22 €*

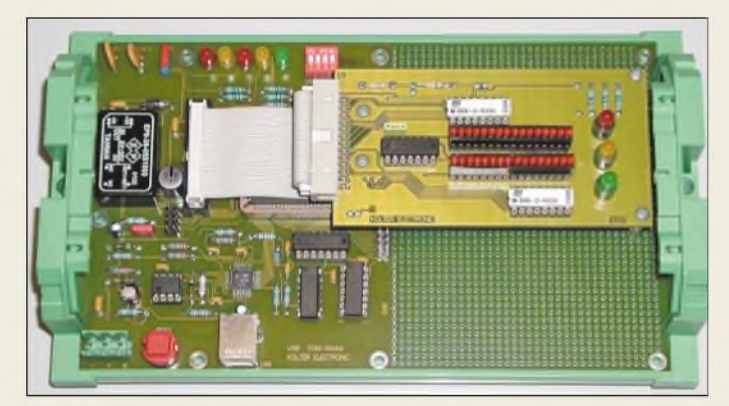

#### *Protol\_\_\_\_\_\_\_\_\_*

- *USB-Parallel-Konverter\_\_\_\_\_\_*
- *PC-Interface: USB*
- *Baudrate: <sup>110</sup> bis <sup>130</sup> kbps*
- *• Übertragungsart: seriell* • *Ein-Ausgänge: <sup>16</sup> xTTL-Eingang, <sup>16</sup> x TTL-Ausgang, Reset, Takt, Betriebsspannung,*
- *Masse* • *Spannungsversorgung: über USB 5 V*
- *extern 9 bis 36 V* • *Stromaufnahme: max. 400 mA (4 Lasten)*
- *• Betriebstemperatur:*
- *0 bis 70°C*
- 
- *Anzeige: 32-LED-Display (optional) • Software: USB-COM-Treiber für Win98/ME/2000/XP, Beispielsoftware*
- *• Platine <sup>200</sup> mm <sup>x</sup> <sup>122</sup> mm • Zubehör: USB-Kabel, etwa 1,8 m*
- *• Gehäuse (optional) 216 mm x <sup>127</sup> mm x50mm* • *Preis: 176,74 €*
- 

#### USB-I/O-Modul

Das von der Firma *Kolter Electronic* unter dem Namen *Proto1* angebotene USB-Prototypen-I/O-Modul ist ein Konverter von USB-Schnittstelle aufTTL-Ein-/Ausgänge. An den TTL-Ports kann man weitere Hardware ergänzen und somit das Modul eigenen Wünschen anpassen. Der Gleichspannungswandler auf der Platine ist durch eine Brücke zuschaltbar und kann zur Speisung größerer Verbraucher, wie z.B. Relais, dienen.

Aufgrund des großen Eingangsspannungsbereichs ermöglicht die Baugruppe einen weiten Einsatzbereich –<br>Polyswitch-Sicherungen schützen Polyswitch-Sicherungen Schaltung und USB-Bus.

*Bezug: KolterElectronic, Steinstr. 22, 50374Erftstadt, Tel. (0 22 35) 7 67 07, Fax 7 20 48, [www.pci-card.com](http://www.pci-card.com)*

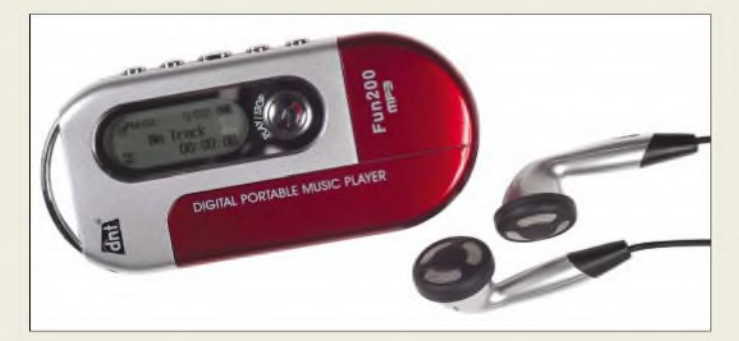

#### *Vierfach nutzbar*

Der Hersteller *dnt* bietet mit dem *MP3 Fun200 plus* ein Multi-Media-Gerät an, das vier Funktionen vereint. Neben dem Abspielen von MP3- und WMA-Dateien kann es als USB-Stick zum Speichern beliebiger Daten dienen sowie mit dem eingebauten FM-Radio für Kurzweil sorgen. Über die Diktierfunktion sind außerdem Sprachnachrichten aufnehmbar.

*Bezug: dntDrahtloseNachrichtentechnikEntwicklungs- und Vertriebs GmbH, Voltastr. 4, 63128 Dietzenbach, Tel. (060 74)3714-0, Fax3714-37, E-Mail: [dnt@dnt.de](mailto:dnt@dnt.de), [www.dnt.de](http://www.dnt.de)*

#### *Atmega lernt fliegen*

Seit Oktober ist der *Butterfly* über *Sander electronic* erhältlich. Die Baugruppe basiert auf dem Low-Power-Controller Atmega169 und wird aus einer Knopfzelle versorgt. Für größere Datenmengen ist ein Flash-Speicher vorhanden - zwei Sensoren sind zur Temperatur- und Lichtmessung verwendbar.

#### *Butterfly*

- *Atmega-Controller\_\_\_\_\_\_\_\_\_*
- *Speicher: <sup>4</sup> MBit (Flash)* • *Spannungsversorgung:*
- *I 3-V-Knopfzelle*
- *Besonderheiten: geringer Leistungsbedarf, Miniatur-Joystick, 6-stelliges 16-Segment-Display, RS232-Schnittstelle, freie Portpins, integrierter Bootlader, umfangreiches Firmware-Paket*
- *Größe: <sup>67</sup> mm x45mm*

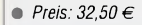

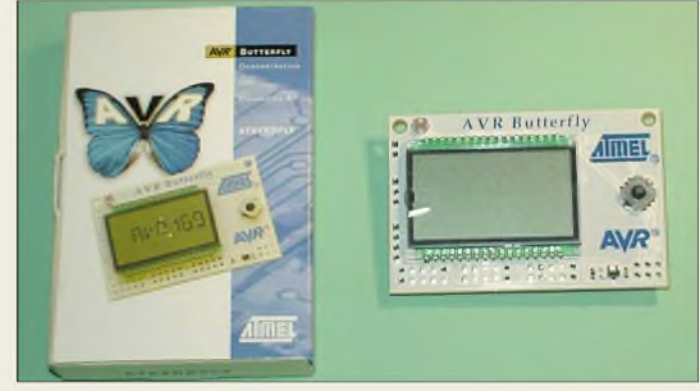

Über einen Miniatur-Joystick lässt sich in Verbindung mit dem sechsstelligen alphanumerischen 14-Segment-Display eine Menüführung realisieren. Die mitgelieferte Firmware reicht von Melodieerzeugung über Uhrenfunktionen bis hin zur Programmierung als Namensschild. Der integrierte Bootlader ermöglicht das Einladen der Firmware ohne zusätzliche Hardware.

*Bezug: Sander electronic, PF35 05 64, 10214 Berlin, Tel. (0 30) 29 4917 94, E-Mail: [sales@sander-electronic.de](mailto:sales@sander-electronic.de), [www.sander-electronic.de](http://www.sander-electronic.de)*

#### *Schnellerer Download*

Mit dem Programm *Download TUrbo* des Entwicklers *Data Becker*ist das Herunterladen von Internetdaten in bis zu 20facher Geschwindigkeit möglich. Durch die Herstellung mehrerer Übertragungskanäle und die automatische Aufteilung benötigter Daten in bis zu 10000 Segmente erfolgt der fast simultane Transfer aller Teile. Als weitere Features ist z.B. per Mausklick das Herunterladen aller auf einer Website angebotenen Downloadmöglichkeiten realisierbar-unterbrochene Verbindungen setzen nach dem letzten übertragenen Byte fort.

Auch bei erhöhter Download-Aktivität gwährleistet das Programm ausreichend Kapazität zum komfortablen Surfen.

*Bezug: Data Becker GmbH& Co. KG, PF 10 20 44, 40011 Düsseldorf, Tel. (02 11) 9 33 49 00, Fax 9 33 49 99, www.databecker.de*

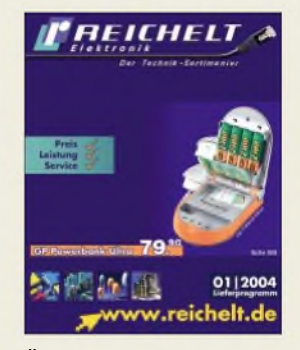

**Übersichtlicher gestaltete Reichelt Elektronik die Präsentation ihres Produktsortiments. Im Online-Shop wurde die Benutzerführung optimiert und der Katalog wartet mit einer farblich gestalteten Griffleiste auf. Durch beide Änderungen kann der Kunde nun schneller gesuchte Artikel ausfindig machen. Katalogbezug:** *[www.reichelt.de](http://www.reichelt.de)* **oder Reichelt Elektronik e.Kfr, Elektronikring 1, 26452 Sande**

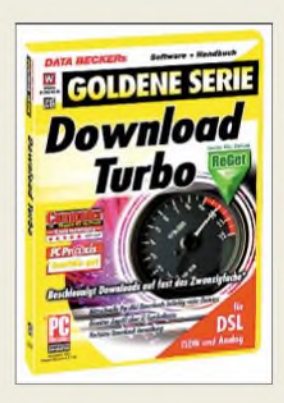

• *Abmessungen:*

• *Preis: <sup>129</sup> €*

*MP3 Fun200 plus Multi-Media-Gerät\_\_\_\_\_\_\_\_\_* • *Funktionen:*

*MP3-Player 110 min (MP3 oder WMA-Format), USB-Stick (128 MB), FM-Radio, Diktiergerät • nutzbare Betriebssysteme: Windows, Mac, Linux* • *Betriebsdauer: über <sup>10</sup> Sunden mit einer Micro-Batterie* • *Zubehör: USB-Kabel, Stereo-Ohrhörer Software, Batterie*

*86 mm* x *36 mm* x *13,2 mm*

# *Die Idee mit dem Abo sollten Sie für sich behalten. Das Abo nicht.*

*Wenn Sie einem Ihrer Lieben\**  $zw$  *Weihnachten\*\* ein Abonnement des FUNKAMATEUR schenken, \ ' wird er ein ganzes Jahr lang jeden Monat aufs Neue \* an Sie denken. 4*

#### **Abonnement** Ein **FUNK als Geschenk AMATEUR**

Dieses Geschenk ist bestimmt für:

Name, Vorname

Straße, Nr. bzw. Postfach

PLZ, Wohnort

Das erste Heft sollte am beim Beschenkten eintreffen. Die Lieferung erfolgt mit dem Hinweis, dass es sich um ein Geschenk handelt.

Das erste Heft sollte vor dem \_ beim Besteller/Zahler eintreffen

**Bitte** freimachen

Antwort

**Box 73 GmbH** Rufzeichen **FUNKAMATEUR-Abo** 

**Berliner Straße 69**

**13189 Berlin**

**Deutschland**

*\*) Auch für verdiente OV-Mitglieder, gute Freunde, geschätzte Kollegen usw. geeignet. j '\*)Natürlich auch zu jedem anderen Anlass möglich*

### *Schlechte Software kostet zu viel Geld*

#### *NIELS GRÜNDEL*

#### *Anwenderfinden sich in Programmen nicht zurecht, benötigen zu vielZeit fürihre Arbeit und sind frustriert. Durch nutzerorientierte Gestaltung kann viel Geld gespart werden.*

Die Folgen wenig ergonomischer Software liegen klar auf der Hand: Mitarbeiter müssen unter hohem Aufwand geschult werden, und beim zuständigen Support gibt es zahllose Rückfragen. Letztlich sind die Nutzer frustriert, und ihre Vorgesetzten wundern sich über geringe Produktivität.

Möglichkeiten einer interaktiven Dialogführung. Technisch schwieriger ist es, wenn die Benutzeroberfläche in den vom Betriebssystem unabhängigen Browser verlagert wird, denn das *User Interface Design* stellt Entwickler dort vor völlig neue Herausforderungen.

> **Ein Eye-Tracking-System ermöglicht das Aufzeichnen von Blickbewegungen zusammen mit den jeweiligen Monitor-**

**bildern.**

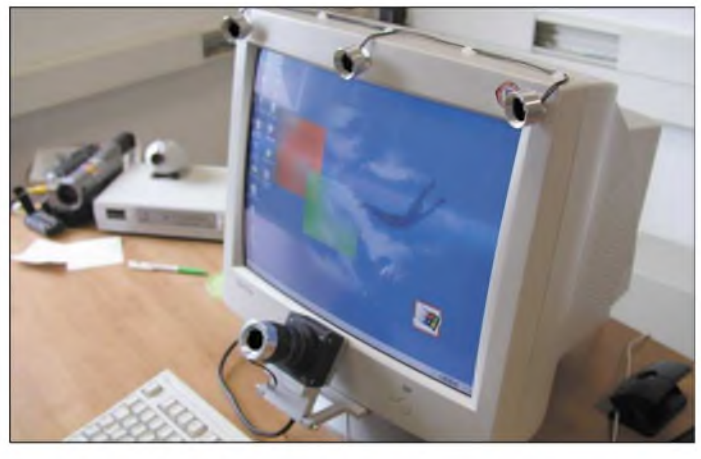

Logisch, aber nicht selbstverständlich ist, dass Software nur dann effektiv und effizient genutzt werden kann, wenn sie die Anforderungen der Nutzer erfüllt. Nach Schätzungen der Mummert Consulting AG [1] ließen sich dadurch 190 Millionen Euro einsparen, die derzeit sinnlos vergeudet werden.

Zur Programmierung der reinen Funktionen sollte sich mit dem *UserInterfaceDesigns* eine nutzerorientierte Oberfläche gesellen. Die Vorteile selbsterklärender Software sind vielfältig: Die Benutzer profitieren durch leichtere Erlernbarkeit der Systeme, durch effizientere Umsetzung ihrer Ziele, durch Zeitersparnis.

Auch Produzenten und Entwickler gewinnen durch Kostenersparnis: Ein funktionelles Design schafft optimierte Arbeitsabläufe, reduziert Entwicklungs- und Betreuungskosten und steigert dadurch die Produktivität.

#### **Office-Produkte akzeptabel**

Bei Standardanwendungen wie z.B. Office-Produkten sehen die Marktforscher Licht am Horizont, denn dort wird dem Umstand der Bedienbarkeit weitgehend Rechnung getragen. Die weit verbreiteten Client-Server-Anwendungen unter der bekannten Windows-Oberfläche bieten komfortable

**Der Blick in das Labor zeigt den umfangreichen Aufbau zur Beurteilung der Software. Fotos: Interface Consult**

Daneben gibt es vor allem bei Individuallösungen noch erhebliche Rückstände, denn meist zählt nur die Funktion, die weitgehend losgelöst von einer nutzerorientierten Oberfläche ist. Der Hauptgrund für die Defizite liegt laut den Marktforschern von Mummert darin begründet, dass beauftragende Fachbereiche in Konzernen für Softwareentwicklungen keine ausreichenden Mittel bereitstellen.

Die Frage ist, warum die Entwicklungsabteilungen - oft innerhalb desselben Konzerns - so wenig benutzerfreundlich beraten? Denn eigentlich ist die Benutzeroberfläche eines Produkts für den Kunden das Produkt selbst.

#### **Ergonomie kostet nicht mehr**

Michael Bistekos, Geschäftsführer in einem Entwicklungslabor für benutzerfreundliche Software [2], gibt zur Kostenfrage eine klare Antwort: "Software-Ergonomie ist ein Teil einer Entwicklung und darf bei entsprechender Planung nicht mehr kosten. Langfristig kommt eine Entwicklung mit Software-Ergonomie sogar günstiger, da Auftraggeber an Dokumentation und Hotline sparen können."

Nutzerorientierung rechnet sich also schnell. Laut Michael Bistekos gibt es nur ein Ziel: "Der Anwender soll kein Handbuch, keine Schulung, keine Hotline und möglichst keine Hilfe-Funktion benötigen." Ehrgeizig ist das sicherlich, doch wenn das *User Interface Design* schon früh in die Entwicklung mit einbezogen wird, gilt es als unproblematisch.

So dient die zugrundeliegende Applikationsarchitektur als Basis für die intuitive Bedienoberfläche, auf die dann das Screen Design aufsetzt. Dies ist der erste Entwurf, in dem bereits Nutzerführung, Layout und Farben festliegen.

Anschließend wird der erste Oberflächen-Prototyp für die zukünftigen Anwender erstellt. Die Untersuchungsergebnisse fließen in die weitere Entwicklung ein und garantieren die genaue Anspruchsausrichtung. EinWeg, das genaue Nutzerverhalten

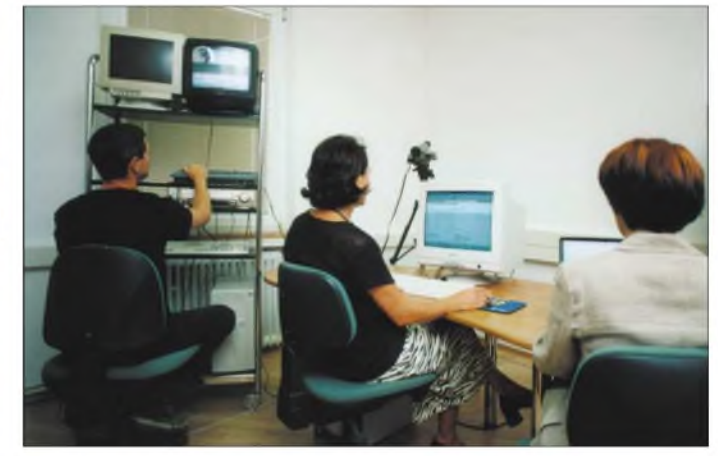

zu verfolgen, ist der Einsatz von so genannten Eye-Tracking-Systemen, mit denen Ergonomen erkennen können, wo welche Funktionen für die intuitive Bedienung am besten unterzubringen sind.

#### **Falsch verstandene Konzepte**

Ein Trugschluss ist es, Neuentwicklungen nur dem Erscheinungsbild des Marktführers Microsoft anzugleichen. "Dafür gibt es mehrere Faktoren: Einer davon ist, dass sich der Marktführer erst in den letzten Jahren ernsthaft mit Software-Ergonomie beschäftigt hat. Ein anderer, weit wesentlicherer ist jener, dass deren Ergonomie-Konzepte meist falsch verstanden werden. So stimmt zwar die Optik, aber nicht die Funktion. Und gerade das ist es, worauf es ankommt", erläutert Michael Bistekos.

#### **Literatur**

- [1] Mummert Consulting AG: Homepage. *www.[mummert-consulting.de](http://www.mummert-consulting.de)*
- [2] Software-Ergonomie: Homepage. *[www.software-ergonomie.com](http://www.software-ergonomie.com)*

#### *Literatur*

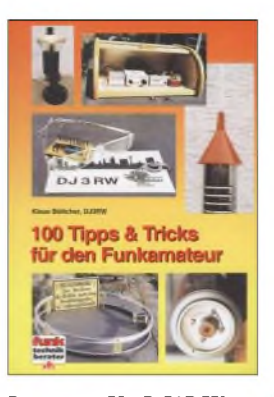

**Böttcher, K., DJ3RW: 100 Tipps & Tricks für den Funkamateur**

Zum Teil eher ungewöhnliche Wege gehen Bastler und Funkamateure, wenn es um die preisgünstige Realisierung kleiner Ideen geht. Wer kennt nicht die Probleme, nach deren Überwindung das fertige Geräte erst richtig nutzbar ist: Dort muss man eine Baugruppe irgendwie sicher vor Berührungen und Störungen unterbringen und hier die Anschlüsse so montieren, dass sie auch den zehnten Koppelvorgang noch überstehen.

Daher stehen dem Leser 100 Tipps und Tricks zur Verfügung, die die Bereiche Werkstatt, Stationszubehör, Stromversorgung und Antennentechnik umfassen. Wie wäre es z.B. mit Antennen aus eher ungewöhnlichen Baumaterialien wie Fahrradfelgen, Bierdosen, Wasserrohren und Ähnlichem? Für Produkte aus dem Baumarkt und Schreibwarenhandel ergeben sich bei findigen Leuten viele neue Einsatzgebiete. Außerdem bietet das Buch alternative Unterbringungsmöglichkeiten für Funkstationen mit beengten Platzverhältnissen: Brotkästen, Koffer oder auch umgebaute Kleiderschränke - dem Einfallsreichtum sind keine Grenzen gesetzt.

Der Autor rundet das Buch mit einem Kapitel ab, das vorwiegend Tipps und Tricks aus der ausländischen Literatur enthält. **-red**

**Verlag für Technik**

**und Handwerk Baden-Baden, 2003** *112* **Seiten, 12,80 € FA-Leserservice #1289**

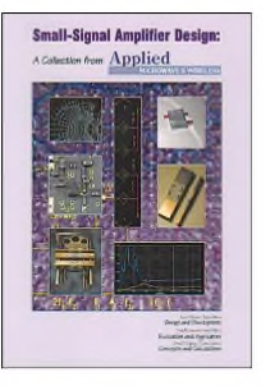

#### **Small-Signal Amplifier Design: A Collection from Applied Microwave & Wireless**

Obwohl der Aufbau von Verstärkern für kleine Signale auf den ersten Blick einfach erscheint, liegen in diesem Betätigungsfeld noch genügend Stolpersteine auf dem Weg zur korrekt funktionierenden Baugruppe.

In dieser zweiten Publikation aus der Serie mit Entwurfsregeln rund um Verstärker, Filterund Koppler diskutieren führende Experten vier Hauptaspekte bei der Entwicklung von Kleinsignalverstärkern: Entwurf von Hochfrequenzverstärkern, Entwicklung von Schaltungen mit geringem Eigenrauschen, Reduzierung und Vermeidung von Verzerrungen sowie Computersimulation und Baugruppenmodellierung.

Über die Bauelementeberechnung hinaus unterbreiten die Autoren mathematische Grundlagen, sodass dem Leser die Entwicklungshintergründe verdeutlicht werden und er auch artverwandte Themen verstehen kann.

Die im Buch zusammengestellten Beiträge stammen aus den Jahren 1995 bis 2001. Sie wurden erstmals in der Zeitschrift Applied Microwave & Wireless veröffentlicht und bieten den englischkundigen Lesern notwendige Grundlagen und weiterführende Aspekte beimEntwurfund der Verbesserung eigener Kleinsignalverstärker. **-red**

**Noble Publishing Corp.**

**Atlanta, USA, 2002 104 Seiten, 29,95 € FA-Leserservice #2804**

# **PC & Elektronik**

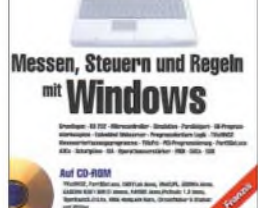

#### **Reber, F.: Messen, Steuern und Regeln mit Windows**

Eines der verbreitetsten Betriebssysteme für PCs ist Windows in seinen unterschiedlichen Varianten. Um eigene Steueraufgaben ohne die Nutzung fremder Programme komfortabel lösen zu können, ist einiges Grundwissen über die Möglichkeiten der in den meisten Rechnern vorhandenen Hardware nötig.

Neben den geläufigen Schnittstellen wie ISA, LPT, PCI, RS232/V24, I2Cund USB steht auch der für Messzwecke eher ungewöhnliche MIDI-Konverter auf der Liste nutzbarer Baugruppen - programmierbare Logik rundet die ansteuerbaren Bausteine ab.

Da beiWindows 2000 und NT4 direkteZugriffe nicht wie bei MS-DOS möglich sind, müssen alle Zugriffe über DLLs und Kernel-Mode-Treiber erfolgen. Als einfache Möglichkeit für das Handling der aufgeführten Schnittstellen dient Visual Basic, das auf dermitgelieferten CD-ROM neben den Treibern enthalten ist.

Das Buch vermittelt bewusst keine Grundlagen der Mess-, Steuer- und Regelungstechnik, sondern richtet sich besonders an alle, die unter Windows 2000 und NT4 schnelle Hardwarezugriffe benötigen, um Experimente mit selbst entwickelten oder fremden PC-Erweiterungen durchführen zu kön-<br>nen. **-red** nen.

**Franzis's Verlag GmbH Poing, 2003 360 Seiten, 49,95 € ISBN 3-7723-5797-0**

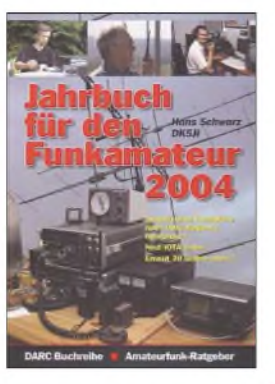

**Schwarz, H., DK5JI: Jahrbuch für den Funkamateur 2004**

Wer den Amateurfunk aktiv betreibt, benötigt eine Menge an Datenmaterial, sei es zu umliegenden Relais oder Baken, Satelliten, Landeskennern, Diplomen etc. Auch wenn sich das auf dem in vielen Shacks vorhandenen PC speichern lässt und moderne Log-Software schon selbst vieles an Informationen beisteuert, macht ein gedrucktes, alljährlich aktualisiertes Nachschlagewerk nach wie vor Sinn. Hans gibt sich immer wieder große Mühe, nicht nur einen Neuaufguss der Vorjahresausgabe zu liefern, sondern wirklich alles, was im Shack von Interesse sein könnte, in beispielhafter Gründlichkeit zusammenzutragen sowie in kompakter Form zusammenzufassen.

Besonders hervorzuheben ist, dass diesmal eine IO-TA-Liste hinzugekommen ist. Auch der in der IARU-Region-1-Konferenz 2003 neu beschlossene Bandplan fand Berücksichtigung. Und die von DK5JI erstellte Liste der CW-Betriebsabkürzungen ist in ihrer Vollständigkeit wohl einzigartig...

Leider fehlt durch eine Panne beim Druck das<br>Inhaltsverzeichnis, was Inhaltsverzeichnis, den Wert des Wissensspeichers jedoch nicht mindert. Wer dieses wirklich vermisst, kann es von der Website des Verlages unter *[www.darcverlag.de/pdf/](http://www.darcverlag.de/pdf/) jahrbuch2004.pdf*herunterladen.

**DARC Verlag GmbH Baunatal, 2003 552 Seiten, 12,70 € FA-Leserservice #1204**

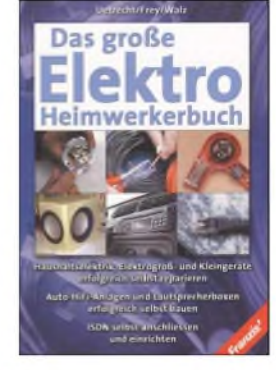

**Uetrecht, J.; Frey, H.; Walz, G.: Das große Elektro-Heimwerkerbuch**

Die Hauselektrik gehört in den meisten Fällen zu den Bereichen, bei denen sich alle Familienmitgliederum die Arbeit drücken. Meist sind die Gründe jedoch nur auf fehlende Kenntnisse zurückzuführen, die das sichere Arbeiten erfordert. Viele Reparaturen an Haus-

haltgeräten kann man auch als Laie vornehmen, ohne dabei auf Handwerker angewiesen zu sein.

Damit z.B. das Öffnen eines defekten Küchengeräts nicht mit Schäden für Leib und Leben endet, führt das Buch den Leser von den Grundlagen der Elektrizität über benötigte Leiterquerschnitte und Sicherungswerte bis hin zur richtigen Verlegung von Leitungen und deren Zusammenschaltung.

Um bei Reparaturarbeiten nicht nur auf Kabel beschränkt zu bleiben, bietet man eine umfangreiche Schaltungssammlung z.B. für Wasserkocher, Waschmaschinen, Kühlschränke, Kaffeemaschinen und für Staubsauger an, sodass Unterlagen für viele Geräte vorliegen.

Ohne leichtfertig beim Umgang mit dem elektrischen Strom zu erscheinen, möchte dieses Buch zu kleinen und größeren Reparaturen im Haushalt ermutigen.

Lesen und befolgen Sie jedoch in Ihrem eigenen Interesse unbedingt alle Sicherheits- und Schutz-<br>hinweise! -red hinweise!

**Franzis's Verlag GmbH Poing, 2003 576 Seiten, 19,95 € ISBN 3-7723-5200-6**

### *Rundfunk digital:* **• Drm** DIO ITAL radio mondiale *Jetzt gehts wirklich los (1)*

#### *WOLF-DIETER ROTH - DL2MCD*

*DAB - ein beispielloses Hickhack seit bald einem Jahrzehnt: Wegen deutscher Kleingärtnerei kam es mit dem neuen Rundfunkstandard nicht voran. Nun endlich haben die Sendeanstalten das Problem erkannt und wollen DAB und die neue digitale Mittelwelle DRM zusammenbringen. Auch sonst gab es von der Funkausstellung 2003 in Berlin viel um den digitalen Rundfunk zu berichten.*

In Bayern kann man das Digitalradio DAB seit 1995 im Testbetrieb hören und seit 1999 im Regelbetrieb. Es war ja ein Lieblingskind des früheren Technikchefs des Bayerischen Rundfunks Frank Müller-Römer. Doch allein schon deshalb sträubten sich viele der anderen Länder undARD-Anstalten dagegen: Was aus Bayern kommt, das kann ja schon mal nix sein.

Der Norddeutsche Rundfunk mauerte folglich seit Jahren und wird erst 2004 endlich ein halbwegs ausgebautes Netz in Schleswig-Holstein präsentieren: Man hatte gehofft, mit DVB-T das ungeliebte Radiosystem ausstechen zu können und so gleichzeitig das Radio dem Fernsehen unterzuordnen.

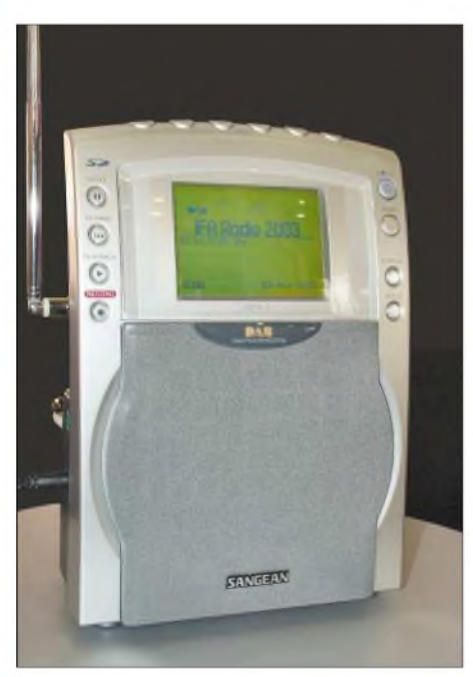

Doch was beim Satellitenempfang durchaus gehen mag - es gibt mittlerweile zahlreicheRadiosender über DVB-S wie*Radio Caroline* - klappt terrestrisch nicht: Für portable Radios ist schon die Dekodierung von einem DAB-Kanal mit 1,5 Mbit/s ein Energieproblem, DVB-T mit einem Vielfachen davon würde die Batterien schnell leer fressen. Radio über DVB-T führt auch zu unhandlichen Sendepaketen mit entweder gut 40 Radiostationen auf einem Träger oder einem Mischmasch aus Radio und TV.

**IGITAL RADI** 

Gerade für die lokale Versorgung in Städten macht es wenig Sinn, 39 Gleichgesinnte zu suchen - es gibt ja schon bei den DAB-Paketen mit sechs bis acht Stationen Probleme - oder Fernsehstationen mit ins Boot nehmen zu müssen und dann mal eben zehn Radiosender rauswerfen zu müssen, weil ein Fernsehsender mehr rein will.

Schließlich ist DVB-T nur bedingt mobil und muss es auch gar nicht sein - auf den Autorücksitzen wird niemand mehr bei Tempo 250 fernsehen, aber durchaus noch Radio hören und die Verkehrshinweise empfangen wollen.

#### **DVB-T:**

#### **Nicht wirklich radiotauglich**

Zur Funkausstellung 2001 schoss der damalige ARD-Chef Fritz Pleitgen dann zusätzlich bereits vor der Messeeröffnung quer: Erst machte er abfällige Kommentare über das Engagement von Herbert Tillman, den Technischen Direktor des Bayerischen Rundfunks, beim digitalen Rundfunk, als dieser bereits nicht mehr anwesend war, weil er eine Veranstaltung zu Digitalradio und Digitalfernsehen vorbereiten musste, und dann verkündete Pleitgen: "Ich habe in NRW auf die Bremse getreten, die Funkausstellung ist die letzte Chance für das System, wir können es dem Publikum nun mal nicht aufzwingen."

**Sangean DPR 1: Universal-Kofferradio mit LMK, UKW und DAB. Dabei kann auf Speicherkarten aufgezeichnet und auch ein aktuell gehörtes Signal nochmals abgespielt werden.**

**Blaupunkt-Messestand auf der IFA 2003: Hier gab es DAB auf die Ohren!**

Damit fiel er Bundeskanzler Schröder in den Rücken, der in seiner wenige Stunden später gehaltenen Eröffnungsrede den im Norden Deutschlands bisher blockierten Digitalradio-Ausbau forderte. Die Hintergedanken der öffentlich-rechtlichen DAB-Hasser: DAB spart Sendeenergie, was kleinen Anbietern trotz zunächst teurerer Sendetechnik auf Dauer zugute kommt; die ARD hat demgegenüber genug Geld, um weiter mit 100-kW-FM-Sendern zu arbeiten. Auch eine Sichtweise...

Gerechtfertigt ist die Kritik des Intendanten des Westdeutschen Rundfunks am Bayerischen Rundfunk und seinem Technikchef absolut nicht: Das diesmalige Rundfunk-Kolloquium des Bayerischen Rundfunks befasste sich ebenso wie das 2001 bereits vorab angegriffene schwerpunktmäßig mit digitalem Fernsehen (fünf Vorträge), hinzu kam neben einem DRMund zwei DAB-Themen dann auch noch eine Abhandlung über Content-Management.

Herbert Tillmann wiederum vertritt die ARD in Sachen DVB, hatte das Projekt Digital Free-TV ebenso initiiert wie das *Free Universe Network* (FUN).

Die Hörfunkchefin des Westdeutschen Rundfunks, Monika Piel, ist allerdings besser im Bilde und setzt sich ganz klar für das digitale Radio DAB ein. Deshalb gab es auf der IFA 2003 neben dem Rundfunk-Kolloquium des Bayerischen auch ein eigenes, hochinteressantes DAB-Symposium des Westdeutschen Rundfunks. Den eigenen Intendanten hielt man von der Veranstaltung wohlweislich fern, damit er es nicht wieder wie 2001 verpatzt. Dafür nahm allerdings Prof. Peter Voß teil, der Intendant des Südwestdeutschen Rundfunks.

#### **UKW abschalten: kein Thema!**

Dass man DAB niemandem aufzwingen kann, womit Fritz Pleitgen ja durchaus Recht hatte, ist allen Beteiligten inzwischen klar. Damit gehört auch der Ruf nach der Zwangsabschaltung von UKW-FM im Jahr

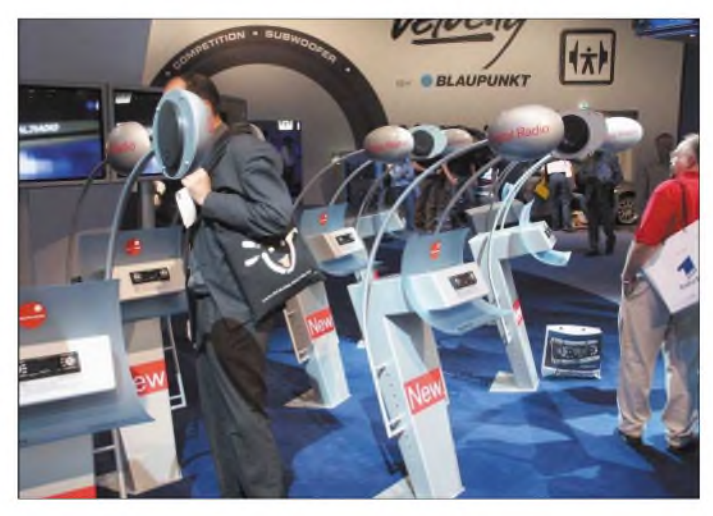

2010 oder 2015 in die Mottenkiste, da er die Hörer nur erschreckt und unnötig gegen DAB aufbringt Analoges Radio kann man ebenso wie analoges Fernsehen erst dann abschalten, wenn 95% aller Haushalte wenigstens einen Digitalempfänger haben, so Monika Piel.

Beim Radio gibt es bis heute ja auch noch Mittelwellenaussendungen in AM, hier wäre wegen des Erfolgs von UKW-FM niemand auf die Idee gekommen, deshalb eine Abschaltung der AM-Sender zu forcieren. Man geht inzwischen locker von 20 Jahren Übergangszeit aus.

Lizenzen zurück und bieten eher selten neue Programme tragbarer Qualität an - Rockprogramme wie *Rock Antenne* in Bayern, *Radio21* in Niedersachsen oder *Rockland* in Mitteldeutschland sind die Ausnahmen.

Manche Sender wie *Radio2day* in München stellen mit *B4classics* wenigstens noch mit Minimalaufwand zusätzlich neue Programme zur Verfügung oder bieten wie *Nova Radio* (inzwischen in München und Berlin zu hören) trotz genügend abschreckender Beispiele aus der Vergangenheit (z.B. Jo Lüders'gescheitertes *Magic Blue*)

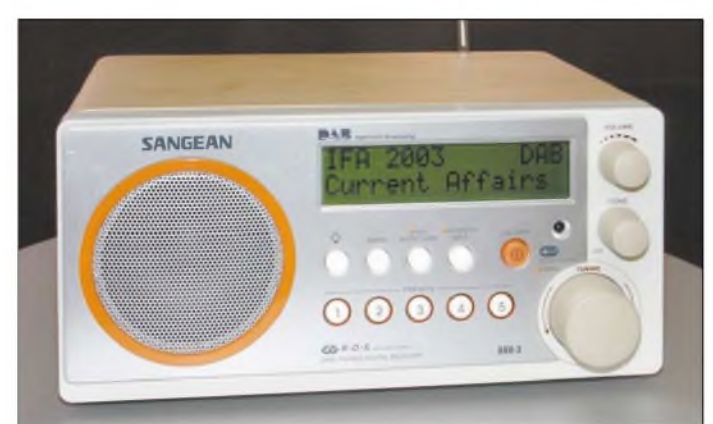

**Sangean DDR 3: Ein kleines Wohnzimmerradio im Stile des Evoke; mit Fernbedienung, optischem Digitalausgang für den HiFi-Receiver, zusätzlich UKW/RDS und Holzgehäuse**

und ging mit den Sendeanstalten ins Gericht. Immerhin gibt es inzwischen endlich auch tragbare Empfänger und Geräte für die HiFi-Anlage, während man gerade in der Pilotphase jahrelang nur auf Autoradios versteift war. Dann sollte DAB immer nur die vorhandenen UKW-Programme spiegeln, statt die Chancen weg vom 0815-Hitradio zum Spartenprogramm zu nutzen.

Die Ensembles, die technische Vorteile bringen (höhere Störsicherheit), jedoch Wettbewerber in ein Programmpaket zwingen, sind ein weiterer Hemmschuh. Zudem wird das Band III immer noch zu sehr von analogem Fernsehen blockiert und auch mit so geringen Sendeleistungen gearbeitet, dass zwar die ursprünglich geplante Autoradio-Versorgung gewährleistet sei, nicht jedoch die heute vom Hörer erwartete In-Haus-Versorgung.

Und schließlich wird DAB stets nur halbherzig gefördert, aber wenn der Hörer bereits merkt, dass die Anbieter nicht

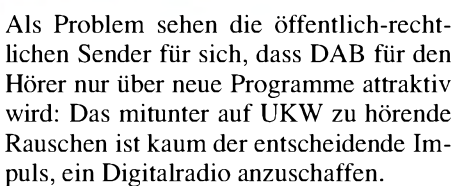

Die KEF (Kommission zur Ermittlung des Finanzbedarfs der Rundfunkanstalten) bewilligt nach der Programmexpansionswut der letzten Jahre hierfür jedoch keine Gelder mehr. Die Gelder, die explizit für die Weiterentwicklung von DAB vorgesehen waren, sind dagegen oft bereits anderweitig verwendet worden – teils sogar für neue FM-Sender!

Einige öffentlich-rechtliche Stationen schaffen es trotzdem, eigene DAB-Programme anzubieten. So offeriert der Bayerische Rundfunk seit den ersten Pilotprojekt-Tagen Anfang 1995 das DAB-Programm*BR Mobil* und fügte 2003 auch noch *Das Modul* hinzu. Der Westdeutsche Rundfunk wiederum macht für DAB aus dem Pop-Infoprogramm *WDR2* ein *WDR2 Klassik*, das zwar dieselben Wortbeiträge, doch eine andere Musikauswahl bietet. Hinzu kommen reine Infokanäle, auf denen Computerstimmen Nachrichten und Verkehrshinweise vortragen.

#### **Kein Geld für neue Programme**

Die privaten Veranstalter sind allerdings auch nicht besser gestellt, zumal dieWerbebranche ja an der schlechten Konjunktur krankt: Sie geben mit dem Auslaufen der Zuschüsse teils wie in Berlin sogar ihre

**Tragbares Stereo-Radio mit DAB von Freesat, Korea**

sogar ein eigenes Programm nur für DAB. Andere wie *Radio Gong* stellen mit der Endlos-Chartschleife Gong Mobil dagegen eher reine Frequenzbelegung zur Schau.

*Radio 21* ist inzwischen nicht mehr in DAB vertreten, da es bereits auf UKW vertreten war: Im Jahr 2000 hatte der Sender auch eine Digital-Radio-Lizenz erhalten, wobei die Landesmedienanstalt die zusätzlichen Kosten mitgetragen hat. Diese Förderung lief 2002 aus mit der Möglichkeit, ein neues Programm für Digital.Radio zu erstellen, was dann wiederum gefördert werden kann. Deshalb haben sich *Radio 21*, *ffn* und *Hit-Radio Antenne* zusammengeschlossen und produzieren jetzt gemeinsam *Klassik digitalNord*.

So wiederholt sich also die einst bayerische Radiogeschichte: Rock wird durch Klassik ersetzt - nur diesmal freiwillig durch den Sender selbst. Sollte DAB sich durchsetzen, kommt auch *Radio 21* wieder.

Dr. Thomas Hirschle, Präsident der Landesanstalt für Telekommunikation in Baden-Württemberg, wurde dann sehr konkret bezüglich der Versäumnisse bei DAB

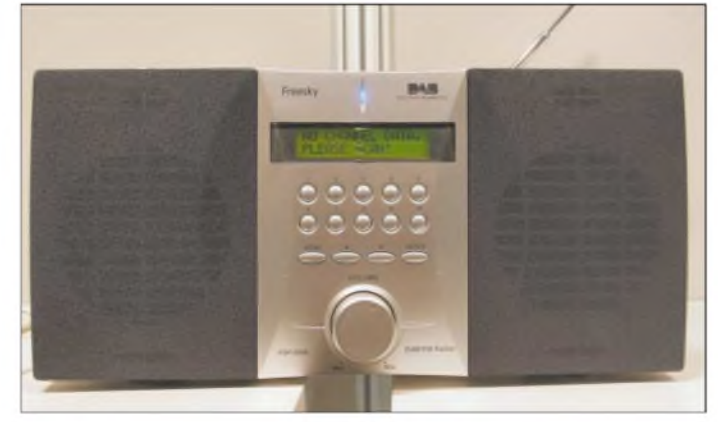

hinter dem System stehen, wird er nicht kaufen. Würde ein Mobilfunkanbieter DAB übernehmen, wäre das System in wenigen Monaten ein großer Erfolg, so Dr. Hirschle.

Das föderale System ist außerdem ein großes Problem: Statt einer öffentlichrechtlichen Station, wie beispielsweise der BBC in England, haben wir in Deutschland deren 16, die unterschiedliche Gesetze beachten müssen und unterschiedliche Interessen verfolgen.

Und schließlich lastet man DAB bis heute die Anfangsfehler an, statt diese klar als Pilotphase anzusehen und nun, wo die Rahmenbedingungen, d.h. Netzausbau, Geräte etc., stimmen, offiziell anzufangen, wozu auch eine Anschubfinanzierung gehöre.

So macht man das System unnötig erfolglos. Auch FM wurde seinerzeit in den USA viele Jahre vor seinem Durchbruch in Deutschland entwickelt und eingeführt.

Daher wurde schließlich dafür plädiert, erst diese Funkausstellung 2003 als die "Stunde Null" für DAB anzusehen.

#### **"Butter bei die Fische"**

Zur Situation in England, wo DAB ja erfolgreich ist, konnte dann Simon Nelson, Controller der Internet-Abteilung der BBC, mehr erzählen. Dort hatte eine verantwortliche Frau in der BBC die Entscheidung für DAB durchgesetzt und langwierige Prozesse beendet. Auch im Internet ist die BBC innovativ mit archivierten Sendungen, die rund um die Uhr abrufbar sind, und bewirbt DAB im Fernsehen - hierzulande undenkbar, es wird ja sogar im Radio totgeschwiegen!

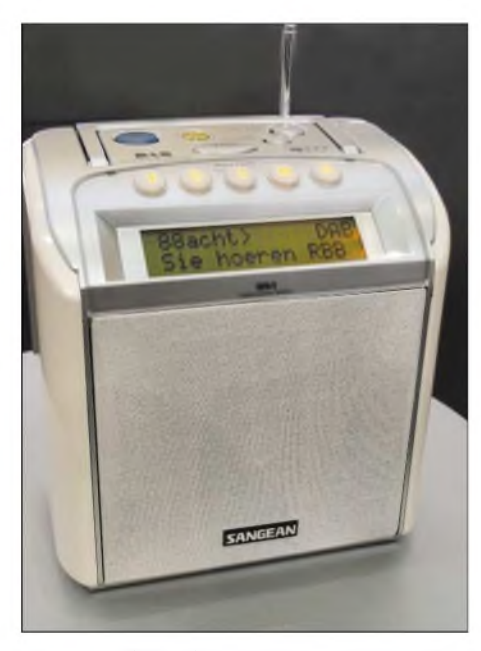

**Sangean DPR 2: Ein UKW- und DAB-Kofferradio, das mit vier Monozellen oder am Netzbetrieben werden kann**

Außerdem hat man in England auf die ganz besonders beim In-Haus-Empfang problematischen L-Band-Frequenzen verzichtet - wenn auch ursprünglich nicht freiwillig: Das Band war bereits anderweitig belegt mit Funkverkehr zu Bohrinseln in der Nordsee.

Langfristig ist allerdings auch England auf einen DAB-Erfolg in Deutschland angewiesen, da nur dann Frankreich die bislang anderweitig belegten Frequenzen freigibt und ein europaweit einheitliches Netz aufgebaut werden kann. Momentan ist DAB beispielsweise in der Schweiz wegen der Nähe zu Frankreich und den damit verbundenen Leistungseinschränkungen nicht sinnvoll aufzubauen.

Doch seien in DAB landesweite Sendeketten weit einfacher aufzubauen als in AM oder FM und offensichtlich – entgegen deutscher Ansichten - auch für Privatsender ökonomisch sinnvoll, denn die BBC habe im DAB-Bereich nun zehn nationale Wettbewerber, während es in FM nur zwei und in AM nur einer seien.

Annika Nyberg Frankenhäuser, Präsidentin des World-DAB-Forums und Programmdirektorin beim finnischen Rundfunk, erläuterte dann, dass die einfachere Bedienung der Digitalradios - Senderwahl nach Namen statt Frequenzen - DAB-Radio-Käufer so überzeuge, dass sie schnell weitere Geräte nachkauften.

In einigen ausländischen Märkten hat sich DAB bereits durchgesetzt, so denken in Singapur <sup>74</sup> % der Autokäufer an DAB es gibt dort sieben DAB-Radiostationen, von denen nur eine noch zusätzlich analog sendet, und in Finnland seien – allerdings bedingt durch die Topologie des Landes und dessen dünne Besiedlung im Norden über 40% der Bevölkerung bereits mit einem einzigen DAB-Senderstandort versorgt.

Ab 63 Hörern ist ein DAB-Radionetz für den Sender definitiv billiger als eine individuelle Versorgung über GPRS, von den hohen Telefongebühren für den Hörer ganz abgesehen. Dies gelte auch für Datendienste. Angesichts der Marktbedeutung und -durchdringung von Radio, die weit höher sei als die des Fernsehens, sei es besucher 50 verschiedene DAB-Radios ausprobieren. Auch Sony hat sich nun in die Reihe von Herstellern von DAB- und DRM-Empfängern eingeklinkt. Ferner sind viele koreanische Hersteller wie Freesat und der Weltempfänger-Hersteller Sangean nun mit DAB intensiv vertreten.

#### **DVB-T hat Analog-TV in Berlin ersetzt**

Beim terrestrischen Fernsehen, wo ein Parallelbetrieb von Analog und Digital im Gegensatz zur Satellitenausstrahlung schon aus Bandbreitenerwägungen nicht dauerhaft möglich ist, hat die Umstellung in Berlin dagegen weit reibungsloser geklappt als zunächst befürchtet: Zur Funkausstellung 2003 wurden tatsächlich die letzten analogen Fernsehsender abgeschaltet, wobei man erst Ende 2002 mit DVB-T-Ausstrahlungen begonnen hatte.

Die Umstellung dauerte also nicht einmal ein Jahr. Obwohl es zum Start von DVB-T noch einige kleine Probleme gab, nehmen die Berliner inzwischen das Angebot an,

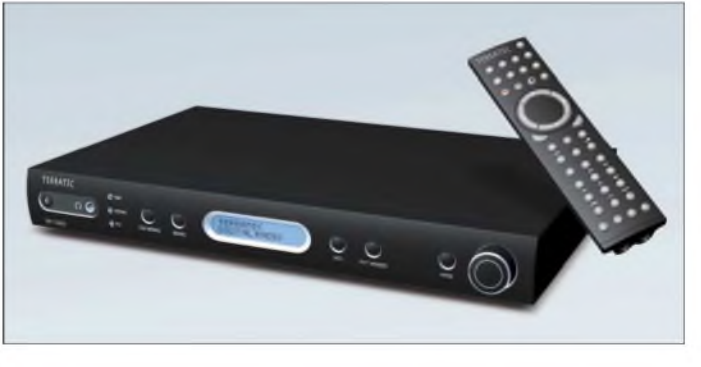

**Terratec DR 1000: DAB- und UKW-Tuner für die HiFi-Anlage; mit digitalem Ausgang**

völlig unverständlich, wie wenig hier getan werde.

#### **Die neuen DAB-Radios**

Auch Blaupunkt kann in DAB nur eine Erfolgsstory sehen: Der EmpfängerWoodstock DAB 52 wird serienmäßig in Mitsubishi-Autos verbaut, 24 000 Geräte wurden innerhalb von zwölf Monaten verkauft und 70 000 Geräte gibt es in Deutschland insgesamt, womit das Modell das erfolgreichste Blaupunkt-Autoradio überhaupt darstellt. Das Nachfolgemodell DAB 53 kann auch direkt auf Speicherkarten aufnehmen, was bei Autoradios nach ersten Versuchen mit aufnehmenden Kassettenteilen seit Jahrzehnten nicht mehr üblich war, weil im Fahrbetrieb kein für die dauerhafte Speicherung akzeptabler Empfang zu Stande kam.

Das im nächsten Jahr erscheinende Modell DAB 54 soll schließlich über Bluetooth-Schnittstellen verfügen, um so auch mit Funktelefonen und PDAs gekoppelt werden zu können.

Auf dem Stand der Initiative Marketing Digital Radio IMDR konnten die Messestatt mit (teils nur digitaler) Satellitenanlage oder Kabelanschluss nun auch mit weniger Aufwand über Antenne 27 Stationen, darunter zusätzliche Programme wie *BBC World*, *arte*, *Phoenix*, *3sat*, *ZDF dokukanal*, *VOX* oder *N24* empfangen zu können. Die dazu notwendige Settopbox kostet dabei immer noch weniger als eine Satellitenanlage, 130 000 Exemplare wurden bereits verkauft.

#### **MHP: Keine große Begeisterung beim Zuschauer**

2004 sollen in Nordrhein-Westfalen die Ballungsgebiete Köln-Bonn und Düsseldorf-Ruhrgebiet hinzukommen sowie Hannover-Braunschweig und Bremen-Bremerhaven im Sendegebiet des Norddeutschen Rundfunks und Radio Bremens. Damit darf dort DVB-T nun gleichzeitig mit dem zuvor eingebremsten DAB starten. In Berlin wurde DVB dagegen nie als Konkurrenz zu DAB aufgefasst.

Die öffentlich-rechtlichen Anbieter planen im Rahmen von *ZDF mobil* auch PDAs und Notebooks mit DVB-T-Tunern auszustatten, um das Point-to-Point-Pull-

System Internet um ein Push-Broadcast-System zu erweitern. Als Rückkanal können dann Mobiltelefone dienen, ob GSM/ GPRS oder später UMTS.

Ob allerdings die bisherigen interaktiven Fernsehanwendungen, die ähnlich Web-Popups oder Werbelinks (..., Bücher über *alte Socken* bei Amazon, kaufen Sie *alte* Socken bei Ebay" ...) eher irritieren, mit einem grinsenden Gesicht zu passenden und unpassenden Momenten hochspringen und zusätzliche Informationen zu gerade in der Sendung angesprochenen Themen anbieten, den Zuschauer wirklich dauerhaft interessieren oder ihn lediglich ablenken und irritieren, bleibt erst einmal offen.

Die Diskussion um die Multimedia-Home-Plattform MHP findet deshalb bislang nur im Saale statt – der Zuschauer interessiert sich für dieses "Internet für Arme" nur wenig, denn schon der Vorläufer "Open TV" glänzte nur mit eher verkrampften Anwendungen wie Abstimmungen in Quizsendungen sowie Shopping-Angeboten, die nicht wirklich gebraucht werden. Nun gibt es einzelne Textseiten und Ticker, die auch dioproduktionen: Klassik-Konzerte und Hörspiele.

Was mit Quadrofonie und Kunstkopfstereofonie also nicht geklappt hat, könnte nun endlich Realität werden: Das Hörspiel, in dem der Mörder sich gruselnderweise von hinten anschleicht! Beim Fernsehen will dagegen das *ZDF* ab dem 4. Oktober 2003 die Show "Wetten dass" in Fünf-Kanal-Dolby übertragen, bei der dann die Lacher und derApplaus von hinten kommen. Möglicherweise auch zum Gruseln.

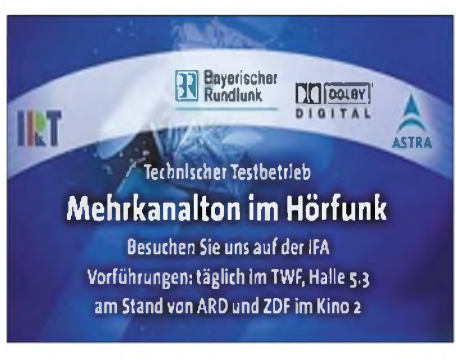

**Werbung für die Dolby-Digital-Testaussendungen auf der IFA 2003**

**DAB-Mini-HiFi-Tuner von Freesat, Korea**

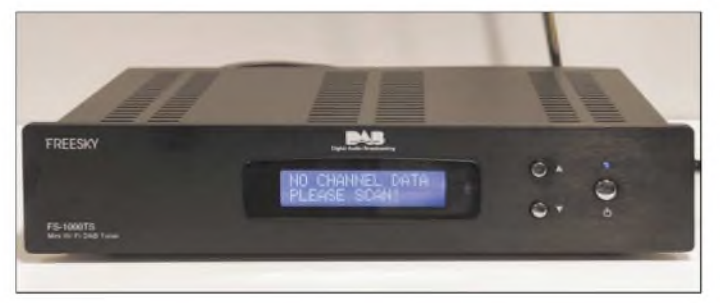

wieder an optisch aufpolierten Videotext oder Internet für Arme erinnern, aber nichts wirklich Neues bringen.

Selbst vollwertiger Internetzugang auf MHP-Settopboxen wird vom Kunden nicht angenommen, denn Singles werden eher den PC als DVD-Spieler und Fernseher verwenden als den Fernseher zum Surfen, und in Familien macht es auch wenig Freude, wenn einer surft oder mailt und der Rest zuschauen muss.

#### **5-Kanal-Dolby Digital jetzt auch im Radio**

So sehr sich Digitalradio und Digitalfernsehen bei der terrestrischen Ausstrahlung oft unnötigerweise in die Quere kommen, so friedlich ist die Koexistenz auf dem Satelliten. Ebenso kommen dort auf einmal der Bayerische und der Westdeutsche Rundfunk miteinander aus.

Beide haben nämlich gut drei Wochen lang - von der Internationalen Funkausstellung in Berlin bis zur IBC in Amsterdam - gemeinsam ein 5.1-Dolby-Digital Testprogramm ausgestrahlt. Und zwar nicht wie bei *Premiere* und *Pro7* mit Spielfilmen, sondern als einstündige Testschleife mit Ra-

**Full Size DAB-Tuner von Freesat, Korea Fotos: DL2MCD**

Weiter experimentieren *Premiere* und *Sat 1* nun auch mit Fußballspielen in Fünf-Kanal-Dolby, damit sich der Fan wie im Stadion fühlt - aber hoffentlich nicht so benimmt. Das Ganze natürlich nur digital empfangbar, wobei dieAusstrahlung neben Satellit zusätzlich über Kabel (DVB-C) und terrestrisch (DVB-T) möglich ist. Empfänger mit einem digitalen Tonausgang sind hier im Gegensatz zu Satellitengeräten jedoch noch selten.

Der neue Mehrkanal-Radioton wurde dabei nicht nur auf den beiden Messen vorgeführt; er kann ebenso zu Hause konsumiert werden, sofern ein digitaler Satellitenempfänger mit digitalem Tonausgang und ein Verstärker mit Dolby-Digital-Decoder vorhanden sind. Mit einem Sat-Receiver Kathrein UFD 552 und einem AV-Verstärker Onkyo TX DS474 ließ sich das Signal einwandfrei empfangen. Bei Erscheinen dieses Berichts werden die 5-Kanal-Ton-Tests allerdings nicht mehr durchgängig ausgestrahlt, sondern nur noch alle 14 Tage nachts ab 2.05 Uhrim Rahmen des ARD-Nachtkonzerts.

Ursache sind die begrenzten Kapazitäten auf dem DVB-Transponder, der tagsüber ausgelastet ist. Bleibt im Interesse der Nachbarn zu hoffen, dass diese Nachtkonzerte dann auch nachttauglich sind: Die auf den Messen gezeigte Testschleife hatte große Lautstärkesprünge im Programm, die nachts um zwei im Mietshaus garan-<br>tiert zum Polizeieinsatz geführt hätten ...

Und wie steht es mit DAB und 5-Kanal-Ton? Doch, das gibt es: In London wird auf Capital Radio in einem 128-Kbit/s-DAB-Kanal 5.1-Ton übertragen. Dabei sind Windows Media Audio (WMA) und das Internet-Protokoll (IP) in Gebrauch.

#### **DAB statt UMTS**  $\blacksquare$ **zur Datenübertragung?**

Wie man sieht, die Linie des Datenpushdienstes will also auch DAB verfolgen. Das World-DAB-Forum schließt sich mit dem DRM-Konsortium zusammen, um Marketingaktivitäten zu bündeln und endlich Multinorm-Geräte, die DAB und DRM decodieren können, auf den Markt zu bringen. Die Digitalschaltungen und -verfahren sind hier ja teilweise deutlich miteinander verwandt, und programmierbare Chips wie

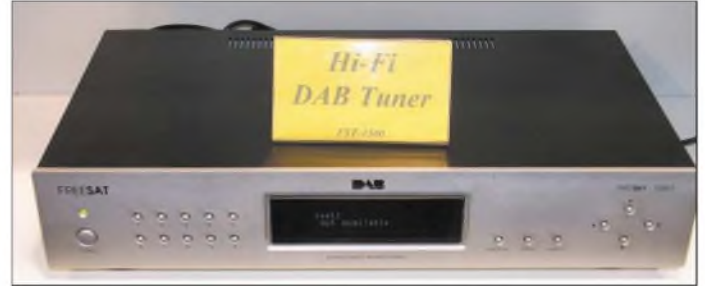

DSPs können heute schon beide Verfahren abdecken.

Auf der 3GSM-Konferenz in Cannes stellte sich DAB deshalb den Netzbetreibern und Geräteherstellern ausdrücklich als Broadcast-Alternative zur individuellen Datenübertragung per UMTS oder GPRS vor.

Auch hier könnten entsprechend programmierte Chips den DAB-Empfang gleich mit abwickeln und so zusätzlich Digitalradioempfang bieten. Allerdings würden die Mobiltelefone damit GEZ-pflichtig und somit für Geschäftskunden, bei denen jedes Empfangsgerät einzeln bei der GEZ angemeldet werden muss, uninteressant.

Doch auch als reine Datenübertragung mit 1,5 Mbit/s für einen typischen DAB-Kanal ist das System UMTS weit überlegen, das diese Datenraten nur bei geringen Relativgeschwindigkeiten anbieten kann, aber auf keinen Fall im Automobil.

(wird fortgesetzt)

### *Der lange Weg nach Dong Sha die BQ9P-DXpedition 2003*

#### *FALK D. WEINHOLD - DK7YY*

*Anfang August sucht Paul, BV4FH, Teilnehmer für eine DXpedition zur Insel Dong Sha. Kurz entschlossen bieten wir, Mar, DL3DXX, und Falk, DK7YY, an, den Lowband-Teil des Unternehmens zu übernehmen. Sieben Tage später sind wir Mitglieder eines Teams aus sechs Nationen und vier Kontinenten. Es ist die siebente DXpedition nach Pratas Island, so der englische Name derInsel.*

Es ist 1985 und Sonnenfleckenminimum, seit über einen Jahr bin ich unter dem Rufzeichen Y54NL von der Klubstation der Verkehrshochschule in Dresden in der Luft - und die wird nach <sup>200</sup> gearbeiteten DXCC-Gebieten langsam dünn. So kommt es, dass zwischen den Vorlesungen immer mal schnell über das 15 und 20-m-Band gedreht wird. Dabei stolpere ich über ein Pile-Up, das durch Tim, BV2B, hervorgeeiner Gruppe und BOOM brachte mir einen neuen Inselzähler. Im gleichen Jahr wird Pratas ein eigenes DXCC-Gebiet. Das Korallenatoll liegt zwar weit über 500 km von der Mutterinsel Taiwan entfernt, aber etwa nur 300 km vom chinesischen Festland. Die unterschiedlichen Interpretationen, ob nun Taiwan ein unabhängiges Land ist oder doch nur eine Provinz von China, haben diese Entscheidung schwierig gemacht.

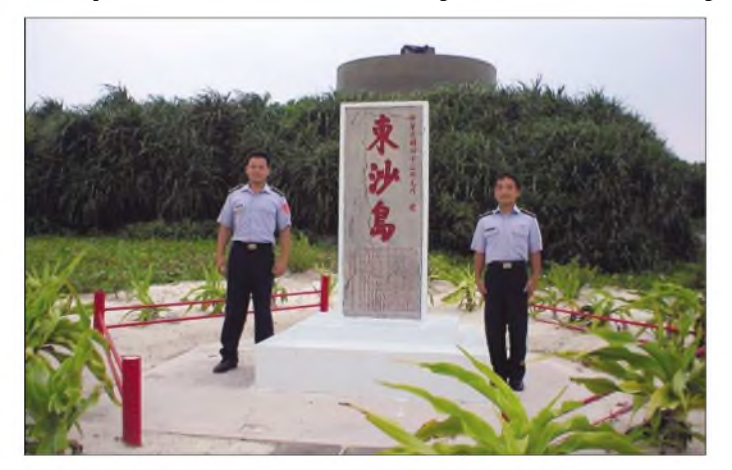

rufen wird. 10 min später ist das QSO dank HB9CV-Antenne und  $4 \times$  GU50-PA im Kasten, ein neues DXCC gearbeitet, und ich schaffe es noch zur nächsten Vorlesung. Damals gehörten Funkverbindungen mit Taiwan zu den Raritäten. Praktisch gab es nur Tim, der die Klubstationen BV2A und BV2B aktivierte sowie Feng, BV2DA.

#### **Ein Blick zurück**

DXpeditionen nach Taiwan gestalteten sich schwierig und erregten unter DXern großes Aufsehen. Anfang der 90er Jahre änderte sich das, wirtschaftliche und politische Veränderungen hatten auch auf unser Hobby erfreuliche Auswirkungen. Seit dieser Zeit sind immer mehr BV-Stationen auf den Bändern anzutreffen. In den 90er Jahren wurde auch das Inselsammeln immer populärer. Taiwan ist von vielen kleineren Inseln umgeben, von denen einige separat im IOTA-Diplomprogramm zählbar sind. Aus dieser Zeit resultiert mein erstes QSO mit Paul, BV4FH. Die Insel Matsu, 200 km nordwestlich von Taiwan war 1994 das Ziel **Eines der vielen kleinen chinesischen Denkmale auf Pratas Island. Mit Denkmalen wie diesen wird die Zugehörigkeit der Insel zu Taiwan manifestiert.**

Manchmal kann sich der Amateurfunk doch nicht dem politischen Umfeld entziehen ...

Schließlich wurde doch ein Weg gefunden, der den politischen Status Quo unberührt ließ und uns Funkamateuren ein neues DXCC-Gebiet verschaffte. So konnte ich am 23.3.1994 BV9P ins Log schreiben, gehörte zu den 630 Glücklichen, die ein QSO mit dieser Erst-DXpedition schafften.

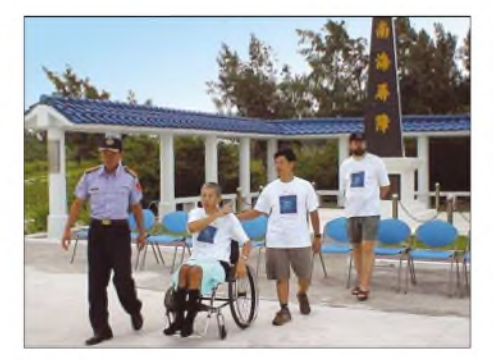

**Der Vizekommandant der Garnison im Gespräch mit DXpeditionsleiter Paul, BV4FH, Robert, BV3FG, und Falk, DK7YY (v.l.n.r.)**

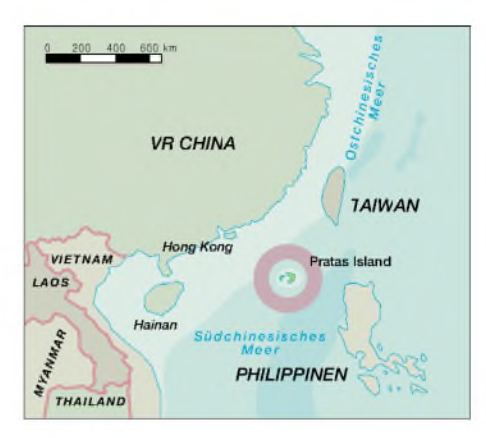

Inzwischen wurden tausende Verbindungen von Pratas Island gefahren. Trotzdem ist Dong Sha, so lautet der chinesische Name, immer noch ein gesuchtes DXCC-Gebiet. Woran liegt das? Das Atoll hat keine Bewohner, stattdessen eine Militärgarnison. Zivilisten oder Ausländer erhalten in aller Regel keine Genehmigung, die Insel zu betreten. Deshalb ist es der CTARL, so heißt der Verband der Funkamateure der Insel Taiwan, hoch anzurechnen, dass sie es alle ein oder zwei Jahre schaffen, eine Aktivierung dieser Insel durchzuführen. In den vergangenen Jahren lag die Hauptarbeit dabei auf den Schultern von Paul, BV4FH.

#### **Auf dem Weg**

Von unserer Seite war die Reise bis Taipeh zu organisieren. Dort übernahmen uns dann die örtlichen Funkamateure. Trotzdem war etwas mehr zu tun, als zwei Flüge zu buchen. Dietmar, DL3DXX, und ich hatten uns das Ziel gestellt, die Amateurfunkbänder von 30 bis 160 m zu aktivieren. Das sind die Bereiche, wo in aller Regel über Nacht gefunkt wird und die Antennen die größten Ausmaße haben. Oftmals stehen zudem wenige geeignete Antennenabspannpunkte in der notwendigen Höhe zur Verfügung. Deshalb scheiden Drahtantennen als Sendeantennen aus, wenn größere Entfernungen überbrückt werden sollen.

Aber diese sind zu überbrücken, das am nächsten liegende Aktivitätszentrum, Japan, ist immerhin 2500 km entfernt. Nach Europa und Nordamerika sind es viele tausend Kilometer weiter. In den letzten Jahren haben wir bei anderen DXpeditionen auf diesen Bändern viele Erfahrungen sammeln können.

Es kommen eigentlich nur Vertikalantennen in Betracht. Wenn sich derAufbauort in derNähe von Salzwasser befindet, sind mit dieser Antennenform optimale DX-Ergebnisse zu erreichen. Wir verwenden zwei 20 m hohe V80 der Firma Titanex und eine etwa 8 m hohe HF6V Butternut. Zusammen mit dem Zubehör kommen schon etliche Kilo Antennengepäck zusammen.

Nach einigen Recherchen stellte sich heraus, dass das Versenden perCargo die gün-

#### *Amateurfunk*

stigste Variante war, unsere Antennen auf die Insel zu bekommen. Die GDXF hat uns dabei finanziell unterstützt, wofür wir an dieser Stelle danken möchten.

Mit den Chinesen hatten wir abgesprochen, für den Lowbandbetrieb zwei vollständige Stationen mit Ausnahme der Endstufen aus Deutschland mitzubringen. Vom Fußtaster bis zurAntenne besteht eine komplette Station bei einer DXpedition dieser Größenordnung etwa aus 50 Einzelteilen. Im Laufe der Vorbereitung stellte sich heraus, dass es in Taiwan ein Endstufenproblem gibt. Also wurde umgeplant. Es kamen noch zwei PAs ins Gepäck, dafür wurde alles Koaxialkabel und ein Transeiver zu Hause gelassen. Die Technikplanung war bis zum Schluss nicht langweilig!

Anfang September kam die endgültige Landeerlaubnis für Dong Sha und die Information, dass sich alle Teilnehmer zwei Tage früher als geplant in Taiwan treffen. Dafür sollte das letzte Stück von Kaohsiung im Süden Taiwans nach Dong Sha mit einer

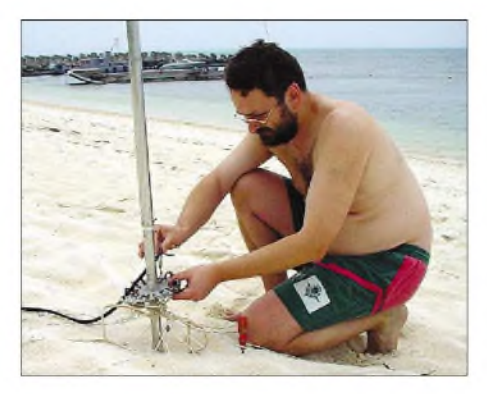

**Falk, DK7YY, beim Aufbau der Butternut-Antenne HF6V, etwa 10 m entfernt vom Meer**

reits Lester, ZL4PO, und die anderen beiden chinesischen Teilnehmer Robert, BV3FG, und Bill, BV3BW. Ein paar Stunden später traf auch unser "Hofberichterstatter" Wolf, OE1WHC, ein. Am nächsten Tag ging es in den Süden nach Kaohsiung. Dort wartete schon Yuki, JI6KVR, auf uns. Damit waren wir zum Abendessen komplett. Da erreichte uns die Meldung, dass

> **Nach der glücklichen Landung auf Pratas - die Flugdauer von Taiwan beträgt etwa 40 Minuten.**

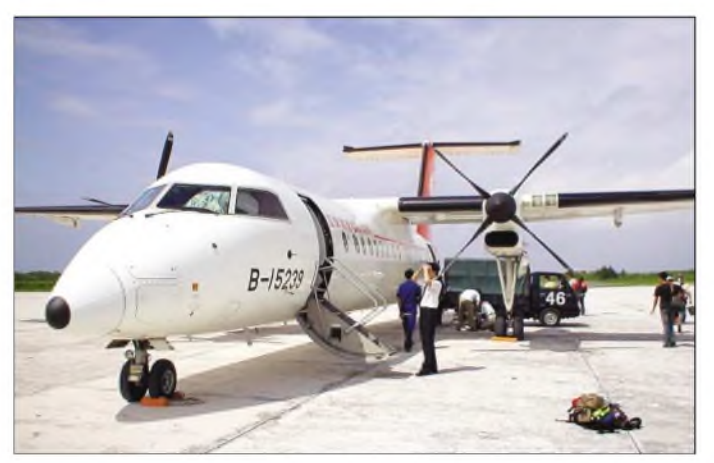

Herkules C-130 absolviert werden. Das kurzfristige Umtauschen derTickets des Linienfluges von Europa nachAsien hat noch mal einiges an Nerven und Euros gekostet. Als Dietmar und ich am 6.10. nach zwölf Stunden Flug in Taipeh die Flughafenhalle betraten, waren wir erleichtert, einen freundlichen Chinesen mit einen Schild "DL3DXX - DK7YY" zu sehen. Im Kleinbus saß schon Bob, N2OO, der eine Stunde vor uns eintraf. Zwei Stunden später erreichten wir Feng Yuan, die Heimatstadt von Paul, BV4FH. Hier erwarteten uns be-

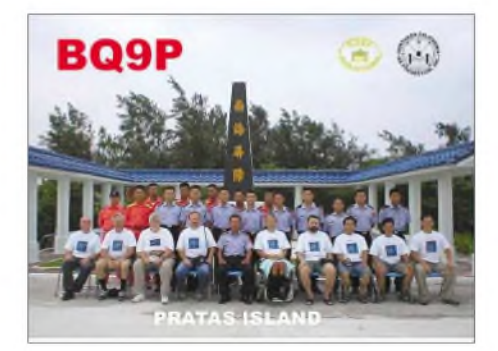

**Auf dem Dach der Unterkunft fanden die drei Yagiantennen für die höherfrequenten Bänder einen guten Standort.**

sich der Flug wegen eines Taifuns um 24 Stunden verschiebt. Wolf, als Journalist, gab keine Ruhe, bevor er nicht die chinesische Fehlermitteilung eines Computers in einem Internetkaffee überwunden und diese Meldung nach Europa und Amerika durchgekabelt hatte.

Leider verzögerte sich der Flug am nächsten Tag noch einmal um 24 Stunden. Diese 48 Stunden gaben uns aber die Gelegenheit, etwas vom Leben auf Taiwan mitzubekommen und ein paar Einkäufe zu tätigen. Als Unkundiger der chinesischen Sprache fühlt man sich wie ein funktioneller Analphabet. Dies wird durch freundliche und zuvorkommende Menschen wettgemacht. Eine chinesische Stadt ist für einen Asienneuling einfach überwältigend und bringt viele neue Eindrücke. Des Weiteren hatten wir die Gelegenheit, den Kending National Park ganz an der Südspitze der Insel zu besuchen.

Am Morgen des 9.10. ist es dann endlich soweit, wir sitzen auf dem Flughafen und warten. Es ist nun doch ein normales Flugzeug, das uns die 600 km nach Süden bringt. Mit zwei Tagen Verspätung erreichten wir unser Ziel, Pratas Island. Die Insel wird von Einheiten der Küstenwache kontrolliert. Nach der Begrüßung durch den Kommandanten fährt man uns zu unserer Unterkunft. Die nächsten Tage werden wir hier funken und schlafen.

Wir beginnen sofort mit dem Aufbau der fünf Stationen. Am späten Nachmittag stehen die ersten zwei Beams und zwei Vertikalantennen. Kurz nach Sonnenuntergang stehen die ersten QSOs im Log. Die DXpedition hat jetzt richtig begonnen.

#### **Ein Tag auf der Insel**

Wir sind nun schon ein paar Tage in der Luft. Alle Antennen stehen, alle Stationen laufen -Alltag ist eingekehrt. Wie sieht dieser Alltag aus? Der Lowbandtag beginnt 0800 UTC mit einem Bad im Südchinesischen Meer. Das ist 16 Uhr lokaler Zeit, dann ist es nicht mehr ganz so warm, das bedeutet, die Temperatur liegt unter 30 °C.

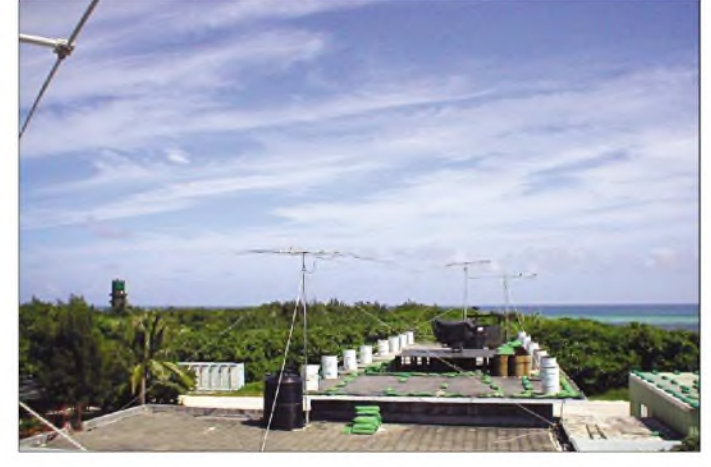

Danach gibt es Abendessen, dafür sorgt das Personal der Küstenwache. Es gibt Reis mit Fisch und Gemüse. Selbstverständlich wird mit Stäbchen gegessen. Auffällig ist, dass keiner der nichtchinesischen Teilnehmer Probleme damit hat. Anscheinend ist diese Art und Weise der Nahrungsaufnahme zumindest unter Funkamateuren weiter verbreitet als man glaubt.

Gegen 0900 UTC wird das Radio eingeschaltet. In Amerika ist es noch Nacht und die Stunde vor Sonnenuntergang wird für die ersten Verbindungen auf 30 und 40 m genutzt. Spätestens 1000 UTC sollte dann auf 80/160 m umgeschaltet werden, denn zu unserem lokalen Sonnenuntergang ist mit Signalen aus den USA zu rechnen.

#### **BQ9P - die Teilnehmer**

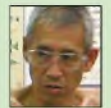

Paul, **BV4FH,** ist 57 Jahre alt. Er ist seit 1990 lizenziert und arbeitet hauptsächlich in SSB. Seine Interessen sind IOTA und DX. Er hat viele taiwanesische Inseln

selbst aktiviert. Dabei war er unter den Rufzeichen BOOM, BO0K, BO0A, BV9L, BV9P und BQ9P aktiv. Paul war schon mehrfach auf Pratas. Als Expeditionsleiter hat er alle Dinge mit dem örtlichen Kommando geregelt.

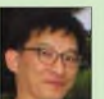

Bill, **BV3BW,** ist Ingenieur und hat sein eigene Firma. Er ist 32 Jahre jung und seit 1991 QRV. Er war das erste Mal auf DXpedition.

den oberen Bändern. Gefunkt hat Bill in SSB und CW auf

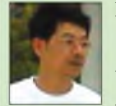

Robert, **BV3FG,** arbeitet in der Elektronikbranche. Er ist 35 Jahre und seit 1995 lizenziert. Seine Interessensgebiete liegen bei QRPund PSK31. Er ist auch in CW und SSB aktiv. Er war

zum zweiten Mal auf Pratas. Diesmal war er RTTY-OP, aber auch in SSB und CW aktiv.

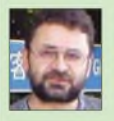

Falk, **DK7YY,** ist Jahrgang 1959. Erstes Rufzeichen Y54NL (1984), später DL7UTA. Hauptinteressen DX und Conteste. Seit 10 Jahren auch selbst auf DXpeditionen (C56X-1993 oder ST0RY-2003). Aktiv in SSB und CW. Auf Pratas in CW auf 30, 40 und 80 m QRV.

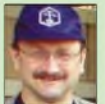

Mar, DL3DXX, ist Jahrgang 1955. Erstes Rufzeichen Y33VL. Hauptinteresse Lowband-DX. Erste DXpedition nach Lord Howe Island (VK9LM).

Seitdem immer wieder unterwegs und das mindestens einmal im Jahr. Dietmar macht alles: SSB, CW, RTTY, 160 und 6 m. Auf Pratas war er, außer auf dem Topband, auch auf 40 und 80 m in der Luft.

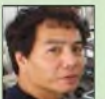

Yuki, **JI6KVR,** ist 47 Jahre. Seit 1882 "on air". Yuki hat schon mehr als 10 japanische Inseln aktiviert. Er schreibt eine Inselkolumne in einer

japanischen Amateurfunkzeitschrift und ist Sonderberater des RSGB für das IOTA-Programm in Japan. Auf Pratas hat Yuki alle SSTV-QSOs gefahren und zudem viel SSB auf den hohen Bändern gemacht.

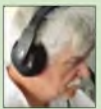

Bob, **N2OO,** ist 52 Jahre. Sein erstes Rufzeichen war 1965 WN2RJJ. Bob ist Manager von mehr als 90 Rufzeichen *(siehe [www.qsl.net/n2oc](http://www.qsl.net/n2oc)).* Er war Teilnehmer an vielen DXpedi-

tionen. Darunter solcher bedeutenden wie 1S1DX, KP2A/KP1,9M6OO oder KH9/ N2OO. Auf Pratas war Bob einer der Hauptakteure in CW auf den oberen Bändern, aber auch in SSB zu hören.

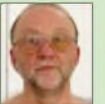

Wolf, **OE1WHC,** wer kennt ihn nicht, den Begründer der QSL-Collektion? In dieser Mission sammelt und dokumentiert er alles zur Geschichte unseres Hobbys *(siehe [www.qsl.at](http://www.qsl.at)).* Wenn er

dann noch Zeit hat, ist er in SSB QRV. Wolf ist ein profilierter DXer in Österreich. Als Journalist war er schon mehrfach in Taiwan. Wolf war die Stimme von Pratas in SSB und unser Stadtführer in Taipeh.

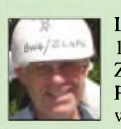

Lester, **ZL4PO,** ist 52 Jahre und seit 1967 QRV. Sein erstes Rufzeichen war ZL2AMP. Seine Interessen liegen bei PSK31, DXen und Telegrafie. Lester war schon aus der Antarktis aktiv

(KC4AAA, KC4USV, ZL5AP), aber auch von Chatham Island (ZL7PO) und Mellish Reef (VK9ML). Von Pratas war er in CW und SSB auf den höherfrequenten Bändern zu hören.

Je nach den Tagesbedingungen versuchen wir, in den nächsten drei Stunden möglichst viele Nordamerikaner aus dem Rauschen zu picken. Dietmar ist dabei auf 160 und 40 m aktiv. Ich mache auf dem 80- und 30 m-Band Betrieb. Dabei folgen wir dem Weg der Sonne in den USA.

In den beiden Hauptzentren an der amerikanischen Ost- und Westküste kann man dabei den Sonnenaufgang regelrecht spüren. Irgendwann hat die Sonne ihren Weg von Kalifornien nach Vancouver geschafft, in ganz Nordamerika ist der Tag angebrochen und selbst Stationen aus VE7 sind nicht mehr hörbar. Nun wird es Zeit sich wieder 30 und 40 m zuzuwenden. Hier geht schon einiges, denn ab 1400 UTC ist mit vereinzelten ersten Signalen aus Europa zu rechen. Das Band öffnet sich von Nordeuropa und Russland in Richtung Polen, dann nach Deutschland und West-

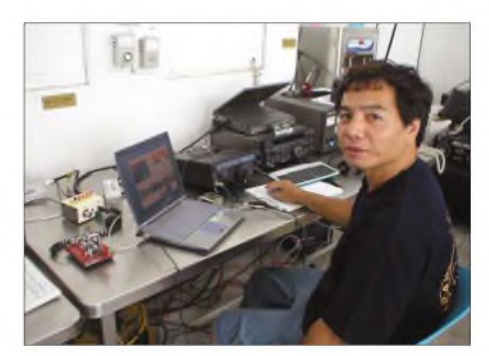

**Yuki, JI6KVR, bei der Erstaktivierung von Pratas Island in SSTV**

und ich in den Tropen in einem beheizten Raum funken. Inzwischen ist es 1700 UTC (oder <sup>1</sup> Uhr Lokalzeit) und auch auf 160 und 80 m laufen jetzt QSOs mit Europa. Gegen 1900 UTC, es ist 3 Uhr am Morgen auf Pratas, wird es ruhiger, in ganz Europa ist es nun dunkel. Vielleicht ein guter Zeit-

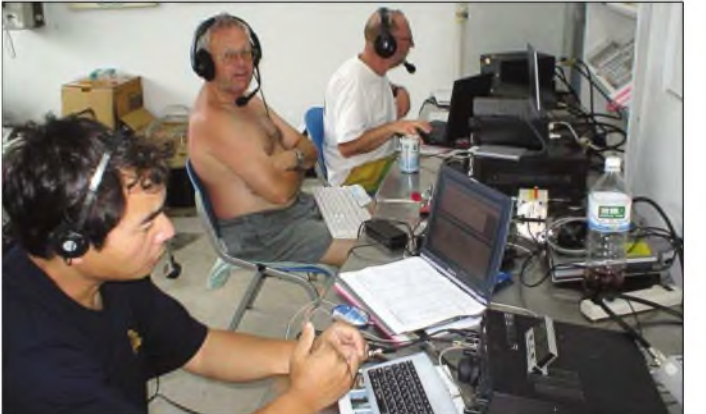

europa. Auffallend ist, dass es die Südeuropäer, Italiener, Spanier, aber auch Kroaten und Serben, diesmal etwas schwieriger haben, durchzukommen. Während in den Abendstunden viele Japaner mitrufen und das Heraussuchen der leisen USA-Stationen erschweren, ist das nun kein Problem mehr. In Japan ist die zweite Nachthälfte angebrochen und der dortige DXer schläft, schließlich steht ein anstrengender Arbeitstag bevor. In der Europa "prime time" sind so wenige Japaner zu hören, dass es einfach ist, die Stationen aus Europa ins Log zu be-

kommen, wenn sie denn hörbar sind. Der Leser möge immer bedenken, dass wir mit flach strahlenden Vertikalantennen in Meeresnähe arbeiten. Unsere Arbeitsbedingungen sind in diesem Punkt ideal. Wer hat schon in Europa eine 10 oder 20 m hohe Vertikalantenne mit idealen Erdnetz zur Verfügung? In einer anderen Hinsicht sind

die Arbeitsbedingungen nicht ganz ideal. Das Lowband-Shack ist in der Küche aufgebaut. Wir haben hier keine Klimaanlage. Stattdessen eine große Gefriertruhe. Darin liegt unser Trinkwasser in geeister Form. Die Kälte im Inneren der Truhe führt zwangsläufig zur Erwärmung der Umgebung. Es ist das erste Mal, dass Dietmar

**Drei Stationen im Parallelbetrieb (v.r.n.l.): Wolf, OE1WHC (10 m - SSB), Lester, ZL4PO (17 <sup>m</sup> - CW), und Yuki, JI6KVR (15 <sup>m</sup> - SSB). Dieser Raum war klimatisiert und wurde auch als Speiseraum genutzt.**

punkt, sich den Vollmond anzuschauen und an einen lieben Menschen zu denken. Nach zehn Stunden am Radio sollte auch mal eine Pause drin sein. Zurück zum Radio, zumindestens auf 30 und 40 m, ist mit Europa in der gesamten zweiten Nachthälfte zu funken. Interessant wird es nochmals zwischen 2000 und 2100 UTC, dann ist Sonnenaufgang in Japan. Wir sind auf 80

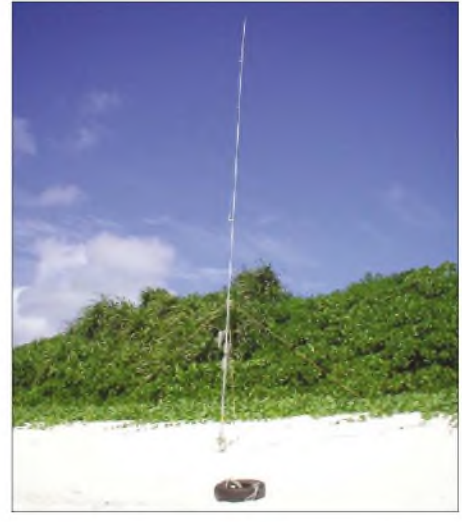

**Mit dieser Antenne (HF6V) wurde ein Großteil der 30- und 40-m-Verbindungen getätigt**

und 160 m, und viele DXer aus Japan machen ein morgendliches QSO, kurz bevor es zurArbeit geht. Dann ist es in Japan Tag, und bald ist Sonnenaufgang über Dong Sha. Jetzt könnten noch ein paar Europäer den Weg ins 80- oder 160-m-Log schaffen. Nach 2200 UTC ist es bei uns hell. Nachdem 80/160 m geschlossen haben, wird noch einmal auf 30 oder 40 m geschaltet. Denn jetzt wird es an der amerikanischen Ostküste wieder dunkel, und auch ein paar Südamerikaner sind zu ihrem Sonnenuntergang noch aufzunehmen. Irgendwann ist die Sonne so weit oben, dass auch hier nichts mehr läuft.

Nach reichlich dreizehn Stunden Funkbetrieb wird das Log gesichert und die Station ausgeschalten. Auf diese Weise kommen jede Nacht etwa 800 bis 1300 QSOs auf den unteren Bändern ins BQ9P-Log. Ich nehme mir mein Handtuch und gehe zum Meer. Nach einem Bad im Ozean werden die Abspannungen derAntennen überprüft. Als ich zurückkomme, liefern Soldaten das Frühstück, es gibt Reis mit Thunfisch und Gemüse. Bob, N2OO, sitzt an einer Station und fährt sein morgendliches USA-pile-up auf 12 m. Ich höre die lauten Signale aus dem Kopfhörer, Bob hat viele Anrufer und er fährt ein flottes CW-Tempo. Mit der einen Hand bedient er das Notebook, in der anderen Hand hat er die obligatorischen Stäbchen und isst seinen Thunfisch.

Nach und nach erscheinen die "Taglichtfunker" und es kommt Leben in den Laden. Es ist 0000 UTC als ich schlafen gehe, ich stelle den Wecker auf 0700 UTC. Nach dem Aufstehen habe ich eine Radtour zum chinesischen Tempel geplant und danach ist die Zeit für das abendliche Bad gekommen. Dann geht es wieder ans Radio.

#### **Wieder in Taiwan**

Wir sind am Packen. Am nächsten Vormittag geht es zurück nach Taiwan. In der letz-

**Auf einer DXpedition gibt es immer kleinere oder größere Reparaturen. Hier bemühen sich Lester, ZL4PO (l.), und Wolf, OE1WHC, eine Endstufe wieder zum Leben zu erwecken. Fotos: BQ9P-Team**

Noch rechtzeitig für die Europaöffnung auf 80 m, die am letzten Tag recht gut ausfällt. Auch einige 160-m-Verbindungen nach Deutschland laufen.

Mit etwas mehr als 25 000 Verbindungen schließen wir am nächsten Morgen die Logs. Die restlichen Antennen werden ein-

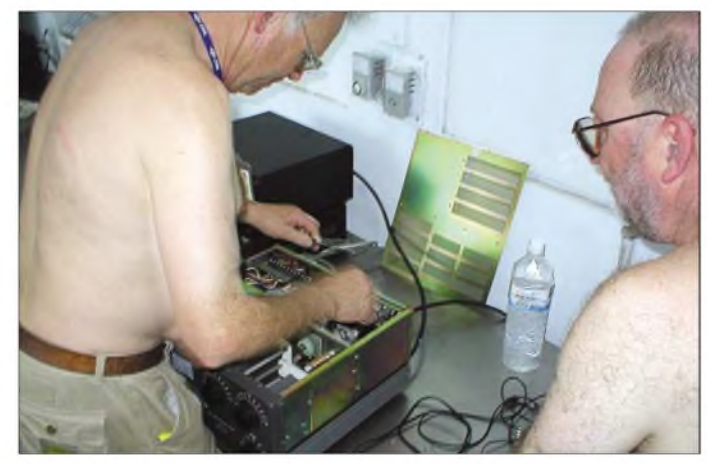

ten Nacht sollen allerdings noch zwei Stationen laufen.

Aber zuvor bekommen wir eine offizielle Führung auf der Insel und werden zum Abschiedsessen ins Offizierskasino eingeladen. Naturgemäß bekommen wir auf der Führung nur militärisch unbedeutende Dinge zu sehen.

Es wird ein Erinnerungsfoto der DXpeditionsteilnehmer mit allen Offizieren gemacht, von welchem wir die Abzüge schon zwei Stunden später in den Händen halten. Mit einem ausgezeichneten Abendessen werden wir offiziell verabschiedet. Gegen Mitternacht sind wir wieder an der Station.

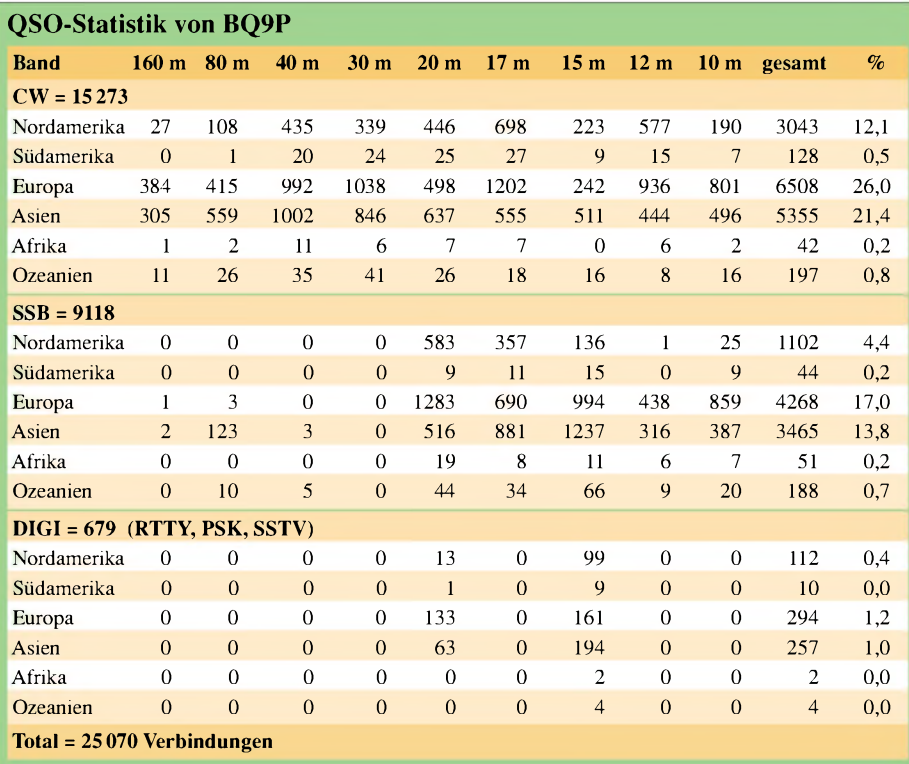

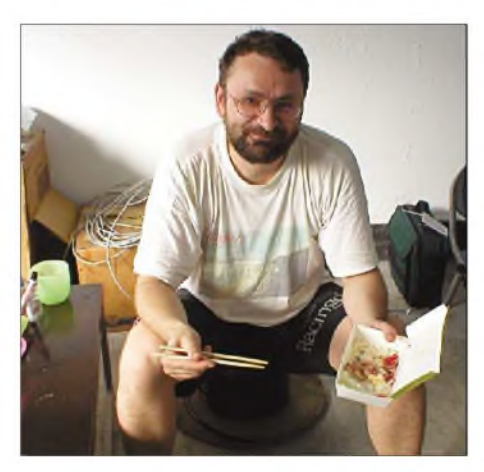

**Der Autor beim typischen chinesichen Frühstück nach einer langen Lowband-Nacht**

gepackt, und nach einem letzten Bad geht es gegen 11 Uhr auf die Hauptinsel. Bei Paul, BV4FH, trinken wir noch zusammen einen Kaffe.

Mir hat das gemeinsame Erlebnis in diesem internationalen Team viel Freude gemacht. Eines derschönsten Dinge imAmateurfunk ist für mich zu erleben, wie gut Menschen, die aus völlig verschiedenen Kulturen stammen und sich zuvor nie gesehen haben, erfolgreich zusammenarbeiten können. Ich hoffe, solche Erlebnisse noch oft zu haben. DXpeditionen sind für mich eine Facette unseres Hobbys, in der sich der völkerverbindende Charakter besonders deutlich zeigt.

Stellvertretend für alle Menschen in Taiwan möchte ich Paul, Bill und Robert für die Einladung in ihr Land und die herzliche Gastfreundschaft danken.

Ich bedanke mich bei allen Anrufern und hoffe, die gewünschte Verbindung ist geglückt. Uns hat es viel Spaß gemacht. Ich hoffe, Ihnen auch.

### *Kenwood TM-271E - kompakter 2-m-Monobander für unterwegs*

#### *THOMAS KIMPFBECK - DO3MT*

*Als großer Bruder der Kenwood-Handfunkgeräte TH-K2E und TH-K4E tritt der neue Mobiltranceiver TM-271E auf. Er bietet auf 2 m in FM vieles an Komfort und technischen Neuheiten. Der folgende Bericht vermittelt einen Eindruck, wie sich das Gerät im Pkw sowie im Shack handhaben lässt.*

Kenwood kombiniert im TM-271E nahezu alles an Bedienkomfort, Design, Ergonomie und technischen Anforderungen, was man von einem VHF-FM-Monobander erwartet. Wenige Tasten am Gerät, ein eingebauter Frontlautsprecher und das große Mikrofon fallen sofort ins Auge. Und das Ohr registriert erfreut, dass Kenwood trotz geringer Geräteabmessungen auf eine aktive Kühlung verzichten konnte. Statt dessen sorgen tiefe Kühlrippen an der Geräteunterseite für wirkungsvolle und leise Einhaltung der Betriebstemperatur.

keine Anstrengung bedeuten. Alle Tasten auf dem Mikrofon sind groß und leicht zu drücken sowie zur besseren Orientierung rot beleuchtet.

Das Gerät ist auffallend klein [1], wobei 50 % des Gerätevolumens für die Kühlrippen an der Geräteunterseite reserviert sind. Dank konsequenter Verwendung von Aluminium wiegt das Ganze nur 1,2 kg.

#### **Praktischer Betrieb**

Nach dem Einschalten des Tranceivers mit dem kombinierten Steller *Lautstärke/*

> **Bild 1: Dank weniger Tasten und großem Display wirkt die Gerätefront sehr aufgeräumt.**

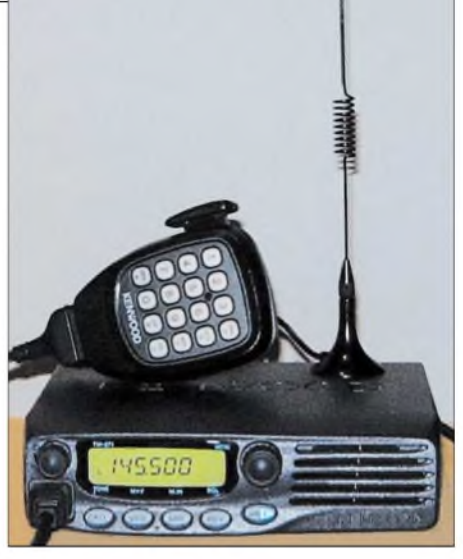

**Bild 3: Funkbereit: Kenwoods neuer Mobiltransceiver TM-271E**

Tönen, Eingeben der Arbeitsfrequenz, Starten eines Suchlaufs oder einfach nur zum Zappen über die Kanäle - das Multifunktionsmikrofon ist die zentrale Bedieneinheit für das TM-271E.

#### **Ergonomie und Optik**

Zum TM-271E gehört das übliche Zubehör wie Mobilhalterung mit Schraubensatz, Mikrofonbügel, Stromversorgungskabel mit zwei 20-A-Sicherungen und deutsches Handbuch. Darüber hinaus enthält der Standardlieferumfang bereits ein DTMF-Mikrofon. Der Antennenanschluss an der Geräterückseite ist in der Europaversion eine N-Buchse, für den Datenverkehr steht ein sechspoliger Mini-DIN-Anschluss für 1k2- und 9k6-TNCs zur Verfügung. Alle nichteuropäischen Geräteversionen haben keinen TNC-Anschluss und anstatt einer N- eine SO 239-Antennenbuchse für PL-Stecker.

Das LC-Display misst 15 mm  $\times$  50 mm und leuchtet kontrastreich grün. Die sechseinhalbstellige Digitalanzeige für die Frequenz erscheint unter allen Winkeln ordentlich ablesbar und groß genug, um auch etwas weiter entfernt montiert, z.B. im Auto, noch mühelos erkennbar zu sein. Das große Mikrofon liegt angenehm in der Hand, auch die PTT-Taste bietet Platz für den ganzen Daumen der linken Hand bzw. zwei Finger der rechten Hand. Sie hat einen großen Hub und deutlichen Druckpunkt, sodass selbst lange Sendezeiten

**Bild 2: Rückseite mit N-Buchse, herausgeführtem Digitalanschlusskabel und 13,8-V-Anschluss**

*Ein/Aus* ertönt ein kurzer Doppelton, und im Display erscheint ein individuell einstellbarer Begrüßungstext mit sechs Zeichen; hier findet z.B. das eigene Rufzeichen oder der Name Platz.

Der zweite Kombiregler an der Gerätefront bestimmt die Frequenz, ein kurzer Knopfdruck ermöglicht ganze 1-MHz-Schritte. An der Front sind noch eine *VFO*- und *Speichertaste* sowie eine *Call*-Taste für Anrufkanal oder 1750-Hz-Ton und die Relaisablagetaste *Rev*. Die Doppelbelegung der Tasten und Regler aktiviert man mit der Funktionstaste oder durch längeres Gedrückthalten. Deshalb wirkt die Vorderseite sehr übersichtlich und aufgeräumt.

Die Rauschsperre verbirgt sich im Menü, man erreicht sie mittels Funktionstaste als Zweitfunktion *SQL* der Relaisablagetaste. Das 4X4-Tastenfeld auf dem Mikrofon erleichtert vor allem im Mobilbetrieb die Handhabung. Ob zum Senden von DTMF-

Im QSO wurde von Gegenstationen die klare Modulation in FM und NFM gelobt. Der Menüsquelch war mit Stufe <sup>1</sup> in Wohngegenden voll ausreichend, auch die NF-Wiedergabe über den Frontlautspre-

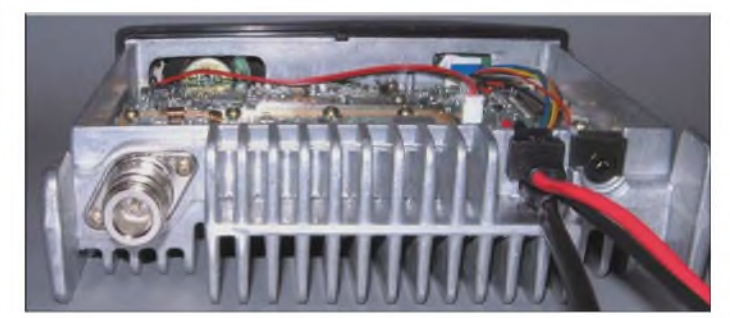

cher überzeugte. Bei längerem Funkbetrieb erwärmt sich die Geräteunterseite stark; das ist jedoch völlig normal und im Gegenzug für fehlende Lüftergeräusche leicht zu verschmerzen.

#### ■ Relaisbetrieb

Der Eingabeoffset für Relais lässt sich beliebig in 50-kHz-Schritten einstellen. Um ein Relais aufzutasten genügt ein Knopfdruck für den 1750-Hz-Ton, wenn man diesen auf eine programmierbare Taste des Mikrofons legt. Auch andere Tonfrequenzen, wie CTCSS und DCS, sind möglich, was bei Relais im Ausland von Belang sein kann.

Der wählbare automatische Umsetzerversatz für europäische Geräteversionen erkennt an der aktuellen Frequenz, ob diese im Relaisbereich 145,600 bis 145,800 MHz liegt und aktiviert gegebenenfalls die 600 kHz-Ablage. Die Umkehrfunktion *Rev* schaltet auf die Eingabefrequenz; hält man

#### **Suchlauffunktionen**

#### **VFO Suchlauf**

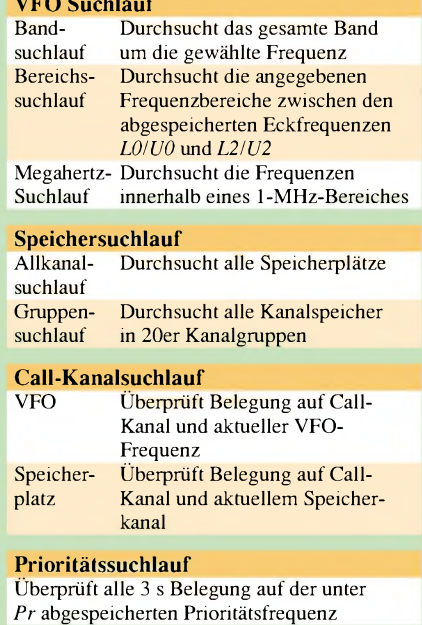

die Taste eine Sekunde lang gedrückt, wird die automatische Simplex-Prüfung aktiv. Der Transceiver vergleicht dabei in kurzen Intervallen die Signalpegel von Relaisein- und -ausgabefrequenz. Wenn das Signal auf der Eingabefrequenz stärker einfällt als das via Relais empfangene, dann meldet das Display eine Simplexempfehlung.

Um Relaisfrequenzen und deren Rufzeichen oder Namen zu speichern, stehen umfangreiche Funktionen zur Verfügung. Für einfache, durchnummerierte Speicher sind 200 Kanäle reserviert, mit alphanumerischer Bezeichnung (sechs Zeichen) reduzieren sich die Kanäle auf 100. Die Auswahl der einzelnen alphanumerischen Zeichen erfolgt entweder durch den Frequenzdrehknopf oder noch schneller durch Eingabe mit Hilfe der Nummerntasten am Mikrofon, ähnlich wie die Buchstabeneingabe bei Handys.

#### **Sonderfunktionen**

Die Automatische Abschaltung *APO* in Stufen von 30, 60, 90, 120 und 180 Minuten deaktiviert das Gerät bei längerer Nichtbenutzung.

Eine Taktänderung des internen Mikroprozessors ermöglicht das Verschieben von Eigenpfeifstellen, verursacht durch evtl. Oberwellen. Als hilfreich empfand ich die *S-Meter-Squelch*-Funktion. Bei Überschreiten eines voreingestellten S-Wertes öffnet die Rauschsperre, was öfte-

res Nachregeln des Squelchs erspart. Um das Gerät vor eventuellen Beschädigungen zu schützen, bedarf es einer automatischen PTT-Abschaltung – diese wird nach zehn Minuten Dauersenden aktiv.

Die vier Sondertasten am Mikrofon lassen viele denkbare Menübelegungen zu, sodass jeder die Bedienung nach eigenen Anforderungen individuell gestalten kann. Zur Vermeidung etwaiger Fehlbedienungen gibt es eine extra *Mik-Sperre*, getrennt für DTMF- und Sondertasten.

Um Rufe von bestimmten Stationen zu empfangen und andere auszublenden, bietet das TM-271E CTCSS - und als Gegenstück für Neugierige einen *CTCSS-Frequenz-ID*-Suchlauf für die Decodierung. Das neue, ähnlich wie CTCSS funktionierende System DCS, das anstatt analoger Untertöne unhörbare digitale Codes nutzt, ist einschließlich passendem *DCS-Code-ID*-Suchlauf ebenfalls nutzbar.

Zum Standard gehört ferner ein eingebauter DTMF-Tongenerator. Mittlerweile sind

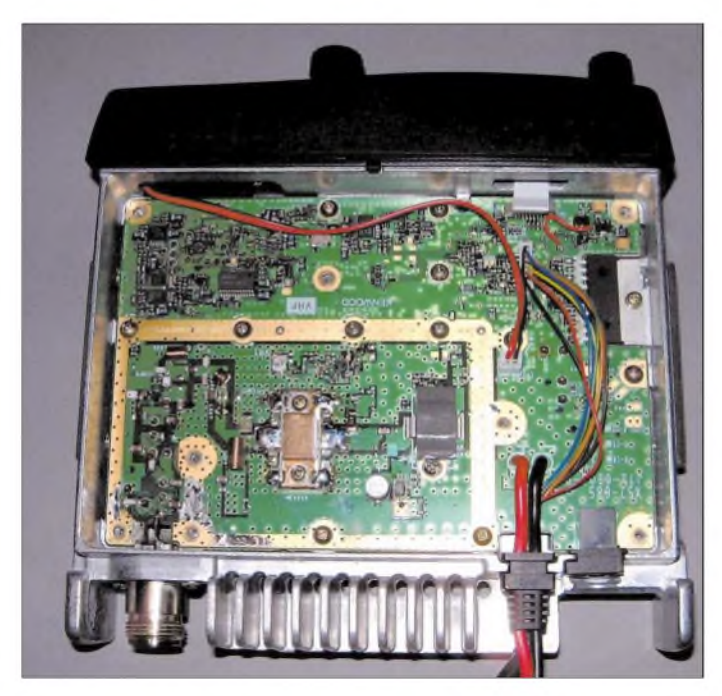

**Bild 4: Das Innenleben ist sauber HF-geblockt von einer durchgehenden Rundum-Metallverkleidung. Fotos und Screenshot: DO3MT**

dieWähltöne auch in Europa für VolP-Systeme, wie z.B. Echolink-Repeater, interessant. Ein zehnstelliger DTMF-Speicher übernimmt ggf. längere Wählfolgen.

Der Empfangsbereich erstreckt sich von 136 bis 174 MHz und kann bei Bedarf mit der Funktion *programmierbarer VFO* eingeschränkt werden.

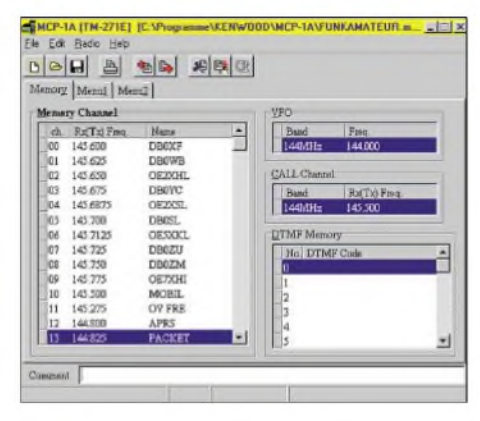

**Bild 5: Kenwoods Software MCP-1A erleichtert das Programmieren von Speichern und Sondereinstellungen nachhaltig.**

#### **PC und Funkgerät**

Kenwood bietet für alle neuen Amateurfunkgeräte eine kostenlose Software *MCP-1A* zum Vornehmen verschiedener Einstellungen und Belegen der Speicher, die sich auch für die neuen Handys TH-K2/4E eignet. Die 1,6 MB große Exe-Datei steht im Internet zum Download bereit [2].

Nicht gratis ist das Programmierkabel KPG-46, das an die COM-Schnittstelle des PCs und die Mikrofonbuchse des Tranceivers anzuschließen ist. Die Investition von 115 **€** rechnet sich vor allem, wenn man die gebotenen Einstell- und Speichermöglichkeiten voll ausschöpfen und gelegentlich variieren möchte.

#### **Fazit**

Das Gerät dürfte bei Erscheinen dieser Ausgabe bereits auf dem Markt sein, die unverbindliche Preisempfehlung von Kenwood beläuft sich auf299 **€**. Beim Kaufempfiehlt es sich, an das Entstörfilter PG-3B und das Datenkabel PG-5A für TNCs zu denken. Insbesondere der eingebaute Frontlautsprecher und die zentrale Bedienung über das Mikrofon haben mir sowohl beim Mobilbetrieb als auch im heimischen Shack gefallen. Abschließend sei Herrn Bürck, Kenwood Electronics Deutschland GmbH, für das Bereitstellen des Testgeräts gedankt.

#### *[kimpfbeck@web.de](mailto:kimpfbeck@web.de)*

#### **Literatur**

- [1] FA-Typenblatt: TM-271E. FUNKAMATEUR 52 (2003) H. 12, S. 1241-1242
- [2] Kenwood Corporation International: Memory Control Program MCP-1A Version 2.00. *[www.kenwood.com/i/products/info/amateur.html](http://www.kenwood.com/i/products/info/amateur.html)*  $\rightarrow$  Software

### *KW-Funk via Internet oder: Mal schnell aus Virginia funken*

#### *Dr.-Ing. MICHAEL HÖDING - DL6MHW*

*Amateurfunk bietet von jeher zahlreiche interessante Spielarten. In Verbindung mit dem Internet kommen neue hinzu. Seit einigerZeit ist es nun möglich, über das Internet Transceiver anzusteuern, die auf der anderen Seite des Atlantiks stehen. Dieser Beitrag soll als Einführung technische Hintergründe verdeutlichen und Tipps zum Betrieb geben.*

Das Medium Internet wird zunehmend für den Amateurfunk genutzt. In vielen Bereichen wie Diskussionsforen oder Nachrichtenversand hat das Internet inzwischen Packet-Radio abgelöst. Durch die zunehmende Bandbreite wird nun auch die synchrone Übertragung von Sprache und Sound möglich.

Dies nutzen Innovationen wie *Echolink* oder*IRLP* (Internet Radio Linking Project) aus [1], Sie ermöglichen die Zusammenschaltung von Relais, sodass man mit dem Handfunkgerät, z.B. aus der Region Nürnberg, weltweit kommunizieren kann.

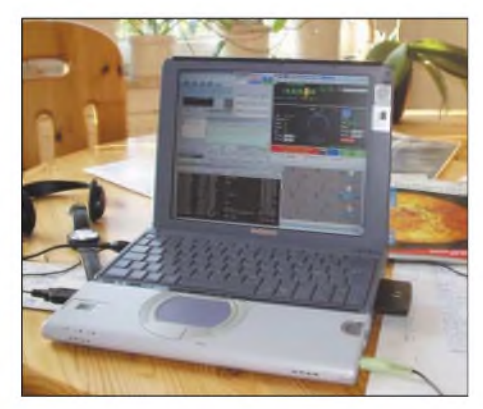

**Bild 1: QRV mit Notebook und Headset vom Wohnzimmertisch aus**

Bei der von Keith Lamonica, W7DXX, und Stan Schretter, W4MQ, entwickelten *Internet-Remote-Base*-Technologie (IRB) fungiert das Internet nun als lange Mikrofon-, Kopfhörer- und Steuerleitung, um einen öffentlichen und allgemeinen Zugang zu einer Kurzwellenstation zur Verfügung zu stellen. In diesem Sinne hat auch die amerikanische Fernmeldebehörde FCC nichts gegen den Betrieb einer solchen Station und erlaubt sogar ausländischen Funkamateuren, die aufgrund von Gegenseitigkeitsabkommen oder CEPT-Bestimmungen in den USA funken dürften, den Betrieb. Wir Deutschen gehören dazu. Derzeit (Stand August 2003) sind, soweit mir bekannt, drei öffentlich zugängliche IRB-Stationen verfügbar, siehe Kasten.

#### **Technischer Hintergrund**

Grundlage der genannten Stationen ist der Kenwood TS-2000, der als fortschrittlicher Transceiver die Steuerung aller Funktionen über eine Computerschnittstelle erlaubt [2]. Entsprechend ist aus Nutzersicht vor den Transceiver ein Steuerrechner geschaltet, wie Bild 3 verdeutlicht.

Das Steuerprogramm ist nun in zwei Teile aufgeteilt, Client und Server. Der Client-Teil, hier die Bedienoberfläche, läuft auf dem heimischen PC und kommuniziert mit dem Serverteil, der den TS2000 ansteuert, betätige ich auf meinem Notebook die als PTT fungierende Leertaste, sendet mein Programm dieses Schaltsignal an den Steuerrechner, der es seinerseits an den TS200 weitergibt, um Letzteren auf Senden zu schalten.

Die Bedienoberfläche ist einer Transceiverfrontplatte nachempfunden, siehe Bild 2. Sie verfügt sogar über einen VFO-Knopf, der mit der Maus gedreht werden kann. Neben der Mausbedienung sind alle wichtigen Funktionen zusätzlich über die Tastatur erreichbar.

Außer der Steuerung sind selbstredend noch Empfangs- und Sendesignal über das Internet zu übertragen. Hierzu kommt das zu Windows gehörige Microsoft-Tool*Netmeeting* zum Einsatz, das eine Art Telefonverbindung über das Internet realisiert. Für Fonie werden beide Übertragungsrichtungen benötigt. Bei CW "gibt" man mittels Tastatur; dies funktioniert allerdings nicht sehr flüssig.

Sendeseitig gelangt das Netmeeting-Signal vom Steuerrechner aus über den Lautsprecherausgang der Soundkarte an den Mikrofoneingang des TS-2000. Für die Rückrichtung ist der Kopfhörerausgang des TS-2000 **Öffentliche IRB-Stationen**

Stan, **W4MQ**, stellt eine moderate 100-W-Station mit Dipol und Yagi zur Verfügung. Man muss sich beim ihm per E-Mail anmelden und eine Kopie (Scan) seiner Lizenz schicken. Nach einigen Tagen schickt Stan ein Passwort und es kann losgehen. Die Benutzungszeit ist auf 60 Minuten pro Sitzung eingeschränkt.

**Keith betreibt mit W7DXX** eine sehr gut ausgebaute Station mit großen Antennen, 1500-W-PA und AO40-Anbindung. Die Nutzung dieser Spitzenstation ist Mitgliedern Vorbehalten, die das Projekt mit jährlich 30 US-\$ unterstützen. Dafür hat man aber Zugang zu einer Station, die wohl für die meisten unter uns, nicht nur aus finanziellen Erwägungen, einen Traum darstellen dürfte. Freilich sind auch hier Lizenzunterlagen per E-Mail einzureichen.

Des Weiteren gibt es in Australien mit **VK3UR** eine IRB-Station. Hier dürfen jedoch wegen der restriktiveren australischen Lizenzbedingungen nur australische Lizenzinhaber senden. Alle anderen können lediglich als Gast hören.

mit dem Eingang der Soundkarte des Steuerrechners verbunden. Eigentlich ist dies keine komplizierte Sache.

Weitere Steuerfunktionen wie das Umschalten von Antennen oder das Steuern des Rotors übernimmt die Server-Software des Steuer-PC ebenfalls.

#### **Installation und Anmeldung**

Alle wichtigen Informationen zur Nutzung der IRC-Stationen sind im Internet zu finden. Unter *[www.w4mq.com](http://www.w4mq.com)* lässt sich die kostenlose Client-Software herunterladen. Die Installation verläuft unkompliziert. Allerdings muss man je nach Windows-Version noch die Netmeeting-Software nachinstallieren, die es z.B. direkt bei Microsoft gibt. Alternativ steht eine meiner Meinung nach nicht so gut handhabbare Browser-Version zur Verfügung.

Für den Betrieb reicht ein schnelles, analoges Modem aus -ich selbst habe mit einer DSL-Anbindung getestet. Probleme kann es in Zusammenhang mit Firewalls oder Routern geben, die nur wenige Ports zum Internet offen lassen. Dann werden jene Datenpakete, die Sound- oder Steuerungsinformationen enthalten, abgeblockt.

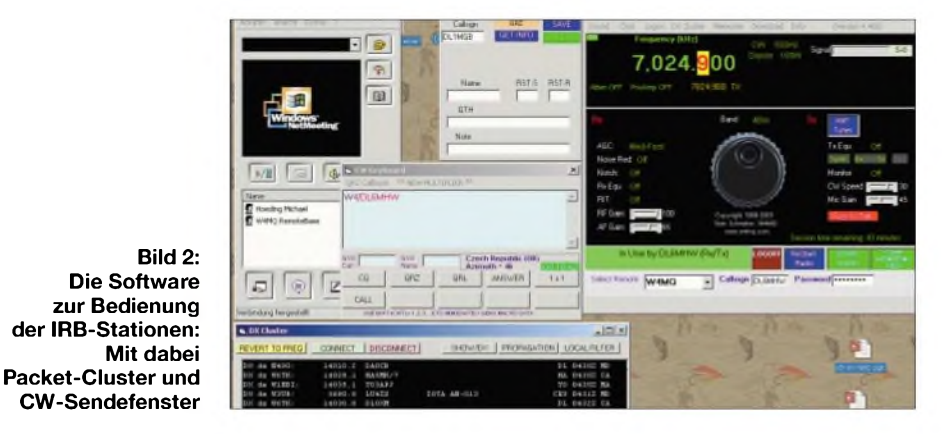

In Netzen größerer Firmen dürfte kaum eine Chance bestehen, eine Freischaltung zu erreichen. Der eigene DSL-Router kann hingegen ohne Probleme umkonfiguriert werden - allerdings besteht dann eine zusätzliche Sicherheitslücke. Einen Ausweg verspricht die spezielle IRB-Soundsoftware vonW4MQ, die nun Sound auch ohne Firewall-Einschränkung übertragen soll.

Zur Anmeldung mit dem eigenen Call ist ein Passwort erforderlich, das einem der Betreiber wie erwähnt zur Verfügung stellt. Für die ersten Tests kann man mit der Kennung *guest* und dem Passwort *123* schon mal probieren – freilich ohne zu senden.

#### **Betrieb**

Man sollte sich stets vor Augen halten, dass das Sendesignal am Standort der Remote-Station abgestrahlt wird. Daher ist dem eigenen Rufzeichen der korrekte Präfix voranzustellen. Ich funke also als *W4/DL6MHW* und sage zum Ende jedes Durchgangs "operating W4MQ" [3]. Band zu hören ist.

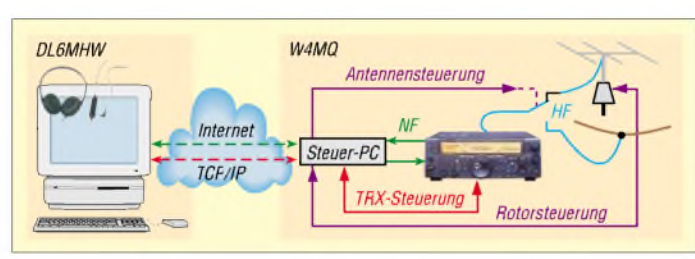

Bei Betrieb überW4MQ & Co. gibt es zwei wichtige Probleme zu beachten: die am Standort USA herrschenden Ausbreitungsbedingungen und die Zeitverzögerung durch das Internet.

#### *Standort USA*

Wenn ich um 9 Uhr vormittags unserer Zeit über W4MQ funken will, ist die Station fast immer unbenutzt. In den USA ist es mitten in der Nacht – so ist kaum jemand QRV. Die kurzen Bänder sind meist geschlossen, sodass nur wenige Signale beim Drehen über die Frequenzen zu finden sind.

Auf 40 m haben wir DLer in SSB das Problem, dass wir nicht in den uns gewohnten Bereichen senden dürfen, da das dem amerikanischen Bandplan widerspricht, und auch nicht oberhalb von 7,1 MHz, da es unserer Lizenz widerspricht. Die Software passt auf!

So ist sinnvoller Betrieb über W4MQ vor allem am hiesigen Nachmittag und Abend möglich. Die Ausbreitungsbedingungen sind eben am Sendestandort mit sechsstündiger Verzögerung wirksam. Hinzu kommt, dass mit der kleinen Station von W4MQ bevorzugt Partner in Nordamerika zu erreichen sind.

Auch wenn die Signale des Internets mit Lichtgeschwindigkeit durch Glasfaserkabel sausen, kommt es dennoch zu einer Übertragungsverzögerung im Sekundenbereich.

#### *Zeitverzögerung*

Ursache sind neben den Verzögerungen in den vielen Vermittlungsknoten des Internets die von der Server-Software erwirkte, für die synchrone Sprachübertragung notwendige Toleranz, die gewährleistet, dass es kaum zu Unterbrechungen und Stottern des Empfangssignals kommt.

Die Auswirkung dieser Verzögerung ist in Bild 4 dargestellt. Das Ende eines CQ-Rufs im Äther kommt erst nach der etwa eine Sekunde langen Internet-Laufzeit bei mir am Client-PC an. Jetzt drücke ich schnell die PTT-Taste (d.h. die Leertaste) und antworte mit *W4/DL6MHW*.

Ehe mein Signal beim TS-2000 von W4MQ angekommen ist, vergeht abermals eine Sekunde. Diese Verzögerung führt nun dazu, dass mein Signal erst zwei bis drei Sekunden nach dem CQ-Ruf auf dem

> **Bild 3: Schematische Darstellung der IRB-Nutzung bei W4MQ**

die Morsezeichen erzeugt erst der Steuer-PC auf der anderen Seite. Dadurch wird nur für die (lange) Kopfhörerleitung ein synchronisierter Kanal benötigt – der Sendeweg kann asynchron und damit schneller sein.

Allerdings habe ich bei meinen Versuchen den CW-Betrieb als unhandlich empfunden. Irgendwie waren die Pausen zwischen den Worten immer zu lang oder zu kurz.

#### **Ist das Amateurfunk?**

Ich denke, der Aufbau und Betrieb solcher Stationen ist als hervorragende Leistung des experimentellen Amateurfunks anzusehen. Die ARRL hat aus diesem Grund Keith and Stan mit dem Technologie-Innovationspreis 2002 ausgezeichnet. Bei der Benutzung der Stationen handelt es sich zweifelsfrei um Amateurfunk, denn man kommuniziert über das Medium Funk und muss Ausbreitungsbedingungen sowie Betriebstechnik beherrschen.

Für einige Funkamateure, z.B. antennengeschädigte, ergibt sich so die Möglichkeit, amAmateurfunk teilzunehmen und wieder ins Hobby einzusteigen [3].

Eine interessante Anwendung ist ferner das Abhören des eigenen Signals auf

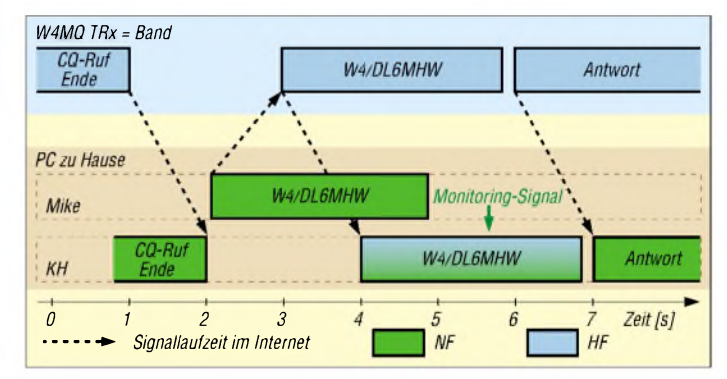

In dieser Zeit hätte eine konkurrierende Station in den USA sicher schon ihr ganzes Call gesendet und käme an die Reihe. Eine Contest- oder DX-Station hätte da bereits wieder mit Rufen begonnen.

**Bild 4:**

**Kritische Kunstpause - Timing beim Verbindungsaufbau**

Das für die Verbindungsaufnahme wichtige Timing ist also nur schwer zu realisieren und bedarf einiger Übung. Eine Möglichkeit hierfür ist das Vorausahnen des CQ-Ruf-Endes - trotzdem wird sich der Betrieb nicht unbedingt sauber anhören. Beim normalen Funkbetrieb, also beim Standardoder Klön-QSO mit längeren Durchgängen, machen die sekundenlangen "Umschaltpausen" jedoch kaum etwas aus.

Die Verzögerungszeit kann man einerseits durch Abhören des eigenen Signals auf dem Band ermitteln - andererseits erlaubt auch das Monitoring des ausgestrahlten Signals über den Hörkanal die Messung der doppelten Internetlaufzeit.

Bei CW stellt sich die Situation etwas anders dar. Hier funkt man mit der Tastatur - der anderen Seite des Atlantiks (oder Pazifiks). Hierfür stehen weltweit zahlreiche weitere Web-Receiver zur Verfügung [4].

Über private IRB-Stationen, bei denen Amateure ihre eigene Station über eine Internetanbindung bedienen, möchte ich später berichten. Für mich war das Ganze ein Experiment - dem Amateurfunk von der eigenen Station gebe ich nach wie vor den Vorzug. *[dl6mhw@darc.de](mailto:dl6mhw@darc.de)*

#### **Literatur**

- [1] Redaktion CQDL: Vernetzte Amateurfunkwelten. CQDL 73 (2003) H. 6, S. 402-404
- [2] Schretter, S., W4MQ; Wyatt, B., K6WR; Lamonica, K.,W7DXX: AHam Radio Public Utility HF Station, QST 86 (2002) H. 11, S. 39-42. (auch über *[www.w4mq.com](http://www.w4mq.com)* verfügbar)
- [3] Wyatt, B., K6WR: Remote-Controlled HF Operation over the Internet: QST 86 (2001) H. 11, S. 47-48. (auch über *[www.w4mq.com](http://www.w4mq.com)* verfügbar)
- [4] The DXZone: Internet and Radio Online Receivers. www.[dxzone.com/catalog/Internet\\_and](http://www.dxzone.com/catalog/Internet_and) Radio/ *Online\_Receivers/*

### *Ein Schweizer Messer für Funkamateure - Swisslog 4.2*

#### *RUDOLF PIEHLER - DL3AYJ*

*Zu Beginn der 80er Jahre hatte Ernst, EA8BGN, die Idee, ein komfortables Logprogramm zu entwickeln, das flexibel genug ist, allen Anforderungen eines Funkamateurs gerecht zu werden. Walter, HB9BJS, nahm sich dieserAufgabe an und entwickelte daraus ab <sup>1985</sup> SWISSLOG -inzwischen eines derbekanntesten Logprogramme weltweit. Nunmehrliegt die Version 4.2 vor, auf die im Folgenden eingegangen wird.*

Swisslog ist ein komfortables und vielseitiges Programm für die Logbuchführung mit umfangreichen Funktionen. Durch seine Flexibilität lässt es sich an fast alle Bedürfnisse anpassen. Bereits in seiner Standardkonfiguration wird es den Anforderungen der meisten Funkamateure ohne Änderungen genügen.

Dadurch besteht die Möglichkeit, die Software erst zu testen, denn ohne Registrierung läuft Swisslog als Demo.

Wer sich gleich zum Kauf entschließt, wird in der Regel eine CD in den Händen halten. Unabhängig woher die Daten stammen, erfolgt die Installation ähnlich. *SetupEXE* (CD), *SWL4WV4F.EXE* (In-

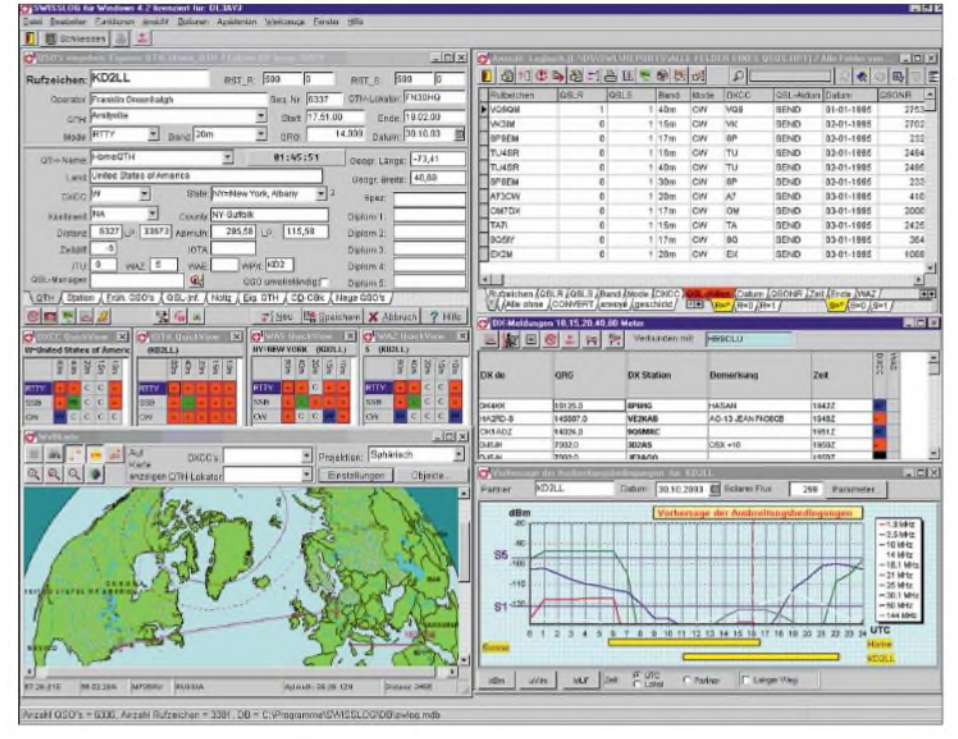

**Bild 1: Arbeitsoberfläche von Swisslog in sehr umfangreicher Konfiguration, wie sie nurfür hohe Bildschirmauflösungen sinnvoll ist**

Die erste Anfang 1987 herausgegebene Version von Swisslog war ein DOS-Programm [3], das übrigens in bis 2002 weiterentwickelter Fassung inklusive 135-seitigem PDF-Handbuch inzwischen als Freeware vorliegt [2].

Die aktuelle 32-bit-Windowsanwendung läuft ab Windows 95 aufwärts.

#### **Installation**

Wer Swisslog erst ausprobieren will oder die immaterielle Bewegung des Programms ins Shack bevorzugt, kann die Software aus dem Internet herunterladen [4], was allerdings mit gut 20 MB zu Buche schlägt. ternet-Vollversion 4.2 – alle Sprachen), *SWL4WV4I.EXE* (Internet-Vollversion 4.2 - Englisch) oder *SWL4WV4U.EXE* (Internet-Schnell-Update von Version 4.n auf 4.2) heißen die jeweiligen Dateien.

Ein Installationsmanager regelt die Installation im Dialog und fordert u.a. den Registrierungscode an. Ohne ihn arbeitet Swisslog, wie bereits erwähnt, als Demoversion. Dann ist das Log auf 100 QSOs beschränkt und es erscheint ein entsprechender Hinweis aufAusdrucken. Die Vollversion kostet 70 **€**.

Viele Funkamateure haben schon QSO-Daten in einem Computerlog gespeichert.

#### **Neue Funktionen in Swisslog**

- sechs verschiedene Darstellungen, einschließlich der sphärischen Projektion;
- Anzeige von DX-Stationen und Spotters, des Signalwegs auf der Karte sowie der vorhergesagten Feldstärke;
- Anzeigen des DXCC-QSL-Status auf der Karte;
- **Anzeigen des QTH-Locator-Status auf der** Karte;
- detaillierte geographische Angaben bis hin zu den Staaten und Autobahnen;
- automatische Anzeigen des eigenen QTHs sowie des QSO-Partners einschließlich des Signalwegs, sobald ein QSO eingegeben wird;
- Anzeige beider QTH und des Signalwegs für jedes QSO im Logbuch;
- Anzeige von Tag-/Nachtzone
- **Anzeige von Koordinaten, QTH-Locator und** Land, sobald die Maus darüber bewegt wird;
- Berechnung der Ausbreitungsvorhersage zu einem bestimmten Punkt, sobald auf einen Punkt auf der Karte geklickt wird.

Dank Ray, WF1B, ist der Logimport heute kaum noch ein Problem: Fast alle Programme, die unter Windows ab 95 laufen, unterstützen den Amateurfunkstandard ADIF [5]. Ich habe die Importfunktionen von Swisslog mit ADIF-Dateien aus *Ham-Log* und aus *MixW* getestet. Der Import funktionierte ohne Schwierigkeiten, wenn auch vergleichsweise langsam.

#### **Funktionsweise von Swisslog**

Das Programm Swisslog funktioniert nach dem Prinzip relationaler Datenbanken. Im Wesentlichen stehen die vier in Bild 2 aufgeführten Tabellen miteinander in Beziehung: *PQTH*, *Logbook*, *MyConds* und *Callbook*. Aufgrund dieser Tatsache ist Swisslog ein offenes System, es können weitere Tabellen in Beziehung gebracht werden. Freaks mit ausgeprägten Kenntnissen zu Datenbank-Programmen einschließlich SQL-Abfragen können hier eigene Vorstellungen einbringen.

#### **Arbeiten mit Swisslog**

Während sich bei dem im vorigen FUNK-AMATEUR beschriebenen Logger32 gleich sechs Fenster öffnen, passiert nach dem Start von Swisslog erst einmal gar nichts. Es erscheinen lediglich Menü- und Symbolleiste. Von Anfang an ist individuell festzulegen, wie sich Swisslog darstellt. Die Darstellungsmöglichkeiten hängen verständlicherweise auch von der Auflösung des verwendeten Monitors ab.

Bevor das Programm im Funkbetrieb nutzbar ist, müssen ihm wichtige Daten übergeben werden. Dazu ist es notwendig, den *+QSO*-Knopf zu drücken oder *Ansicht ^ QSO eingeben* im Hauptmenü aufzurufen. Bei diesem ersten Aufruf erscheint automatisch ein Dialog-Fenster. Neben Call

werden weitere Eingaben erwartet, wie Locator und geografische Koordinaten, Zeitdifferenz zu UTC und Stationsbeschreibung. Dabei lassen sich beliebige weitere QTHs definieren, interessant für DXpeditionäre und Urlaubsfunker.

#### **Erfassung eines QSOs**

*Zu* den in Bild 2 dargestellten Tabellen gesellt sich noch die *QSO-Tabelle* hinzu, die genau genommen eineAnsicht darstellt, in der die vier Grundtabellen miteinander verbunden sind.

Eine Besonderheit in Swisslog ist das Feld *Operator*. Hier ist zwischen *Name des Operators* - das ist der QSO-Partner, der im Operatorfeld erfasst wird - und *Name des Stationsinhabers* zu unterscheiden. Letzteres Feld wird mit dem Namen des Rufzeicheninhabers für jedes neue QSO initialisiert. In der Regel ist das *Operator-*Feld in der Logbook-Tabelle leer, es macht jedoch bei Klubstationen u.ä. Sinn [6].

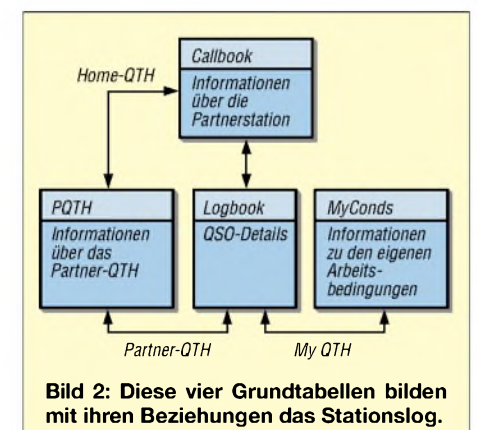

Die *RST*-Felder können bei diesem Programm zusätzlich Seriennummern, beispielsweise von Contesten, erhalten. Prinzipiell ist bei der QSO-Eingabe zwischen Echtzeit- und Nachtragemodus zu unterscheiden. Nach der Installation ist der *Echtzeitmodus* aktiv. In den *Nachtragemodus* gelangt man durch Drücken der rechten Maustaste. Bei der QSO-Erfassung lassen sich Optionen für die Eingabereihenfolge der Daten u.a. festlegen.

Die QSO-Eingabe-Fenster sind alle in zwei Hälften geteilt. Der obere Teil besteht aus den Feldern, die für das QSO wichtig sind, und wird in jedem Register angezeigt. Der untere Teil besteht aus einem Notizbuch mit zusätzlichen Eingabe- und Informationsseiten. In Bild 3 sind diese Register bzw. "Kartenreiter" zu sehen.

Die Seite des Reiters OTH besteht aus Informationen, die z.T. automatisch aus der Ländertabelle stammen, sich jedoch individuell überschreiben lassen. Im Register *Station* stehen die Eingaben, die sich auf die Station bzw. das Rufzeichen beziehen. Zum Beispiel wird hier die DIG Nummer eingegeben. Diese Informationen haben keinen unmittelbaren Bezug zum QSO, sondern zum QSO-Partner. Die Ansicht *Früh. QSOs* zeigt eine Liste der früheren Verbindungen zum angezeigten Call.

Bei Auswahl derAnsicht *QSL-Infos* öffnet die QSL-Verwaltung mit den entsprechenden Feldern und zeigt den aktuellen QSL-Status. Ist die Callbook-CD eingerichtet, wird auch der QSL-Manager (soweit vorhanden) angezeigt. Klickt man *Notiz* an, sind Bemerkungen für das laufende QSO möglich; Notizen zur Gegenstation sind besser im Bemerkungsfeld auf der Stationsseite aufgehoben. Unter *Neue QSOs* sind standardmäßig alle Verbindungen des aktuellen Tages zu sehen.

Gefallen hat mir auch, dass durch Drücken der Funktionstaste F4 eine Funktion *QSO-Runde* startet. Bei ihremAufruf öffnet sich ein neues Fenster, das in zwei Hälften geteilt ist. Im Linken sind alle Stationen, die gegenwärtig aktiv sind, im anderen die, die zwar zur Runde gehören, sich aber vielleicht gerade abgemeldet haben. Jede Runde ist unter einem eigenen Namen speicherbar.

#### **Kartendarstellungen**

Ein kleines Icon *Maps* bzw. die*Ansicht ^ Landkarte* im Hauptmenü führt zum Landkarten-Fenster. Leider sind die zugehörigen Beschreibungen in der Hilfedatei von Swisslog, wie auch im PDF-Handbuch, recht knapp. In der Dokumentation [7], die nur online zur Verfügung steht, ist die Landkartenfunktion allerdings ausführlich beschrieben.

Jedoch ist sie nicht ohne Tricks ausdruckbar. Im Druck fehlt immer Wesentliches, es ist abgeschnitten. Wer über die Shareware *Fineprint* [8] verfügt, kann sich damit behelfen, dass er aus seinem Internet-Browser auf A3 in *Fineprint* druckt und den eigentlichen Ausdruck auf A4 skalieren lässt.

Meiner Meinung nach ist alles, was das Herz eines Funkamateurs in Hinsicht auf eine Kartendarstellung begehrt, darstellbar. Das beginnt mit der Einstellmöglichkeit für sieben (!) verschiedene Projektionsarten: sphärisch, kartesisch, Mercator, Equi-Entfernung, Cylindrical Eual Area, Peters sowie sinusförmig und endet mit der Möglichkeit, die Karte der Erde mit einem Bild des Oberflächenreliefs zu überlagern. Jede Karte ist in verschiedener Weise zoom- und verschiebbar. Das kann sowohl mit den speziellen Knöpfen geschehen als auch mit der Maus. In der sphärischen Darstellung kann so auch die Erdkugel gedreht werden.

Weitere Möglichkeiten sind das Anzeigen von aktuellem QSO, DXCC-QSL-Status, QTH-Locator-Status, DX-Meldungen -

sowohl Packet-Radio-Cluster- als auch Web-Clusteranbindung sieht das Programm vor. Durch die Arbeit mit Objekten und Layern ist die Kartendarstellung besonders flexibel. Länder, Städte, DXCC-Gebiete, DX-Meldungen, Flüsse und so weiter gelten jeweils als *Objekte*.

Jeder einzelne *Layer* stellt einen ganzen Satz von solchen Geo-Objekten dar. Die ausgewählten Layer, d.h. Darstellungsebenen, werden einfach übereinander projiziert und in der gewünschten Auflösung dargestellt.

| Rufzeichen: KD2LL       |                                |                    | <b>RST R</b> | 066                |               | R57 S       | 566                 | lo |
|-------------------------|--------------------------------|--------------------|--------------|--------------------|---------------|-------------|---------------------|----|
|                         | Operator: Franklin Greenhalgh  |                    |              | <b>Beg für</b>     | 6337          |             | GTH-Lonator FN30HQ  |    |
|                         | <b>QTM</b> Ambulle             |                    |              |                    | Blad 17.51.00 |             | Ende 16.02.00       |    |
|                         | <b>MIOK RTTY</b>               | Buriet 20m         |              | gRG:               |               | 14.000      | Datum 30.10.03      |    |
| <b>GTH Hame</b> HomeOTH |                                |                    |              | 02:25:50           |               |             | Geogr Länga 73,41   |    |
|                         | Lang United States of America  |                    |              |                    |               |             | Geogr Brette: 40,69 |    |
| <b>DICC W</b>           |                                | State   NY         |              |                    |               | <b>Bpaz</b> |                     |    |
| <b>Kontinent</b> PAK    |                                | County Pit Suffelk |              |                    |               | Deson 1     |                     |    |
|                         | Distanz 6127 (p. 33673 Azimum) |                    | 295,58 LP:   | 115.59             |               | Dalom 2     |                     |    |
| Zenom                   |                                | <b>KIDTA</b>       |              |                    |               | Daion 3     |                     |    |
| $m$ y $s$               | $MQ$ 5                         | <b>WAE</b>         |              | WFX KD2            |               | Diplom 4    |                     |    |
| QGL-Manager             |                                | 图                  |              | Q50 unolistandig T |               | Diarom 5:   |                     |    |

**Bild 3: Minimaldarstellung der QSO-Eingabe - hier mit einer Auflösung von <sup>800</sup> <sup>x</sup> <sup>600</sup>**

Das Zuschalten eines Koordinatennetzes oder der Locatorfelder sind durch diese Technik problemlos möglich. Sowohl die Objekte als auch ganze Layer lassen sich den eigenen Bedürfnissen und Wünschen entsprechend verändern. In Swisslog sind bereits eine Menge verschiedener Layer zur Auswahl beigefügt. Intern sind diese mit der Endung *.LYR* gekennzeichnet. Das Programm akzeptiert auch Fremddateien als Layer, im Moment sind das die gängigen Standardformate MapInfo *.MIF*und ESRI *.SHP*. Alle sind über den Button *Karten laden* ins Programm integrierbar.

#### **Vorhersage der Ausbreitungsbedingungen**

Das Bild 4 zeigt ein sehr interessantes Feature: die Vorhersage der Ausbreitungsbedingungen. Ich habe in der Kartendarstellung einen Ort angeklickt. Das Fenster *Vorhersage derAusbreitungsbedingungen* stellt diese für den markierten Ort sofort grafisch dar. In den Optionen der Karteneinstellung muss dazu ein Häkchen bei *Ausbreitungsvorhersage mitführen* sein. Es gibt mehrere Möglichkeiten, den Standort für die gewünschte Vorhersage auszuwählen.

Sobald ein Rufzeichen ins QSO-Eingabe-Fenster eingegeben wird, man ein QSO in einer Logbuch-Ansicht auswählt, ein Rufzeichen im DX-Cluster Fenster anklickt oderim Vorhersage-Fenster ein Rufzeichen bzw. einen Präfix eingibt, werden die Ausbreitungsbedingungen dorthin berechnet. Das Programm legt offenbar für den jeweiligen Zeitpunkt vorliegende, durchschnittliche Erfahrungswerte zu Grunde.

#### **Systemvoraussetzungen**

- IBM-PC oder 100% kompatibel;
- **Prozessor Pentium 300 MHz oder schneller;**
- Minimal 128 MB Speicher (RAM) ;
- Minimal 12 MB HD + Platz für Log-Daten; CD-ROM-Laufwerk, bei Verwendung der Callbook-CD;
- Farbmonitor;
- Windows 95/98/ME oder Windows NT 4.0/ 2000/XP

Sogar die Option für den langen Weg existiert. Die Parameter lassen sich den eigenen Gegebenheiten, wie beispielsweise von Antenne und Sendeleistung, anpassen. Die Darstellung selbst ist auf drei verschiedenen Arten möglich. Als abhängige Variable kann *dBm*,  $\mu$  *V/m* oder *MUF* gewählt werden.

#### **CAT-Unterstützung**

Wie die meisten modernen Logprogramme ist Swisslog in derLage, sowohl den Transceiver zu steuern (*Computer Aided Transceiver*) als auch die Daten vom Funkgerät zu übernehmen und im Log weiter zu verarbeiten. Um diese Einstellungen vornehmen zu können, existiert unter *Optionen* der Menüpunkt *TransceiverInterface*.

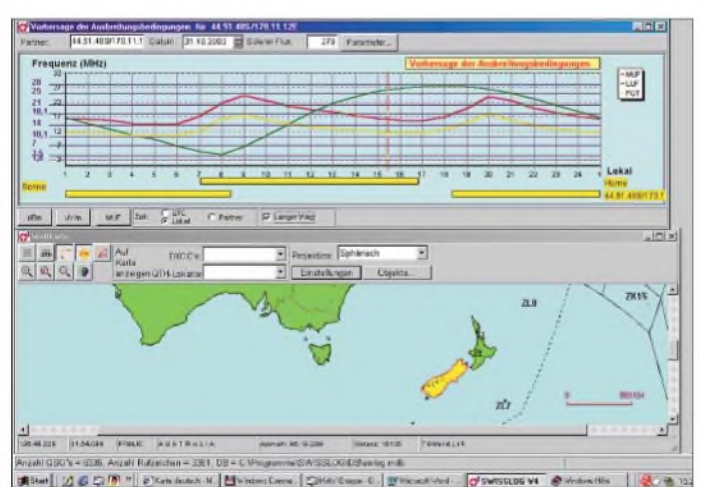

Die gängigsten Geräte werden – vielfach unter Zuhilfenahme gerätespezifischer Pegelwandler - unterstützt. Ähnliche Möglichkeiten existieren für die Steuerung von gebräuchlichen Antennenrotoren. In [9] wurde bereits vor drei Jahren deutlich, dass die meisten Programme eine solche Hardwareunterstützung beherrschen.

Swisslog unterstützt auch DDE und kann so mit anderer Software und über diese mit der Hardware in Verbindung treten. Die direkte Anbindung von Swisslog könnte sich damit gegenüber einer direkten Hardwareunterstützung gewaltig erweitern.

Standardmäßig werden folgende Programme unterstützt: *CWType*/CWGet für CW sowie*HamScope*, *MixW*und *TrueTTY* für PSK. Das Zusammenwirken mit anderer Software ist jedoch verbesserungswürdig. Durch eine komplexere Anbindung an *MixW*beispielsweise wäre die etwas spartanische Hardwareunterstützung in Swisslog elegant gelöst. Walter steht dazu mit Nick, dem Programmautor von *MixW*, bereits in Verbindung. Swisslog arbeitet ferner mit Programmen zusammen, die der Clusteranbindung dienen. *Win-Packet* und *WinPr* werden direkt von Swisslog unterstützt. Vom Programmautor wird SV2AGWs *Packet-Engine* favorisiert.

#### **QSL-Karten verwalten**

Diese Aufgabe zerfällt in die Komponenten *QSL-Versand* und *QSL-Eingangprotokollieren*. In Swisslog gibt es Regeln, die bereits bei Eingabe eines QSOs bestimmen, in welchem Fall ein QSL-Versand erfolgen soll. Es sind die Optionen beim *ersten QSO*, *ersten QSOpro Band*, *ersten QSOpro Betriebsart undBand* oder *übrige QSOs* wählbar. Neben *Regeln* benutzt Swisslog den Begriff *QSL-Aktion*. Hierbei ist zu entscheiden, ob eine Karte zu erstellen und wie sie zu versenden ist. Mögliche Aktionen sind *direct*, *none*, *send*, *via*.

Die zu versendenden QSL-Karten kann man einzeln oder als Gruppe drucken. Im ersten Fall ist lediglich die Tastenkombina-

> **Bild 4: Das kann wohl nur Swisslog - Vorhersage der Ausbreitungsbedingungen, hier für den auf der Karte markierten Teil Neuseelands**

#### **Screenshots: DL3AYJ**

tion *Strg-Q* auszuführen und im Anschluss die Funktionstaste*F6* zum Setzen des *QSL-Send*-Indikators zu drücken. Um mehrere QSL-Karten auf einmal zu drucken, bedarf es einer Auswahl der gewünschten QSOs und deren Zuordnung zu einer *QSO-Gruppe* (→ *Werkzeuge*). Die Erzeugung von QSO-Gruppen stellt eine weitere Besonderheit von Swisslog dar.

Für diejenigen, die sich, wie ich, erst mit dem Programm vertraut machen müssen, stellt übrigens der mit aufrufbare *QSL-Druck-Assistent* eine elegante Lösung dar. Swisslog kann, wie heute üblich, sowohl Etiketten als auch komplette QSL-Karten, d.h. Rückseiten, bedrucken.

Für eingehende QSL-Karten hält das Programm ebenfalls ein Werkzeug parat. So ist es auch bei einer größeren Zahl eingehender QSL-Karten möglich, deren Eingang zu vermerken.

#### **Auswertungen und Abfragen**

Eine Domäne von Swisslog ist die Verarbeitung erfasster Daten, sei es zur Auswertung von Contesten, für die Beantragung von Diplomen oder zur QSL-Karten-Verwaltung. Grundlage für viele dieser Möglichkeiten ist die in Bild 2 genannte *PQTH*-Tabelle. In ihr sind solche Felder wie *DXCC*, *IOTA*, *WAE*, *ITU, WAZ, Region*, *Sub-Region* enthalten. Sie werden im *QTH-Register* des QSO-Eingabe-Fensters gemäß Bild 3 angezeigt.

Falls diese vordefinierten Felder nicht nutzbar oder ausreichend sind, stehen die Felder *Spez* und *Diplom <sup>1</sup> - <sup>5</sup>* zur Verfügung. Sind auch diese Felder noch nicht ausreichend, kann man eine Variable *Statistik* erzeugen. Damit wird der Swisslog-Datenbank ein neues Feld hinzugefügt.

Die Auswertung für einen Diplomantrag erfolgt analog zum QSL-Druck durch Erzeugen einer QSO-Gruppe. In diesem Fall müssen alle QSOs in ihr enthalten sein, die für das gewünschte Diplom nötig sind.

Aus der so genannten *Logbuch Ansicht* lassen sich sehr schnell die Daten ausfiltern und sortieren, um die neue QSO-Gruppe zu erzeugen. Selbst für Diplomanträge stehen in diesem Programm entsprechende Druckvorlagen bereit.

Swisslog gehört zu den komfortabelsten Logprogrammen weltweit. Von besonderem Vorteil ist seine Mehrsprachigkeit. Um ein derart umfangreiches Programm voll ausreizen zu können, braucht man seine Zeit. In HB9 gab es zu diesem Zweck sogar schon Wochenendseminare. Der Beitrag lässt deshalb manches, was dem einen oder anderen wichtig erscheint, offen.

#### **Literatur und Bezugsquellen**

- [1] Baur, W., HB9BJS: The SWISSLOG© Web Page. *[www.informatix.li/Default.htm](http://www.informatix.li/Default.htm)*
- [2] Baur, W., HB9BJS: Was ist SWISSLOG für DOS? *[www.informatix.li/Deutsch/Frame\\_DE.htm](http://www.informatix.li/Deutsch/Frame_DE.htm)*
- [3] Stehlik, C., OE6CLD: KW-Logprogramme eine Übersicht (5). FUNKAMATEUR 45 (1996) H. 3, S. 314-315
- [4] Baur, W., HB9BJS,: Download SWISSLOG for Windows Files. *[www.informatix.li/Download/](http://www.informatix.li/Download/) Windows/Windows%20Download.htm*
- [5] Barthels, E., DM3ML: Von Log zu Log mit ADIF. FUNKAMATEUR 49 (2000) H. 2, S. 188-189
- [6] Baur, W., HB9BJS: Windows-Hilfe zu SWISS-LOG (Bestandteil der Software)
- Baur, W., HB9BJS: Swisslog Dokumentation. *[www.informatix.li/Deutsch/Hilfe/ht\\_start.htm](http://www.informatix.li/Deutsch/Hilfe/ht_start.htm)*
- [8] Context GmbH: FinePrint-Hilfedatei als PDF-Datei. *www.[context-gmbh.de/bin/iineprint5-hilfe.pdf](http://www.context-gmbh.de/bin/iineprint5-hilfe.pdf)*
- [9] Barthels, E., DM3ML: Multi-Media-Logsoftware. FUNKAMATEUR 49 (2000) H. 4, S. 444 447 [10] Piehler, R., DL3AYJ: MixW2 - Logbuchpro-
- gramm mit Digimode-Integration. FUNKAMA-TEUR 51(2002) H. 3, S. 284-287
- [11] Piehler, R., DL3AYJ: MixW2 Neues vom Decoder mit dem Schmetterling, FUNKAMA-TEUR 52 (2003) H. 10, S. 988-990

### *Rugby Radio* - *das Ende für 16 kHz* **Endergoiden Enginesis Allan Februar 1926** wurden mit einer

#### *Dr. GÜNTHER SCHENZ*

*In künftigen VLF/LF-Listen wird eineZeile nicht mehrerscheinen, da Rugby Radio am 31. März 2003 den Funkbetrieb auf 16 kHz einstellte. Zwei Wochen vor dem Sendeschluss konnte die Riesenanlage in Hillmorton noch einmal besucht werden.*

Das Wort Rugby verbindet man in erster Linie mit dem eiförmigen Ball. Wenige wissen, dass es eine kleine Stadt Rugby in England gibt, in der das gleichnamige Spiel entstand. Noch wesentlich wenigeren ist bekannt, dass in Rugby seit 77 Jahren eine bedeutende Funkstation existiert, die um 1954 die größte der Welt war. Rugby liegt etwa 130 km nordwestlich von London und ungefähr 50 km südöstlich von Birmingham.

eckigem Querschnitt, die zwei Achtecke bilden sollten. Aus finanziellen Gründen wurden nur zwölf Maste, zwei unregelmäßige Polygone mit 3,7 und 2,3 km Länge, errichtet.

Die Maste, damals die höchsten der Welt, wurden am Aufstellungsort aus insgesamt nahezu einer Million Teilen zusammengesetzt - in drei Höhen erfolgte die Abspannung nach jeweils drei Seiten hin. Der Antennentuner war im ersten Stockwerk

> **Bild 1: Rugby Radios Antennenfarm umfasst über 400 Exemplare aller Arten.**

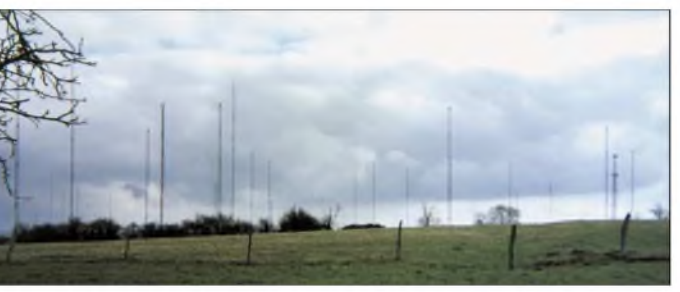

#### **Entstehung der 16-kHz-Station**

Guglielmo Marconi, dem es 1901 gelang, die ersten Signale über den Atlantik zu senden und einen routinemäßigen Funktelegrafiedienst ab 1907 durchzuführen, war bereits 1910 sehr interessiert daran, das damalige britische Weltreich mit einer großen Anzahl seiner Funkstationen auszurüsten. Da man jedoch Bedenken hegte, Marconi eine Monopolstellung einzuräumen, beschloss die Regierung nach Verträgen mit Marconi im Jahr 1923, dass in England nun die Post eine Langwellen-Funkstation errichten müsste. In der Gegend um Rugby rechnete man mit einer guten Bodenleitfähigkeit.

Zu erwähnen ist, Rugby Radio wäre in dieser Art nie gebaut worden, falls sich der Beschluss der Regierung etwas verzögert hätte. Die Entdeckung, dass im Kurzwellenbereich mit deutlich weniger Leistung als auf Langwelle die ganze Welt erreichbar ist, kam nur wenig später. Auf Kurzwelle konnte man z.B. Australien mit 20 kW erreichen und dabei 250 Wörter pro Minute senden, wohingegen man aufLangwelle 400 kW benötigte, um 20 Wörter pro Minute sicher zu übertragen.

#### **Antennenanlage**

Man plante für eine möglichst effektive Abstrahlung der Langwellen eine Antennenanlage aus 16 Gittermasten mit drei-

**Bild 2: Da die Antenne für 16 kHz unmittelbar am Gebäude des VLF-Senders beginnt, beherbergt das C-Gebäude auch den Antennentuner.**

des VLF-Sendegebäudes montiert. Die Spulen besaßen einen hexagonalen Querschnitt und 2,5 m Seitenlänge – Kupferlitze mit 6500 Drähten bildeten die Windungen. Zur Planungszeit war die Epoche der Funken-, Maschinen- und Lichtbogensender bereits vorbei, man arbeitete von Beginn an mit Röhrenoszillatoren.

Der Sender erhielt das Rufzeichen GBR und die erste Sendung erfolgte am 1.1.1926. Für die bei Röhrensendern erforderliche Anodenhochspannung sorgten drei Dreiphasenmotoren mit 416 V, die jeweils zwei Gleichstromgeneratoren antrieben. Jeder Generator erbrachte 250 kW bei  $3$  kV – alle in Serie lieferten 1,5 MW bei 18 kV.

Da man zu Baubeginn noch wenig über elektromagnetische Verträglichkeit wusste, lagen manche Häuser so nahe an der Station, dass durch die im oberen Hörbereich liegende Sendefrequenz in einigen Haushalten "singende" Bestecke und bei den Bewohnen vereinzelt "singende" Plomben zu verzeichnen waren.

Bereits im Februar 1926 wurden mit einer Leistung von 250 kW erste Tests in Duplex-Funktelefonie unternommen; zwei Telefonate konnten gleichzeitig im Bereich von 60 bis 68 kHz abgewickelt werden. Es handelte sich um die erste Funktelefonie von Europa nach New York. Einen dritten Sender mit einer Leistung von 50 kW, der auf 78 kHz arbeitete, baute man für den Funktelegrafieverkehr mit Europa auf.

Abgestrahlt wurden die Signale über eine T-Antenne, befestigt an zwei Masten nahe dem Stationsgebäude. Die Antennentuner dieser schwächeren Sender höherer Frequenz waren nach demselben Prinzip wie der große Tuner aufgebaut, jedoch deutlich kleiner dimensioniert.

1928 folgte die Eröffnung einer zweiten Telefoniestation; diesmal für Kurzwelle zwischen 16 und 32 m. Infolge der drastisch kürzeren Wellenlängen war es möglich, mit relativ geringem Aufwand eine gute Richtwirkung zu erzielen, was die Kosten im Vergleich zu Langwellenstationen deutlich senkte.

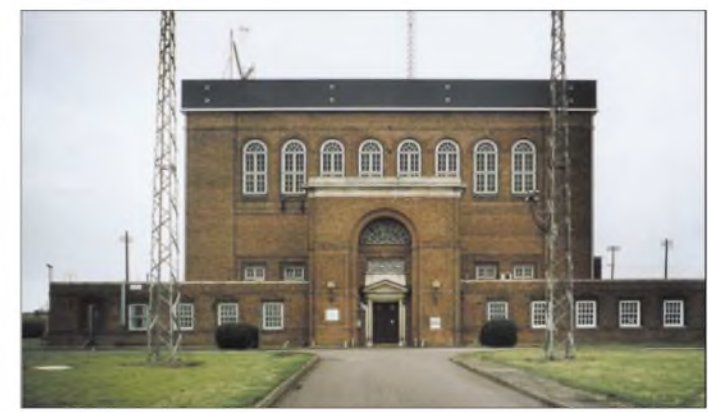

Im Hinblick auf die Zunahme der Kurzwellenverbindungen und die dafür notwendigen Dipolantennen baute man 1929 ein zweites Sendegebäude. Ursprüngliche Pläne für den Bau zusätzlicherLangwellensender wurden nicht mehr realisiert. Die Kurzwellenantennen waren an Turmmasten als Halbwellendipole mit Reflektoren montiert und in feste Richtungen eingestellt. Zum Teil trugen alle drei Mastseiten Dipole.

Die später errichteten Sender wiesen temperaturstabilisierte Quarzkristalle in der ersten Stufe, Frequenzvervielfacher und Verstärker bis 60 kW auf. Die Sprachmodulation erfolgte in der niedrigsten Leistungsstufe. Obwohl man die Vorzüge von Einseitenbandmodulation kannte, war es zu dieser Zeit noch nicht möglich höhere Frequenzen ausreichend stabil zu halten und für Kurzwellen einzusetzen. Dies geschah in Rugby erst ab 1938.

Ein interessantes technisches Detail soll nicht unerwähnt bleiben: Rugby verwen-

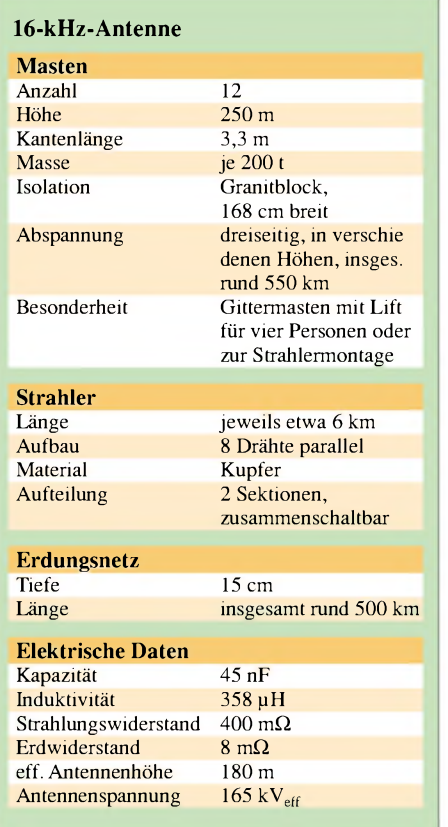

dete 1933 die größten zerlegbaren Senderöhren der Welt - auch in den Endverstärkern! Jede Komponente, also Heizung, Gitter und Anode, war separat austauschbar.

Ein Problembei dieser Konstruktion stellten die Dichtungen dar. Die Röhren waren kontinuierlich an Vakuumpumpen angeschlossen. Bei dieser Konstruktion musste man Heizanschlüsse, Gitter, Anoden und Pumpen mit Wasser kühlen.

Quarzuhren und ab 1967 Zäsium-Atomuhren als Signalgeber.

Die Kurzwelle mit ihrer instabilen Empfangsqualität und den Reflexionen war jedoch für Zeitsignale nicht sicher und exakt genug - man stellte die Sendungen <sup>1988</sup> ein. Heute sendet MSF60 täglich 24 Stunden auf 60 kHz. Die abgestrahlte Leistung beträgt 27 kW und die damit mögliche Reichweite etwa 1500 km. Die Zeitzeichensendungen werden voraussichtlich noch viele Jahre von Rugby aus erfolgen.

#### **Zweiter Weltkrieg**

Der private Telefonieverkehr mit den USA über GBR war während des zweiten Weltkriegs fast komplett eingestellt; die Anlagen wurden für militärische Kommunikation benutzt. Mit Beginn des Krieges erweiterte man die Station; sie spielte die Hauptrolle für die Kommunikation mit U-Booten. Die Sendungen erfolgten überwiegend in Telegrafie. Eine weitere Aufgabe war es, beim Projekt mit dem Codenamen Corona Störsignale auszustrahlen, um die Navigation deutscher Nachtbomber zu erschweren. Obwohl der deutschen Führung die militärische Bedeutung von Rugby Radio bestimmt bekannt war, kam es zu keinen Bombardements. Ein gewisser Schleier des Geheimnisses liegt auch heute noch über vielen Aktivitäten von GBR.

#### **Zeit nach 1945**

Nach dem Zweiten Weltkrieg wurde GBR weitgehend modernisiert und weitere 2,8 km<sup>2</sup> Land erworben. 28 luftgekühlte Marconi-Kurzwellensender mit jeweils etwa <sup>30</sup> kW - weitestgehend automatisiert bzw. fernsteuerbar und daher mit wenig

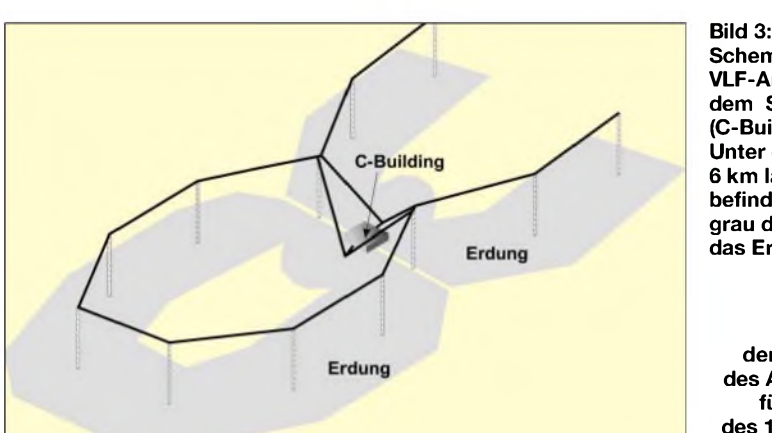

#### **Zeitsignal**

Wie bei allen Seemächten benötigte auch England genaue Zeitzeichen für die Navigation; Rugby Radio begann 1927 damit. Das Signal wurde von einer hochpräzisen Pendeluhr des Observatoriums in Greenwich geliefert. 1936 war das Jahr der "sprechenden Uhr" - ebenfalls von Greenwich aus gesteuert. Ab 1949 fungierten **Schema der VLF-Antenne mit dem Sendegebäude (C-Building). Unter der insgesamt 6 km langen Antenne befindet sich, grau dargestellt, das Erdungsnetz.**

**Bild 4: Knapp unter dem Dach: ein Teil des Antennentuners für die Kopplung des 16-kHz-Senders an die VLF-Antennen**

Personal zu betreiben - waren für transozeanische Telefonie in Betrieb.

Eine automatische Überwachung des Stehwellenverhältnisses wurde für jeden Sender eingebaut. Bei Überschreiten des Maximalwerts von 2:1 erfolgen die selbstständige Abschaltung, um Anlagenschäden zu verhindern, und eineAlarmmeldung an die *Zentrale.*

#### **Antennentuner für 16 kHz**

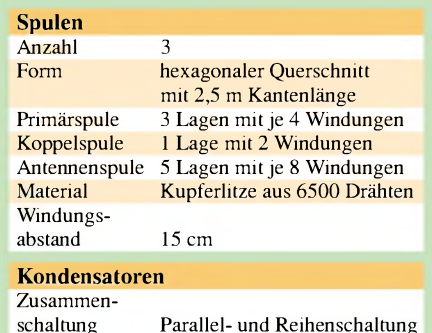

Jeder Sender kann auf sechs Frequenzen arbeiten und ist an die jeweils geeignete Antenne über ferngesteuerte Antennenschalter anschließbar. Der riesige, mehrgeschossige Gebäudekomplex des B-Gebäudes weist daher bis zu den Antennen etwa 1400 km Kabel auf!

von Einzelkondensatoren

Über 140 meist rhombische, teilweise gestockte, horizontal polarisierte Richtantennen wurden aufgebaut. Die Höhe variiert zwischen 23 m und 45 m; da die Höhe über Grund den Elevationswinkel bestimmt, wird je nach zu erreichender Region sowie Tageszeit auf unterschiedliche Richtungen und Antennenhöhen umgeschaltet.

Vier große, drehbare, logarithmisch-periodische Antennen - überwiegend für den Funk mit Schiffen - stehen nahe dem B-Gebäude. Für den Verkehr mit Neuseeland errichtete man, an 104 m hohen Masten hängend, vier weitere Antennen.

Mitte der 50er Jahre war Rugby Radio die modernste und wahrscheinlich größte Station dieser Art - die Zahl der Kurzwellensender war auf 58 und der Antennen auf

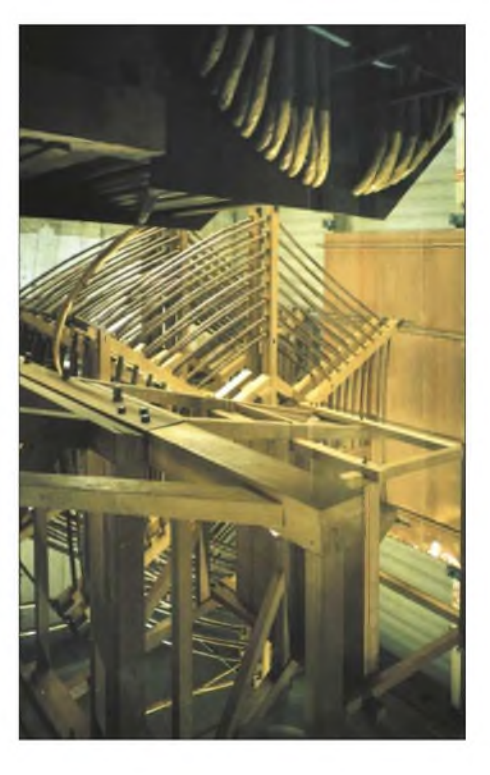

über 200 gestiegen. Durch den Ausbau der B-Station konnten ab 1953 die ältesten Sender der A-Station durch 12 moderne, luftgekühlte Geräte ersetzt werden. Die Halbwellendipole wurden überwiegend durch rhombische Antennen ersetzt. 1966 wurde nach 40 Jahren Betrieb der VLF-Sender modernisiert.

Die von GBR benutzte Fläche war inzwischen auf mehr als  $6.5 \text{ km}^2$  angewachsen. Zwischen 1961 und 1963 arbeitete Rugby Radio im Rahmen des Mercury-Projekts und Mitte der 70er Jahre im Zusammenhang mit dem Gemini-Vorhaben mit der NASA zusammen. Von 1950 bis in die Mitte der 70er Jahre strahlte GBR auch Presseinformationen in die ganze Welt.

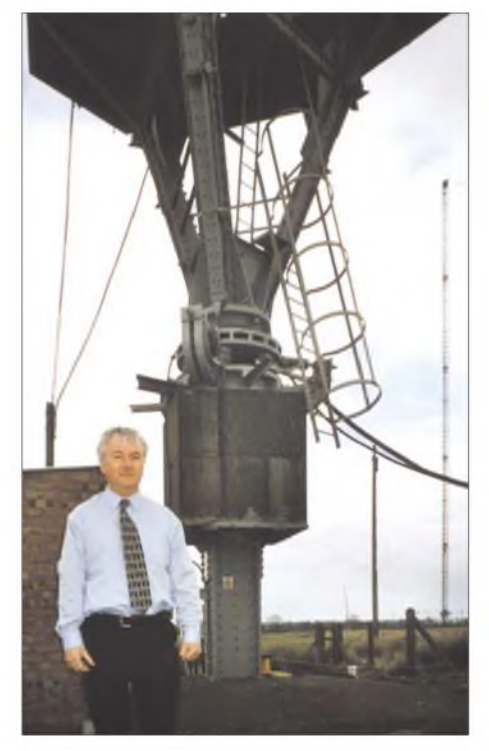

**Bild 5: Der Stationsmanager von Rugby Radio, Tim Slocombe, verdeutlicht neben einem der VLF-Maste deren Ausmaße.**

#### **Langsam kommt das Ende**

Das erste Transatlantik-Telefonkabel brachte 1956 keine wesentliche Umsatz-Einbuße, da die Anzahl der Telefonate und Telegramme nach Afrika deutlich stieg.

1971 wurden pro Woche insgesamt etwa 10800 Telefon- und 13 600 Fernschreibstunden über GBR abgewickelt. Langsam dämmerte jedoch bereits das Fernmeldesatellitenzeitalter mit den großen Bandbreiten und der exzellenten, stabilen Übermittlungsqualität; das nahende Ende der meisten Großstationen war ausschließlich eine Frage der Zeit.

Die letzte offizielle Entwicklung in Rugby ist das Projekt Airwave, das ein einheitliches Kommunikationssystem für Feuerwehr, Polizei und Rettungskräfte ermöglicht. Die dafür erforderliche zentrale Hardund Software wurde 2001 in Rugby erstmals erfolgreich getestet. Die B-Station könnte Zentrum für das Projekt Airwave werden.

Nach der Schließung der Seefunkstationen Portishead Radio und des Senders Leafield/ Oxfordshire übernahm GBR die noch verbliebenen Aufgaben. Über Kurzwellen wird heute noch überwiegend kommerzieller Funk, wenig für die Marine, abgewickelt.

Entsprechend der Bedeutung des Senders war mehrmals königlicher Besuch bei GBR - die Schließung erfolgt schrittweise und findet ohne Festgäste statt.

#### **Der Besuch der VLF-Station**

Bei meinem Besuch am 12. März zeigte mir Tim Slocombe auf dem Weg zum alten VLF-Betriebsgebäude (C-Gebäude) die T-Antenne zur Abstrahlung des Zeitzeichens; sie ist in 180 m Höhe befestigt und 500 m weit ausgespannt. Da nur der vertikale Teil der Antenne sendet, ergibt sich eine omnidirektionale Strahlung.

Seit 1966 war die Langwellentelefonie veraltet und Maste sowie Teile der Elektronik fanden für das 60-kHz-Signal Verwendung.

Im Gebäude selbst ging es vorbei an dem mit Halbleitern bestückten Telefunken-Zeitzeichensender aus vielen parallel geschalteten, identischen Komponenten, sodass der Ausfall eines Bausteins keine Tragödie darstellt. Die aufgenommene Leistung beträgt 70 kW; 160 A fließen in dieAntenne. Die erzeugten elektromagnetischen Wellen werden über Koaxialleitungen, dicke Kupferrohre mit einem axialen Draht, nach außen geleitet.

Von der Ebene über den drei VLF-Sendern kann man in einen riesigen Saal mit Diesel-Notstromaggregaten von 2,8 MW blicken; sie werden mit Druckluft gestartet. Im ersten Stock befinden sich u.a. die Gleichrichterschränke für die Anodenspannung der Senderöhren.

Von einer Plattform nahe dem Dachstuhl kann man die riesigen Spulen des Antennentuners auf relativ kurze Distanz sehen.

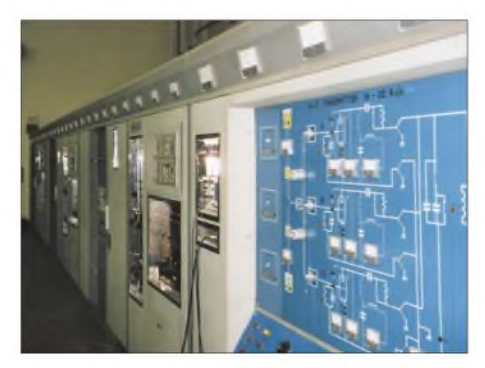

**Bild 6: Die drei 16-kHz-VLF-Sender besitzen heute ein modernes Outfit und eine Luftkühlung. Fotos: G. Schenz**

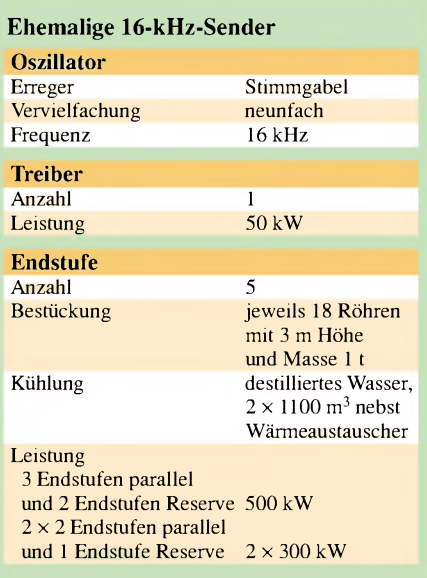

Die Wicklungen ruhen auf Holzstäben aus speziellem amerikanischen, sehr trockenem Holz. Während des Zweiten Weltkriegs verwendete man bei Umbauarbeiten ein offenbar nicht ganz trockenes Holz für die Träger. Beim ersten Betrieb des Senders nach dem Service verdampfe die Feuchtigkeit im Holz blitzartig, die Stäbe seien regelrecht explodiert, und die enorme Hitze war die Ursache jenes Brandes gewesen, der ab März 1943 Rugby Radio sechs Monate lahmlegte.

Auf dem Weg zurück ins Erdgeschoss verblieben wir nochmals kurz in der ersten Etage. Tim Slocombe zeigt mir sein kleines Museum: ausgediente Röhren, Messgeräte und den noch heute eingesetzten automatischen Antennenumschalter.

#### ■ Danksagung

Besonderer Dank gilt dem Stationsmanager von Rugby Radio, Tim Slocombe, der im Rahmen der ihm dienstlich gesetzten Grenzen einmalig hilfsbereit agierte und ohne den dieser Beitrag nicht entstanden wäre.

Selbstverständlich habe ich mich ausdücklich erkundigt, ob irgendeine Information nicht weitergegeben werden sollte - es gab aber keine Geheimnisse.

Pete Chambers, Autor von [2], rief mich abends spontan im Hotel an und gab mir noch einige wichtige Informationen. Für diese außerordentliche Hilfsbereitschaft möchte ich mich ebenfalls sehr bedanken.

#### **Literatur**

- [1] Local History Research Group: Bibliography of Rugby.
- *<http://users.argonet.co.uk/users/cjhicks/biblo.html>* [2] Chambers, P.: Something in theAir-Aguide to the
- Rugby Radio Masts. Selbstverlag, Coventry 2003, Bezug unter: 110 Richmond St, Coventry, CV2 4HY, Großbritannien
- [3] Melia, A., G3NYK: A History of Rugby Radio. *[www.alan.melia.btinternet.co.uk/rugbyrs.htm](http://www.alan.melia.btinternet.co.uk/rugbyrs.htm)*

### *BC-DX-Informationen*

#### **Mit einem kW aus Honduras**

Wenn man den Frequenzlisten glauben darf, arbeitet "Radio Litoral HRLW", eine einheimische Missionsstation, mit <sup>1</sup> kW Sendeleistung auf genau 4832 kHz, wo in den frühen Morgenstunden bis gegen 0500 UTC auch bei uns störfreier Empfang möglich ist. Beobachtet wurde der Sender in Spanisch in der *Zeit* zwischen 0200 und 0300 zwar in mäßiger Lautstärke, doch immerhin mit Bestimmung der Sprache. Geboten wurde um diese Zeit ein offenbar vorwiegend religiöses Programm. Hinweisen zufolge sollen gegen Sendeschluss

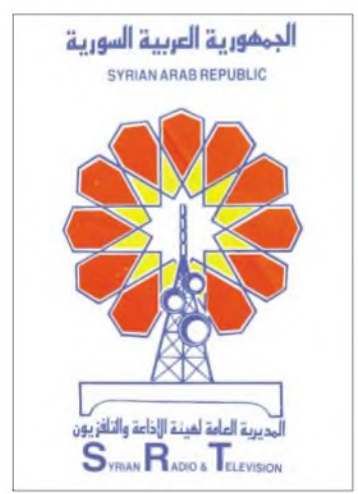

auch Englisch und indianische Sprachen geboten werden. Berichte sollten in Spanisch abgefasst sein. Die Anschrift: Radio Litoral, Apartado Postal 888, La Ceiba, Provincia Atlantida, Honduras. Erbeten wird ein US-\$ oder Rückporto. Bü

#### **Jemen am Abend**

Der Empfang von Signalen aus diesem geheimnisvollen Land auf der Arabischen Halbinsel bereitet immer besondere Freude. Ab und zu gelingt der Empfang der Sendungen in englischer Sprache auf 9780 kHz zwischen 1800 und 1900 UTC. Empfangsberichte werden nur sehr zögernd und unregelmäßig bestätigt, sodass eine Bestätigung von "Republic of Yemen Radio" schon als kleines Juwel in jeder QSL-Sammlung betrachtet werden kann. Li

#### **Simbabwe im Visier von Exilanten**

Mit der Ansage "SW Radio Africa, Zimbabwes Independent Voice" meldet sich aus dem Untergrund über eine Station in Südafrika (vermutlich Meyerton) oppositionell zu Mugabe, dem gegenwärtigen Präsidenten von Simbabwe (das frühere Rhodesien), in englischer Sprache hier gut hörbar ab etwa 1800 UTC auf 4880 kHz. Das Programm, von lokaler Musik und Gesängen untermalt, wird in England von

Exilanten produziert; Störungen werden gelegentlich durch Funkdienste und einen auf Gleichwelle arbeitenden Geheimdienstsender verursacht. Über die Anschrift 105 Crystal Palace Rd., East Dulwich SE 22 9ES, United Kingdom, lässt sich Kontakt aufnehmen. Bü

#### **Ägyptens Heimatdienst**

Der ägyptische Rundfunk ist über die Station Kafr Silim-Abis, mit 250 kW ausgestattet, ausschließlich in Arabisch von 0145 bis 2400 UTC auf der Exklusivfrequenz 12050 kHz lautstark und ungestört zu empfangen. Ausgestrahlt wird der "General Service", hauptsächlich vorgesehen für Ägypter in Europa und Nordamerika. Die Anschrift: Egyptian Radio and Television Union, P.O. Box 1186, Cairo 11511. Bestätigung erfolgt durch QSL-Karte. Bü

#### **Turkmenistan im 60-m-Band**

Recht ordentlich kommt "Turkmen Radio" aus Ashgabad auf 5015 kHz nach Einbruch der Dunkelheit bei uns an. Die Sendesprache ist Turkmenisch. Dabei handelt es sich um das erste Programm des staatlichen Rundfunks. Das Programm setzt sich in der Hauptsache aus Wortsendungen mit Einlagen heimischer Musik zusammen. Die Frequenz ist ungestört. Die Postanschrift lautet: Radio Turkmenistan, Mollanepes Str. 3, 740 000 Ashgabad, Turkmenistan. Turkmenistan ist seit 26.12.1991 eigenes Radioland; früher gehörte es zur Sowjetunion. Bü

#### **Accra in Englisch**

Mit seinem vorwiegend englischsprachigen ersten Inlandsdienst ist Accra/Ghana ab etwa 1900 UTC recht gut und verständlich bei zunehmender Tendenz bis 2400 UTC auf 4915 kHz zu hören. Bis 1900 UTC kann Nairobi/Kenia auf Gleichwelle gelegentlich störend wirken. Bestätigung erfolgt mit QSL-Karte gegen

Rückporto oder einen US-\$, allerdings oft

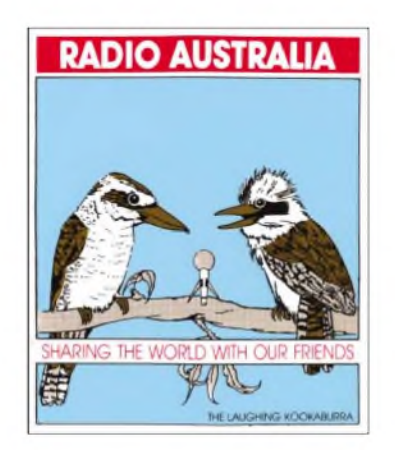

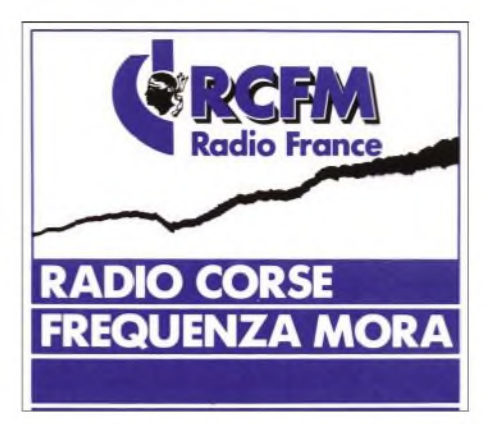

mit erheblichen Verzögerungen. Die Anschrift: Ghana Broadcasting Corporation, c/o Propagation Engineer, Broadcasting House, P.O. Box 1633, Accra, Ghana. Bü

#### **Südafrika am Nachmittag**

Die Ansage "You are tuned to the English Service of Channel Africa broadcasting to Africa from Johannesburg, South Africa", beginnend um 1454 UTC bei zwischenzeitlicher Erkennungsmelodie und sich mehrfach wiederholend, bedeutet das Zeichen zum Beginn der englischsprachigen Sendung nach dem Zeitzeichen um 1500 UTC mit dem Programm für Afrika bis 1530 (danach Französisch) auf 17770 kHz. Der Kanal ist um diese Zeit frei, der Empfang daher ohne Störung möglich. Die Lautstärke ist zwar nicht überragend, doch für volle Verständlichkeit ausreichend. Das mit 500 kW bestückte Sendezentrum befindet sich in Meyerton. Berichte bitte an "Sentech (Pty) Shortwave Services, Private Bag X06, Honeydew 2040, South Africa", von wo aus auch die Bestätigung mittels QSL-Karte erfolgt. Bü

#### **Seltenes Peru**

Nach mehr als 30 Hobbyjahren gelang erstmals ein Radioempfang aus diesem südamerikanischen Andenland. Obwohl zahlreiche Stationen aktiv sind, gestaltet sich der Empfang dieser Sender als sehr schwierig. Am 16.9. und an darauffolgenden Tagen war "Radio Victoria" aus der Hauptstadt Lima eindeutig in spanischer Sprache gegen 0430 UTC auf 6020 kHz zu identifizieren. Es lohnt sich also, diese Frequenz auch weiterhin zu beobachten. Empfangsberichte werden bei Rückporto bestätigt. Li

#### **Starker Brasilianer**

Bei einem der zur Zeit mit am stärksten hier einfallenden brasilianischen Kurzwellensender handelt es sich um die "Radiodifusora Roraima, Boa Vista" mit angeblich nur 10 kW, die am besten in den frühen Morgenstunden zwischen 0300 und 0500 UTC auf 4875 kHz zu hören ist. Je länger die Sendezeit fortschreitet, desto

besser wird der Empfang. Der Sendeschluss ist variabel, gesendet wird in Portugiesisch, Sprecher sind abwechselnd männlich und weiblich. Erforderlich ist allerdings, dass die Berichte, denen Rückporto beigelegt werden sollte, in Portugiesisch abgefasst sind. Hier die Anschrift: Radio Difusora Roraima, Avenida Capitao Ene *Garcez* 830, 69304-000 Boa Vista RR, Brazil. Bü

#### **Tiraspol mit 1000 kW**

Außerordentlich lautstark fällt "Radio DMR" aus Tiraspol, der Hauptstadt der sich innerhalb der Republik Moldawien selbst proklamierten Dnjestr-Republik, mit seiner 1000 kW starken Sendekapazität aus Sowjetzeiten auf 5960 kHz ein. Übertragen wird ein Englischprogramm von 1600 bis 1630 UTC, beginnend mit der Ansage: "Here is the Radio of the Dnjestr Moldavian Republic." Die Postanschrift lautet: Radio DMR Moldava, ul. Rosa Luxemburg 10, MD 3300 Tiraspol, Moldava. Die "Dnjestr-Republic" ist international nicht anerkannt. Bü

#### **Benin am Abend**

Die Regionalstation Parakou "Radiodiffusion du Benin" im Zentrum des Landeskann ab etwa 1800 UTC auf 5025 kHz verständlich und störfrei zurzeit auch bei uns empfangen werden. Um 1930 wird allerdings der Empfang nach dem Einsetzen von Radio Taschkent auf Gleichwelle empfindlich beeinträchtigt.

Sendesprachen sind Französisch und ethnische Dialekte. Amtssprache ist Französisch. Sendeschluss ist um 2200. Das Programm beinhaltet neben Wortsendungen auch heimische Musik mit Gesangseinlagen. Die Postanschrift lautet: Parakou Re-

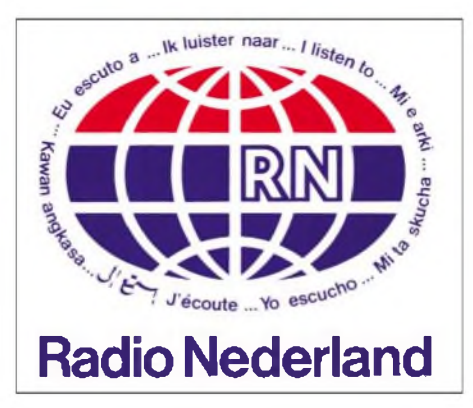

gional Station ORTB Parakou, B.P. 128, Parakou, Benin. Im Zweifelsfall wäre auch die Botschaft Benins unter folgender Anschrift hilfreich: Rüdigerstr. 10, 53179 Bonn. Bü

#### **Kuba mit 100 kW**

"Radio Habana Cuba" sendet in spanischer Sprache auf 5965 kHz um 0425 UTC mit brauchbarer Qualität. Um 0430 UTC wird ein Nachrichtenprogramm ausgestrahlt. Eine weitere Sendung, ebenfalls in Spanisch, ist auf 11875 kHz um 2230 UTC zu empfangen. Über neue 100-kW-Sender strahlt Radio Habana Cuba auch Programme in englischer Sprache aus. So um 2130 UTC auf 9550 kHz (ebenso Programme in Kreolisch und Französisch) sowie um 0500 UTC auf 11760 kHz. Die Station freut sich über Empfangsberichte, die bei längeren Laufzeiten mit QSL-Karten bestätigt werden. Li

#### **Mauretanien ab 1800 UTC hörbar**

In recht guter Lautstärke und störfrei ist ORTM ("Office de Radiodiffusion-Television de Mauritanie") mit seiner bis zu 250 kW starken Kurzwellenstation Nouakchott auf 4845 kHz ab 1800 UTC auch bei uns zu hören. Es dominiert einheimische Musik. Sendesprachen sind ethnische Dialekte undArabisch sowie die Amtssprache Französisch. Nachrichten in Französisch wurden um 1900 UTC registriert. Berichten, vorzugsweise in Französisch (auch Englisch wird akzeptiert), sollte ein US-\$ oder ein IRC beigefügt werden. DieAnschrift: Radio Mauritanie, B.P. 200, Nouakchott, Mauritanie. Bestätigung erfolgt mit QSL-Karte. Bü *Die Beiträge stammen von Friedrich Büttner und Michael Lindner, der auchfür die*

#### BC-DX im Dezember 2003 and all and the settlement of the Ausbreitungsvorhersage

*Illustrationen sorgte.*

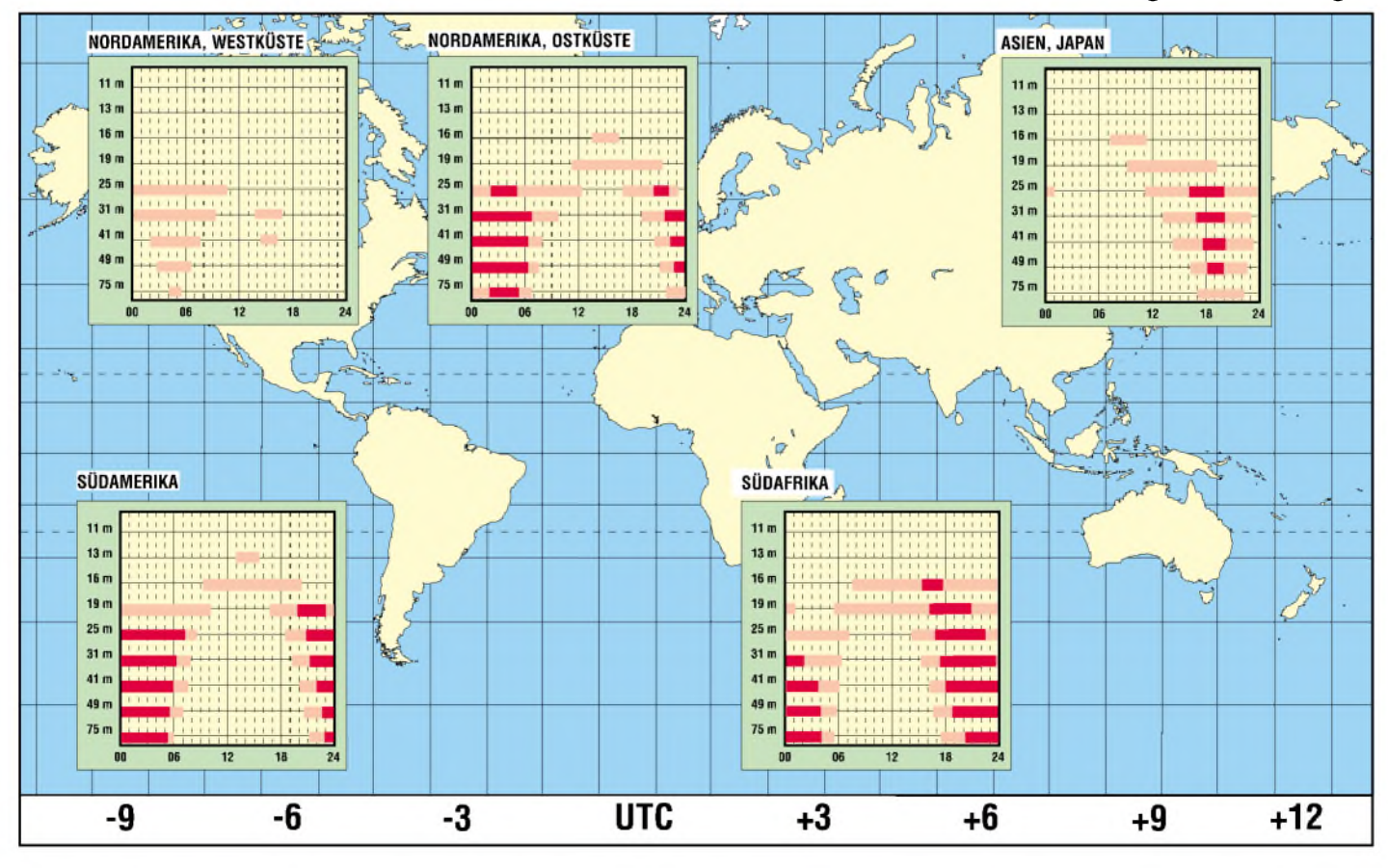

### *Satellitendirektfernsehen seit 15 Jahren in Europa*

#### *Dipl.-Ing. HANS-DIETER NAUMANN*

*Das Jahr2003 wurde in Europa und speziell in Deutschland als 25. Jahrestag der bemannten Raumfahrt gefeiert. Aber auch im unbemannten Bereich, speziell der Kommunikationssatelliten, gibt es fast vergessene Jubiläen, die europaweit grenzüberschreitende Wirkungen auf unseren Alltag hatten.*

Am 11. Dezember 1988, also vor 15 Jahren, wurde Europas erster Fernsehrundfunksatellit Astra-1A der in Luxemburg ansässigen Betreibergesellschaft SES (Societe Europeene des Satellites) - heute SES-Astra - vom europäischen Startgelände Kourou in Französisch Guyana aus mit einerAriane-44-Trägerrakete gestartet. Dieser Tag gilt heute allgemein als Geburtsstunde des europaweiten, grenzüberschreitenden Satellitenfernsehens, auch wenn Astra-1A erst am 1. Februar 1989 seine Fernseh-Programmabstrahlungen mit zwölf Kanälen aufnahm.

munikationssatellitensystems Galaxy. Es scheiterte jedoch an der Unseriosität seines Begründers und den Finanzierungsquellen.

Kurze Zeit später stellte sich der scheinbare Gewinner dieses Rennens, das Luxsat-Projekt, als technisch überholt heraus.

Besonders in Deutschland wurde mit allerlei lauteren und unlauteren Mitteln vor allem seitens der Deutschen Bundespost versucht, den Erfolg des Astra-Systems zu verhindern. Dies geschah zum Beispiel mit einer Anmelde- und Gebührenpflicht für Astra-Empfangsanlagen und nicht zuletzt

> **Mit dem im Bild links zu sehenden Astra-1A begann in Europa das Zeitalter des grenzüberschreitenden Satellitenfernsehens. Keine drei Jahre nach seinem Start folgte bereits der rechts dargestellte**

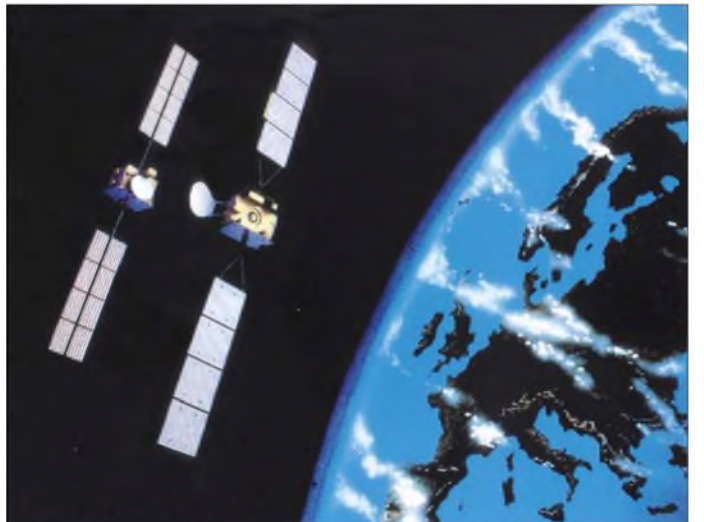

Welch revolutionäre Entwicklung mit diesem durchaus nicht unumstrittenen Projekt in Europa eingeleitet wurde, vermochten damals wohl selbst Experten nicht genau vorauszusehen. Dabei war das Astra-Projekt sowohl in seinem Vorfeld als auch nach der Indienststellung von zahlreichen Querelen begleitet.

In Luxemburg wetteiferten zwei Konzepte. Einerseits das von der CLT (Compagnie Luxemburgeoise de Telediffusion) favorisierte Projekt Luxsat und zum anderen das vom damaligen Premier Werner als politischen Mentor geförderte Projekt Coronet. Luxsat sollte nach dem Vorbild des deutschen TV-Sat entstehen.

Coronet initiierte der Amerikaner Whitehead, ehemals Hughes-Manager und Initiator des erfolgreichen amerikanischen Kom-

**Heute besteht das Astra-System aus einer Flotte von 13 Satelliten. Foto: SES-Astra** durch Versuche, dem Astra-System die eigenen Satelliten TV-Sat 2 und den – nicht für den Direktempfang vorgesehenen und nur bedingt nutzbaren - DFS-Kopernikus entgegenzusetzen, was allerdings den Astra-

**Astra-1B.**

Erfolg nicht aufhalten konnte. Die Grundideen des Coronet-Projekts indes blieben erhalten und wurden in das Astra-Projekt und in die im März 1985 auf Initiative der Regierung Luxemburgs gegründete privatwirtschaftliche SES mit Gesellschaftern und Geldgebern aus dem Gesamtbereich europäischer Staaten integriert.

1988 startete die SES ihren ersten Satelliten Astra-1A, keine drei Jahre später folgte ihm bereits Astra-1B und weitere zwei Jahre danach der Dritte im Bunde.

#### **Steckbrief des ersten europäischen Fernsehrundfunksatelliten Astra-IA**

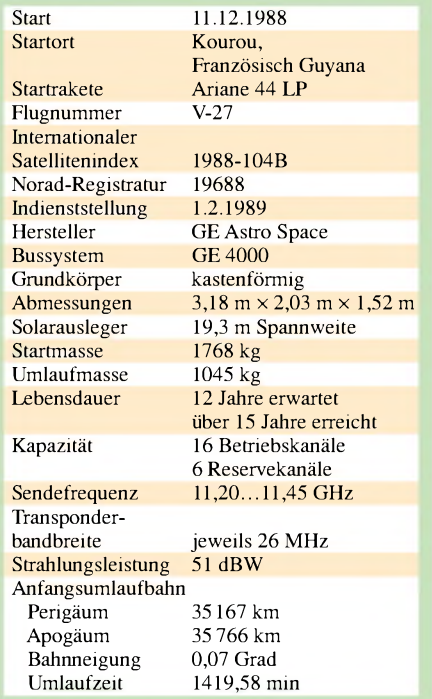

Seitdem erfolgten etwa im Jahresrhythmus weitere Starts, der Aufstieg der SES und ihres Satellitensystems war nicht aufzuhalten.

Aus dem einstigen regionalen Betreiber ist heute in Gestalt der SES-Global der weltgrößte Betreiber von Satelliten rund um den Erdball geworden. SES-Global besitzt mit der SES-Astra in Europa und der SES-Americom in Amerika zwei führende Betreibergesellschaften. Darüber hinaus ist sie an führenden internationalen Satelliten-Dienstanbietern beteiligt-so zum Beispiel Asiasat und Americom Asia Pacific in Asien, Nahuelsat in Argentinien und Star One in Brasilien/Lateinamerika sowie NSAB in Skandinavien.

SES-Astra verfügt gegenwärtig in Europa über 13 Satelliten auf den drei Positionen 19,2°, 28,2° und 23,5° Ost, über die analoge und digitale Fernseh- und Hörrundfunksignale sowie Multimedia- und Internet-Dienste übertragen werden. Damit werden allein runde 1100 Fernseh- und Radiokanäle an 92 Millionen europäische Haushalte verteilt.

Astra-1A indes, der als Synonym für die Geburtsstunde aller SES-Entwicklungen bzw. -aktivitäten steht und den man inzwischen auf eine Position auf  $5.2^{\circ}$  Ost "ausrangierte", steht hier noch weit über seine veranschlagte Nutzungsdauer für Zusatzdienste außerhalb des Segments Fernsehdirektempfang zur Verfügung.

#### **Literatur**

[1] SES-Astra: Deutschland - Österreich- Schweiz. *[www.ses-astra.com/market/deutschland/](http://www.ses-astra.com/market/deutschland/)*

### *Messen, steuern, regeln über USB: lO-Warrior*

#### *JAN WELLMANN*

*Für viele Mess- und Steuerungsaufgaben kann man die Verwendung eines Mikrocontrollers nebst Programmierung umgehen und mit der beschriebenen Baugruppe trotzdem zum Ziel gelangen.*

Es gibt immer noch viele Bastler, die Mikrocontroller scheuen, da in der Anfangsphase ein nicht unerheblicher Lernaufwand nötig ist, um kleine oder mittlere Steueraufgaben bewältigen zu können. Viele Interessierte beherrschen jedoch ein paar Zeilen einer der bekannten Programmiersprachen wie z.B. Basic, C, C++ oder Delphi.

Dieser Beitrag basiert auf dem Software-Development-Kits (SDK) Version 1.1.1 und der Datei *multidevice.zip* - beides von der Codemercs-Homepage.

#### **Platinenkomponenten**

Der IO-Warrior ist ein echtes Multitalent. Er stellt 32 Anschlüsse zur Verfügung, die einerseits als Ein- bzw. Ausgänge nutzbar

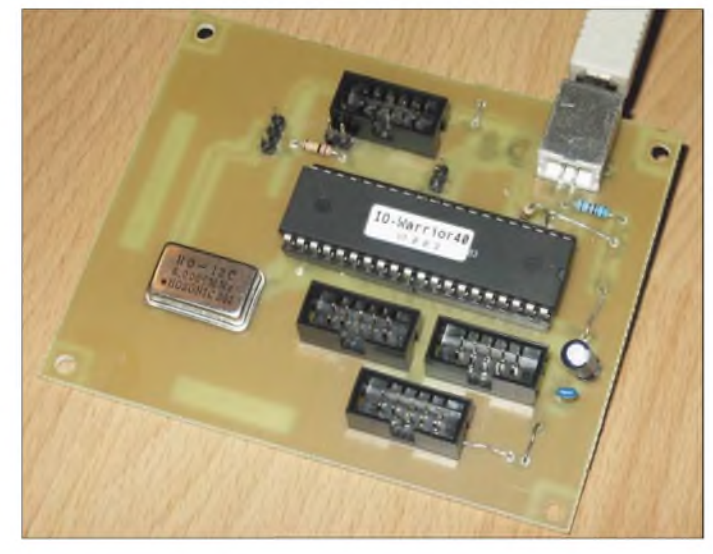

In diesem Beitrag möchte ich genau für diese Gruppe einen Schaltkreis vorstellen, der 32 Ein-/Ausgabeanschlüsse besitzt und mit einigen Sonderfunktionen für den Universal-Serial-Bus (USB) aufwarten kann.

#### **Darf ich vorstellen: der Krieger**

Der Schaltkreis nennt sich Furcht einflößend IO-Warrior (engl.: Krieger) und begnügt sich mit einer äußerst geringen Außenbeschaltung, siehe Bild 1. Er ist bei [1], [2] und [3] erhältlich. Der Hersteller Code Mercenaries stellt auf seiner Website das Datenblatt zum Download bereit und vertreibt einen Entwicklungsbausatz. Über diese Quelle kann man auch fertige Platinen beziehen.

Programmierbar ist der "Krieger" unter MacOS und Windows 95 bis 2000. Eine Ansteuerung unter Linux ist mit etwas Mehraufwand ebenso möglich. Da die Software stets weiterentwickelt wird, ist es lohnenswert, sich öfters bei [1] umzusehen oder den dort verfügbaren Newsletter zu abonnieren, um so immer auf dem neuesten Stand zu sein.

**Bild 1: Auf der Hauptplatine stehen alle 32 Ein-/Ausgänge auf Steckerleisten für die externe Nutzung zur Verfügung. Stromversorgung und Steuerung erfolgen über die USB-Schnittstelle vom Rechner aus. Foto: J. Wellmann**

sind oder bei denen andererseits Port 0/1 für Sonderfunktionen zur Verfügung stehen. Dort kann man z.B. ein LC-Display anschließen und die Pins  $0.6/0.7$  als I<sup>2</sup>C-Bus-Master verwenden.

Das genannte Datenblatt enthält einen Stromlaufplanvorschlag, auf dem die in Bild 8 dargestellte Schaltung, das Platinenlayout, Bild 4, und die Bestückung, Bild 5, basieren.

Für die Takterzeugung ist ein 6-MHz-Keramikschwinger vorgesehen. Sollte er nicht verfügbar sein, kann man ihn durch einen normalen Quarzoszillator von [15] ersetzen. Die Leuchtdioden auf der Platine ließ ich weg und führte stattdessen jeden Port über einen Wannenstecker nach außen.

Eine kleine Zusatzplatine – Bilder 6, 7 und <sup>9</sup> - nimmt jetzt die Leuchtdioden auf. Sie kann man als Programmierhilfe einsetzen und später wieder abklemmen. Hierbei ist unbedingt zu beachten, dass nur Port 3 LEDs direkt treiben kann, die anderen Ports nicht!

Zusätzlich wurden im Layout die SCL- und SDA-Leitung des I2C-Master-Busses auf zwei Pins nach außen geführt und die Anschlüsse für einen TemperatursensorLM75 [11] in SMD-Bauweise vorgesehen. Wer den Sensor nicht bestücken will, kann ihn ohne Einfluss auf die Schaltung einfach weglassen.

Da der I<sup>2</sup>C-Bus zusätzlich an den Portanschlüssen P0.6/0.7 zur Verfügung steht, kann er auch für andere Steuerzwecke dienen. Für das noch folgende Beispiel der Schrittmotoransteuerung als abgesetzte Variante wäre zusätzlich ein PCF8574 als Umsetzer von I<sup>2</sup>C auf 8-Bit-Parallel notwendig. Weitere Beispiele bietet [1].

Über den USB-Port wird die Schaltung mit Spannung versorgt. Der Schalter S1 legt fest, ob sich die Baugruppe als Highpower- (S1 an Masse) respektive Lowpower-Device (S1 an +5 V) anmelden soll. Betreibt man den IO-Warrior an einem USB-Hub ohne externe Spannungsversorgung und sind keine größeren Lasten zu versorgen, ist über S1 eine Begrenzung der Stromaufnahme möglich.

Das großzügig bemessene Layout nimmt eine halbe Platine im Europa-Kartenformat ein, 100 mm x 80 mm. Bei der Bestückung ist auf die sechs Brücken in Bild 5 zu achten. Es ist ausreichend Platz, um mit Entwurfsprogrammen wie Eagle [4] vor dem Ätzen noch nachträglich eigene Wünsche zu ergänzen. Wer Tipps zum Belichten und Ätzen der Platinen benötigt, wird bei [5] bis [10] fündig.

#### **Erforderliche Software**

Das folgenden Beispiel wurde in Visual Basic 6.0 für Windows 2000 geschrieben, lässt sich jedoch in andere Sprachen umsetzen. Ist die Platine fertig aufgebaut, schließt man sie über ein USB-Kabel an den PC an - der IO-Warrior steht danach zur Programmierung bereit.

Nach dem Entpacken des Software-Development-Kits existieren verschiedene Ver-

#### **Visual-Basic-Beispielprogramm**

#### **IO-Warrior öffnen**

Dim iowHandle As Long lowhandle = IowKitOpenDevice()

#### **Schreibvorgang**

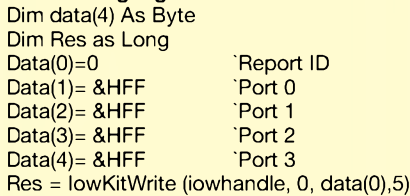

#### **Lesevorgang**

Dim data(4) As Byte Dim Res as Long  $Res = lowKitRead (iowhandle, 0, data(0), 5)$ 

**IO-Warrior schließen**

lowKitCloseDevice (iowHandle)

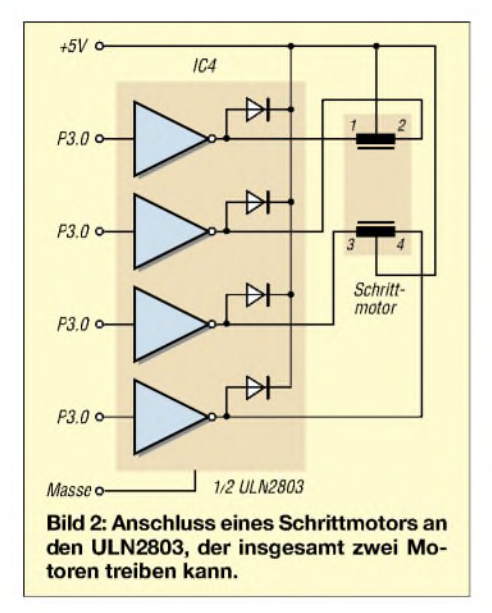

zeichnisse im neu angelegten Pfad. Als Erstes muss man die Datei *iowkit.dll* in das Systemverzeichnis, bei Windows z.B. *c:\windows\system32*, kopieren. Bei Verwendung von Visual Basic sind anschließend die Dateien *iow.bas* und *iic.bas* in das Projekt einzubinden, um den direkten Zugriff zu ermöglichen.

#### **Beispielanwendungen**

Die Softwareseite des lO-Warriors lässt sich am leichtesten an einem konkreten Beispiel erklären. Dafür wollen wir einen Schrittmotor direkt mit dem Port 3 des Schaltkreises ansteuern, um so zum Beispiel den Drehkondensator eines Antennentuners im Shack zu bewegen.

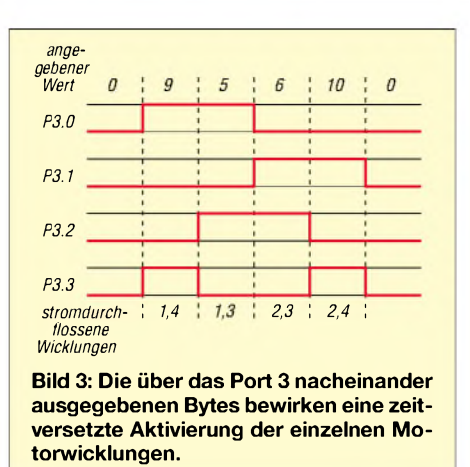

Als Treiber verwenden wir einen ULN 2803 [7]. An ihn wird, wie in Bild 3 dargestellt, ein unipolarer Schrittmotor angeschlossen. Diese Motoren kann man, wenn sie nicht schon in der Bastelkiste vorhanden sind, als Restposten z.B. bei [14] oder in alten Druckern, Diskettenlaufwerken und Faxgeräten finden - ein ausrangierter Highscreen-Scanner liefert nicht nur den Motor für dieses Projekt, sondern auch Getriebe, Linearführung und sogar den Treiber-IC.

Umfangreiche Informationen zu Schrittmotoren sind z.B. in [11] zu finden.

Mit einem ULN2803 sind zwei Motoren ansteuerbar, wodurch auch andere, komplexere Projekte infrage kommen. Da dieser Beitrag nur eine Inspiration für weitere Projekte sein soll, beschränke ich mich auf die Programmierung zur Ansteuerung eines Schrittmotors.

#### **Beispielprogramm zur Schrittmotoransteuerung**

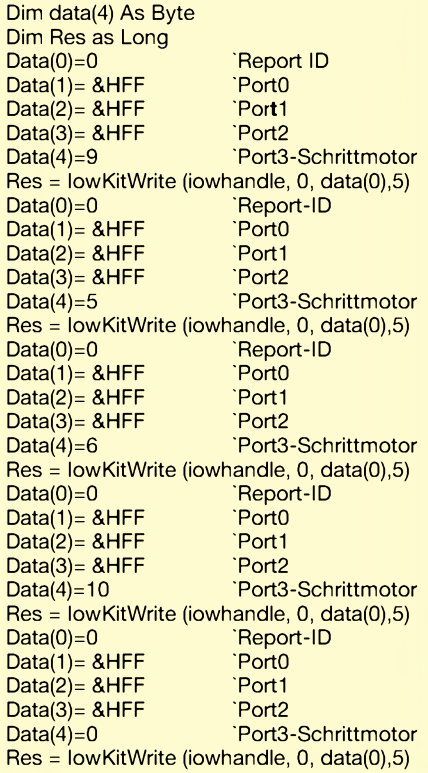

In den Verzeichnissen des SDK stehen zu jeder Funktion Beispiele bereit. Unsere Schrittmotoransteuerung liegt außerdem auf [1] als Beispielprogramm mit Quelltext bereit.

Dieses und andere Programme liegen dort ausreichend kommentiert, da die Beschrei-

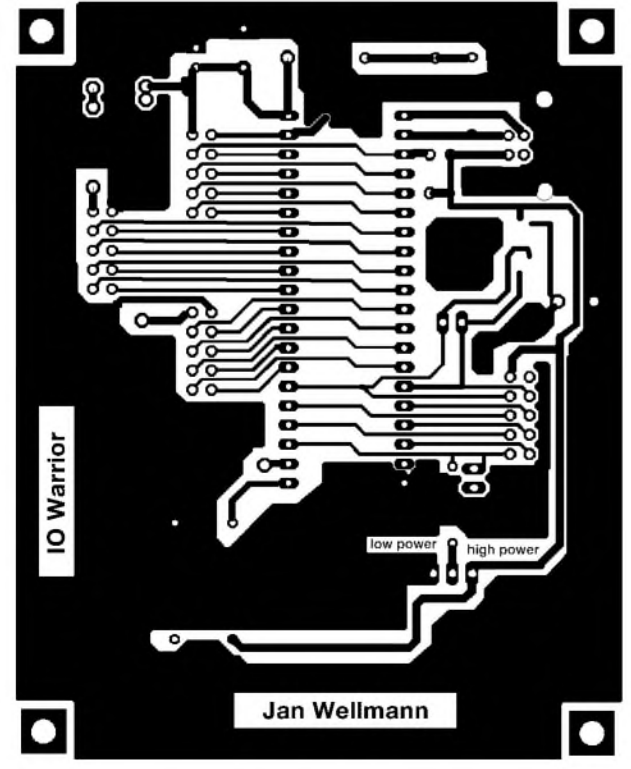

**Bild 4: Das Layout enthält auch die Lötpads für den Temperatursensor LM75, die sich zwischen USB- und I**2**C-Anschluss befinden.**

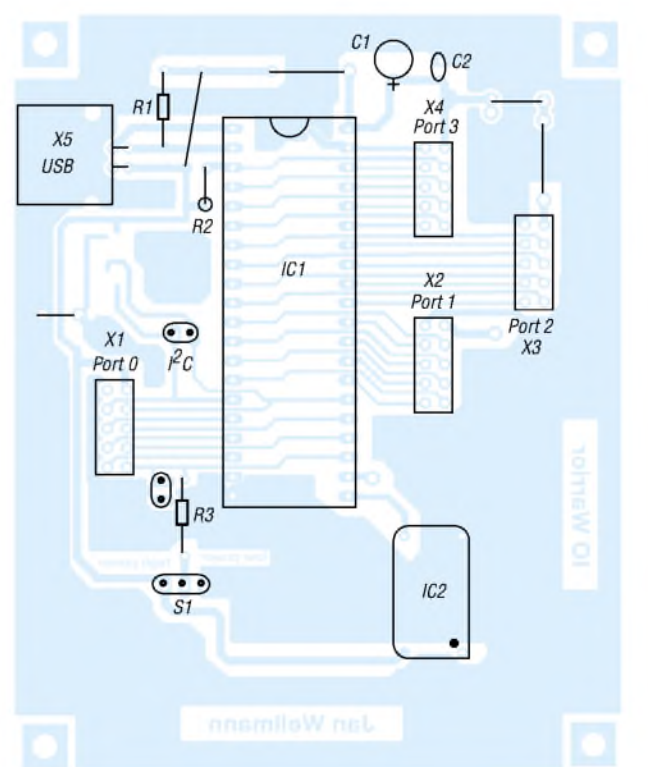

**Bild 5: Bei der Bestückung wurde der IC3 auf der Unterseite weggelassen, da er für die Beispielanwendung nicht erforderlich ist.**
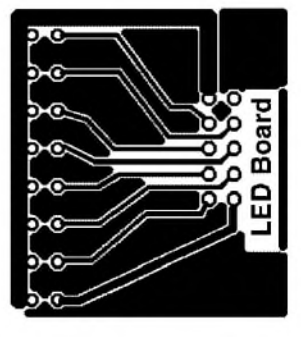

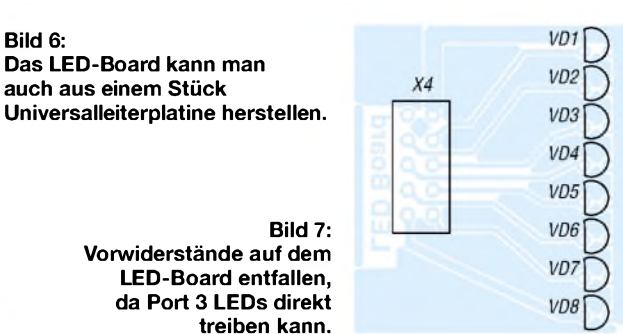

bungen der mitgelieferten Versionen eher spärlich sind und dem Einsteiger wenig Einblicke in die Funktionen des lO-Warriors gewähren.

Zu Beginn jedes Programms muss man den lO-Warrior öffnen. Die Funktion *low KitOpenDevice* liefert denWert 1, wenn der lO-Warrior korrekt erkannt wurde, und 0, wenn ein Fehler vorliegt.

Bei einem möglichen Schreibvorgang werden immer fünf Bytes übertragen. Das erste Byte ist ein Status-Byte, die nächsten vier enthalten jeweils die Daten für alle Ports. *Res* nimmt am Ende des Vorgangs den Wert <sup>1</sup> an, wenn alle fünf Bytes korrekt übertragen wurden  $-0$ , falls nicht.

Nach einem durchgeführten Lesezugriff stehen in den Feldvariablen *data(1)* bis *data(4)* die Werte eines jeden Ports und in *data(0)* ein Status-Report. *Res* liefert wieder, wie beschrieben, <sup>1</sup> oder 0. Soll die Kommunikation mit dem lO-Warrior beendet werden, muss man die Arbeit mit ihm durch *lowKitCloseDevice* korrekt abschließen.

Zu allen Beispielen des Entwicklungspakets gibt es *readme*-Dateien, in denen die Programmierung beschrieben ist. Besonders viele Tipps enthält die Datei *iowkitreadme. txt*.

### **Schritt für Schritt**

Die Spulen unseres Schrittmotors befinden sich an den Pins 3.0 bis 3.3. Um ihn nun zum Drehen zu bewegen, geben wir auf dem Port 3 nacheinander die Byte-Werte 9, 5, <sup>6</sup> und <sup>10</sup> aus - binär: 1001, 0101, 0110 und 1010. Soll sich der Motor in die andere Richtung drehen, ist diese Folge auf 9, 10, 6 und 5 zu ändern.

Durch die unterschiedlichen Pegel am Port 3 ergeben sich die in Bild 2 dargestellten vier Phasen des Ansteuersignals, die nötig sind, um eine Vor-/Rückwärtsdrehung des Schrittmotors zu erhalten.

Um die in der letzten Phase des Signals aktivierten Motorwicklungen stromlos zu schalten, geben wir am Ende der Zahlenfolgen eine Null aus. Sie kann man entfallen lassen und durch den Anfangswert

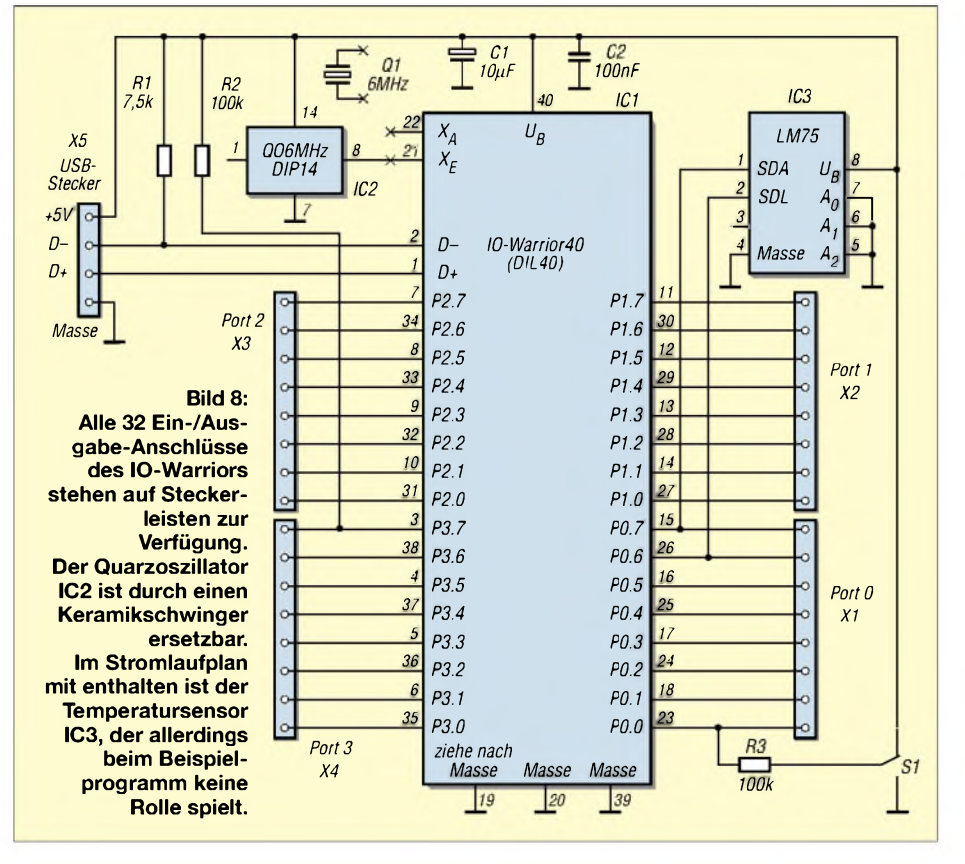

der nächsten Folge ersetzen, wenn eine kontinuierliche Bewegung vorgesehen ist. In diesem Fall ist die Null nur einmal am Ende der gesamten Drehbewegung auszugeben.

### **Schlussbemerkung**

Da heutzutage moderne Rechner weder serielle noch parallele Ports aufweisen, und wenn doch, diese meist schon mit Modem oder Maus belegt sind, kommt der

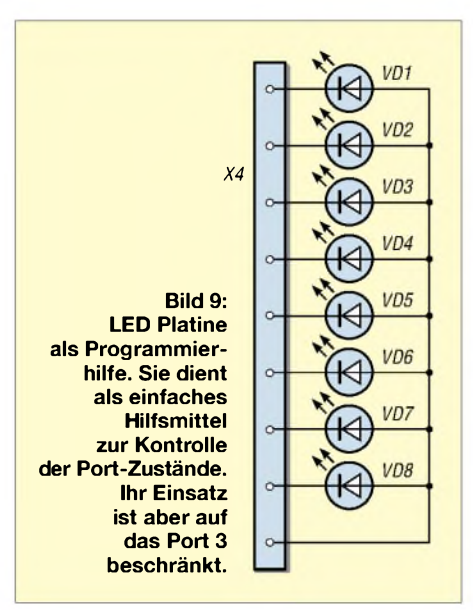

lO-Warrior wie gelegen. Seine Nutzung ist sehr einfach und erfordert längst nicht so viel Aufwand wie die Programmierung eines Mikrocontrollers. Gleichzeitig bietet er z.B. die Nutzung einer I2C-Schnittstelle an – die Beschreibung der I<sup>2</sup>C-Schnittstelle übersteigt jedoch den Umfang des vorgesehenen Beitrags.

### *[msr\\_usb@wellermanns.de](mailto:msr_usb@wellermanns.de)*

- [1] Code Mercenaries: Lösungen für Peripherie. *www.[codemercs.com](http://www.codemercs.com)*
- [2] Segor-electronic: Homepage. *[www.segor.de](http://www.segor.de)*
- [3] eMedia GmbH: eMedia-Shop. *[www.emedia.de](http://www.emedia.de)*
- [4] CadSoft: Eagle Layout-Editor, *[www.cadsoft.de](http://www.cadsoft.de)*
- [5] Wellmann, J.: Platinenherstellung.
- *[www.janwellmann.de](http://www.janwellmann.de)*
- [6] Schöneck, M.: Belichtungsrahmen für Platinen. *www.[martinschoeneck.de](http://www.martinschoeneck.de)*
- [7] ST Microelectronics: Datenblatt ULN2803. *<http://us.st.com/stonline/books/pdt/docs/1536.pdf>*
- [8] Bierther, T., DF4WT: UV-Belichtungsgerät. FUNKAMATEUR 51 (2002) H. 5, S. 476-479
- [9] Stadelmeyer, H., OE5GPL: Platinendesign für die Praxis. FUNKAMATEUR 51 (2002) H. 9, S. 895-897
- [10] Irrasch, C., OE8CIQ: Leiterplattenherstellung leicht gemacht. FUNKAMATEUR 51 (2002) H. 11, S. 1105
- [11] Back, W.: Der Schrittmotor.
- *[www.wolfgang-back.com/PDF/Schrittmotor.pdf](http://www.wolfgang-back.com/PDF/Schrittmotor.pdf)* National Semiconductor: Datenblatt LM75.
- *[www.national.com/ds.cgi/LM/LM75.pdf](http://www.national.com/ds.cgi/LM/LM75.pdf)* [13] Philips Semiconductors: Datenblatt PCF8574.
- *datasheets/PCF8574\_4.pdf www.[semiconductors.philips.com/acrobat/](http://www.semiconductors.philips.com/acrobat/)*
- [14] Conrad Elektronik: Homepage. *[www.conrad.de](http://www.conrad.de)*
- [15] Reichelt Elektronik: Homepage. *[www.reichelt.de](http://www.reichelt.de)*

# *Einfacher Vorverstärker für Plattenspieler am PC*

### *JULIEN THOMAS*

### *Den Phono-Eingang sucht man an professionellen Soundkarten vergeblich. Zum Überspielen auf den PC wird aber ein Vorverstärker mit Frequenzgangkorrektur benötigt, den man sich jedoch selbst bauen kann.*

Zur allgemeinen Vorgehensweise beim Restaurieren und Remastern analoger Tonträger wurde in [1] bereits viel gesagt. Ergänzend sei noch angemerkt, dass das Internet einige durchaus brauchbare Audio-Werkzeuge zum kostenlosen Download bereit hält.

Der Umweg über eine Stereoanlage mit Phono-Eingang scheint nahe zu liegen, gestaltet sich jedoch in der Praxis als umständlich und nicht ganz risikolos. Unnötig viele Einstellmöglichkeiten an der Stereoanlage erhöhen zudem nicht gerade die Überschaubarkeit des Kopiervorgangs.

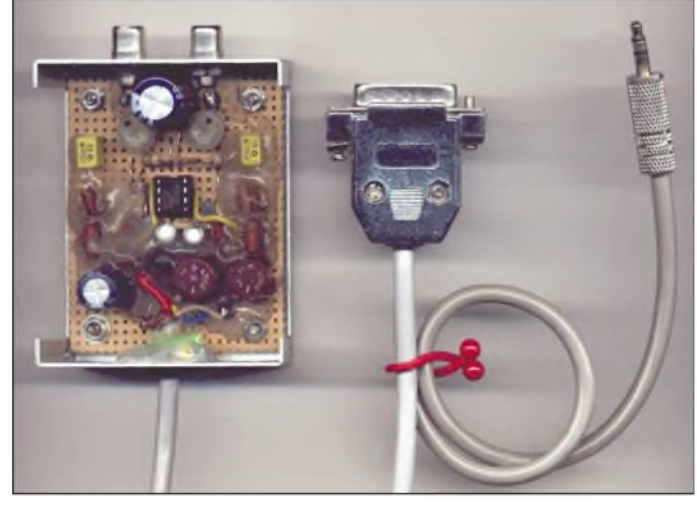

Die Demoversion von *WavePurity* [2] z.B. eignet sich trotz des gegenüber der Vollversion abgespeckten Funktionsumfangs recht gut für kleinere Restaurationsarbeiten ohne Spezialeffekte.

### **Phono-Vorverstärker**

Eine hardwaretechnische Hürde für die Schallplattenaufnahme am PC stellt zweifelsohne der erforderliche Vorverstärker dar. Zwar erlaubt heute jede billige Soundkarte über ihren Line-Eingang Aufnahmen in CD-ähnlicher Tonqualität. Doch der Line-in verlangt ein Signal mit einem hohen Pegel von etwa 1 V<sub>SS</sub>, während Plattenspieler mit hochwertigem Magnetsystem gerade mal ein paar Millivolt liefern. Das Signal muss also erst tausendfach verstärkt werden, damit die Soundkarte überhaupt erst gut "hört".

Es versteht sich, dass hierfür nur ein rausch- und brummarmer Verstärker mit großem Dynamikumfang infrage kommt. Ferner sollte schon im Vorverstärker eine Korrektur des Frequenzgangs nach der so genannten Entzerrer-Kennlinie durchgeführt werden, s. auch [1] und [4]. Gerade im Zusammenspiel mit einer Soundkarte gilt dies als technisch sauberste Lösung.

**Bild 1: Der Prototyp entstand auf einer Lochrasterplatine und erfüllt im Metallgehäuse die an ihn gestellten Erwartungen. Ein spezielles Layout hat sich daher bisher erübrigt.**

**Foto: J. Thomas**

Allemal praktischer ist ein diskreter Vorverstärker, der zwischen Plattenspieler und Computer geschaltet wird und der seine Versorgungsspannung direkt aus dem Gameport des PCs bezieht.

So etwas gibts inzwischen als Fertiggerät zu kaufen; meistens jedoch nur als Doppelpack mit einschlägiger Audio-Restaurations-Software zu Preisen von über 100 **€**.

Trotzdem ist es möglich, einen tauglichen Phono-Vorverstärker aus kostengünstigen Standardkomponenten selbst herzustellen.

### **Schaltungsdetails**

Kern ist ein rauscharmer Doppel-Operationsverstärker NE4558, der mit nur einer nichtinvertierenden Stufe die mehr als 1000fache Spannungsverstärkung bei <sup>1</sup> kHz und eine hohe Eingangsimpedanz realisiert - Ersatz: LM1458, RC4558, MC1458, NE4560. Die Widerstände und Kondensatoren im Gegenkopplungszweig bilden ein Entzerrer-Netzwerk mit der gewünschten frequenzabhängigen Dämpfung.

Ich habe kurzerhand eine bewährte Applikation aus den Achtzigern "entliehen". Am Ausgang steht das verstärkte Audiosignal zur Verfügung, das man direkt auf einen Soundkarten-Eingang mit 10 k $\Omega$ Nennimpedanz geben kann.

### **Speisung aus dem Gameport**

Auf eine symmetrische, hohe Betriebsspannung wie in manchen High-End-Audiostufen üblich, wurde in diesem ausgesprochenen Economy-Projekt verzichtet. Der für Audiozwecke optimierte IC1 begnügt sich mit einer einfachen sowie relativ niedrigen Betriebsspannung und erreicht dennoch ein überzeugendes Maß an Linearität und Systemdynamik.

Leider ist die 5-V-Bordspannung aus dem Gameport in der Regel nicht genügend geglättet und daher für den direkten Betrieb empfindlicher Audioschaltungen nicht geeignet. Die resultierenden Spannungsschwankungen bewegen sich nur in der Größenordnung von einigen Millivolt, würden sich aber infolge der hohen Verstärkung als unterschwelliges Rumpeln und Wabern bemerkbar machen.

Ein aktiver Entkoppler aus T1, R1 und C1 wird jedoch mit diesen niederfrequenten Störungen fertig. Der nachgeschaltete Elektrolytkondensator C2 und ein Abblockkondensator C3 schließen die verbleibenden 4,4 V für IC1 wechselstrommäßig kurz - eine unverzichtbare Maßnahme, um Schwingneigung und Übersprechen zu unterbinden. Als Alternative zum Gameport bieten sich [6] und die Nutzung des 5-V-Pins einer USB-Schnittstelle an.

### **Zwei Kanäle - ein IC**

Apropos Übersprechen: Linker und rechter Kanal können ohne schlechtes Gewissen in ein und demselben IC verarbeitet werden. Selbst hochwertige Plattenspieler erreichen bestenfalls 35 dB Kanaltrennung – optimale Justierung des Abtastsystems vorausgesetzt! Demgegenüber beträgt die Trennwirkung zwischen beiden Systemen des NE4558 laut Datenblatt [3] stolze 90 dB. Selbst wenn man dem Verstärker noch einige Dezibel unerwünschtes Übersprechen durch nicht optimales Layout unterstellt, bleibt die Kanaltrennung im gesamten analogen Signalpfad einige zehntausend Mal besser als diejenige der Signalquelle.

### **Nachbau**

Die Anforderungen an Kondensatoren und Widerstände des Entzerrnetzwerks sind nicht übermäßig hoch; Exemplare mit 2 % Toleranz reichen aus. Vorteilhaft ist es jedoch, die Widerstände und Kondensatoren für den linken und rechten Kanal durch Selektion zu "paaren".

Bei kompaktem Aufbau funktioniert die Schaltung auf Anhieb. Alle Prototypen baute ich bisher auf Lochrasterplatinen auf. Sie zeigten keinerlei Schwingneigung oder andere Fehler. Wegen der hohen Signalverstärkung ist allerdings ein Metallgehäuse zur Abschirmung unerlässlich! Das Gehäuse muss galvanisch mit der Schaltungsmasse verbunden sein. Cinch-Buchsen für Zentralbefestigung dienen zum bequemen Anschluss des Plattenspielers.

Als Verbindung zum PC hat sich vierpoliges geschirmtes Diodenkabel bewährt. Zwei Adern übertragen den linken und rechten NF-Kanal; zwei weitere, parallel geschaltete Adern führen +5 V aus dem Rechner. Sämtliche Abschirmungen bilden zusammen die Masseleitung, was den Spannungsabfall auf dem Kabel recht gering hält. Das Kabel darf 2 m lang sein. So lässt sich der Plattenspieler in gebührender Entfernung zu magnetischen Störfeldern aus PC und Monitor auf eine Trittschall-gedämpfte Unterlage stellen.

Wie in Bild 2 zu sehen, erfolgt die Abzweigung des 3,5-mm-Klinkensteckers zum Line-in-Anschluss der Soundkarte erst auf Höhe des Gameport-Steckers. In dessen Gehäuse ist noch genügend Platz für eine kleine 63-mA-Sicherung, die keinesfalls fehlen sollte. Sie wird in die Plusleitung eingeschleift und schützt im Kurzschlussfall Soundkarte und Mainboard. Der Strombedarf des gesamten Vorverstärkers beträgt übrigens nur etwa 3 mA!

### **Anmerkungen**

Es handelt sich bei dieser Schaltung um eine inzwischen gut erprobte Version. Lediglich einige Kenndaten liegen bisher vor: So stellte sich heraus, dass die Entzerrerkennlinie tatsächlich schön gleichmäßig verläuft, wenn auch nicht ganz so steil,

wie in DIN45546 empfohlen. Statt ±20 dB bei 20 Hz bzw. 20 kHz schafft dieses einstufige Konzept immerhin ±15 dB. Letztlich entscheidend dürfte der akustische Gesamteindruck von Vorverstärker, Soundkarte und Kopfhörer sein. Dieser wurde mit unterschiedlichstem Musikmaterial getestet und nicht nur von mir als klar und ausgewogen bewertet. Computer bieten heute komfortable Möglichkeiten, das Klangspektrum nachträglich zu beeinflussen. Man sollte diese Mittel jedoch mit Bedacht einsetzen und vor allem immer eine Sicherungskopie der Originaldatei anlegen.

### **Notwendige Einstellungen**

Die allerwichtigste Bedingung für guten Sound bleibt, dass der Verstärker nicht übersteuert wird. Zur Begrenzung des Eingangspegels sind die beiden Potenziometer P1 und P1a vorgesehen. Sie bilden gleichzeitig die in vielen Publikationen empfohlene Eingangsimpedanz von 50 k $\Omega$ . Bis etwa 1  $V_{SS}$  Ausgangsspannung arbeitet der Verstärker ausgesprochen verzerrungsarm, sodass gestellteAnforderungen leicht erfüllt werden.

Mit einem Oszilloskop oder Audio-Voltmeter ist die Messung schnell und objektiv durchführbar. Knistern und Knacksen darf oberhalb des Grenzpegels liegen; es wird dann zwar schon im Verstärker begrenzt, doch erfahrungsgemäß erkennen fortschrittliche Decrackle-Algorithmen auch geclippte Störimpulse recht zuverlässig.

Ohne Messmittel muss man sich notgedrungen ganz auf softwaremäßige Aus-

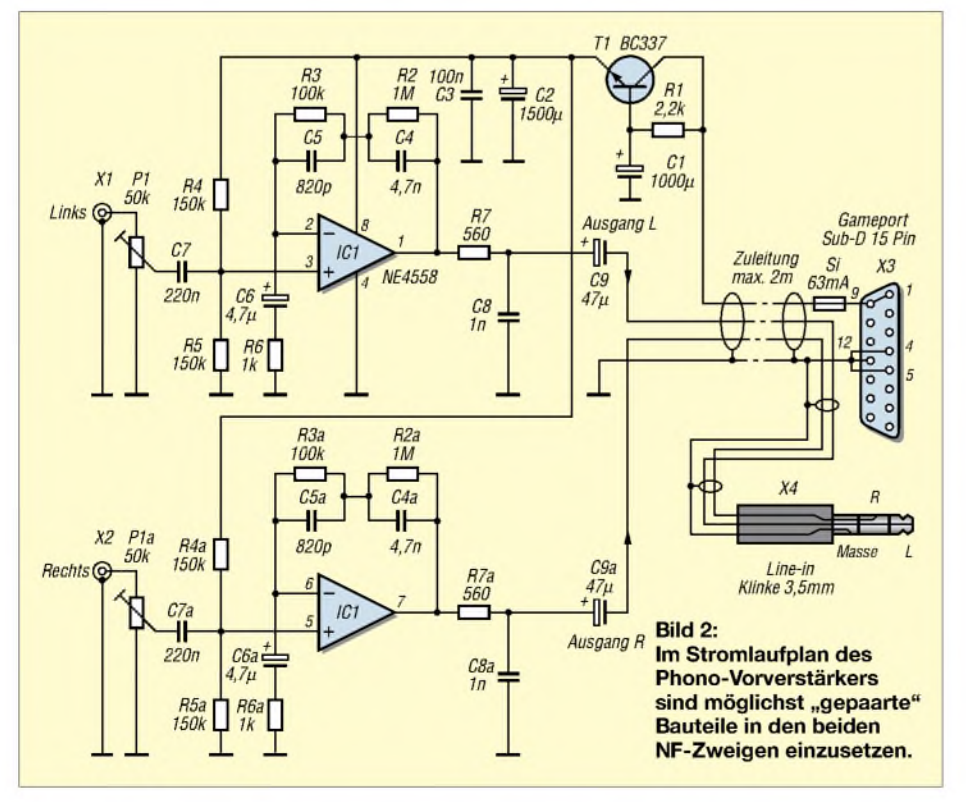

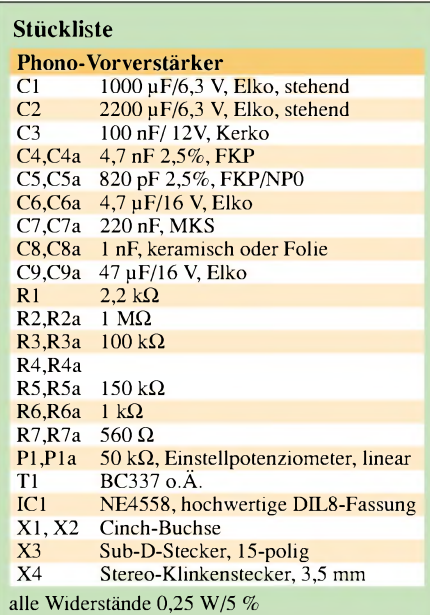

steuerungsanzeigen der Soundkarte und nicht zuletzt auf das eigene Gehör verlassen. Wichtigste Regel: Wenn es verzerrt klingt -runter mit dem Pegel! Nichts darf sich aus Sicht des Computers im roten Bereich abspielen, eine unverzerrte Wiedergabe sollte mit normalen, mittleren Einstellungen am Audiomischer jederzeit möglich sein. Mit gespitzten Ohren und etwas Hörerfahrung findet man auch auf indirektem Weg eine günstige Pegeleinstellung für den Vorverstärker.

Wer keine Lust hat, für jede Scheibe eine neuen Abgleich vorzunehmen, für den empfiehlt sich folgende Vorgehensweise: Man nehme eine verhältnismäßig laute Single-Schallplatte und spiele diese ab. Der Eingangspegel des Vorverstärkers wird nun mit Hilfe der beiden Potenziometer so eingestellt, dass das Ausgangssignal aufbeiden Kanälen verzerrungfrei klingt. Da Langspielplatten ein viel schmaleres Rillenprofil besitzen, erreichen sie nicht den Signalpegel einer Single. Ist die Aufnahme einer Single einwandfrei möglich, überschreiten auch LPs den zulässigen Pegel nicht.

- [1] Roth, W.-D., DL2MCD: Von der Rille auf den Silberling. FUNKAMATEUR 52 (2003) H. 4, S. 335-337; H. 5, S. 466-468
- [2] WavePurity: Audio-Restaurations-Software. Demoversion zu finden bei: *[www.wavepurity.de](http://www.wavepurity.de)*
- [3] Philips Semiconductors: Datenblatt NE4558. *www-<us.semiconductors.philips.com/acrobat/> datasheets/NE\_SA4558.pdf*
- [4] Koubek, J.: Record goes CD Digitalisieren von Schallplattenaufnahmen. Humbolt-Universität Berlin, RZ-Mitteilungen, Nr. 21, März 2001 *[www.hu-berlin.de/rz/rzmit/rzm21/4.pdf](http://www.hu-berlin.de/rz/rzmit/rzm21/4.pdf)*
- [5] Thomas, J.: Stereo-Potentialtrenner für die PC-Soundkarte. FUNKAMATEUR 51 (2002) H. 4, S. 364-365
- [6] Braun, S., DJ5AM.: Stromversorgung für Modem, TNC & Co. FUNKAMATEUR 52 (2003) H. 2, S. 155

# *CW-Keyboard CWK2 bequem morsen ohne Rechner*

### *Dipl.-Ing. CHRISTIAN PRÖHL - DL6JAN*

*Die Nutzung einer PC-Tastatur für den Telegrafiebetrieb erforderte bisher den Einsatz eines Computers. Das CWK2 ersetzt den Rechner und umfasst neben einerkomfortablen Morseschreibmaschine auch ein CW-Trainingsgerät.*

Da ich mit der Squeeze-Technik wenig vertraut bin, die Computer-Tastatur dafür aber umso besser beherrsche, bestand seit längerem der Wunsch, eine herkömmliche Rechner-Tastatur als Ersatzmorsetaste einzusetzen. Außerdem besitzt nicht jeder Funkamateur einen PC bzw. Laptop oder möchte nicht unbedingt die komplette Rechnerausrüstung zum Portabelbetrieb mitnehmen.

Der Schaltkreis wertet den Signalcode auf den drei Adern des Tastatur-Busses aus, setzt ihn mittels einer Kodiertabelle in Morsecode um und tastet entsprechend den CW-Zeichen die PTT-Leitung des Funkgeräts über eine Transistorausgangsstufe.

### **Tastatur-Handling**

Nach dem Betätigen einer Taste werden von der PC-Tastatur so genannte Scan-Co-

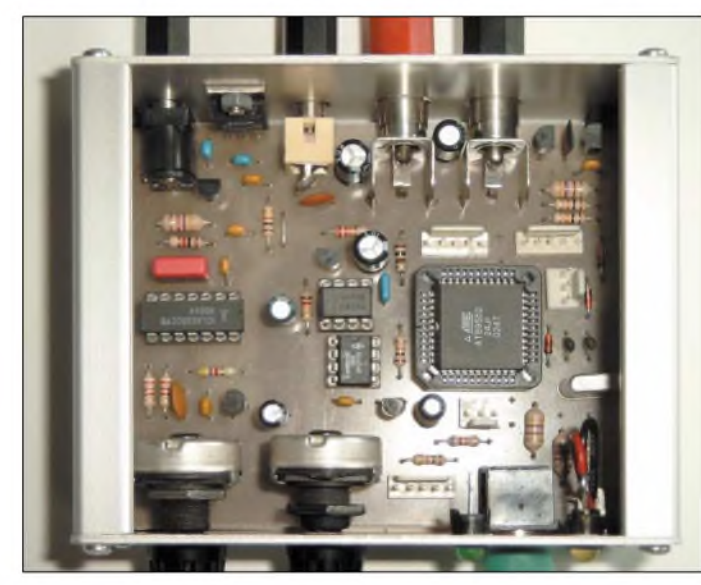

Mit dem CWK2 entstand eine Mikroprozessorbaugruppe, die Telegrafiebetrieb unter Verwendung der PC-Tastatur ermöglicht und darüber hinaus als Morsetrainingsgerät verwendbar ist. Viele von herkömmlichen Paddle-Keyern bekannte Funktionen, wie Speicher, CQ-Schleifen, Contest-Kontrollnummer und einiges mehr, sind in der Software integriert.

Aufgrund der im QSO häufig anzutreffenden Standardtexte, die zudem noch vom Speicher abrufbar sind, ist das "Geben" mit der Tastatur auch von weniger geübten Funkamateuren nach relativ kurzerZeit erlernbar. Das CWK2 ist nur für den Sendebetrieb ausgelegt und verfügt deshalb über kein Display. Auf die empfangsseitige Dekodierung des CW-Signals verzichtete ich bewusst.

Als Kernstück des CW-Keyboards CWK2 wählte ich den Mikroprozessor AT89S52 von Atmel aus - ein gut verfügbares Exemplar der weit verbreiteten 8051-Familie.

**Bild 1: Gegenüber der Vorgängerversion (CWK1) ist nur noch eine einseitig beschichtete Platine erforderlich. Alle Anschlussbuchsen befinden sich direkt auf der Platine eine zusätzliche Verdrahtung entfällt.**

**Bild 2: Das Signalspiel zwischen Tastatur und CW-Keyboard verdeutlicht die asynchrone Datenübertragung in beiden Richtungen.**

Dauerhaftes Drücken produziert eine Zeichenfolge, die aus der mehrfachen Wiederholung (Autorepeat-Funktion) des Make-Codes besteht und beim Loslassen durch einmaliges Senden des Break-Codes abgeschlossen wird.

Bei den meisten Tasten besteht der Make-Code aus einem Byte und der Break-Code aus dem Make-Code mit vorangestelltem Byte F0. Verschiedene Sonderfunktionstasten verwenden einen Make-Code aus zwei Bytes. Darüber hinaus gibt es noch zwei eigenwillige Sondercodierungen für die Tasten *Pause* und *Print Screen*.

Aufgrund der Vielfalt verfügbarer PC-Tastaturen konnte ich nur eine begrenzte Anzahl an Modellen testen. Bis auf eine Minitastatur der Firma BTC bestanden jedoch alle überprüften Typen den Eignungstest am CWK2. Sonderausführungen sind möglicherweise mit Vorsicht zu genießen.

### **Aufbauhinweise**

Das Keyboard ist auf einer einseitig beschichteten Leiterplatte im halben Euroformat (80 mm  $\times$  100 mm) aufgebaut, die sich in einem handelsüblichen Aluminium-Profilgehäuse unterbringen lässt. Für einen kleinen Lautsprecher ist im Gehäuse noch ausreichend Platz.

Stromlaufplan undLayout stehen im Eagle-Format - Änderungen beim Einsatz anderer Bauteilformen sind möglich. Vor dem Layoutausdruck bitte den Menüpunkt *Ratsnest* ausführen, sonst fehlt die Massefläche.

Um eine leichte Montage zu gewährleisten, bestücken Sie Bauteile mit niedriger Bauhöhe zuerst. C13 und C27 setzt man besser erst ein, nachdem die beiden Cinch-Buchsen montiert sind.

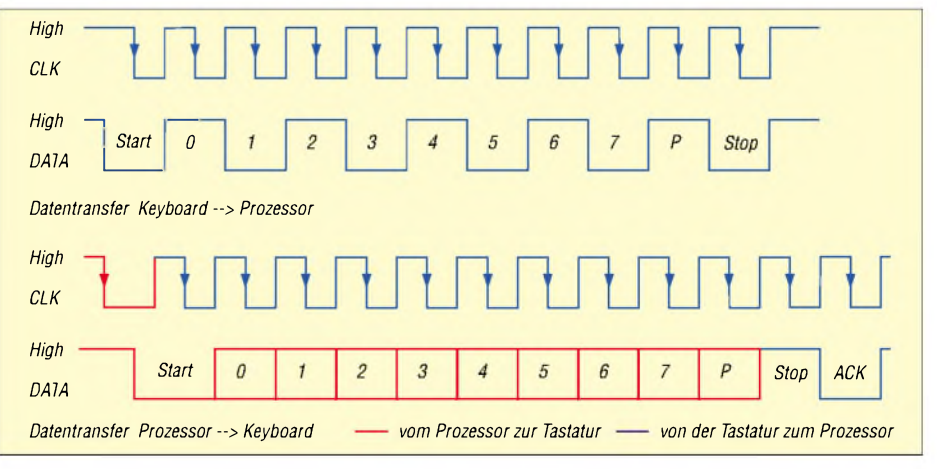

des ausgesendet, die aus einem oder mehreren Bytes bestehen können. Um zu unterscheiden, ob eine Taste noch gedrückt ist, während man eine zweite betätigt, sendet die Tastatur sowohl beim Drücken (Make-Code) als auch beim Loslassen der Taste (Break-Code) ein oder mehrere Bytes aus. Auf richtige Einbaulage bzw. Polarität der Bauelemente ist zu achten. Das gilt besonders für den 44-poligen PLCC-Sockel, der sich im Fehlerfall nur schwer wieder auslöten lässt. Steckverbinder, die in dieser Ausbaustufe nicht nötig sind, können unbestückt bleiben.

Bevor man die ICs in ihre Sockel steckt, ist nach dem Anschluss einer gut geglätteten Gleichspannung von 12 V an Buchse 5 die beiden Betriebsspannungen (8 V und 5 V) an den entsprechenden IC-Sockelpins zu kontrollieren – die Stromaufnahme der Baugruppe beträgt ohne gesteckte ICs etwa 7,5 mA.

Sind keine Bestückungsfehler, Leiterzugunterbrechungen oder Kurzschlüsse festzustellen, kann man die ICs einsetzen. Es fließen nun ohne angeschlossene Tastatur ungefähr 30 mA. Der Tastaturstromverbrauch von etwa 2 mAbei neueren Geräten und bis zu 200 mA bei älteren Modellen beeinflusst die Gesamtstromaufnahme zum Teil sehr stark. "Stromfressende" Tastaturen erfordern die Kühlung des IC6 an der Rückwand des Gehäuses.

Nach Anschluss der Tastatur, des Lautsprechers und eines Verbindungskabels zwischen Bu4 und der Morsetastenbuchse des Funkgeräts ist das CWK2 betriebsbereit - beim Einschalten ertönt QRV als Morsezeichen aus dem Lautsprecher.

### **Bisherige Versionen**

Insgesamt entstanden bisher drei Versionen des CW-Keyboards: der in der Entwicklungsphase verwendete und inzwischen verworfene Prototyp CWK1, die zusätzlich mit Tongenerator und NF-Verstärker ausgestattete Selbstbauvariante CWK2 sowie die in [2] beschriebene Miniversion CWKtiny. Letztere ist eine betriebsbereite Baugruppe mit industriell gefertigter Leiter-

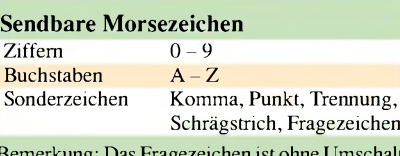

Bemerkung: Das Fragezeichen ist ohne Umschalttaste erreichbar. Der Schrägstrich wurde auf die Ü-Taste verlegt.

### **Nutzbare Verkehrsabkürzungen**

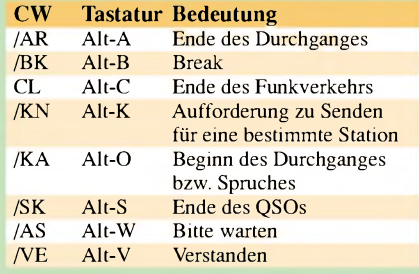

platte (40 mm  $\times$  50 mm): Sie ist sowohl als Einzelgerät als auch als Nachrüstmodul gedacht und über WiMo Antennen und Elektronik GmbH [5] zu beziehen. Dieser Beitrag bezieht sich fast ausschließlich auf die im Oktober 2003 komplett überarbeitete Eigenbauversion CWK2.

### **Software und Bedienung**

Nachfolgend sind die wichtigsten Funktionen des CWK2 in Kurzform beschrieben. Eine vollständige Bedienanleitung mit zahlreichen Beispielen ist in [2] zu finden. Dort werden auch Ergänzungen, Änderungen usw. veröffentlicht.

Auf die in Telegrafieverbindungen kaum benutzten Morsezeichen wie z.B. Klammern, Umlaute verzichtete ich. Zu Gunsten einer schnelleren Bedienung sind auch Alt- und *Ctrl*-Kombinationen auf ein Minimum beschränkt – die Umschaltung zwischen den beiden Tastaturebenen mittels *Shift*-Taste entfiel. Das vereinfacht sowohl die Bedienung als auch die Programmierung. Alle Tasten, denen kein CW-Code zugeordnet ist, sind deaktiviert.

### *Quick-Memory*

Dieser RAM-Bereich wurde ursprünglich für die temporäre Zwischenspeicherung des Rufzeichens der Gegenstation kreiert. Während eine Station anruft, gibt man ihr Rufzeichen ein. Je nachAbschlusstaste gibt es vier Nutzungmöglichkeiten:

- nur speichern und keine Ausgabe;
- speichern und anschließend ausgeben;
- speichern und ausgeben, zusätzlich den Inhalt von Speicher *F4* anhängen;
- Memory löschen.

Statt des Rufzeichens kann man auch andere Texte, versehen mit Kommando- und Verkehrszeichen, einschreiben - jedoch nicht mehr als 50 Zeichen. Sämtliche Inhalte des Quick-Memory gehen beimAusschalten des Geräts verloren.

### *Morsetrainingsprogramm*

Es sind sieben verschiedene Lektionen verfügbar, beginnend mit wenigen Buchstaben bis hin zum gesamten Alphabet, inklusive Zahlen. Gesendet werden Gruppen zu je fünfZeichen. Die zweite bis sechste Übung

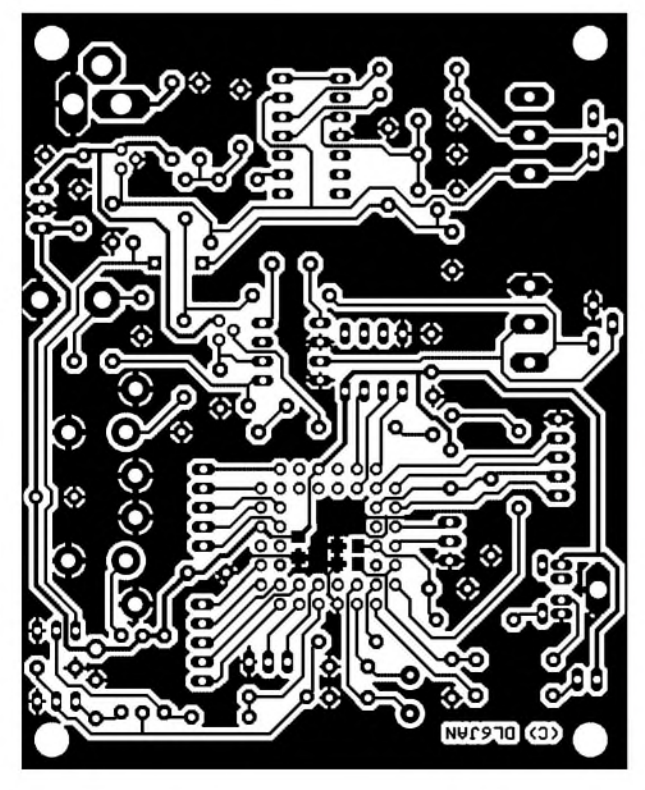

**Bild 3: Das Layout enthält zwar einige Durchführungen zwischen Lötaugen, ist aber auch von Amateuren herzustellen.**

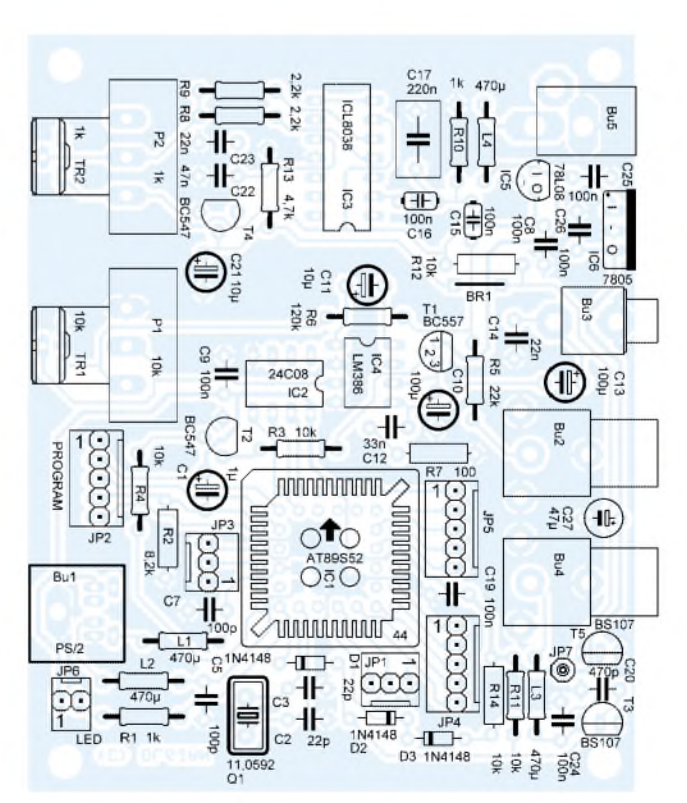

**Bild 4: Durch die Platzierung aller Bedienelemente und Anschlüsse auf der Platine entfällt eine zusätzliche Verdrahtung.**

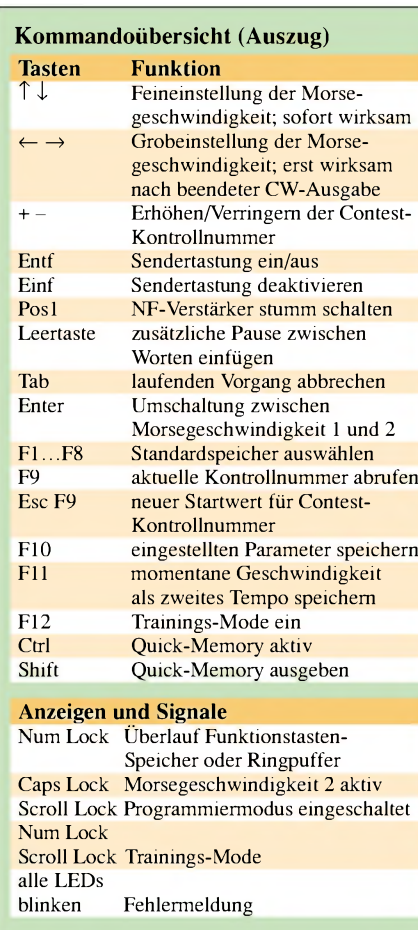

schließen jeweils die Zeichen aller vorherigen Übungen ein. Die Ausgabeparameter beim Training sind modifizierbar. Sollen die Einstellungen nach dem Ausschalten als Startwerte für die nächste Lektion erhalten bleiben, muss man nach Verlassen des Übungsprogramms mit *Tab* die *F10*-Taste betätigen.

### *Standard-Textspeicher*

Jeder der acht Speicher kann neben den Morsezeichen auch Steuerkommandos aufnehmen. Um einen Grundzustand für die Programmierung der Textspeicher zu erreichen, ist während der Eingabe grundsätzlich die erste Morsegeschwindigkeit aktiv.

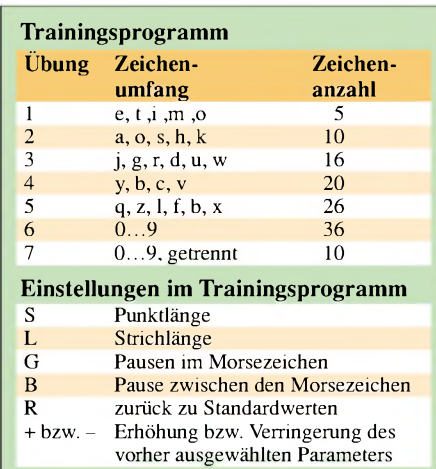

### *Telegrafiegeschwindigkeit*

Veränderungen des momentan aktiven Morsetempos über zwei Richtungstasten (*nach rechts* und *nach links*) bleiben bis zum Ausschalten des Moduls erhalten. Eine dauerhafte Speicherung ist durch Drücken von *F10* möglich.

### *Contest-Kontrollnummer*

Diese Funktion ist nicht für den Top-Contester gedacht, sondern eher für Funkamateure, die nur gelegentlich an Wettkämpfen teilnehmen, um z.B. eine bestimmte DX-Station zu erreichen. Für ambitionierte Contester ist ein PC-Programm von Vorteil, da es zusätzlich die Duplikatkontrolle und eine Speicherung und Ausgabe der Verbindungsdaten erlaubt.

Im RAM-Bereich ist Speicherplatz für eine vierstellige Kontrollnummer reserviert, die sich automatisch oder mit den Tasten *Plus* und *Minus* schrittweise verändern lässt. Die Ziffer Null ist wahlweise als T oder als Null konfigurierbar. Der aktuelle Wert der Kontrollnummer lässt sich mit *F9* abrufen, wenn die Gegenstation die Wiederholung derselben anfordert.

### *CQ-Schleifen und Bakentexte*

Texte, die in den Standardspeichern *F1* bis *F8* abgelegt sind, können zyklisch wiederholt werden, wenn man vor der entsprechenden Taste *F11* betätigt. Die Wartezeit zwischen denWiederholungen beträgt nach dem Einschalten des Moduls standardmäßig 10 s und ist zwischen <sup>1</sup> s und 240 s einstellbar.

### *Verkehrsabkürzungen*

Die gebräuchlichsten Verkehrsabkürzungen wurden als Alt-Tastenkombination implementiert. Oft nacheinander verwendete Kürzel liegen so auf der Tastatur, dass sie sich leicht einprägen lassen – AR SK liegen z.B. nebeneinander, AR KN weisen die gleiche Fingerstellung der rechten und linken Hand auf.

### *Korrekturen*

Diese Funktion ist hauptsächlich für die Berichtigung falsch eingegebener Zeichen bei Speichertexten gedacht. Aber auch im laufenden QSO kann man Morsezeichen, die bereits eingetippt aber noch nicht gesendet wurden, mit Hilfe der *Rückschritt*-Taste wieder aus dem Puffer löschen.

### *EEPROM-Initialisierung*

Beim Einschalten der Baugruppe wird der EEPROM-Inhalt auf gültige Parameter geprüft. Liegen diese außerhalb der zulässigen Grenzen oder sind sie nach dem Einsetzen eines leeren EEPROM nicht vorhanden, erfolgt die automatische Initialisierung mit Standardwerten. Auf diese Weise lassen sich

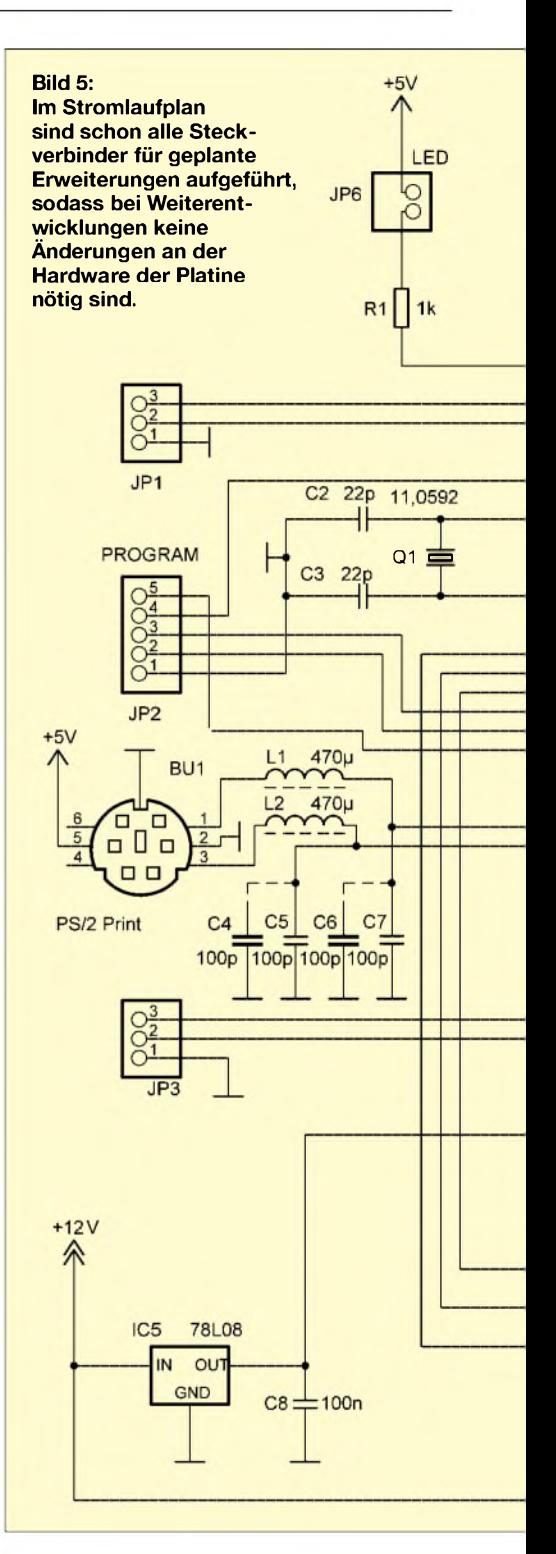

auch Chips mit Texten und Einstellungen für verschiedene Anwendungsfälle produzieren, die man dann bei Bedarf umstecken kann.

### *Softwaremodifikationen*

Durch den Austausch einer Programmcodetabelle ist die Anpassung an landesspezifische Tastaturlayouts möglich. Gegenwärtig existieren Softwareversionen für die deutsche und US-amerikanische Tastaturbelegung. CW-Trainingprogramme mit anderen Zeichengruppen sind auf Wunsch ebenfalls realisierbar.

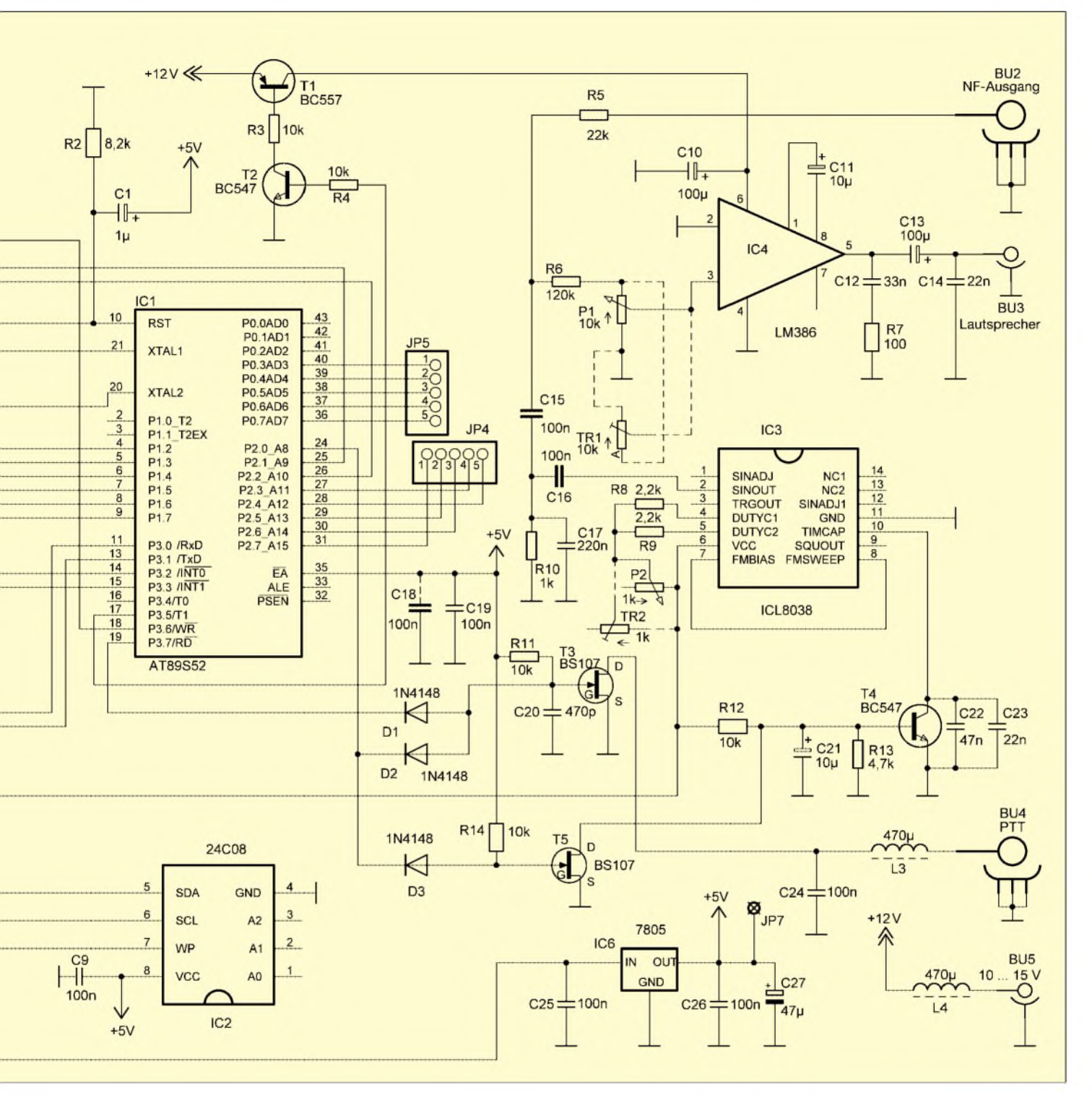

### *Fehlermeldungen*

Die *NumLock*-LED auf der Tastatur zeigt Überlauf an, wenn der eingegebene Text länger als der verfügbare Speicherplatz ist. Durch Betätigung der *Rückschritt*-Taste sind zu viel eingegebene Zeichen löschbar. Erst nachdem der Überlauf beseitigt ist und die LED erlischt, ist eine Speicherung des Textes möglich. Die anderen beiden Tastatur-LEDs übernehmen die Zustandsanzeige des Keyboards. Um dieAnzahl der Fehlermeldungen gering zu halten, wird die Betätigung unbelegter Tasten bei normalem Schreibbetrieb ignoriert.

### **Zukünftige Entwicklungen**

Für Programmerweiterungen gibt es eine Reihe an Ideen, deren Umsetzung zum Zeitpunkt der Veröffentlichung dieses Beitrags erst teilweise entschieden ist. Der Assembler-Quellcode ist vorerst nicht uneingeschränkt freigegeben. Programmierte Atmel-Chips sind von mir erhältlich. Auch wer den Binär-Code für eigene Zwecke benötigt, der wende sich an mich. Industriell gefertigte Platinen gibt es nicht. Bei Bedarf kann ich mit Bauteilsätzen oder notfalls mit geätzten, ungebohrten Platinen aushelfen.

Die betriebsfertige Miniaturversion des CW-Keyboards (CWKtiny) ist bei WiMo Antennen und Elektronik GmbH [5] er-<br>hältlich. dlejan@darc.de [dl6jan@darc.de](mailto:dl6jan@darc.de)

- [1] Köhler, A.: Mikrocontroller-Tastaturadapter, FUNKAMATEUR 50 (2001) H. 7, S.756-759
- [2] Pröhl, C., DL6JAN: CW-Keyboard. *wwwqsl.net/dl6jan/start.html*
- [3] Intersil: Datenblatt ICL 8038
- *[www.intersil.com/data/fn/fn2/fn2864/fn2864.pdf](http://www.intersil.com/data/fn/fn2/fn2864/fn2864.pdf)* [4] Bedrich, W., DL1UU: WSJT - eine neue digitale Betriebsart für den VHF-DXer. FUNKAMA-
- TEUR 50 (2001) H. 10, S.1088-1089 [5] WiMoAntennen und Elektronik GmbH: CW-Key-
- board CWKtiny. *[www.wimo.com](http://www.wimo.com)*

# *VHF/UHF-Powermeter für Sendeleistungen bis 2 kW*

### *WOLFGANG SCHNEIDER - DJ8ES*

*AufBasis eines hochwertigen Richtkopplers derFirma Fuba, zusammen mit einem selbst gebauten Diodendetektor, wird in dem folgendem Beitrag ein Messgerät für Leistungen bis maximal 2 kWim 2-m- und 70-cm-Band vorgeschlagen. Dabei beginnt der Messbereich, bedingt durch die notwendige Skalierung des analogen Anzeigeinstruments, bereits bei Werten unter 50 W.*

Leistungsmesser für den VHF/UHF-Bereich bis 300 W finden sich im einschlägigen Amateurfunkhandel in unterschiedlichsten Variationen und von diversen Herstellern. Geht es allerdings darüber hinaus, so reduziert sich das Angebot ganz erheblich.

Um auch die für Klasse-1-Lizenzen maximal zulässige Sendeleistung von 750 W messen zu können, muss man entweder tief in den Geldbeutel greifen oder aber selbst tätig werden. Immerhin gibt es ja eine dementsprechende Auflage seitens des Gesetzgebers.

Gigahertzbereich. Die Grenzen sind hier nur durch die eingesetzten Bauelemente und den mechanischen Aufbau des Diodendetektors festgelegt. Störend bei dieser Art der Leistungsmessung ist lediglich der nichtlineare Verlauf der Diodenkennlinie. Durch geeignete Maßnahmen, z.B. eine passende Skalierung des Anzeigeinstruments, kann dem jedoch abgeholfen werden.

### **Konzeption**

Zielstellung war ein Leistungsmesser speziell für Ausgangsleistungen von knapp

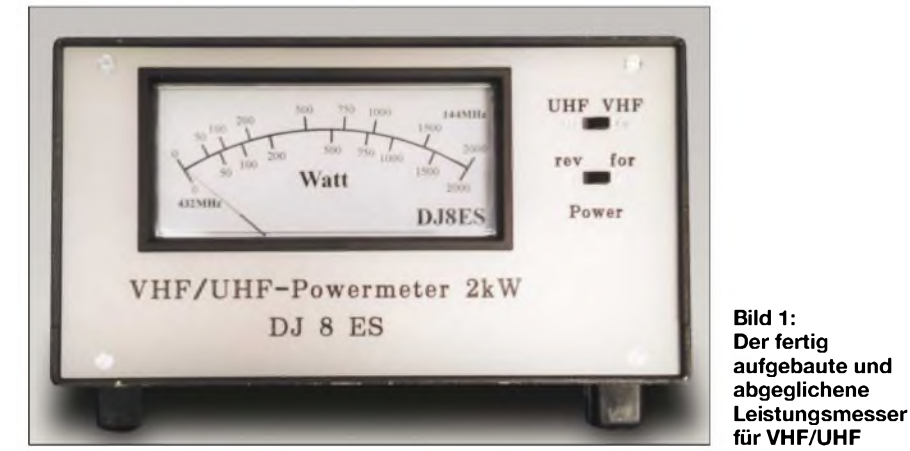

Leistungen dieser Größenordnung lassen sich nur bedingt direkt messen. Sinnvoller ist es, einen Richtkoppler in dieAnschlussleitung zwischen Endstufe und Antenne einzuschleifen. Dieser koppelt einen Bruchteil der Sendeleistung aus und macht ihn zurAnzeige auf einem Instrument nutzbar. Für Abgleichzwecke sollte allerdings anstelle der Antenne ein geeigneter Abschlusswiderstand angeschaltet sein.

Zur Leistungsmessung bieten sich verschiedene Alternativen an. Eine über einen weiten Frequenzbereich nutzbare und zugleich kostengünstige Möglichkeit stellt der Diodendetektor dar. Hierbei wird die hochfrequente Wechselspannung mit einer geeigneten Diode, zumeist eine Schottkyoder Low-Barrier-Diode, gleichgerichtet und auf einem Messinstrument angezeigt. Der nutzbare Frequenzbereich erstreckt sich von einigen Kilohertz bis weit in den unter 50 W bis hin zu 2000 W. Eine Erweiterung aufkleinere Leistungen ist technisch möglich, verlangt allerdings eine entsprechende zusätzliche Skalierung des Anzeigeinstruments. Hier ist zu bedenken, dass zu viele Skalen gegebenenfalls unübersichtlich werden. Dies ist jedoch Ermessenssache.

Überlegungen, die beiden Skalen für die Bereiche 2 m und 70 cm zu einer zusammenzufassen oder gar einen Messbereich für das 6-m-Band zusätzlich mit einzubeziehen, scheiterten an der damit zwangsweise verbundenen Ungenauigkeit derAnzeige. Messfehler in einer Größenordnung von maximal 3 dB sind doch entschieden zu viel des Guten. Details hierzu weiter unten im Abschnitt "Skalierung der Anzeige". Verschiedene Simulationen in Excel führten zu dem hier gezeigtem Vorschlag.

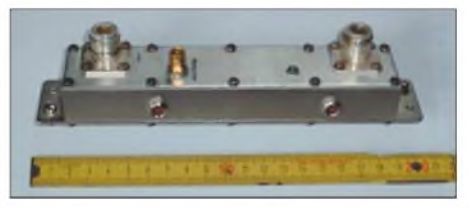

**Bild 3: Kommerziell hergestellter Richtkoppler der Firma Fuba**

### ■ Richtkoppler

Der im Wattmeter verwendete Richtkoppler ist herstellerseitig für den Frequenzbereich um 450 MHz konzipiert. Er weist dort laut Datenblatt eine Koppeldämpfung von 36 dB (±1dB) bei einer Durchgangsdämpfung von < 0,1 dB auf. Ein- und Ausgang sind mit N-Buchsen beschaltet, die Impedanz beträgt 50  $\Omega$ .

Bereits vor geraumer Zeit hat Bernd Kaa, DG4RBF, diesen Richtkoppler messtechnisch näher untersucht. Er bestätigt mit seiner Messung voll die Herstellerangaben im vorliegenden Datenblatt und gibt für die Koppeldämpfung in den Amateurbändern 70 cm 37 dB und 2 m 46 dB an. Dabei liegt das SWV auf beiden Bändern bei  $s < 1, 1$ .

### **Der Diodendetektor**

Gleich am HF-Eingang der in den Bildern 2 und 5 dargestellten Diodendetektor-Baugruppe findet sich ein 6-dB-Dämpfungsglied. Die scheinbare Unsymmetrie der Widerstände R1, R2 und R4, R5 resultiert aus dem hier direkt eingerechneten 50- $\Omega$ -Abschluss für den eigentlichen Detektor. Die Gleichrichterdiode D1 ist eine Low-Barrier-Diode HSMS-2851 in SMD-Bauweise. Der vorgeschaltete Widerstand R6 von 27  $\Omega$  dient zur Linearisierung des Anpassungsverlaufs für die Diode über einen möglichst weiten Frequenzbereich. Der Ladekondensator C1 glättet die gleichgerichtete HF-Spannung. Er ist mit <sup>1</sup> nF für

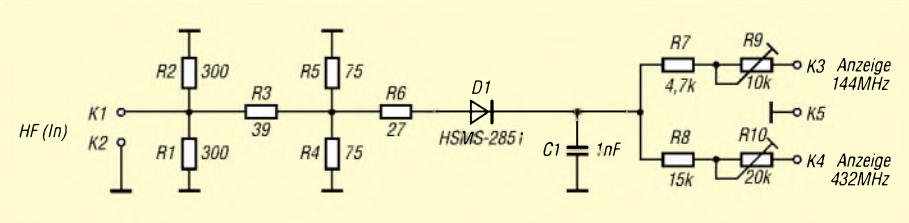

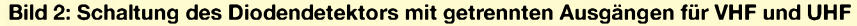

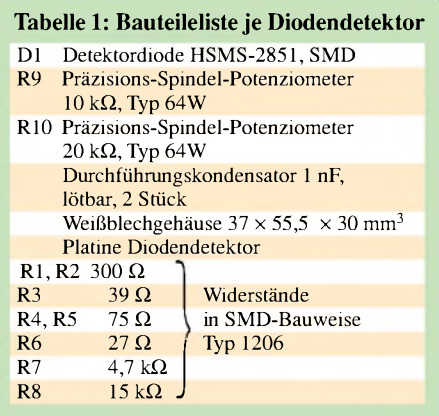

VHF und UHF mehr als ausreichend dimensioniert.

Beide Frequenzbereiche sind mit den jeweiligen Spindeltrimmern zur Kalibrierung des Messinstruments getrennt einstellbar. Dies ist systembedingt notwendig, weil aufgrund der unterschiedlichen Koppeldämpfung im vorgeschalteten Richtkoppler verschiedene Bereiche auf der Diodenkennlinie zur Messung genutzt werden. Details

**Tabelle 2: Exakte Messpunkte der Kennlinie des Diodendetektors mit HSMS-2861, gemessen bei 144 MHz**

| $P_{Ein}$<br>[dBm] | $P_{Ein}$<br>[mW] | $U_{\rm a}$<br>$\overline{[\mathbf{V}]}$ |  |
|--------------------|-------------------|------------------------------------------|--|
| $-20$              | 0,010             | 0,002                                    |  |
| $-19$              | 0,013             | 0,003                                    |  |
| $-18$              | 0,016             | 0,004                                    |  |
| $-17$              | 0,020             | 0,005                                    |  |
| $-16$              | 0,025             | 0,006                                    |  |
| $-15$              | 0,031             | 0.007                                    |  |
| $-14$              | 0.040             | 0,008                                    |  |
| $-13$              | 0,050             | 0,010                                    |  |
| $-12$              | 0,063             | 0,013                                    |  |
| $-11$              | 0,800             | 0,017                                    |  |
| $-10$              | 0,100             | 0,022                                    |  |
| $-9$               | 0,125             | 0,028                                    |  |
| $-8$               | 0,160             | 0,035                                    |  |
| $-7$               | 0,200             | 0,043                                    |  |
| $-6$               | 0,250             | 0,052                                    |  |
| $-5$               | 0,313             | 0,062                                    |  |
| $-4$               | 0,400             | 0,073                                    |  |
| $-3$               | 0,500             | 0,086                                    |  |
| $-2$               | 0,625             | 0,100                                    |  |
| $-1$               | 0,800             | 0,121                                    |  |
| $\overline{0}$     | 1,000             | 0,140                                    |  |
| $\mathbf{1}$       | 1,250             | 0,165                                    |  |
| $\overline{c}$     | 1,600             | 0,190                                    |  |
| $\overline{3}$     | 2,000             | 0,223                                    |  |
| $\overline{4}$     | 2,500             | 0,255                                    |  |
| 5                  | 3,125             | 0,298                                    |  |
| 6                  | 4,000             | 0,340                                    |  |
| $\overline{7}$     | 5,000             | 0,400                                    |  |
| 8                  | 6,250             | 0,454                                    |  |
| $\overline{9}$     | 8,000             | 0,522                                    |  |
| 10                 | 10,000            | 0,592                                    |  |
| 11                 | 12,500            | 0,686                                    |  |
| 12                 | 16,000            | 0,774                                    |  |
| 13                 | 20,000            | 0.879                                    |  |
| 14                 | 25,000            | 0,987                                    |  |
| 15                 | 31,250            | 1,117                                    |  |
| 16                 | 40,000            | 1,259                                    |  |
| 17                 | 50,000            | 1,404                                    |  |
| 18                 | 62,500            | 1,570                                    |  |
| 19                 | 80,000            | 1,726                                    |  |
| 20                 | 100,000           | 1,911                                    |  |

dazu sind im Abschnitt "Skalierung" genauer ausgeführt.

### **Aufbauhinweise für den Diodendetektor**

Der Diodendetektor ist auf einer doppelseitig kupferbeschichteten Epoxidharzplatine mit den Abmessungen 34 mm X 52 mm gemäß der Bilder 8 und 9 aufgebaut. Diese Baugruppe passt dadurch in ein Standard-Weißblechgehäuse mit den Abmessungen 37 mm  $\times$  55,5 mm  $\times$  30 mm. Dies ist aus HF-technischen Gründen sinnvoll.

Die Bauteile sind mit Ausnahme der beiden Präzisions-Spindelpotenziometer und der bei Einbau in das Weißblechgehäuse notwendigen Durchführungskondensatoren sämtlich SMD-Teile und werden auf die Leiterbahnseite der Platine gelötet, vgl. Bild 5. An den markierten Punkten wird die Platine mittels Hohlnieten durchkontaktiert. Dies sind die masseseitigen Enden derWiderstände im 6-dB-Dämpfungsglied am Eingang und am Kondensator C1.

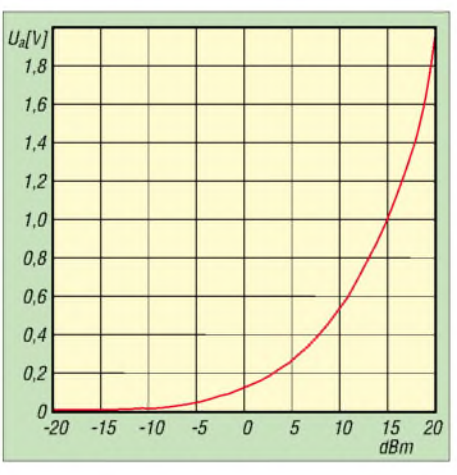

**Bild 4: Kennlinie des Diodendetektors mit HSMS-2851**

### **Skalierung der Anzeige**

Basis für die notwendige Skalenteilung ist die nichtlineare Diodenkennlinie des Detektors. Darüber hinaus sind hier noch die Zusatzdämpfung von 6 dB für das Dämpfungsglied vor dem Diodendetektor und selbstverständlich die Koppeldämpfung des Richtkopplers (siehe oben) einzubeziehen.

Im Vorfeld habe ich einmalig den Kennlinienverlauf für den Diodendetektor in 1-dB-Schritten stufenweise aufgenommen. So beträgt z.B. die messbare Ausgangsspannung hinter der Diode für einen Eingangspegel von +20 dBm 1,911 V. Die Messung ist in Tabelle 2 und zusätzlich grafisch in Bild 4 dargestellt.

Hinweis: Die Messung wurde in der Grundschaltung des Detektors, also ohne das 6-dB-Eingangsdämpfungsglied, vorgenommen.

Die Berechnung der einzelnen Skalenwerte kann man daraufhin relativ einfach mit Excel als Tabellenkalkulation durchführen. Für einen Maximalwert der Anzeige von  $2000 \text{ W } (+63 \text{ dBm})$  und  $46 \text{ dB}$ Koppeldämpfung  $a_{Koppl}$  zuzüglich 6 dB Eingangsdämpfung  $a_{\text{Eine}}$  ergibt sich gemäß

$$
P_{Ein} = P_{HF} - a_{Koppl} - a_{Eing}
$$
 (1)

ein Pegel von +11 dBm (686 mV) am Diodendetektor. Dieser Wert entspricht dem Skalenendwert bzw. 100% Zeigerausschlag. Alle anderen Werte lassen sich jetzt in 1-dB-Schritten so berechnen. Die für die beiden Frequenzbereiche notwendigen Kalkulationen sind in Tabelle 3 dargestellt.

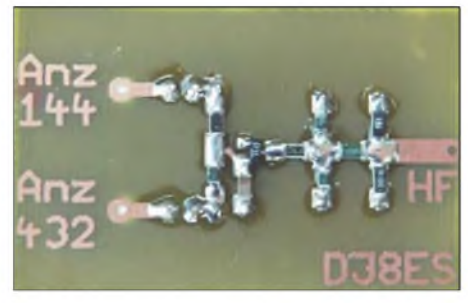

**Bild 5: Fertig bestückte Detektorplatine; die SMD-Bestückung erfolgt auf der Leiterseite.**

Einige markante Leistungsanzeigen, wie beispielsweise 750 W oder 1500 W, fallen nicht in das eben erwähnte 1-dB-Raster. Die zugehörige Millivolt-Angabe für den Detektor muss daher aus der gegebenen Diodenkennlinie interpoliert werden.

### **Zusammenbau und Abgleich**

Im Musterexemplar habe ich die beiden Richtkoppler auf der Rückwand eines großzügig dimensionierten Gehäuses angeschraubt, wie Bild 10 erkennen lässt. Ein kurzes Stück Koaxialkabel mit zwei N-Winkelsteckern verbindet beide. Über Kabel führen die Messausgänge der Koppler auf die innen montierten Diodendetektoren.

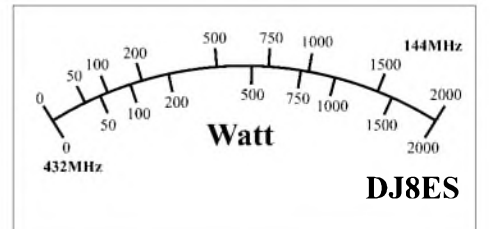

**Bild 6: Skala für das Wattmeter im Maßstab 1:2, Originalmaße 122 mm** x **62 mm, passend für das im Text genannte Messinstrument**

Die beiden Messbereiche werden mit einem zweipoligen Umschalter (VHF/UHF) geschaltet, dem ein einpoliger für Vor- und Rücklauf folgt. Beide sind auf der in Bild 1 gezeigten Frontplatte zu erkennen. Damit ist der VHF/UHF-Leistungsmesser bis

2 kW bereits vollständig aufgebaut und lediglich noch zu kalibrieren.

Wer über einen geeigneten Messsender mit schaltbarer Ausgangsleistung für VHF/ UHF verfügt, kann die Diodendetektoren für sich alleine, d.h. ohne Richtkoppler, abgleichen.

Jeweils für Vor- und Rücklauf sind die Spindeltrimmer für 144 MHz und dann für 432 MHz einzustellen. Grundlage dafür sind die abgebildeten Simulationstabellen zur Kalibrierung der Skala des Anzeigeinstruments. Dabei ist zwingend das 6-dB-Dämpfungsglied im Eingang der Detektorbaugruppe zu beachten.

Sehen wir uns ein Beispiel für 144 MHz an: Ausgangspunkt sei die 1000-W-Marke. Demnach ist der Messsender laut Tabelle 3 auf 8 dBm +  $6$  dB = 14 dBm einzustellen.

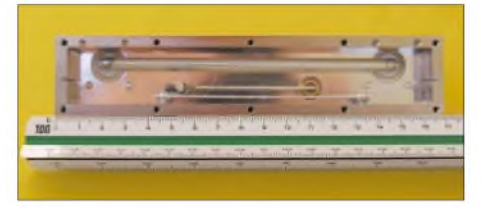

**Bild 7: Innenansicht des hochwertigen kommerziellen Richtkopplers**

Gleichermaßen verfahren wir für das 70 cm-Band. Mit insgesamt nur vier Einstellungen ist der Leistungsmesser vollständig kalibriert. Voraussetzung dafür sind allerdings die vorgegebene Diodenkennlinie und die exakt spezifizierten Eigenschaften des Richtkopplers.

Alternativ muss man den Abgleich mit Transceiver sowie Endstufe und *viel* Leistung unter zu Zuhilfenahme eines geeigneten Referenz-Wattmeters durchführen. Für die Kalibrierung der Vor- bzw. Rücklaufmessung ist der Richtkoppler jeweils umzustecken.

### **Materialhinweise**

Für den VHF/UHF-Leistungsmesser sind zwar nur wenige Bauelemente notwendig,

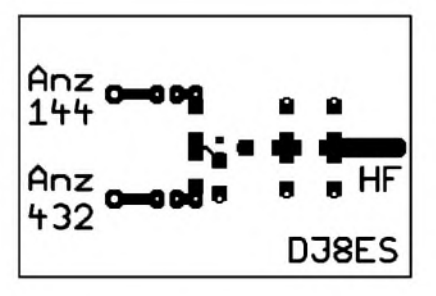

**Bild 8: Platinenlayout der Platine für den Diodendetektor im Maßstab 1:1; die Oberseite ist eine durchgehende Massefläche.**

dafür ist das eine oder andere Spezialteil nicht überall erhältlich. Das gilt so z.B. für die Detektordiode HSMS-2851 in SMD-Bauform.

Der benutzte Richtkoppler von Fuba taucht hingegen seit geraumer Zeit auf den diversen Flohmärkten zu echten Ham-Preisen auf. Hier empfehle ich allerdings, unbedingt darauf zu achten, dass der spezielle Anschlussstecker für die Auskoppelleitung zum Lieferumfang gehört.

Von einem Umbau der betreffenden Buchse auf eine üblichere Norm wie z.B. BNC möchte ich abraten, da sich hierbei der eingestellte Frequenzgang des Richtkopplers verändert.

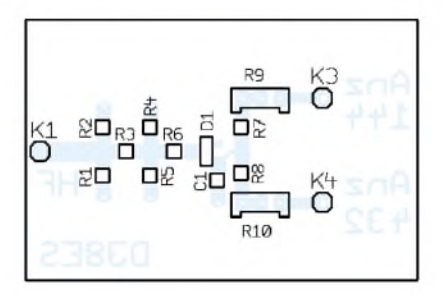

**Bild 9: Bestückungsplan zu Bild 8, von der Masseseite aus gesehen; Bestückung der SMD-Bauteile erfolgt auf der Leiterseite!**

kopplers als auch der Detektordiode bin ich gern bereit mitzuhelfen. Gleiches gilt für Platinen für den Diodendetektor; Anfragen erbitte ich vorzugsweise per E-Mail.

Das vorgeschlagene analoge Drehspul-Messinstrument hat die Außenabmessungen 124 mm  $\times$  93 mm sowie ein großes Sichtfenster von 121 mm  $\times$  55,3 mm. Es ist bei der FirmaRS Components [3] unter der Artikel-Nr. 196-8569 erhältlich. Einen passenden Montagerahmen mit der Artikel-Nr. 196-8755 gibt es dort ebenfalls. Für dieses Messinstrument passende Skalen sind gemäß Bild 6 selbst herzustellen bzw. über den Verfasser verfügbar.

*[DJ8ES@t-online.de](mailto:DJ8ES@t-online.de)*

**Bild 10: Blick auf die Geräterückseite mit den beiden Richtkopplern für Vor- bzw. Rücklaufmessung Fotos: DJ8ES**

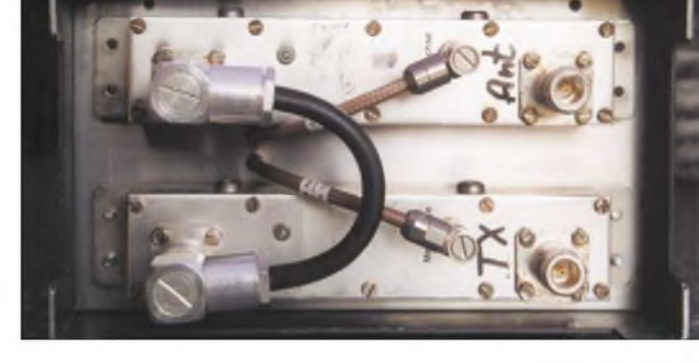

In einem solchen Fall wären die hier be- **Literatur und Bezugsquellen** schriebene Kalibrierung für die Anzeige und gegebenenfalls die Dimensionierung des Diodendetektors individuell anzupassen. Sowohl bei der Beschaffung des Richt-

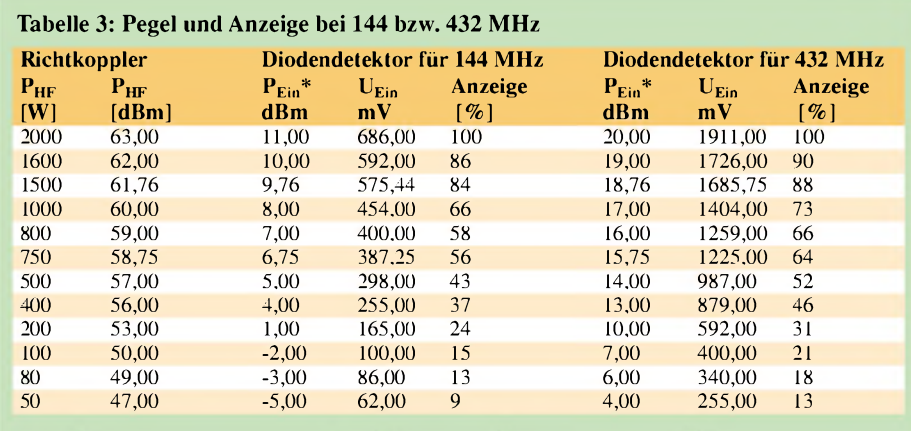

\*)  $P_{En} = P_{HF} - a_{Koppl} - a_{Eing}$ ;  $a_{Koppl\_l+1}$   $_{MHz} = 46$  dB,  $a_{Eing} = 6$  dB,  $a_{Koppl\_432}$   $_{MHz} = 37$  dB

- [1] Vieland, C., DJ 4 GC: Diodendetektoren in 50-Q-Breitbandtechnik. UKW-Berichte 27 (1987) H. 4, S. 223-237
- [2] Fuba Communication: Datenblatt Messrichtkoppler PCR 771, Technische Daten und Überprüfung. Firmenschrift
- [3] RS Components GmbH, Hessenring 13b, 64546 Mörfelden-Walldorf, Telefon (0 61 05) 4 01-2 34; E-Mail: *[bestellung@rs-components.com](mailto:bestellung@rs-components.com); [www.rsonline.de](http://www.rsonline.de)*

## *Nachlese*

### **48. UKW-Tagung in Weinheim FA 10/03, S. 980-981**

Das Call von Alexander Meier, der den Vortrag über YIG-Oszillatoren hielt, lautet richtig DG6RBP; E-Mail: *[alex@ame-engineering.de](mailto:alex@ame-engineering.de)* Zum RAWT (Vortrag von DG2DBT, E-Mail: *[dg2dbt@darc.de](mailto:dg2dbt@darc.de)*) gibt es auf der angegebenen Website ein voll funktionsfähiges Demosystem, das man online testen kann.

# *Infrarot-Tester ohne Batterie dank Gold-Cap und Solarzelle*

### *LUTZ BORRMANN*

*Wer kennt nicht das Problem: DerFernseher oder Videorecorderreagiert nicht mehr auf Ihre Wünsche. Um zu ermitteln, ob der Fehler nur an der Fernbedienung liegt, kann man diesen handlichen Tester verwenden.*

Sicher besitzt der eine oder andere ein Infrarot-Testgerät - doch wann braucht man es schon einmal. Ist dieser Moment eingetreten, dann sind meistens die Batterien leer oder sogar ausgelaufen.

Mit dem hier vorgestelltem Infrarot-Tester treten diese Probleme nicht mehr auf, denn er funktioniert ohne Batterie oder Akkumulator. Durch eine kleine Solarzelle erfolgt die Speisung, sodass der Tester immer betriebsbereit ist bzw. sehr schnell aufgeladen werden kann. Dieses Prinzip ist zwar nicht neu, bietet sich aber gut für den Selbstbau an.

Die von einer Lichtquelle aufgenommene Energie wird mit der Solarzelle in elektrische umgewandelte Energie und ist über mehrere Wochen zuverlässig in einem Gold-Cap speicherbar. In dieser Zeit lassen sich, auch ohne zwischenzeitlich nachladen zu müssen, unzählige Tests durchführen.

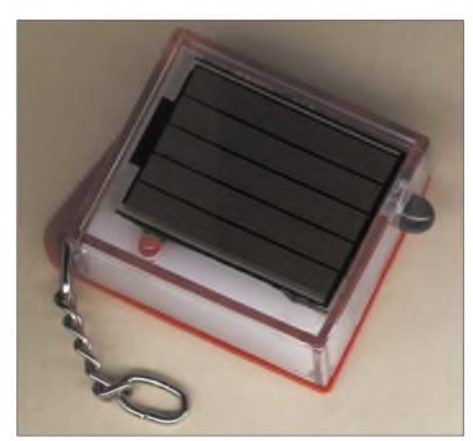

**Bild 1: Durch den kompakten Aufbau des IR-Testers kann er auch als Schlüsselanhänger dienen. Foto: L. Borrmann**

Ist der Kondensator doch irgendwann leer, kann man ihn schnell und fast unabhängig vom Ort wieder aufladen. Dazu ist der Tester mit der Solarzelle nur für ungefähr zwei Minuten im Abstand von etwa 30 cm unter eine Lampe zu halten oder dem Sonnenlicht auszusetzen.

### **Funktion**

Bild <sup>1</sup> zeigt den fertig aufgebauten IR-Tester. Anhand des Stromlaufplans in Bild 2 lässt sich die Funktion schnell erläutern. Durch die als Empfänger arbeitende IR-Sendediode LD274 wird beim Auftreffen

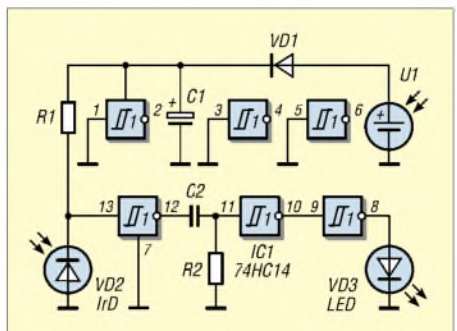

**Bild 2: Stromlaufplan des IR-Testers. Alle Schmitt-Trigger befinden sich in einem einzigen Schaltkreis.**

des modulierten infraroten Lichts, z.B. von einer Fernbedienung, die Spannung am Anschluss 13 des IC1, einem 74HC14, rhythmisch geändert. Das RC-Glied nach dem ersten Gatter dient als Hochpass - es blockt niederfrequente Störsignale ab und verhindert, dass die Anzeige-LED VD3 bei konstantem Infrarotlicht permanent leuchtet.

Der Energiebedarf der gesamten Schaltung ist derart gering, dass sich eine Kombination aus Solarzelle U1 und Gold-Cap C1 geradezu anbot. Die Schottky-Diode VD1, eine BAT45, verhindert die Entladung von C1 über die Solarzelle. Durch die gegenüber einer normalen Diode geringere Flussspannung treten weniger Verluste auf, sodass die Solarzelle den Spannungsspeicher möglichst weit aufladen kann.

Auf Grund der nur beim Test leuchtenden Anzeige-LED VD3 und der geringen Stromaufnahme des CMOS-Chips IC1 erübrigt sich der Einsatz eines Ein-Aus-Schalters. Durch umfangreiche Messungen und ausgiebige Tests ergab sich das beste dynamische Verhalten der Stromversorgung mit den hier angegebenen Bauteilen.

Da nicht alle Gatter des IC1 Verwendung finden, liegen die nicht benutzten offenen

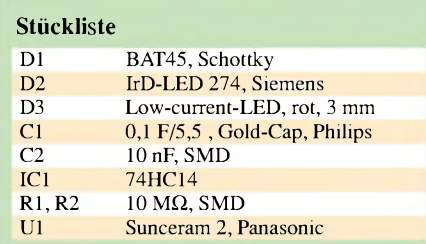

Eingänge aufMasse, um so unkontrollierte Schwingungen zu verhindern.

### **Aufbau**

In den Bildern 3 und 4 sind die Vorschläge für ein kleines Platinenlayout und die Bestückung wiedergegeben. Das ganze Gerät wurde in einem durchsichtigen Plastikgehäuse mit den Abmessungen 37 mm X  $32$  mm  $\times$  13 mm untergebracht, mit Heißkleber ausgegossen und durch einen passenden Plastikdeckel verschlossen.

Hinweis: Für den IC1, einen Hochgeschwindigkeits-CMOS-Schaltkreis 74HC14, verwendete ich kein SMD-Bauteil, doch durch Biegen der dünnen Anschlüsse um 90° und entsprechende Kürzung wird er zu einem solchen umfunktioniert.

DieAnschlüsse der Infrarot-LED, Anzeige-LED und des Gold-Caps sind vor dem Einbau entsprechend den gewünschten Positionen im Gehäuse bzw. den vorhandenen Lötpads zu formen.

**Bild 3: Im Layout sind die vergrößerten Lötaugen für den IC1 zu erkennen.**

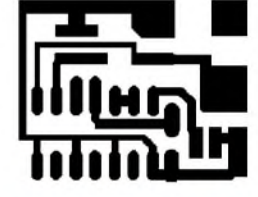

**Bild 4: Bestückung des Testers; die Solarzelle wird mit kurzen Drähten oben rechts (+) und unten rechts (-) verbunden.**

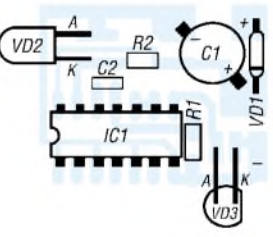

### **Einsatz**

Beim Testen selbst sollte der Abstand zwischen der zu überprüfenden Infrarotquelle und dem selbstgebauten IR-Tester maximal 50 cm betragen. Der Aufbau ist einfach und das fertige Gerät kompakt und wasserdicht. Durch seine geringe Größe und die niedrige Masse ist der Tester auch als Schlüsselanhänger benutzbar. Nach dem Zusammenbau benötigt man keine Energiespeicher mehr. Zusätzlich besteht eine nahezu unbegrenzte Lebensdauer.

Um einen Funktions- und Schnelltest des IR-Testers selbst durchführen zu können, muss man die Empfangsdiode im hellen Tageslicht lediglich kurz abdunkeln und wieder freigeben. Die rote Anzeige-LED leuchtet dann kurz auf.

Es sind sämtliche IR-Fernbedienungen für Fernseh-, Satelliten- und Videogeräte sowie andere, moduliertes infrarotes Licht emittierende, Baugruppen auf Funktion überprüfbar. Arbeitet der IR-Sender korrekt, leuchtet die roteAnzeige-LED für die Dauer der Tastenbetätigung.

*[LBorrmann@gmx.de](mailto:LBorrmann@gmx.de)*

# *Neue RGB-LEDs alter Hut oder mehr Farben?*

### *Dr.-Ing. KLAUS SANDER*

*Im Gegensatz zu bisherigen Rot-Grün-Blau-LEDs ist mit neu entwickelten Exemplaren die Erzeugung fast aller Farben möglich. Durch die Pulsweitenmodulation erschließen sich auch Hobbyanwendungen.*

RGB- oder Vollfarb-LEDs gibt es schon seit knapp zehn Jahren. Sie enthalten je einen Chip für Rot, Grün und Blau. Bei den ersten Exemplaren kamen grüne LEDs mit etwa 570 nm zum Einsatz, und die blauen LEDs waren auch nicht besonders hell. Deshalb war es schwierig, wirklich alle Farben darzustellen.

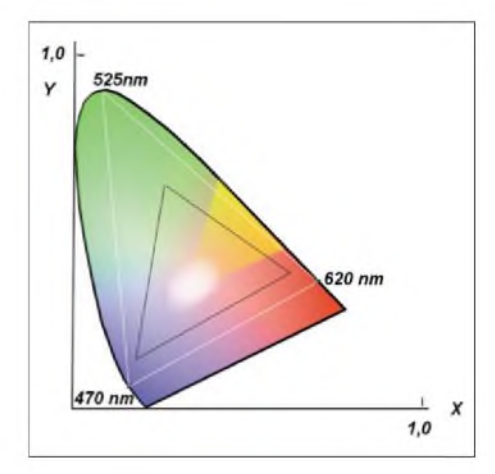

**Bild 1: Die CIE-Normfarbtafel verdeutlicht die Vergrößerung des Farbumfangs bei Veränderung anderer "Eckfarben".**

Wir können an dieser Stelle nicht auf die Grundlagen des Farbsehens und die Farbmetrik eingehen. Aber ein kleiner Ausflug in dieses Gebiet sei erlaubt. Weißes Licht lässt sich spektral zerlegen. Genauso ist es umgekehrt möglich, aus verschiedenen Farben andere zu mischen.

Dabei macht man sich die Eigenschaften des Auges zu nutze, dass einzelne Farben, die auf die Netzhaut einwirken, einen ganz anderen Farbeindruck ergeben. Durch Beeinflussung der Intensität der Einzelfarben lässt sich nahezu jeder Farbschattierung erzeugen.

Voraussetzung dafür ist nur, dass die Einzelfarben weder räumlich noch zeitlich durch das Auge aufgelöst werden können. Dieser Effekt wird beim Farbfernsehen genutzt, aber auch farbige Zeitungsbilder wären anders nicht möglich. Aus bestimmten ausgewählten Farben lassen sich nahezu alle Farben mischen. Es reichen in der Regel drei Primärfarben, um diesen Effekt zu erreichen. Allerdings sind nicht alle Farben realisierbar.

### **CIE Norm-Farbtafel**

Wer sich schon mal mit den Grundlagen des Farbfernsehens beschäftigt hat, kennt die CIE-Farbtafel in Bild 1. Einige Bemerkungen zu ihr sind sicher interessant und notwendig.

Der Rand der Farbtafel wird durch Spektralfarben, also Licht reinster Wellenlänge, gebildet. In diesen Bereich kann man die Punkte eintragen, bei denen zum Beispiel die drei Leuchtstoffe einer Fernsehbildröhre strahlen. Nach dem Verbinden dieser Punkte ergibt sich ein Dreieck, welches alle Farben beinhaltet, die durch die Bildröhre durch Farbmischung darstellbar sind  $-$  in Bild <sup>1</sup> als schwarzes Dreieck verdeutlicht. Wir sehen, dass uns nicht besonders viele Farben zur Verfügung stehen. Das ist auch kein Problem, da in der Natur für eine bestimmte Szene z.B. auch durch die Beleuchtung Farbeinschränkungen existieren. Bei den ersten RGB-LEDs war das nicht anders.

Moderne LEDs stehen nun auch in echtem Grün (520 nm) und intensivem Blau (470 nm) zur Verfügung. In Bild <sup>1</sup> entsprechen diese Punkte dem weißen Dreieck. Wir sehen, die Farbvielfalt ist weitaus größer. Wegen des hohen Preises und Stromverbrauchs bleiben damit realisierte Bildschirme allerdings nur Spezialanwendungen, wie z.B. Großbildschirmen für Werbezwecke, vorbehalten. Für den Hausgebrauch werden TFT- und Plasmabildschirme kaum durch LED-Typen ersetzt. Hier gehört eher den OLEDs (organische LEDs) die Zukunft. Aber das ist ein anderes Thema.

### **RGB-LED**

Heute stehen RGB-LEDs von verschiedenen Herstellern zur Verfügung. Besonders hell sind die Hochstrom-LEDs der KAF-, KAAF- und RY-SP157-Serie. In allen Serien gibt es Typen mit den bisher realisierbaren grünen LEDs (570 nm). Diese wirken aber nicht so beeindruckend. Wir haben uns deshalb für den Einsatz der RY-SP157URDGNB4 (SMD), der KAAF-5060PBESEEVGC (DIP6) und der KAF-5060PBESEEVGC (SMD) entschieden. Während bei den letzten beiden die LEDs einzeln herausgeführt sind, besitzt die RY-SP157 eine gemeinsame Anode für alle drei LEDs.

Die Ansteuerung zum Erreichen der Farbmischung ist auf verschiedene Art möglich. In der einfachsten Variante wird einfach nur der Strom durch die einzelnen LEDs eingestellt. Dies hat natürlich eine

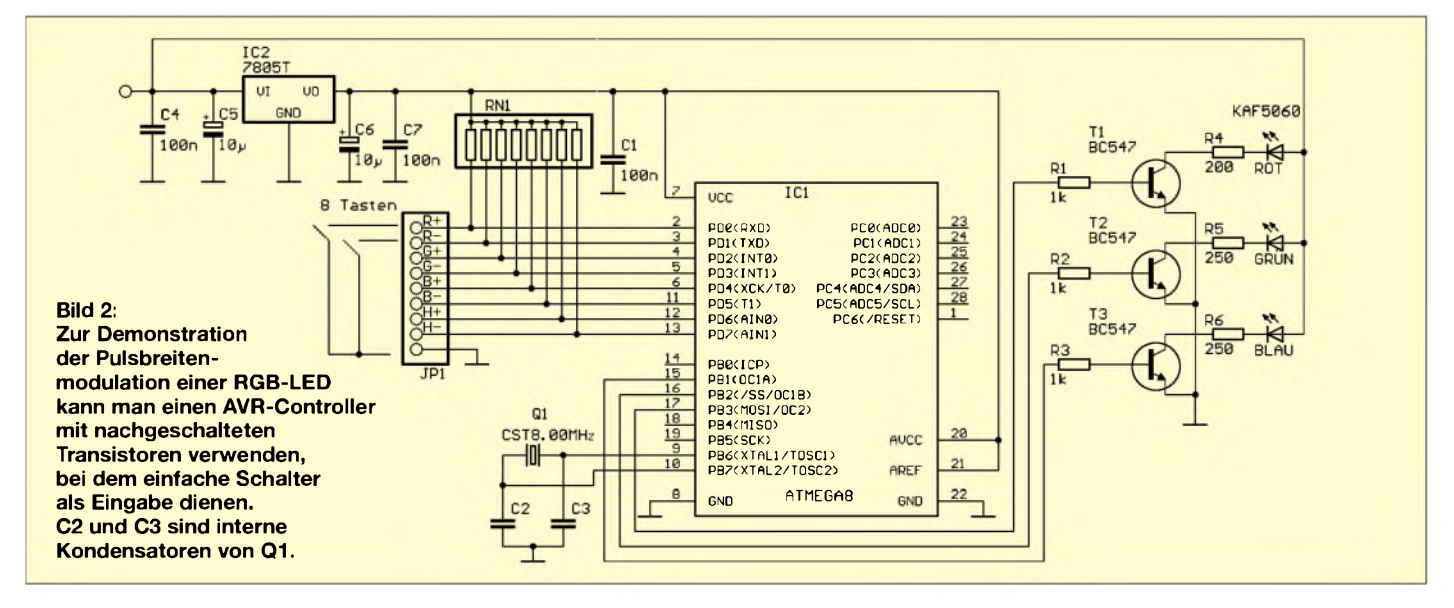

höhere Verlustleistung zur Folge. Effektiver und bei vielen LEDs sinnvoller ist die Pulsbreitenmodulation (PWM). Dabei ändert man einfach das Tastverhältnis der Impulse. Wenn die Frequenz genügend hoch ist, ist kein Blinken zu erkennen. Es bedarf sicher keiner Erklärung, dass bei steigender Einschaltzeit einer LED deren Farbanteil höher ist. Die gesamte Helligkeit lässt sich noch beeinflussen, wenn man die Einschaltzeit aller LEDs gleichmäßig reduziert.

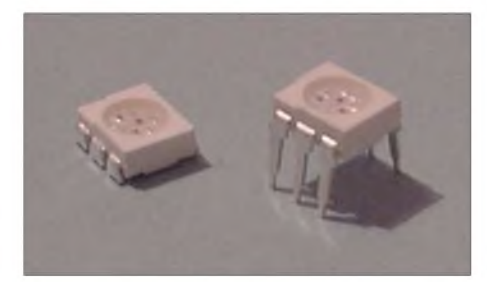

**Bild 3: Hochstrom-LEDs der KAAF-Reihe gibt es in SMD- und DIP-Bauform.**

### <span id="page-48-0"></span>**PWM mit AVR-Controller**

Eine einfache Pulsbreitenmodulationsschaltung lässt sich mit dem Allround-Schaltkreis NE555 aufbauen. Der Nachteil ist allerdings, dass für drei LEDs schon drei ICs notwendig sind. Mit wenigerAufwand kommt man beim Einsatz eines Controllers aus. Als optimal hierfür erwiesen sich z.B. die AVR-Controller. Die Schaltung reduziert sich auf den Controller mit nachgeschalteten Transistoren. T1 bis T3 sind auf Grund der höheren Flussströme bei vielen LEDs erforderlich.

Wir geben hier nur die Schaltung an, da sich der konkrete Aufbau an der jeweiligen Applikation orientiert. Ebenso richten sich die Transistoren nach der Anzahl der eingesetzten LEDs und damit nach der Gesamtstrombelastung für jede Farbe. Bei wenigen LEDs reichen die Standard-Transistoren wie z.B. BC574 - für parallel geschaltete LEDs sollte schon ein BD140 zum Einsatz kommen.

Die Schaltung finden wir in Bild 2. Jeder Transistor steuert mehrere LEDs der gleichen Farbe an, wobei jede LED einen *zusätzlichen* Widerstand zur Strombegrenzung benötigt. Bei den KAF-/KAAF-Typen dürfen beimroten Chip 50 mA sowie beim blauen und grünen jeweils maximal 30 mA im Dauerbetrieb fließen -bei derRY-SP157 dürfen es nur 20 mA sein.

Im Pulsbetrieb kann man diesen Strom zwar höher wählen. Jedoch müssen wir dabei berücksichtigen, dass auch einmal alle LEDs mit maximalem Strom (weiß bei voller Helligkeit) betrieben werden müssen. Die angegebenen Widerstandswerte beziehen sich auf die KAF/KAAF-Typen.

Als Controller verwenden wir einen At $mega8.$  Dieser hat  $-$  als hätte es der Hersteller geahnt - drei PWM-Kanäle, also exakt für jede Farbe einen.

Irgendwie müssen wir selbstverständlich noch die einzelnen Farben einstellen können. Dazu sind je Farbe eine Plus- und eine Minustaste vorgesehen. Da die Veränderung des Anteils der einzelnen Farben auch die Gesamthelligkeit beeinflusst, gibt es noch je einen Plus- und Minus-Eingang für die Helligkeit. Über diese Tasten kann man die Einstellungen der Register für alle Farben gleichzeitig beeinflussen.

Zur Stromversorgung ist ein Spannungsregler vorgesehen, der aus z.B. 12 V die für den Controller benötigten 5 V bereitstellt. Die LEDs werden direkt mit 12 V verbunden. Der Vorteil dieser Schaltungsvariante liegt darin, dass man je nach Flussspannung zwei bis drei LEDs der KAF/KAAF-Reihe in Reihe betreiben kann. Dadurch reduziert sich der Stromverbrauch, nicht aber die Leistung!

### **PWM per Software**

Die Software wurde mit dem Bascom-AVR-Compiler in Basic geschrieben. Wir wollen sie hier nur in Grundzügen darstellen. Wie bereits erwähnt, bietet der Atmega8 drei PWM-Kanäle. Allerdings bieten nicht alle die gleiche maximale Auflösung. Mit Timer 2 lassen sich nur PWM-Signale mit einer 8-Bit-Auflösung erzeugen, was bei drei Byts bereits 16777216 Farben ergibt. Kennen Sie diese Zahl? Nein?

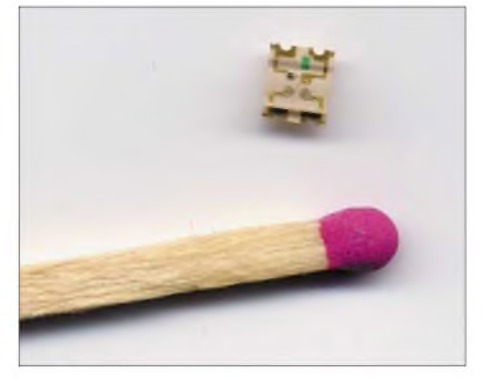

**Bild 4: Für Hintergrundbeleuchtungen von Instrumenten oder Displays eignet sich wegen der Größe besonders die RY-SP157. Fotos: K. Sander**

Hätten wir 16,7 Millionen Farben geschrieben, würden Sie merken, dass Sie diese Farbanzahl bereits in den technischen Daten von PC-Monitoren gelesen haben. Eigentlich ist dieser Farbumfang schon eine beachtliche Menge. Wenn wir uns auf acht Bit beschränken, können wir die drei PWM-Kanäle direkt verwenden. Bei geforderter höherer Auflösung – und damit mehr Farbnuancen – ist eine Realisierung auch als reine Software unter Nutzung nur eines Timers möglich.

### **Programmgerüst**

### **Festlegung der Quarzfrequenz**

\$regfile = "m8def.dat"  $$crystal = 8000000$ 

**beide Portpins als Ausgangsleitungen definieren**

config  $pinb.1 = output$ config pinb.2 = output

### **Konfiguration Timer <sup>1</sup> für PWM mit 8 Bit Auflösung**

Config Timer1 =  $Pwm$ ,  $Pwm = 8$ Compare A  $Pwm = Clear Up$ , Compare B Pwm = Clear Down

### **beliebige Werte für Modulation einstellen und Timer starten**

compare1a = 43  $compare1b = 235$ start timer1

### **Schleife des Hauptprogramms**

do (beliebige Befehle des Hauptprogramms) loop

**Programmende**

end

Innerhalb des Programms ist im Gegensatz zum UART-Chip die Konfiguration der Portrichtung notwendig. Mit der Ausgabe eines beliebigen Modulationswertes startet die Ausgabe eines pulsbreitenmodulierten Signals. In der Do-Loop-Schleife können beliebige Werte stehen. Für diese Applikation ist es sinnvoll, die Tasten abzufragen und die Werte von *comparela* und *comparelb* entsprechend zu ändern.

### **Quelltext verfügbar**

Das vollständige Programm soll hier nicht beschrieben werden. Den Quelltext kann man sich von der Website *www.sanderelectronic.de* [herunterladen.](http://www.sander-electronic.de)

Durch die Kommentierung des Programms sindAnpassungen an eigene Applikationen möglich, um so z.B. eine effektivere Eingabe der Farbwerte zu ermöglichen. Auf dieser Website finden Sie das Beispiellayout einer Leiterplatte zur Ansteuerung der KAF5060 in der DIP-Version.

Eine ausführliche Erläuterung verschiedener PWM-Lösungen ist übrigens in [2] verfügbar. Außerdem enthält auch die Online-Hilfe des Bascom-Compilers neben der Beschreibung einige Beispiele mit den verschiedenen Timern.

### *[info@sander-electronic.de](mailto:info@sander-electronic.de)*

- [1] Richter, V.: Farbmetrik, Farbdarstellung, Farbgrafikkarten... FUNKAMATEUR 41 (1992) H. 10, S.549-550
- [2] Kühnel, C.: Programmieren derAVR Risc-Mikrocontroller mit Bascom-AVR. Libri Book on Demand, 1. Auflage 2000

# *Der Toaster im World Wide Web - Internet für Mikrocontroller (4)*

### *Dr.-Ing. KLAUS SANDER*

*Nichtimmerist derAnschluss handelsüblicher Modems an Controller optimal. Insbesondere bei kompakten Geräten sind so genannte Embeddedoder Socket-Modems sinnvoller. Diese Lösung stellen wir hier vor.*

Handelsübliche Modems sind in der Regel relativ groß und von den Umgebungsbedingungen her nur für Büros oder Wohnungen geeignet. Der Einbau in Geräte für den Außeneinsatz oder in der Industrie ist nur mit hohem Aufwand möglich. Zudem bringt man dort Geräte in 19"-Einschüben oder Gehäusen zur Schienenmontage unter. Diese Bedingungen sind gleichzeitig Forderungen und Standard, sodass ein gewöhnliches Modem nicht einsetzbar ist.

Selbstverständlich könnte man beim Entwurf komplexer Schaltungen auch gleich eine Modembaugruppe entwickeln. Aber da gibt es noch ein kleines Problem: die Zulassung des Telefonnetzbetreibers im jeweiligen Land. Obwohl sich die Zulassung heute etwas liberaler gestaltet als vor fünf bis zehn Jahren, blieben die Bedingungen doch noch recht hart.

Die Prüfungen sind relativ umfangreich und kostenintensiv, insbesondere bei notwendigen Schaltungskorrekturen als Folge der Messungen. Das kann bei Industriegeräten, die nicht in solchen Mengen wie Consumer-Elektronik produziert werden, problematisch sein.

### **Lösung: Socketmodem**

Einige Hersteller haben das erkannt und stellen so genannte Embedded- oder Socket-Modems zur Verfügung. Das sind Modems, die alle Bedingungen herkömmlicher Geräte erfüllen, jedoch einen kleinen Unterschied besitzen: Sie wurden als Module für den Einbau in beliebigen Baugruppen konzipiert. Ihr größter Vorteil besteht darin, dass sie bereits den gesamten Zulassungsprozess durchlaufen haben. Moderne Typen weisen, trotz der unterschiedlichen Bedingungen verschiedener Telefonnetzbetreiber, Zulassungen für alle Länder der Welt auf. Die Anpassung an das jeweilige Land erfolgt daher nur noch per Software.

### **Erweiterung: TCP/IP-Controller**

Die modernsten Modems dieser Art verfügen zusätzlich über einen TCP/IP-Controller. Das Modem in Bild 24 belegt eine Grundfläche von 75 mm  $\times$  25 mm bei einer Bauhöhe von 18 mm. Es ist so konstruiert, dass man es in eine beliebige Baugruppe direkt einlöten kann. Das Modem bietet die gleichen Funktionen zur Übertragung von Daten, Sprache und Faxsignalen wie eine handelsübliche Variante.

Nach dem Einbau des Modems in ein Gehäuse könnte man theoretisch auch als Modemhersteller auftreten. Kleiner Nachteil: Diese Module sind etwas teurer als Standardbaugruppen, und der Preiskampf für den Büro- und Heimbereich wäre damit verloren. In vielen weiteren Einsatzfällen spielen aber andere Eigenschaften als der Preis eine größere Rolle.

Außerdem besitzt dieses Modem ja noch etwas, was andere nicht haben: den TCP/ IP-Controller. Das Modul ist ähnlich wie ein DIP-Schaltkreis aufgebaut und direkt auf Platinen lötbar. Von den 64 einsetzbaren Pins sind lediglich die notwendigen bestückt.

Die Schaltung unterscheidet sich im Controllerteil nur unwesentlich von Bild 19 des vorangegangenen Teils. Dieser Bereich bedarf deshalb keiner weiteren Erklärung und

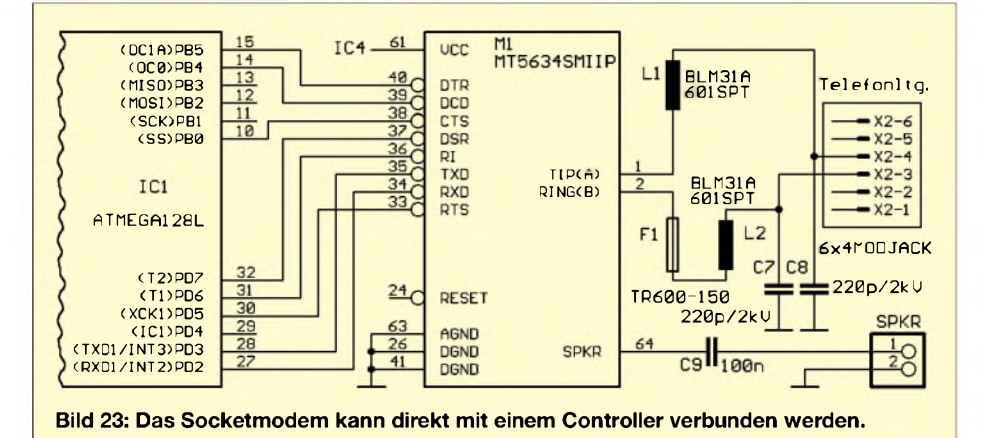

entfiel daher zum großen Teil in Bild 23. Neu ist hingegen der Anschluss des Socketmodems M1, dessen Leitungen CMOSkompatibel sind, d.h. keine Pegel nach RS232-Standard führen, und die daher direkt mit dem Controller verbunden werden.

Wichtig ist die Modem-Steuerung über DTR, DCD usw. Um ein ordnungsgemäßes Handshake zu garantieren, verbindet man all diese Leitungen mit dem Controller IC1, dessen Software die Ablaufsteuerung übernimmt.

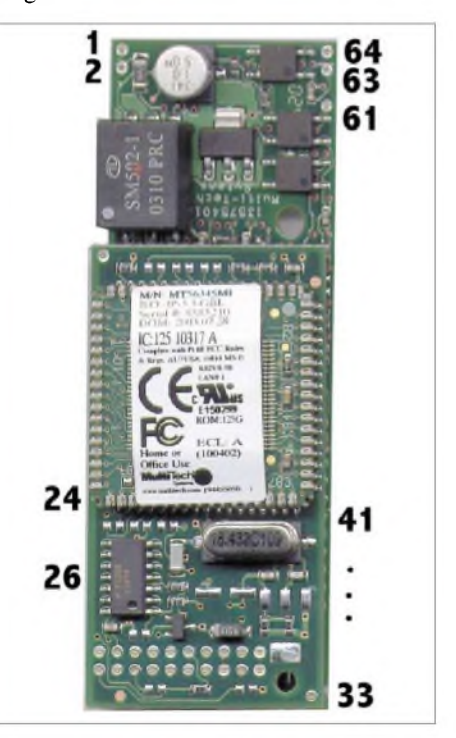

**Bild 24: Die Zählweise der Pins orientiert sich an DIP-Schaltkreisen.**

Rechts vom Modem finden wir noch einige passive Bauelemente an den Pins *Tip* und *Ring*, die die internationalen Bezeichnungen für die a- und b-Ader einer Telefonleitung darstellen. Die Beschaltung mit Induktivitäten und spannungsfesten Kondensatoren entspricht den Forderungen des deutschen Telefonnetzes. In einigen anderen Ländern sind auf Grund der dort noch stark verbreiteten überirdischen Leitungen und der damit verbundenen Gefahr von Blitzeinschlägen zusätzlich Überspannungsableiter erforderlich.

Als Kopplung zwischen RJ11-Buchse und Telefonnetz dient ein TAE-Kabel Typ N. An den Anschluss *Spkr* kann man einen Lautsprecher anschließen, jedoch bitte nicht direkt. Ein kleiner Trennverstärker, z.B. mit dem TDA7052, und ein vorgeschalteter Lautstärkeregler sind schon erforderlich. Verstärker mit großer Leistung müssen

nicht zum Einsatz kommen, da Sie ohnehin nur die typischen Modemgeräusche hören können. (wird fortgesetzt)

*[info@sander-electronic.de](mailto:info@sander-electronic.de)*

# **INHALTSVERZEICHNIS**

## FUNKAMATEUR 2003

DXen auf den Anrufkanälen oder:

### **Amateurfunkpraxis**

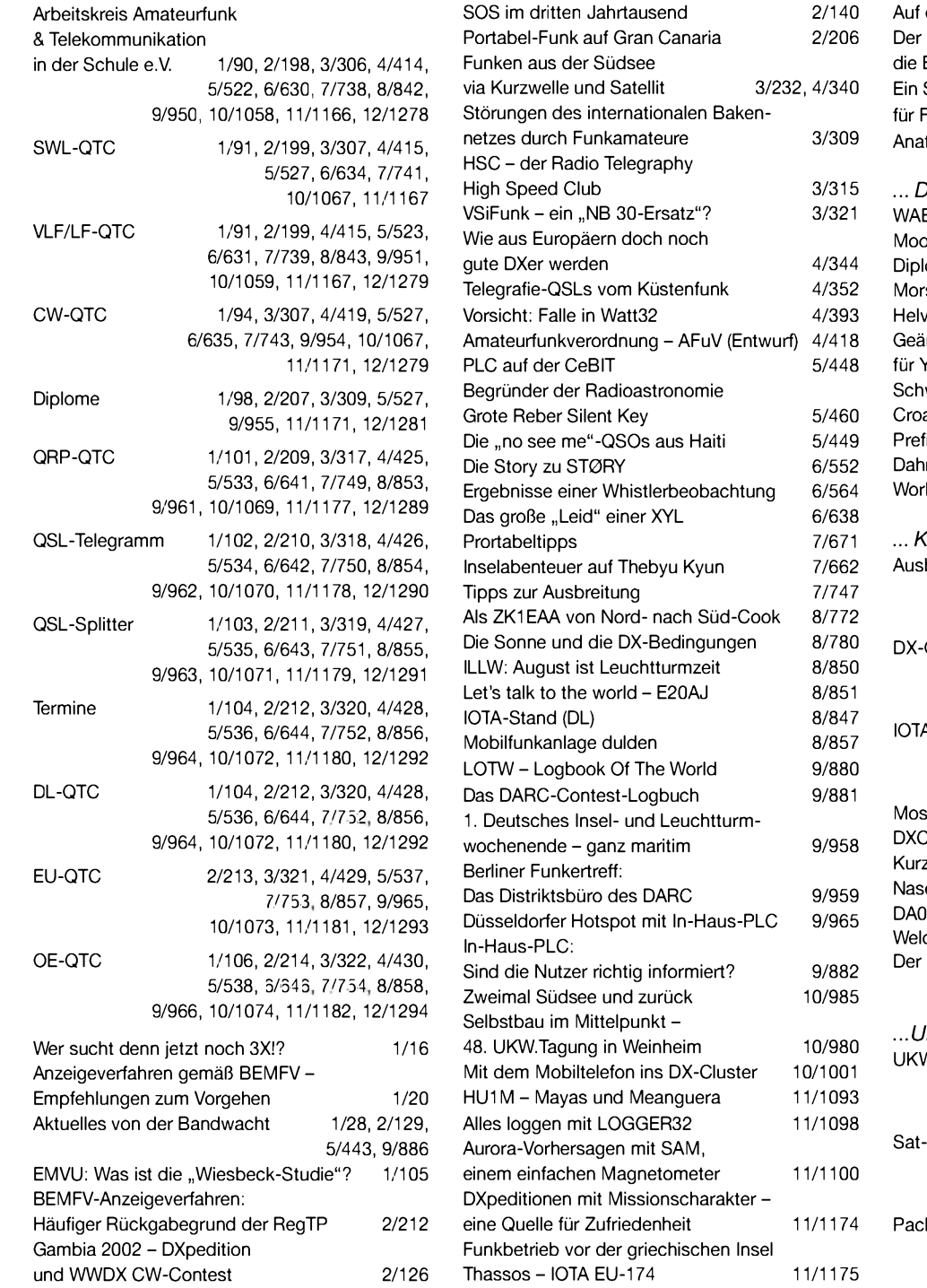

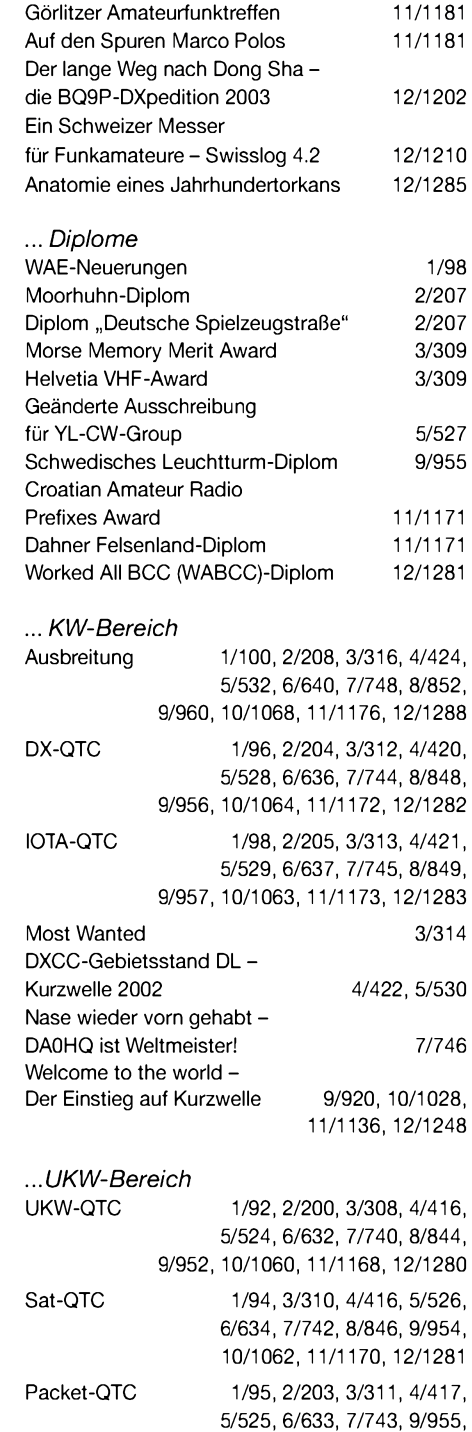

10/1061,11/1170, 12/1284

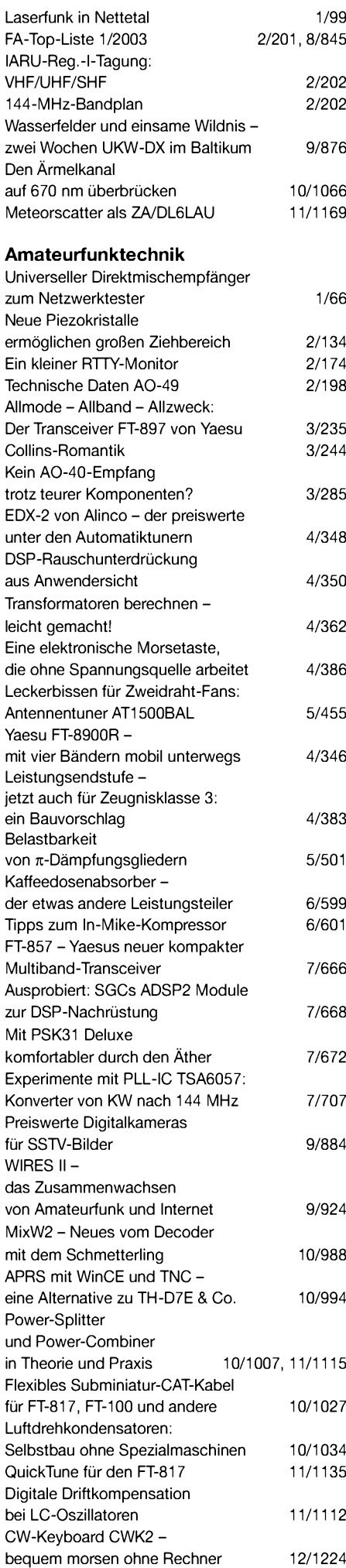

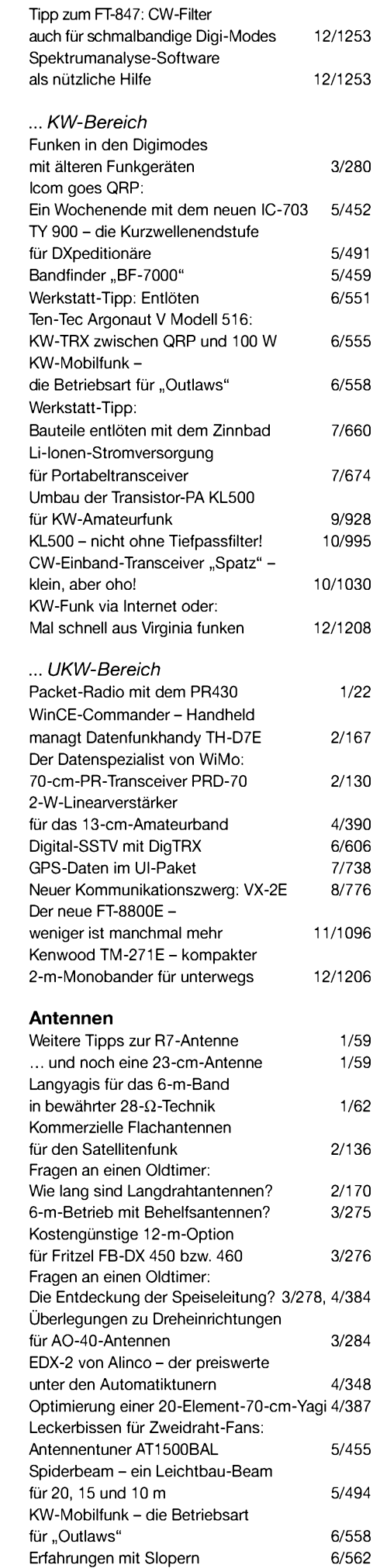

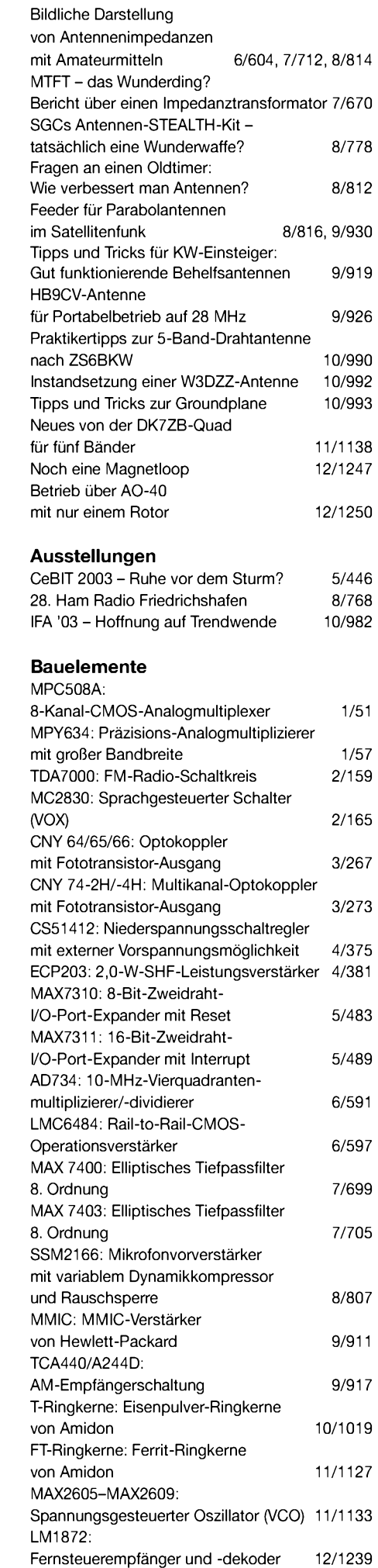

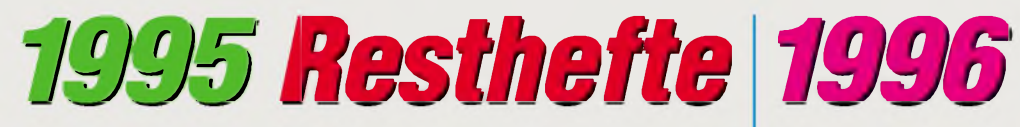

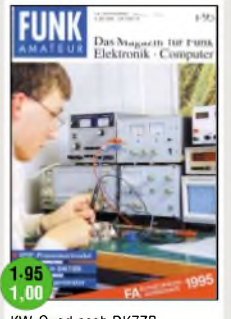

KW-Quad nach DK7ZB Einführung in die DDS-Technik Verbesserung am XR100 Funktionsgenerator mit dem IC MAX 038 Typenblatt: RX AR-3030 <sup>I</sup>C-Daten XR 210 ! XR <sup>2211</sup>

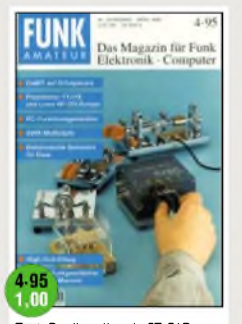

Test: Dualbandhandy FT-51R Test: Lowe HF-225 Europa SWR-Meßköpfe selbstgabaut Einf. Speisung v.Monoband-Yagis Typenblatt: TM-733E <sup>I</sup>C-Daten: TDA4001/SL561/ SL610C/SL611C/SL612C

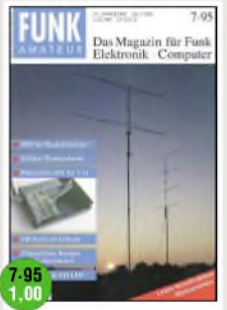

ATV für Neueinsteiger FA-Typenblatt: DR-150 Panorama-RX für 144 MHz Die JPS-NF-Filter-Familie DDS 1- Der DDS-VFO (1) Erfahrungen m. Multiband-Dipolen <sup>I</sup>C-Datenblatt: SL1613/6440

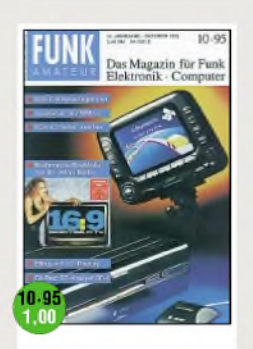

Elbug "Hallberg 1" m. LC-Display<br>FA-Typenblatt: IC-706<br>KW/50-MHz-Transverter (3) Das RF-1 in der Praxis MMICs richtig einsetzen KW-HF-Verstärker m. Preselektor

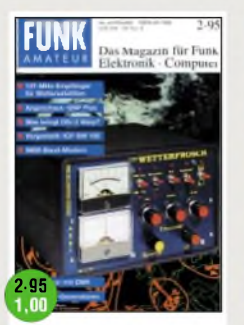

137-MHz-Wettersatelliten-Rx (1) Zwei Bauanleitungen zu DDS-Generatoren TCVR-Test: QRP Plus 9k6-Modem für Centronics Typenblatt: stabo C-108/C-408 <sup>I</sup>C-Daten: MAX 038

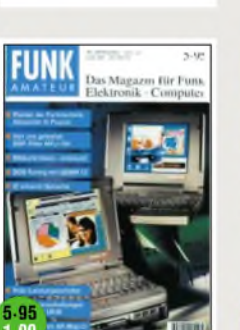

CB-Gerät »xrc Twinstar« von stabo Antennen-Neuheiten Spracherkennung ganz ohne PC Test: DSP-Filter MFJ-784 Afu-Software: AR-MAP 2.1 Typenblatt: IC-Z1E IC-Daten: TDA 1220/SDA 2120

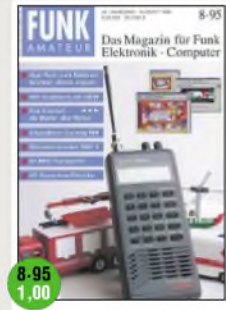

Störunterdrücker ANC-4 von JPS Einfache HF-Rauschmeßbrücke FA-Datenblatt: DJ-G5E KW/50-MHz-Transverter (1) Störunterdrücker ANC-4 DDS 1- Der DDS-VFO (2) IC-Datenblatt: SL6601

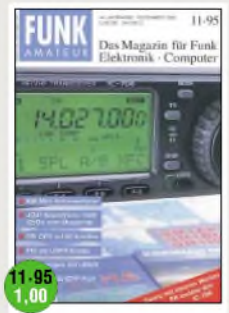

KW-Mini-Antennentuner Übersicht KW-Logprogramme (1) FA-Test: ICOM IC-706 PIC-Programmiergerät Erfahrungen mit LINUX KW-Stabantenne für Portable IC-Daten: LM1894/LMC 1992

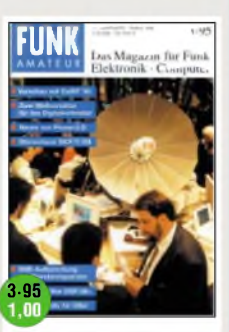

137-MHz-Wettersatelliten-Rx (2) Testbericht: NF-Filter DSP-59+ Vom Boot aus auf KW QRV Störsicherer DCF-77-Rx 5 Dipole für 8-KW-Bänder FA-Typenblatt: IC-820H IC-Daten: SL560 <sup>C</sup>

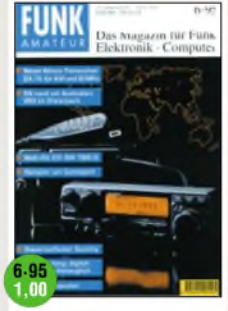

Tests: Alinco DX-70 u. Weltempfänger Sony ICF-SW 7600 G<br>Die T-Antenne für 160 m<br>Klirrarmer Ban**t in k**lompressor<br>Einf. <mark>Gifektmis</mark>cher m. TDA 7000 FA-Typenblatt: FT-51R IC-Daten: MC1350/3335/3362

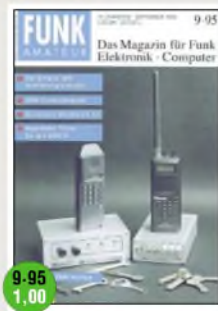

Zwei einfache aktive NF-Filter für den CW-Empfang Electronics Workbench 4.0 KW/50-MHz-Transverter (2) Raffinierte SWV-Anzeige FA-Typenblatt: C-508 IC-Daten: MC 145152 (PLL-IC)

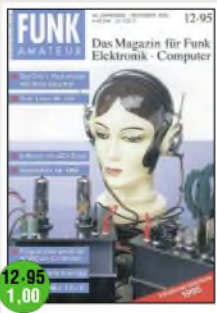

Akt. Antenne AT 100 / FT-8500 FA-Test: Lowe HF-250 Übersicht KW-Logprogramme (2) S-Meter mit LED-Band FA-Typenblatt: TS-870S Computeroptimierte 6-m-Yagi IC-Daten: AD 606

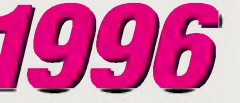

*<sup>2001</sup> und <sup>2002</sup> zu <sup>20</sup>€ Einzelhefte\*bis <sup>2000</sup>je <sup>1</sup> €, aus <sup>2001</sup> und 2002je 2 €*

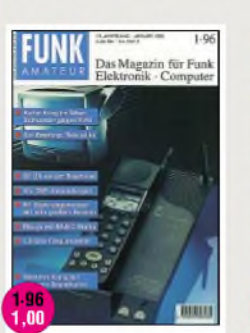

Elektronische Tasten mit der BASIC-Stamp DSP-Anwendung im Amateurfunk Abstimmbares VHF-Notchfilter 1,3-GHz-Vorteiler-Tastkopf Übersicht KW-Logprogramme (3) IC-Daten: MC 1496/1596

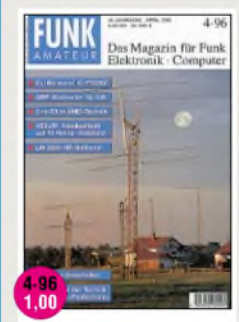

DL1BU-Test: IC-775DSP (1) DK7ZB: QRP-Wattmeter IC-Daten: MC 3357, TDA 1022, MC 145146 Die BASIC Stamp II WJ2O's Master-QSO-Logger HF-Indikator mit LM 3089

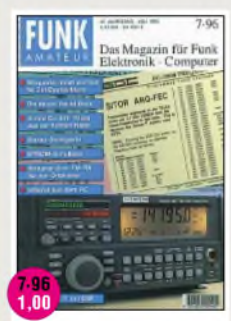

Test: DJ-S41 - Mini-UHF 144-MHz-Einkanal-FM-RX FA-Typenblatt: IC-821H NF-Stereo-Sichtgerät Bauelemente: LM 565 / 566 Preiswerter QSO-Morsetrainer Test: SGC 2000 Power Talk

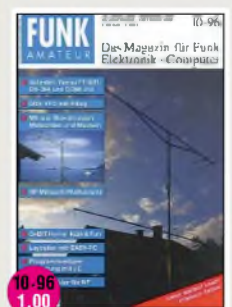

Tests: FT-50R, DX-349 DDS-VFO mit Elbug Mini-Wobbler für NF HF-mW-Meßvorsatz FA-Typenblatt: IC-W32E IC-Daten: CA 3020, TDA1576T Abgestimmte 80-m-Rahmenant.

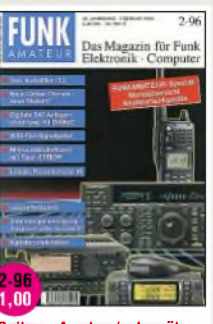

**Beilage: Amateurfunkgeräte** Multi Mode Audiofilter FL2 Vorstellung: DJ-190/191 Log-Programm für CB-Funker Computeroptimierte 2-m-Yagis Übersicht KW-Logprogramme (4) IC-Daten: LM 4860/4861

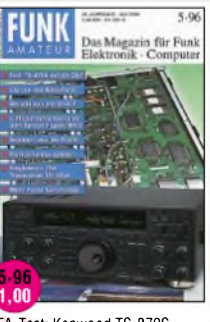

FA-Test: Kenwood TS-870S Einplatinen-40-QRP-TCVR Luftfechtemessung mit NH-2 NiCd-Packs richtig behandeln Test: Sony ICF-SW 1000T Bauelemente: SL 1640/41 HF/VHF-SWR-Analyzer MFJ-259

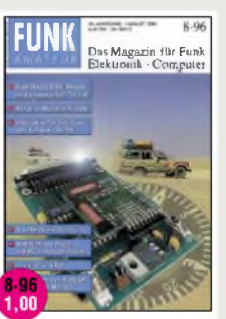

EA 3022 SMX: 22-A-Netzteil FA-Typenblatt: C156E Umschaltbares KW-Tiefpaßfilter ACC-Adapter für den IC-706 ICs-Daten MM 5368/5369 Kompaß-Sensor Vector 2X Log-Software Lux-Log V2.01

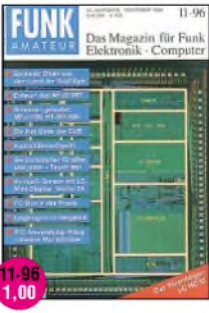

PIC-Elbug mit Morsetrainer Logprogramme im Vergleich 2 Aktivantennen und Hi-Q Loop MFJ-1786 getestet DL7VEE testete 2 KW-Linear-PAs FA-Typenblatt: IC-756 Eigenbau-KW-Mobilantennen

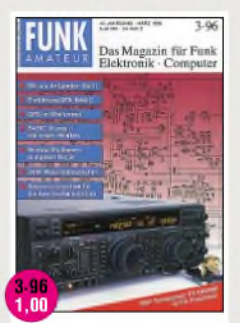

FA-Test: FT-1000 MP Monitoring mit VisualRadio 2.0 Übersicht KW-Logprogramme (5) Der SSTV-Konverter FH 21-P IC-Daten: MAX 236/238, LM4700 Typenblatt: IC-775DSP Blitzschutz an der Afu-Station

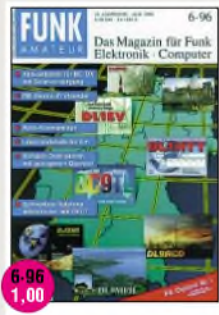

FA-Typenblatt: FT-50R QRP: Die GQ-Transceiver FM-Stereo-Prüfsender Aktivantenne mit Solarstrom Bauelemente: U 2403B 6-m-Linear-PA Logprogramm ProLog V2.5

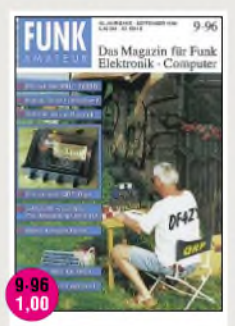

Komperator-Modem »Simple 2« Test: R1 - 160-m-Dipol Das Logprogramm' Ham-Log<br>Rotorinte-face SARtek-1<br>FA-TypenBiatC DR-605E PICPAR: 9k6-Centronics-Modem IC-Daten: CA 3089 / CA 3189

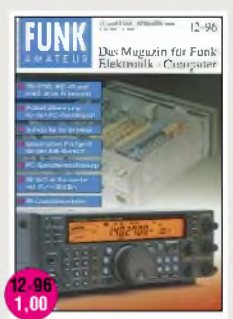

Tests: TS-570D, KWZ-30 2-m- und 70-cm-GaAs-Vorverst. 40-m-/2-m-Konverter Datenblatt: TDA 1010/1011 AM-Sender mit OVs FA-Typenblatt: TS-570D HFx - KW-Ausbreitungssoftware

Lagerrestbestände zu Sonderpreisen. Von einigen Ausgaben sind nur noch wenige Exemplare vorhanden. Lieferung nur solange der Vorrat. Sammelordner mit Stäbchenmechanik zum Stückpreis von 6,50 Euro lieferbar.

*Bitte Bestellschein im Heft aufSeite 1264 benutzen oder einfach formlos bestellen bei: Theuberger Verlag GmbH, BerlinerStr. 69, 13189 Berlin*

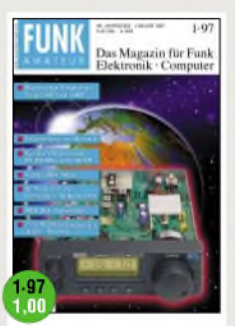

FA-Tests: FT-8000R, IC-W32E Empfängertest: Target HF3 Audio-dBm-Meter Morsedekodierung mit MRP 37 144-MHz-Hochleistungsyagis in 28-Ω-Technik IC-Datenblatt: NE 607, SL 6700

zin für Funk May

Meteorscatter für Einsteiger FA-Test: C510E 4-über-4-El.-Antenne für 50 MHz FA-Typenblatt: C510E Software: ARRL Radio Designer Bausatz: PIC-Frequenzdisplay Matchbox: Varianten & Grenzen

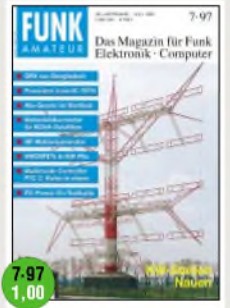

FA-Praxistest: IC-207H HF-Wobbelgenerator VMOSFETs in KW-Endstufen Multi-Mode-Controller PTC-2 (1) 160-m-Empfangsantenne Wetterbildkonverter (1) <sup>I</sup>C-Datenblatt: CA 3085, 3098

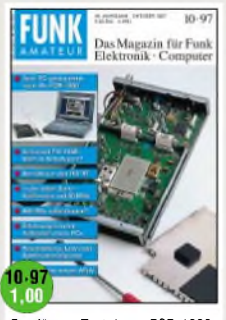

Empfänger-Test: Icom PCR-1000 Low-cost-HF-Spektrumanalysator Handy-Test: Kenwood TH-235E KW-Röhren-PAs noch selbstbauen? Magnetische Antenne für 6 m<br>DL7AV zu Gast bei WA6BYA IC-Datenblatt: MAX 8863/8864

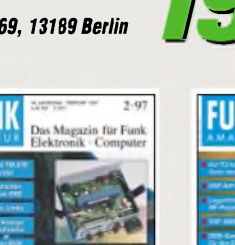

FA-Test: TM-V7E von Kenwood Afu-Software von I0JX Digitale SWR-Anzeige mit der BASIC-Briefmarke Aktivantenne für 10 kHz-30MHz QRP-Test: TCVR »Sierra« ATU-Kit AT-11 fürs Wochenende

Magazin für Funl

DK7ZB: Das Stocken von Yagis FA-Test: RX NRD-345 von JRC MSCAN - Software für SSTV&Fax FA-Typenblatt: IC-207H Die Lindenblatt-Antenne Praxisbericht über den AE 550 PIC-Eichmarkengeber

NF-Spektrumanalysatoren am PC Variable Induktivität für Antennentuner

Multi-Mode-Controller PTC-2 (1) NOAA-Wetterbilder: Auswertung Wetterbildkonverter (2) FA-Typenblatt: DJ-C1 / DJ-C4

FA-Tests: TS-220 und TS-146DX LC-Meter-Bausatz: Maxi-Meßbereiche zum Minipreis FM-Stereo-Prüfsender mit PLL(1) VFO mit DDS, LC-Dispaly und pC FA-Typenblatt: PCR-1000 IC-Daten:TBA 820M7TDA1904

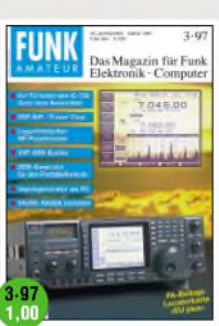

FA-Test: ICOM IC-756 DSP im Test: NIR / Power Clear VHF-SSB-Exiter DDS-Generator für Portable NE 602/612-Schaltungsdesign Ausbreitungssoftware PropWiz Beilage: Locatorkarte Europa

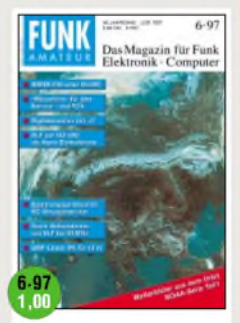

Oszifox: Das Mäusekino für den Service QRP-Linear für 40 m Aktivantenne für VLF bis 30 MHz SSTV-Konverter TSC-70P SWR-Meßkopf bis 30 MHz IC-Datenblatt: BUZ 10, MAX 635

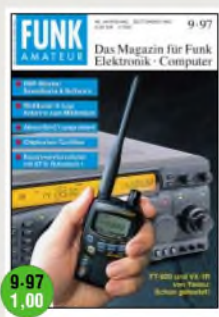

FA-Praxistest: FT-920 und VX-1R ALC für Kurzwellensender Zwei TNCs an einem Funkgerät<br>Antennenst**eur (UT) Vo**m PC aus<br>Soun<mark>dka</mark>rte als DSP-Ersatz IC-Datenblatt: VCOs POS xxx FA-Typenblatt: VX-1R

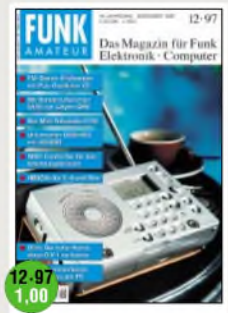

FA-Test: Standard C710 (2/70/23) Einfache DDS-Baugruppe (1) HB9CV-Antennen für 2, 6 u. 10 m FM-Stereo-Prüfsender mit PLL(2) ATMEL-Risc-Controller: Erste Erfahrungen mit dem Starterkit IC-Datenblatt: TDA 2006/2008

# *1997 Resthefte 1998*

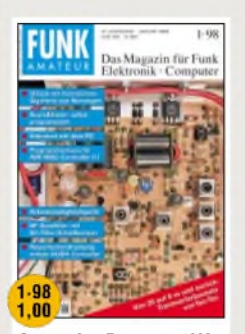

*Bausatz: 6-m-Transverter 1208 Markengenerator Windows QSL-Manager V 7.6 Neues NF-Filter mit SC-Filter-ICs Videotext mit dem PC AVR-AT90S1200-Kurs (Teil 1) IC-Daten: AD 9850, LM 3886*

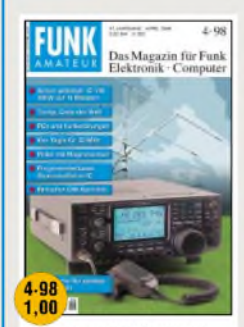

FA-Test von DJ1TO: IC-746 *CW-Memory mit CMOS-ICs 6-m-Yagis in 12.5-Ci-Techmk Programmierbare Quarz-Oszillatoren Typenblatt: FT-847 IC-Daten: FX118/315, TDA 1908*

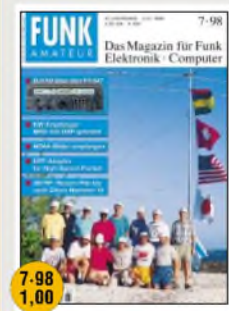

*DJ1TO-Test: FT-847 von Yaesu FA-Test: Empfänger NRD-545 PLL mit TSA 6060 und PIC 16F84 für2-m-FM-Transceiver VHF-Wobbler selbstgebaut Typenblatt: RXNRD-545 von JRC IC-Daten:L4916, L4918,CA3100*

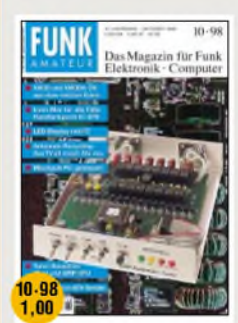

*FA-Test: Icom-Handy IC-Q7E ATV-Mini-Sender für 23 cm VOX mit AGC selbstgebaut Bausätze: AntennentunerAT-11 und QRP-ATU Typenblatt: KW-TRXDX-77E IC-Datenblatt: TDA 2540/2541*

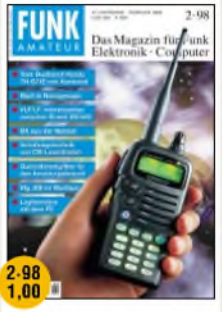

*FA-Test: TH-G71E von Kenwood Quarzabzweigfilter für den Amateurgebrauch (Teil <sup>1</sup> von 2) DJ8ES-Transverter 144 MHz/KW HF-Generator für 0,1 bis 30 MHz Logikanalyse mit dem PC IC-Daten: FX 105A, TEA 2025*

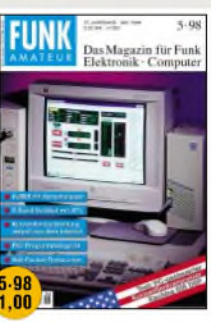

*Test: KW-TRX Kachina 505 DSP 432-MHz-10-W-Linearverstärker HF-Clipper fürSprachsignale Kleine Vertikal für die ganze KW Bauanleitung: 9k6-PR-Transceiver für 70 cm (Teil <sup>1</sup> von 3) IC-Daten: AVR-p-Controller*

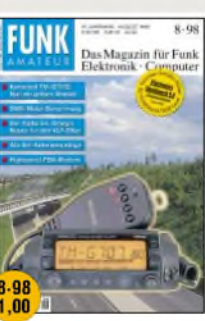

*Test: TM-G707E und DJ-C5E Einfache Antenne für Sat-Betrieb CB-Funk ohne Rauschen HighSpeed-FSK-Modem für den EPP-Adapter Bausatz: 6-m-Empfangskonverter IC-Daten: TDA 8136/7 TEA 2025*

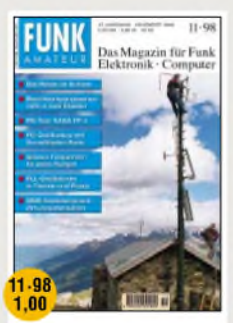

*Test: KW-Empfänger NASA HF-4 Zirkularpolarisierte UKW-Yagis PC-Oszilloskop mit Soundblaster Beschleunigungsmesser Preselektor mit Magnetantenne Typenblatt: TM-G707E IC-Datenblatt: LM 135/235/335*

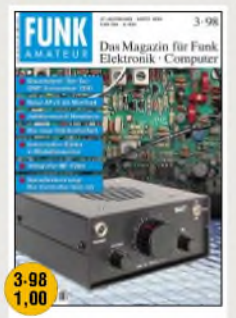

*Bausatz-Test: QRP-TRX1340 2-El.-Multiband-Loop selbstgebaut Kompaktzähler FZ 301F und 302F Lauschangriff: pC hört mit (1) Zähler in Modulbauweise (1) Typenblatt: DJ-X10E IC-Daten: AT24C01A, 02/04/08/16*

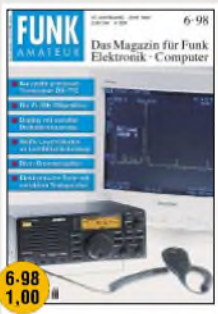

*KWpreiswert: Test DX-77E High-End-Tuning für HF-225 Einfaches kleines Dip-Meter QRP-Betriebstechnik Roger-K-Baugruppe fürSSB Stroboskop mit weißen LEDs IC-Daten: TMP01, CCS 9310CB*

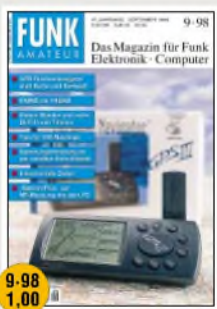

*Tests: Titanex DLP-15 und GPS III KW-Erweiterung für VHF-Wobbler Software: »ARMAP 98« und Spulenberechnungsprogramme NF-Messungen mitSpectraPlus Typenblatt: FT-8100R IC-Datenblatt LM 124/224/324*

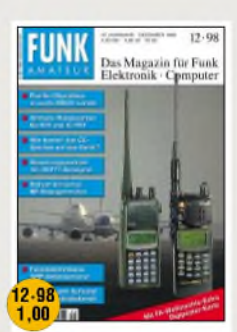

*Test: Scanner DJ-X10 und IC-R10 QRP-Antennenumschalter DCF77-Steuerzentrale QuarzstabilerSinusgenerator 11) Typenblatt: KW-RX FRG-100 IC-Datenblatt: FX 009A Beilage: Digipeater-Karte*

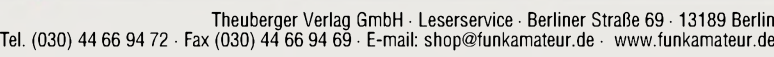

## **FUNKAMATEUR - Bauelementeinformation**

### **Fernsteuerempfänger und -dekoder**

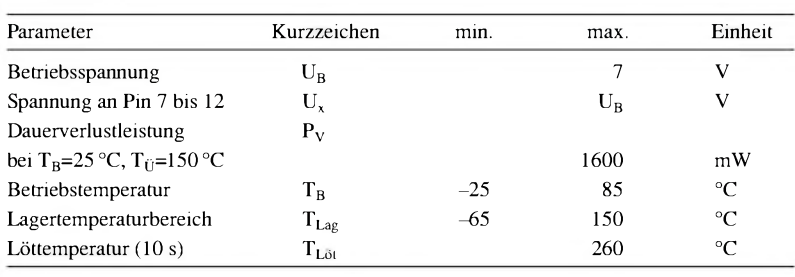

### **Kennwerte** ( $U_B = 6$  V;  $T_A = 25$  °C;  $f_{LO} = 49,89$  MHz;  $f_{IF} = 455$  kHz **Beschreibung**

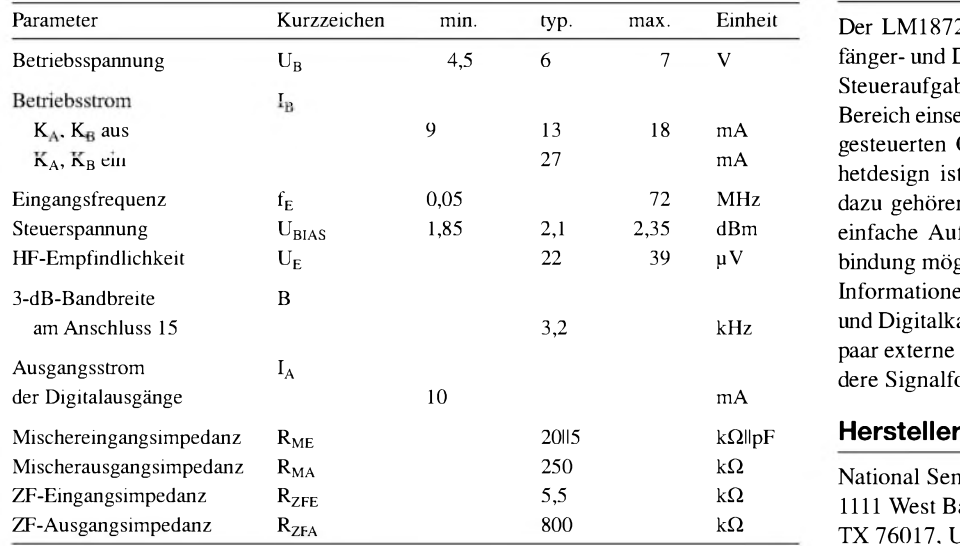

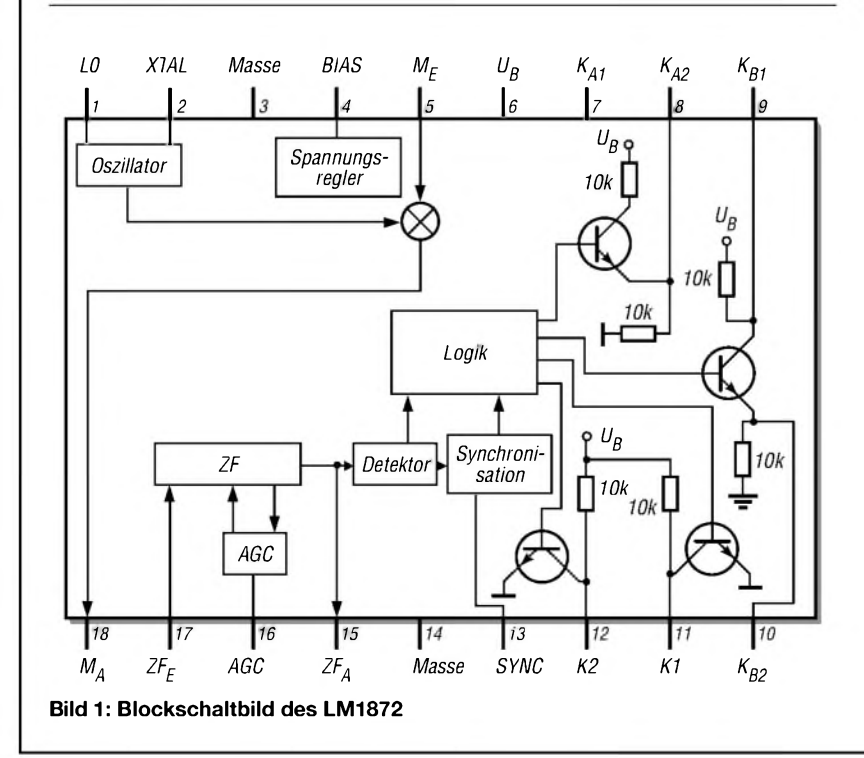

# **LM1872**

### **Grenzwerte Kurzcharakteristik**

- $\bullet$  weiter Eingangsfrequenzbereich von 50 kHz bis 72 MHz
- $\bullet$  unipolare Betriebsspannung
- hohe HF-Empfindlichkeit
- gute Unterdrückung des Rauschens der Betriebsspannung
- $\bullet$  Quarzoszillator
- Standard-Hobby-Servos ansteuerbar
- 18-poliges DIL-Gehäuse

Der LM1872 ist ein kompletter Empfänger- und Dekoderschaltkreis, der für Steueraufgaben im Infrarot- und HF-Bereich einsetzbar ist. Durch den quarzgesteuerten Oszillator und das Superhetdesign ist in Verbindung mit dem dazu gehörenden Sender LM1871 der einfache Aufbau einer Fernsteuerverbindung möglich.

Informationen an den beiden Analogund Digitalkanälen kann man durch ein paar externe Bauteile in die jeweils andere Signalform wandeln.

National Semiconductors Corp., 1111 West Bardin Road, Arlington, TX 76017, USA, [www.national.com](http://www.national.com)

**Blockschaltbild Anschlussbelegung** Pin 1: lokaler Oszillator Pin 2: Quarzoszillator Pin 3, Pin 14: Masse Pin 4: Spannungsregelung Pin 5: Mischereingang Pin 6: Betriebsspannung Pin 7: Digitalausgang A (Kollektor) Pin 8: Digitalausgang A (Emitter) Pin 9: Digitalausgang B (Kollektor) Pin 10: Digitalausgang B (Emitter) Pin 11: Analogausgang <sup>1</sup> Pin 12: Analogausgang 2 Pin 13: Synchronisation Pin 15: ZF-Ausgang Pin 16: Verstärkungssteuerung Pin 17: ZF-Eingang Pin 18: Mischerausgang

**Bild 2: Pinbelegung**

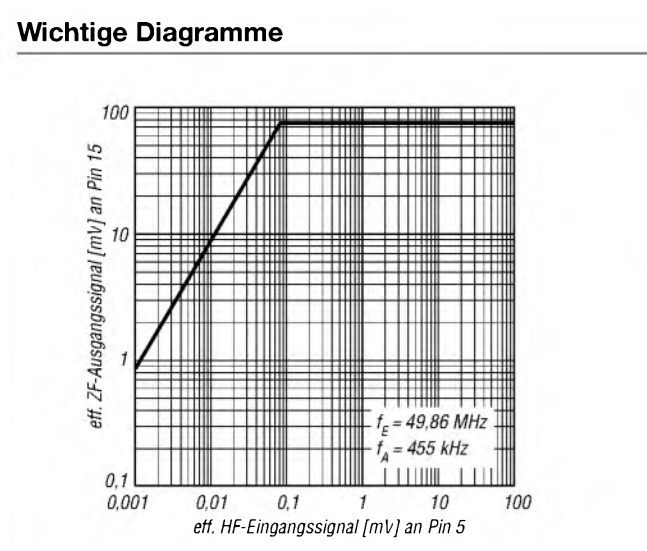

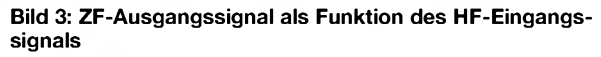

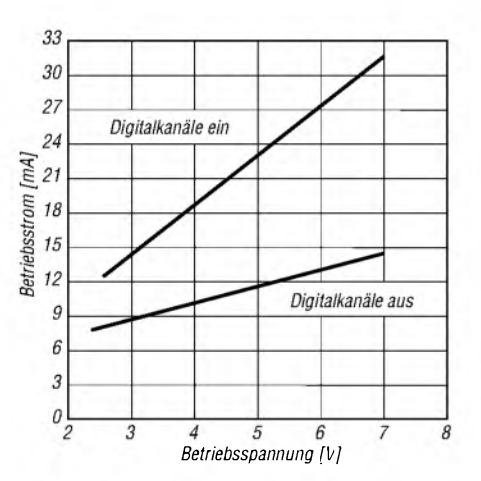

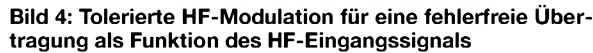

 $\ensuremath{\mathsf{1}}$ 

eff. HF-Eingangssignal [mV] an Pin 5

10

100

 $0,1$ 

100

90

80 70

 $10$ 

 $\theta$ 

 $0,01$ 

tolerierte 400Hz-Modulation [%] des HF-Signals<br>bevor fehlerhafte Ausgangssignale auftreten

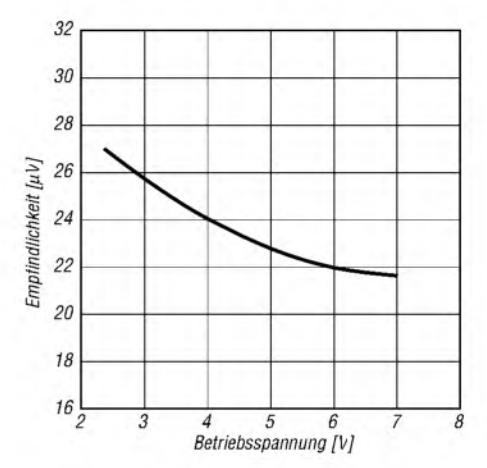

**Bild 5: Betriebsstrom als Funktion der Betriebsspannung Bild 6: Empfindlichkeit als Funktion der Betriebsspannung**

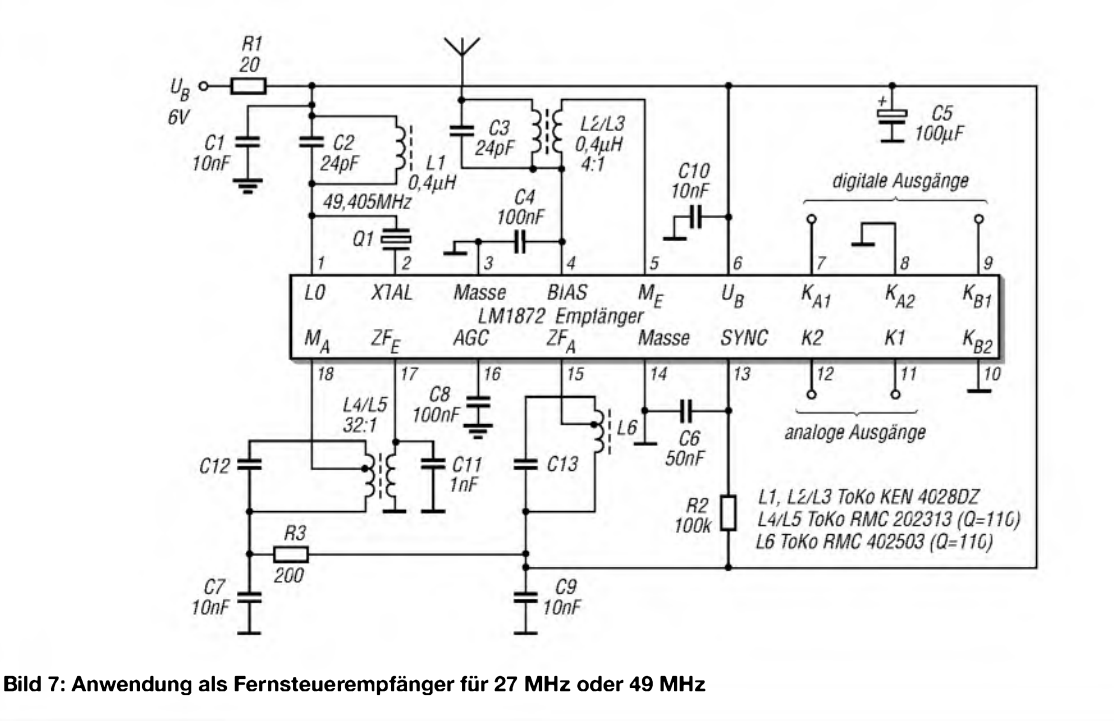

### **Applikationsschaltung**

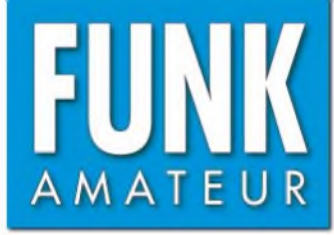

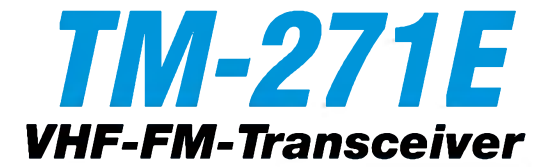

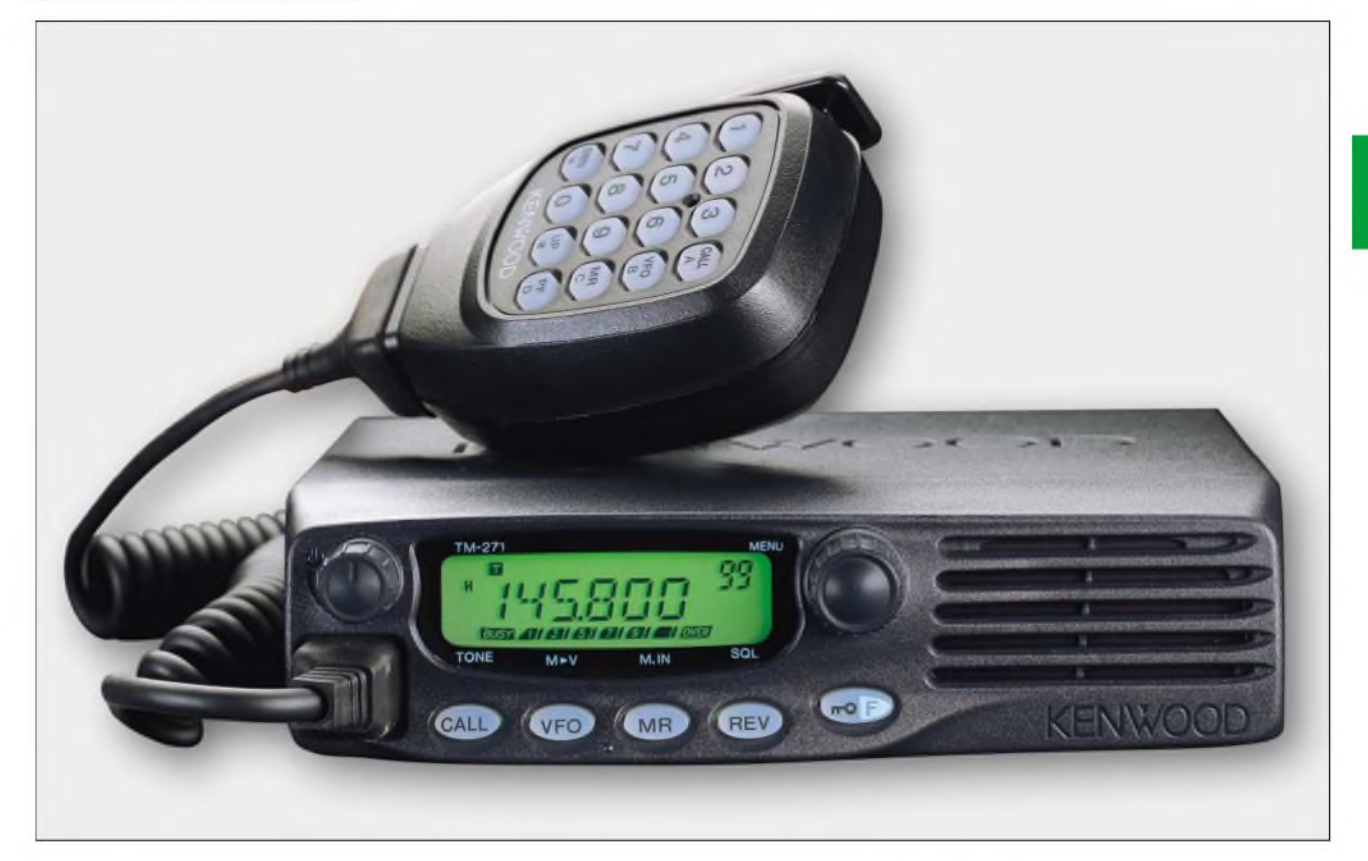

### **Sender**

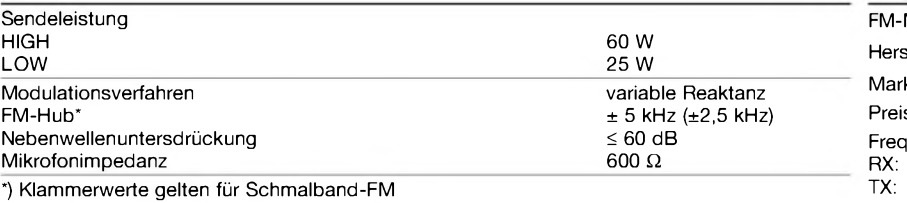

### **Empfänger**

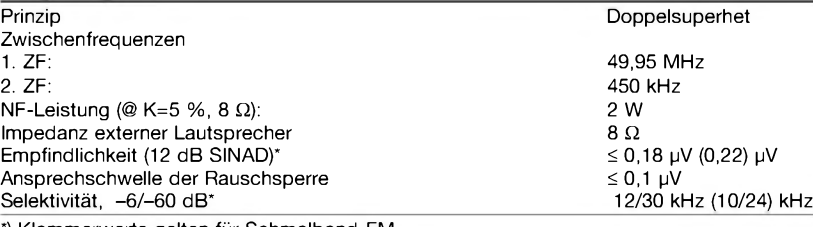

\*) Klammerwerte gelten für Schmalband-FM

### **Besonderheiten\_\_\_\_\_\_\_\_\_\_\_\_\_\_**

- 60 W Sendeleistung ohne Zwangskühlung
- Auswahl verschiedener Funktionen über Menüs
- Abstimmschrittweite 2,5/5/6,25/10/12,5/ 15/20/25/30/50/100 kHz
- TCXO für 2,5 ppm eingebaut
- zweistufige Wahl der Sendeleistung
- gut ablesbares, dimmbares LC-Display
- 1750-Hz-Tonruf
- automatische Repeater-Offset-Funktion
- automatische Simplex-Prüfung (ASC)
- 200 Speicherkanäle
- Speicher alphanumerisch benennbar, wenn 100 Speicher der 200 benutzt werden
- 5 oder 10 Speichergruppen wählbar
- <sup>1</sup> Speicher für Prioritätskanal
- <sup>1</sup> Speicher für Anrufkanal
- 3 Speicherpaare für Suchlaufeckfrequenzen
- CTCSS/DCS-Coder und -Decoder
- Verringerung von Hub und ZF-Bandbreite für 12,5-kHz-Kanalraster möglich
- diverse Suchlauffunktionen einschl.
- CTCSS- und DCS-Suchlauf • 6-polige Datenbuchse für TNC
- (1k2 und 9k6)
- N-Buchse zum Anschluss der Antenne
- DTMF-Funktionen
- Mikrofontasten mit Funktionen belegbar
- Änderung des CPU-Takts möglich
- Sendesperre auf belegten Kanälen
- APO-Funktion (Auto Power Off)
- entspricht diversen US-MIL-Standards • umfangreiches Zubehör über die
- Fachhändler lieferbar

### **Allgemeines**

**Betr** 

Betr

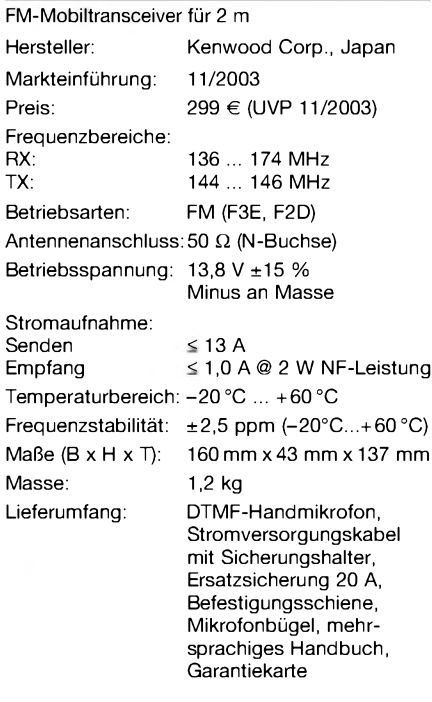

### **Zubehör, optional\_\_\_\_\_\_\_\_\_\_\_\_\_\_**

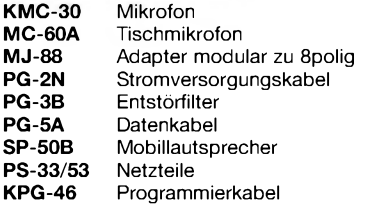

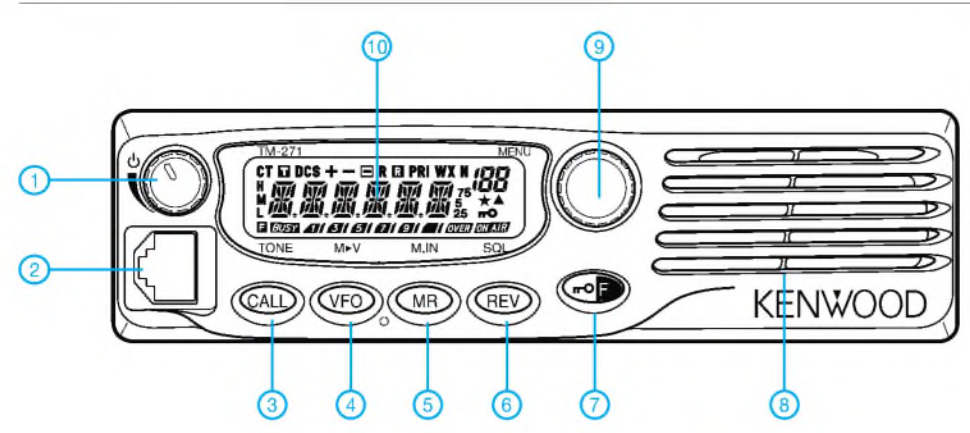

- Lautstärkeregler mit Ein/Aus-Schalter
- Mikrofonbuchse
- Call-Taste
- VFO-Taste - Speicheraufruf-Taste
- REV-Taste
	-
- 
- 7 Verriegelungs-/Funktionstaste Lautsprecheröffnungen 9 Abstimmknopf bzw. Menüauswahl
- Display

**Display**

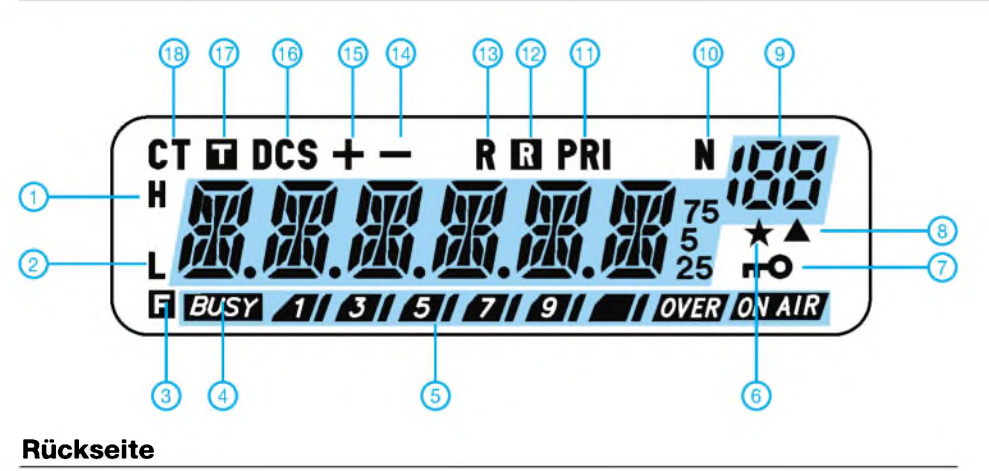

- Sendeleistung HIGH
- Sendeleistung LOW
- F-Taste gedrückt
- Kanal belegt (Rauschsperre
- geöffnet) S-Meter und Anzeige für
- Sendeleistung Kanalspeicher-Sperrfunktion
- Tastensperrfunktion
- Daten im Kanalspeicher
- Kanalspeichernummer
- Schmalband-FM
- Prioritätssuchlauf
- Automatische Simplexprüfung
- Umkehrfunktion
- Ablagerichtung negativ
- 
- Ablagerichtung positiv 16 Digital Code Squelch 17 Tonfunktion aktiviert
- CTCSS

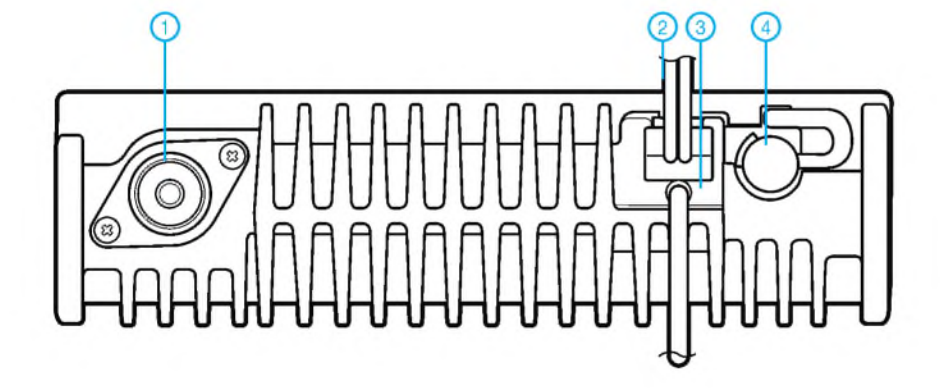

- Antennenbuchse
- Stromversorgungskabel
- Datenkabel
- Buchse für externen Lautsprecher

**DTMF-Mikrofon KMC-30**

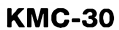

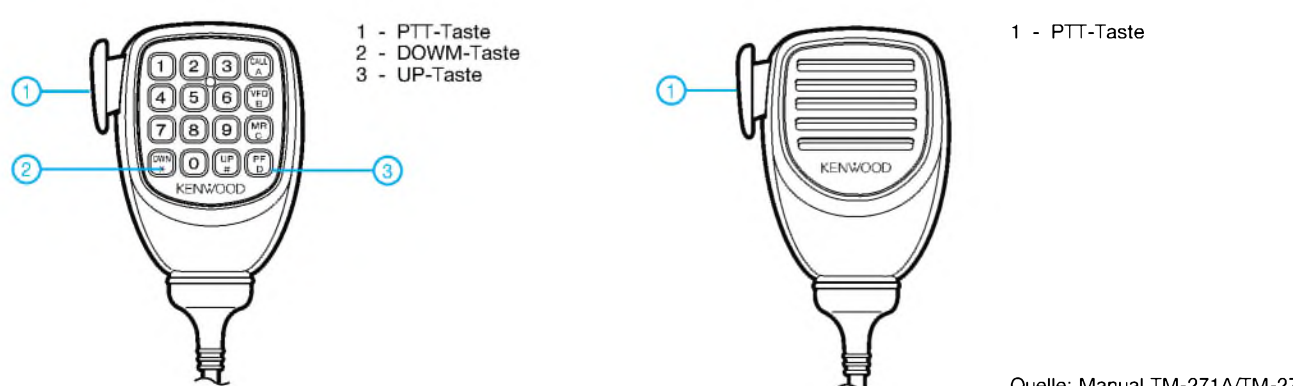

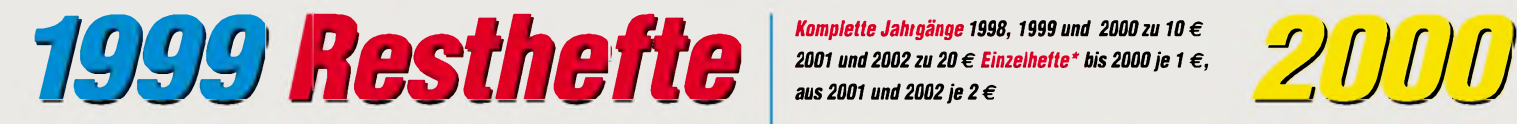

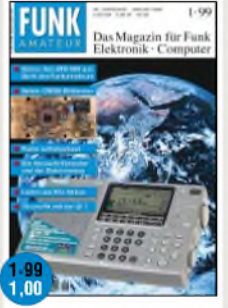

*Test: Weltempfänger »ATS-909« Gebaut: 70-cm-PA mi GI7 b/t Intermodulationsstörungen im 40-m-Amateurfunkband Kamera mit CMOS-Bildsensor Privatradarals Bewegungsmelder IC-Daten: CA 3130A, 3140A*

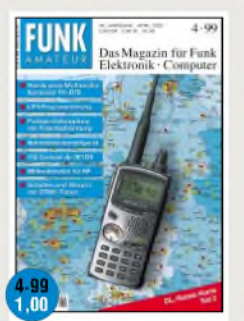

*Test: Kenwood-Handy TH-D7E Milltwattmeterfür HF NF-Zähler für Batteriebetrieb Nahfeldstärkemeßgerät Schalten und Steuern per DMTF Potentialtrenner für Funkgeräte Beilage: DL-Relais-Karte (Süd)*

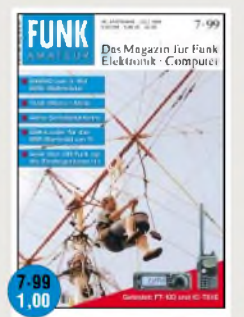

*Tests: FT-100 und IC-T81E Aktive Schleifenantenne Serie: Vom CB-Funk zur Einsleigerlizenz (1) Fishermans Pi-Filter FA-Typenblatter: IC-706MKIIG und DJ-V5E*

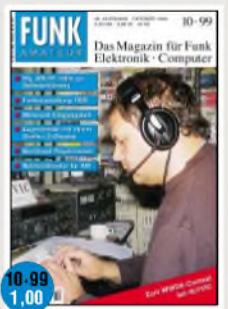

*CQWWDX-Contest als 4U1VIC Der neue PTC-IIe HF-Tastkopf mitAD 8307 Netzwerktester mit DDS-Generator undAD 8307 (1) IC-Daten: AD 8307, FX 611, MRFIC 0916, SAB 64568726*

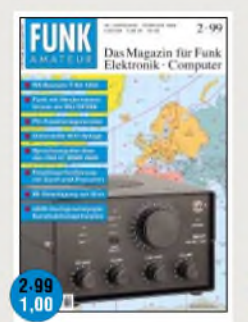

*Bausatz-Test: KW-RX1253 DK7ZB: Konstruktionsprinzipien für UKW-Hochleistungs-Yagis FA-PIC-Programmer II Sprachausgabe mit IC MSM 6688 IC-Daten: CA 3160, CA 3161 Beilage: Amateurfunkweltkarte*

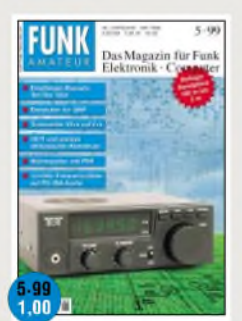

*Bausatz-Test: KW-RX 1254 Endstufen für QRP Transverter für 10 m nach 2 m 1,3-GHz-Zählerauf ISA-Karte Wärmepeiler Einfache Mehrbandquad Bandpläne für 160 m - 70 cm*

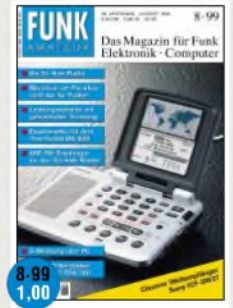

*Test: Weltemptänger ICF-SW07 VHF-FM-RX für 12,5-kHz-Raster Topfkreise in VHF/UHF-Stufen Klasse-D-Verstärker mi TDA <sup>7481</sup> Quarzfilter für das 40-m-Band IC-Daten: MC 3340 FA-Typenblatt: FT-100*

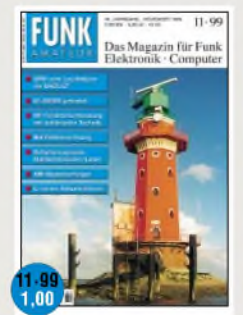

*Testbericht: IC-2800H<br>Eintührung in LINUX (1)<br>Nahteldberechnung mit NEC<br>Feldstärkemessung<br>Schaltungspraxis Diodenlaser<br>Typenblatt: Yaesu FT-90R<br>TC-Daten: LM 2825* 

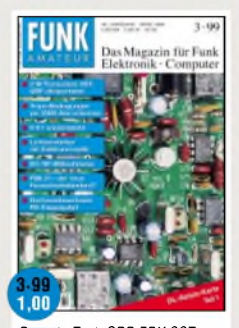

*Bausatz-Test: QRP-TRX SST Bausatz: HF-Wattmeter 1202 PSK 31: Neuer Standard im Afu? Elektronenoptische Lichtverstärker Hochaussteuerbarer RX-Eingang IC-Daten: MC 145151 - 2 (PLL) Beilage: DL-Relais-Karte (Nord)*

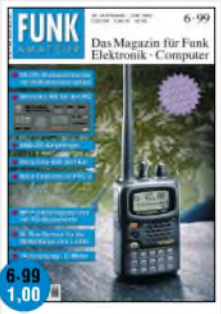

*FA-Test: Yaesu-Handy VX-5R RX für den PC: Winradio SSB-DC-Empfänger Neue Features im PTC II Receycling-KW-Vertikalantenne FA-Typenblatt: IC-T81E Beilage: Relaiskarte derAlpen*

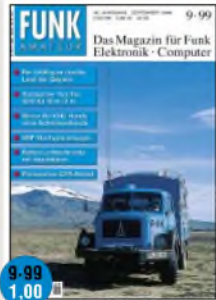

*Bausatz: 1210 (Transverter 10/2) 70-cm-Hochleistungs-Yagis IR-Koppler für NF-Signale PSK31: So wird man QRV Testbericht: Alinco DJ-V5E Preiswertes GPS-Modul (1) FA-Typenblatt: IC-2800H*

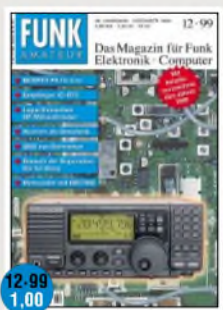

*Testbericht: IC-R75 Memcorder mit ISD 2560 Selbsterklärung:Anwendung der Feldsonden HFS <sup>1</sup> und EFS <sup>1</sup> MOSFET-PA für 6 m Logarithmisches HF-mV-Meter Bausatz der Superlative »Der K2«*

*<sup>2001</sup> und<sup>2002</sup> zu 20€ Einzelhefte\* bis <sup>2000</sup>je <sup>1</sup> €, aus <sup>2001</sup> und 2002je 2€*

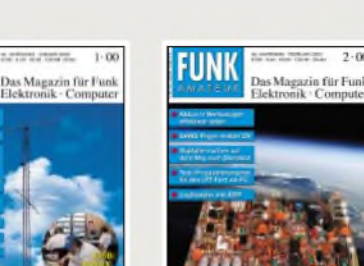

.nn

 $\ddot{\mathbf{0}}$ *Logtransfer mitADIF 6-m-Transverter Ten-Tec 1209 KlapperfreiesAntennenrelais Amateurfunkrufsystem SAMS(1) NF-Multifrequenzbandfilte 2-m-Kurzyagis von DK7ZB IC-Daten: CA 3094*

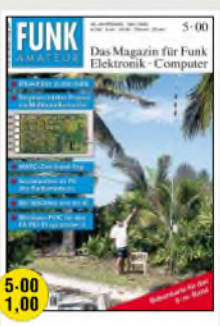

*Die Soundkarte im PC des Funkamateurs HF-Schaltungsmosaik Watchdog für das Telefon Einsteiger: Weitverbindungen 2-Element-Yagi für 18 u. 24 MHz Afu-Karte: Baken im 6-m-Band*

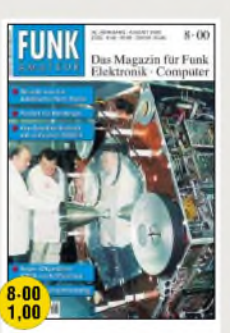

*Wobbeln mit PC-ISA-Karte DK7ZB: CB-Beam für 10 m? pC-Sequenzer mit Rogerpiep Digipan fürPSK-31 UV-Strahlungsmesser Typenblatt: Scanner DJ-X2 iC-Daten: SP8660, NE 5205*

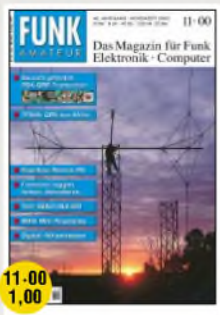

*Test: Beko-2-m-PA HLV-600 Software: Ringkern-Recher V10 Navtex-Empfänger für DXer (1) Digitaler Höhenmesser (1) Neuauflage des Rogerpies FA-Typenblatt: IC-746 iC-Daten: TDA 2822, TDA 2824*

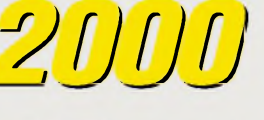

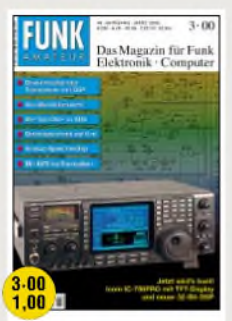

*FA-Test von DJ1TO: IC756PRO Zauberhaftes 6-m-Band (1) Direktmisch-Transceiver mit DSP HF-taugliche 5-Minuten-Platine CW-Lehrer für die Hosentasche Platine fürATMEL-Programmer FA-Typenblatt: IC-756PRO*

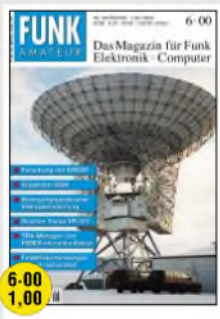

*Scanner-Test: Yaesu VR-500 Der TRX-Manager von F6DEX Low-Cost-Quad für die oberen Bänder schnell gebaut DSB-TRX homemade in Japan Einsteiger: 2-m-DX im Grünen IC-Daten: NE 5200, NE 5209*

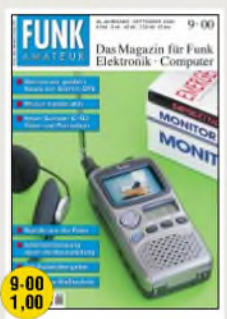

*Test: ICOM-Scanner IC-R3 Neues von Garmin-GPS CW-Rufzeichengeber Feldstärkemeßtechnik Folgeblitzsteuerung Einsteiger: Packet-Radio IC-Daten: MC 3359, SHRW 330*

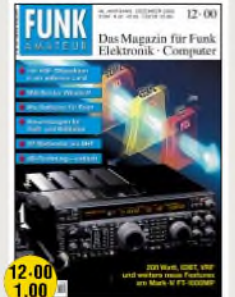

*DJ1TO-Test: FT-1000 MP Mark V Eigenbau-mW-MeterfürKW-SHF Akurates S-Meter für FT & Co. MW-Sender: 250 kWauf 1044 Typenblätter: TS-2000; Mark V IC-Datenblatt: Mischer CMY200 Jahresinhaltsverzeichnis 2000*

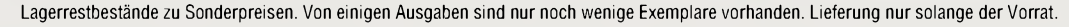

*Twinband-Mobil mit TNC Handscanner Maycom AR-108 Hamcomm-RTTY/CW-Modem Multi-Media-Logsoftware KW-Doppelquads optimieren FA-Typenblatt: TM-D700E*

 $\frac{4.00}{1.00}$ 

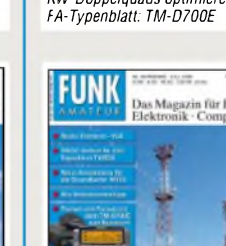

*FA-Test: TM-D700E- ein*

*FA-Test: FT-90R für 2 m und 70 QRP-Baubericht: Der K2 Beko-Power für 70 cm: HLV-280 Großsignalfester /0-cm-Transverter Relaisfunk fürEinsteiger 3stufigerSpannungsdetektor Typenblatt: Empfänger IC-R75*

 $4-00$ 

Das Magazin für Funk<br>Elektronik : Computer

 $.00$ 

 $.00$ 

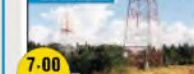

 $1.00 \, \mu$ *Packet/Pacsat mit TM-D700E*

*Die NCDXF/IARU-Baken MT63 - eine neue Betriebsart Extrem verkürzte Monopolantennen - und sie funken doch! Einsteiger: DXen im 2-m-Band Überblich: MagnetischeAntennen*

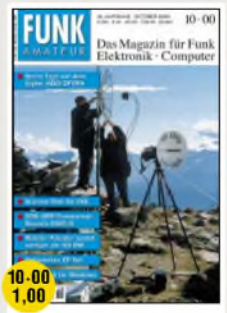

*FA-Test: Scanner DJ-X2E Ein ZF-Nachsetzer, wie ihn die Industrie nicht baut (1) EZNEC 3.0 für Windows QRP-Bausatz: DSW40 mit DDS Quarzfilter simulieren u. messen IC-Datenblatt: TDA 7250*

# **Restricts**<br>**Residence** 2001 and sehr preisgünstig erhältlich!

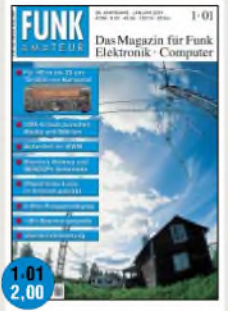

*Ausgepackt: Kenwoods TS-2000 2-GHz-Frequenzdisplay DX-Logs im Internet parken Langdraht mit SG-230 anpassen RFSim 99 für HF-Schaltungen (1) Ton-Überblendsteuerung Daten: RS-232-IC HN232CP*

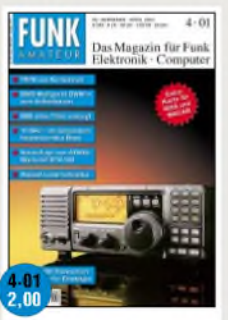

*FA-Test von DJ1TO: IC-718 SSB ohne Filter erzeugen ATMEL-Starter-Kit STK 500 Einsteiger: 2-m-FM-Rundstrahler A/D-Wandler via Gameport IC-Daten: MAX 4711 Beilage: WASWACAN-Karte*

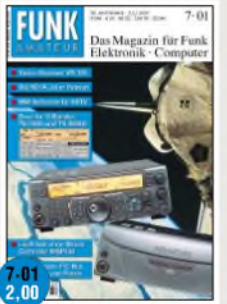

*Test: TS-2000 und TS-B2000 MM-Software für SSTV Versuche mi 6-m-Antennen HP-Taschenrechner steuert DDS Basiswissen: Der I2C-Bus Der Scanner VR-120 von Yaesu IC-Daten: AD 9854*

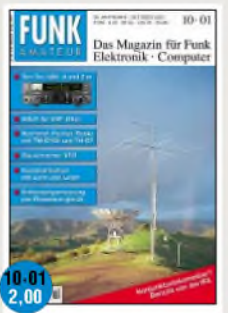

*TRX-Vorstellung: Ten-Tec 526 Software WSJTfür VHF-DXer Rauscharmer VFO (1) Kommunikation über Laser Nochmal: Packet-Radio mi TM-D700 und TH-D7 LED-Display für den DS1615*

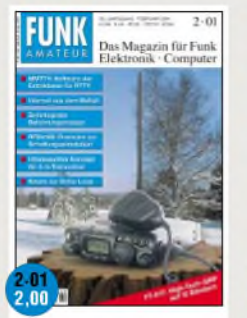

*Test: FT-817 mit 12 Bändern Konzept für 2-m-Transceiver<br>Neues zur Delta-Loop<br>RTTY-Software MMTTY<br>A/D-Wandler mit AD 558<br>Typenblatt: IC-718 von ICOM<br>IC-Daten: SA701, TLC549* 

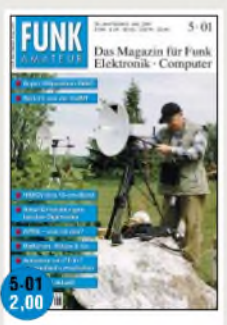

*Automatischer Antennenumschalter für den FT-817 Mini-KW-Antenne nach G4MH APRS - was ist das? Einsteiger: HB9CV für 70 cm Stroboskop für Hobby und Party IC-Daten: MAX1474*

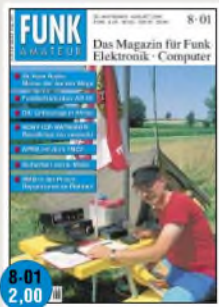

*Test: SONY ICF-SW7600GR Funkbetrieb überAO 40 Erfahrungen mit logarithmisch-periodischen Antennen APRS mit dem TNC 2 Elektronik-Software: E2 Typenblatt: Scanner VR-5000*

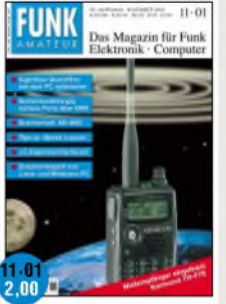

*TRX-Vorstellung: Ten-Tec 526 Software WSJTfür VHF-DXer Rauscharmer VFO (1) Kommunikation über Laser Nochmal: Packet-Radio mit TM-D700 und TH-D7 LED-Display für den DS1615*

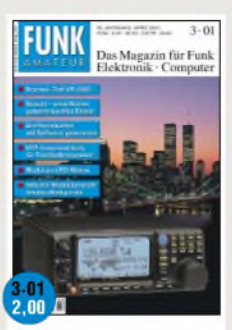

*Scanner-Test: Yaesu VR-5000 VHF-Linear-PA fürPortabel-TRX Bauprojekt: QRP-ATULDG Z11 Soundkarten-Interface Digi <sup>1</sup> Einsteiger: Afu-Geräte-Übersicht Solar-Akku-Stromversorgung Typenblatt: FT-817*

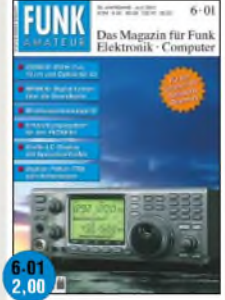

*FA-Test: IC-910H (2, 70 und 23) PSK31-Selbstbau-TRX Digifun MFSK16: Digital funken über die Soundkarte APRS mit dem TM-D700E*

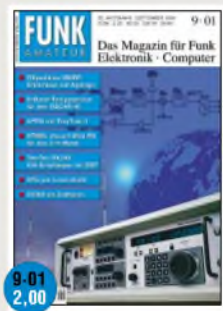

*Test Highend-RX Ten-Tec340 2-m-Mini-RX mitATMEL-pC APRS mit TinyTrak II Logging-Software YPLog DFÜ per Laserstrahl S-Band-Testgenerator fürA040 Typenblatt: TH-F7E*

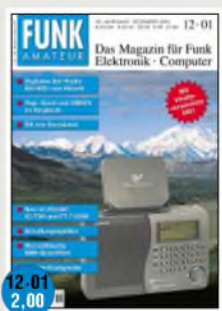

*TRX-Vorstellung: Ten-Tec 526 Software WSJTfür VHF-DXer Rauscharmer VFO (1) Kommunikation über Laser Nochmal: Packet-Radio mit TM-D700 und TH-D7 LED-Display für den DS1615*

Das Magazin für Funk<br>Elektronik · Computer

*Intelligenter Scanner DJ-X2000E Zubehörfür den FT-817 CW-Empfängerfür 40 m PocketComm-Umbau auf 70 cm Ablaufsteuerung mit Roger-Piep Freeware-UKW-Contest-Software Typenblatt: DJ-596E*

Das Magazin<br>Flektronik : 0

 $4 - 02$ 

in für Funk<br>Computer

 $.02$ 

*HF-Synthesizer bis 35 MHz (1) DDS-VFO ersetzt »Quarzgrab« Zerlegbare HB9CV für2 m Sprint Layout 3.0 NF-Kompressorfür den FT-817 IC-Daten: MC33171, 33172... Typenblatt: IC-7400 von ICOM*

 $4.02$ 

*Die Sprachspeicher MFJ-432/434 Quarzoszillator für Ringmischer QRP-Senderfür 40 und 80 m NF-Weichen für Lautsprecher Software: DX-Atlas für KW-Fans Zusatzfunktionen am DJ-X2000 IC-Daten: MAX5008, MAX1134/5*

 $\overline{\mathbf{02}}$ 

F

*Ausgepackt: Yaesus VX-7R Steurungseiheit für HF-Meßplatz Commander V2.1 für den FT-817 DCF-Frequenznormal (1) IC-Daten: MC 12079, MC 12080 Beilage: Europa-Locator-Karte und 6-m-Bakenkarte für Europa*

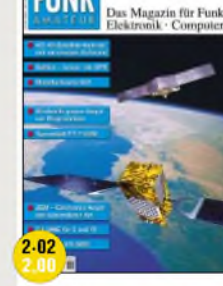

*DSP-1 im VR-5000 von Yaesu AO-40-Satellitenbetrieb Test: Dualband-Handy DJ-596E PocketComm-Umbau auf 70 cm Contesten mit N1MM-Logger Typenblatt: FT-7100M IC-Daten: PIC 16F876*

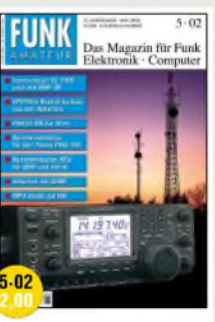

*FA-Praxistest: IC-7400 HF-Synthesizer bis 35 MHz (2) Synchrondetektor im FRG-100 DerATU FC-1000 von Yaesu Bausatz: PSK31-RX für 20 m IC-Daten: MAX 5407, MAX6682 Typenblatt: DJ-X2000*

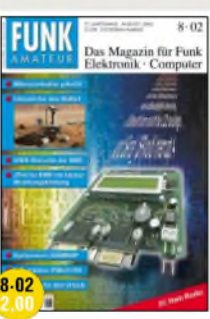

*WSJT & JT44 für Scatter und EME Maßband-Dipol für den Urlaub Digitale Landkarten: HAMMAP Soundkarten-Interface für PTC-II 70-cm-Antenne für den Rucksack IC-Daten:TRF6901 Typenblatt: VX-7R von Yaesu*

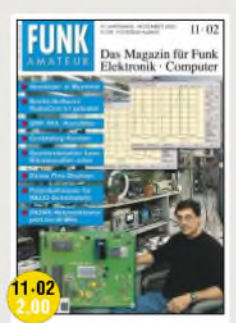

*Der QRP-TRX »RockMite« DCF-Frequenznormal (2) Elektronische Contest-Logs RadioCom 5.1: DSP, Filter usw. Neues vom Netzwerktester IC-Daten AD8361, TL16C550C Typenblatt: IC-2725E von ICOM*

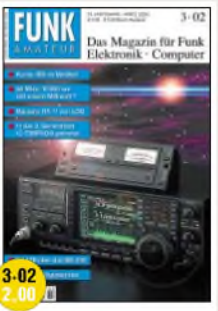

*DJ1TO testet den IC-756Proll DerATU-BausatzRT-11 von LDG MixW32 Logbuch-Software Kurze Vertikal für 160 m DerATU SG-239 Typenblatt: IC-756Pro II IC-Daten: MC12052A, LM386*

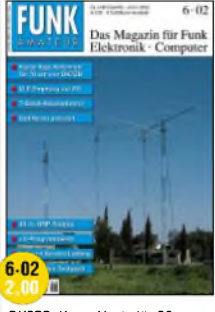

*DK7ZB: Kurze Yagis für 70 cm HF-Synthesizer bis 35 MHz (3) Einfacher QRP-CWTXfür 40 m 7-Band-Reise-Antenne Wie optimal sind die Optibeams? IC-Daten: MAX 5407, MAX 6682 Typenblatt: DJ-X2000*

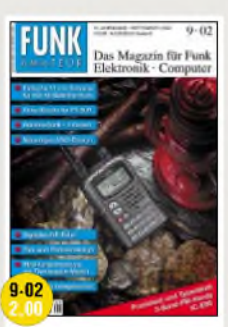

*Praxistest: 3-Band-Handy IC-E90 Akkuersatz für den FT-50R Neuartiges VXO-Design Digitales NF-Filter mit großer Dynamik IC-Daten: MC 2833 Typenblatt: IC-E90 von ICOM*

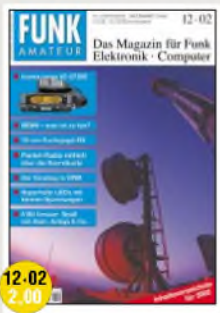

*ICOM-Twinbander IC-2725E Packet Radio mit der Soundkarte Endgespeiste LWfür 80 und 40 m Fuchsjagd-RXfür 70 cm DCF-Frequenznormal (3) IC-Daten: LT1932 Typenblatt: DR-620E*

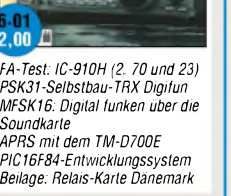

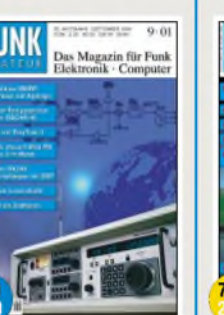

### **BC-DX**

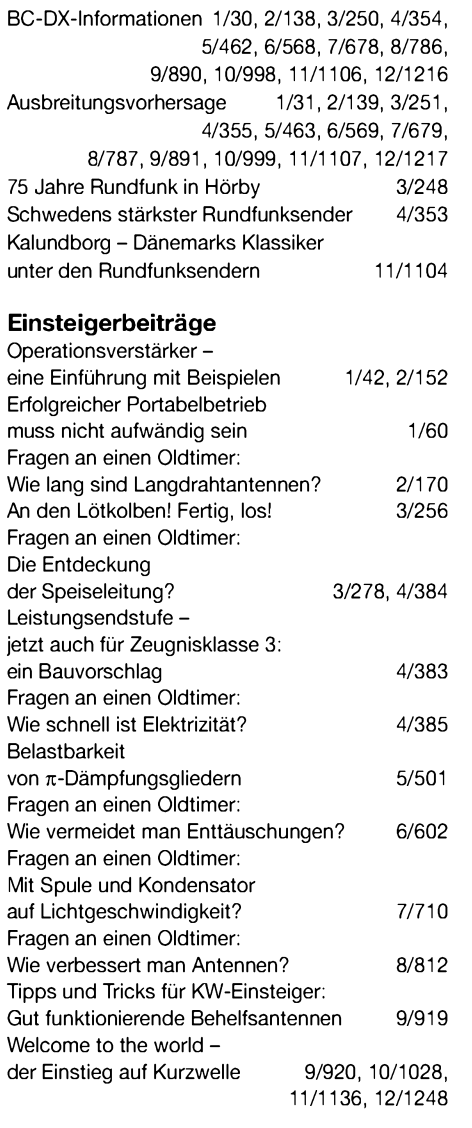

### **Elektronik**

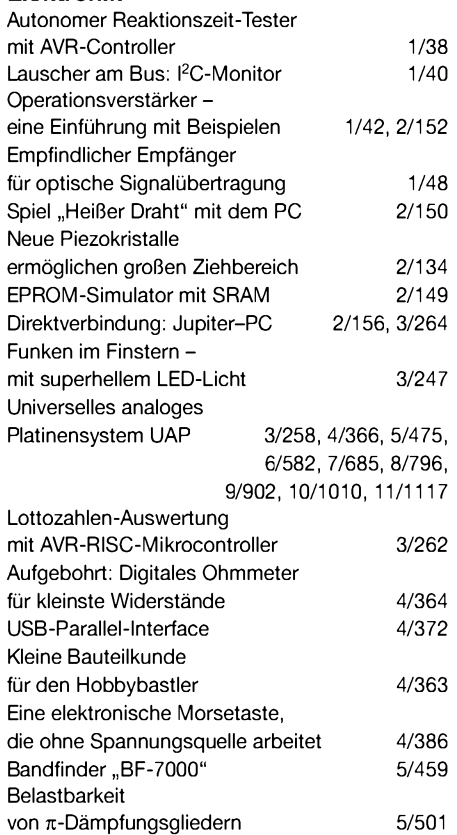

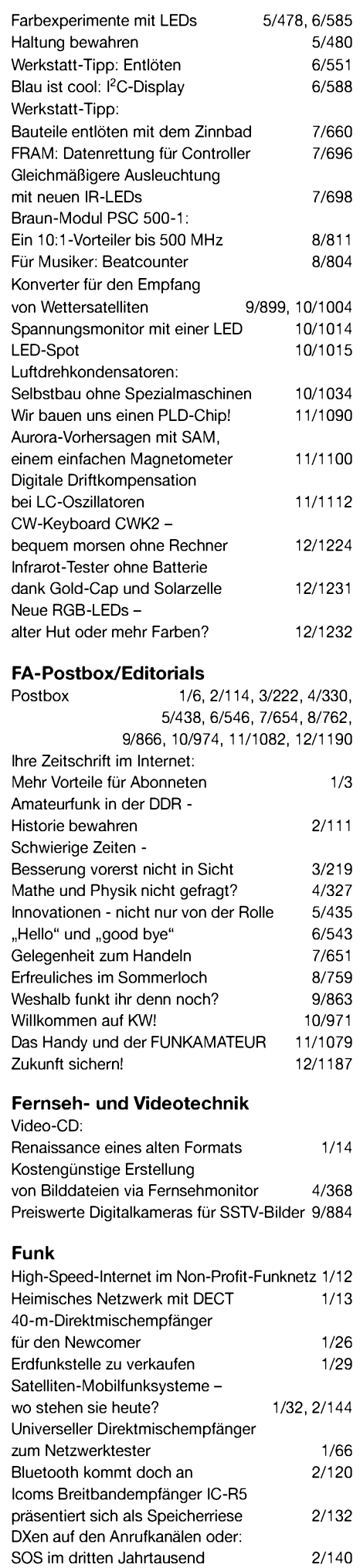

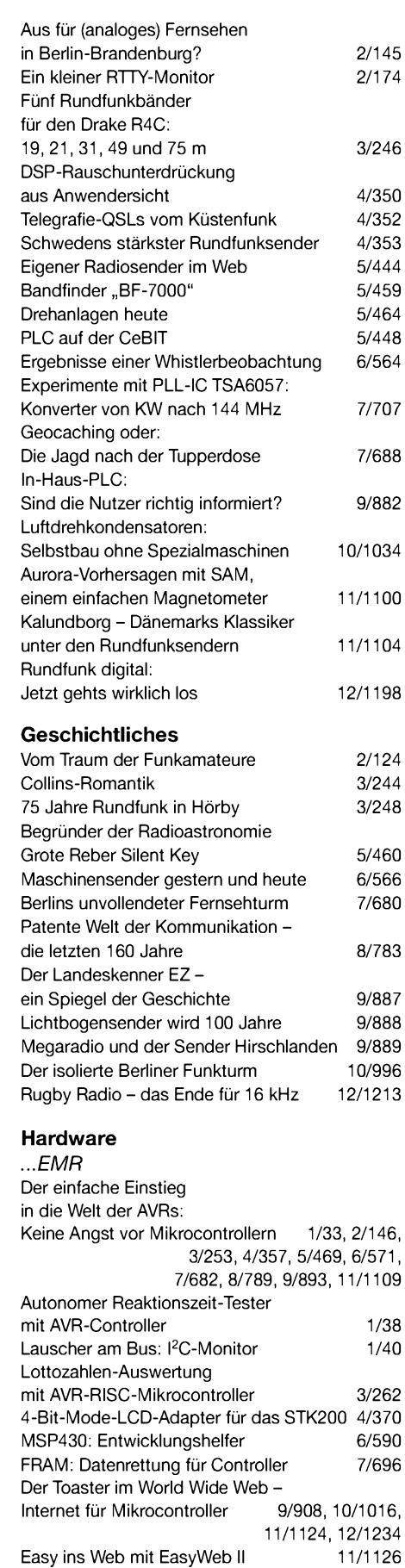

### $\overline{P}$

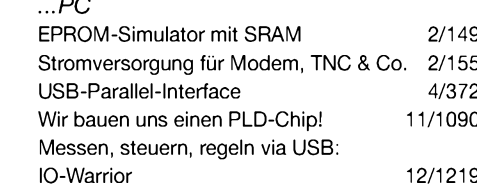

### **Industrie/Firmen/Markt**

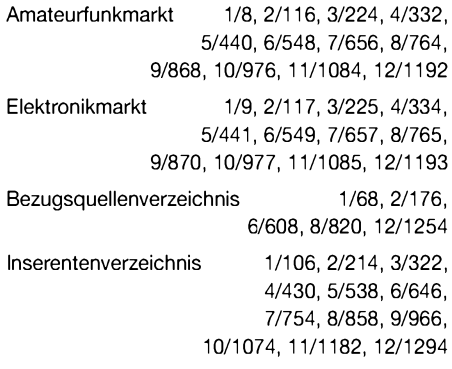

### **Internet**

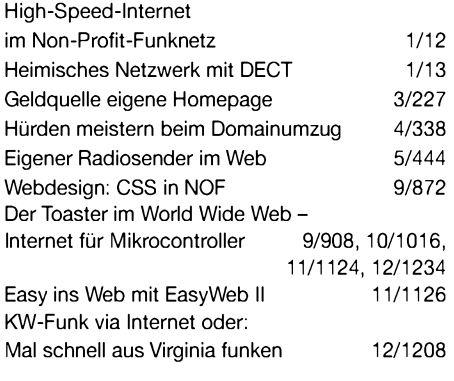

### **Literatur**

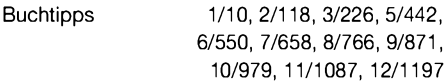

### **Messtechnik**

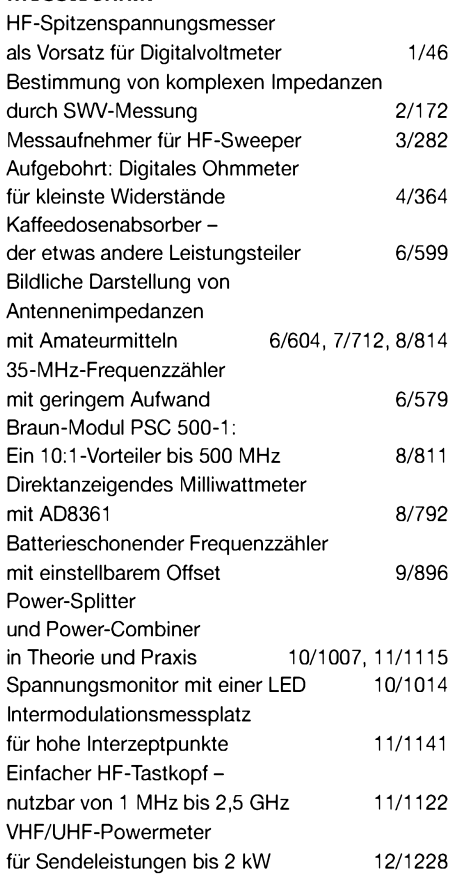

### **Nachlese**

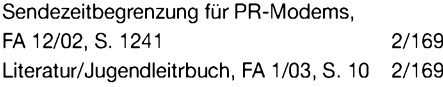

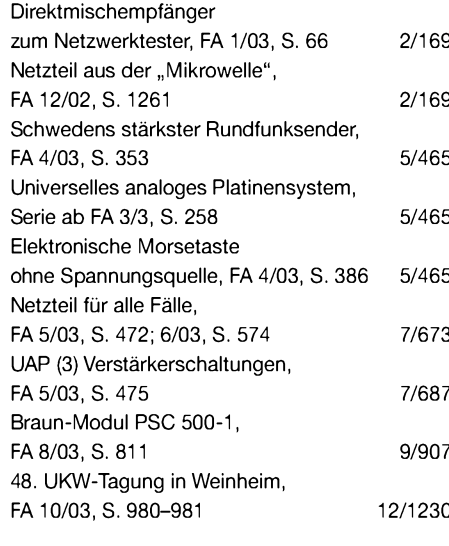

### **NF-Technik**

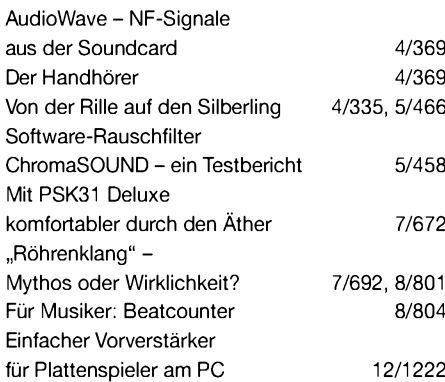

### **Satellitenempfang**

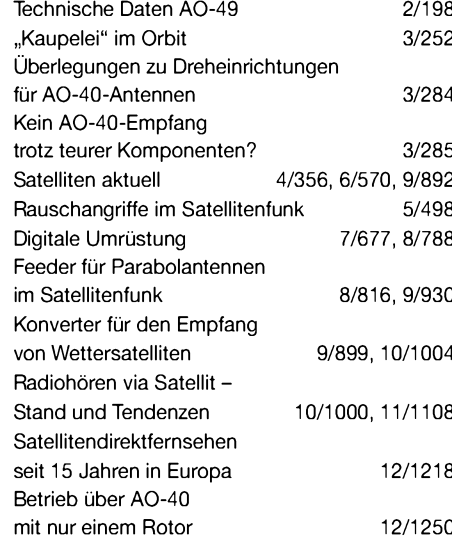

### **Software**

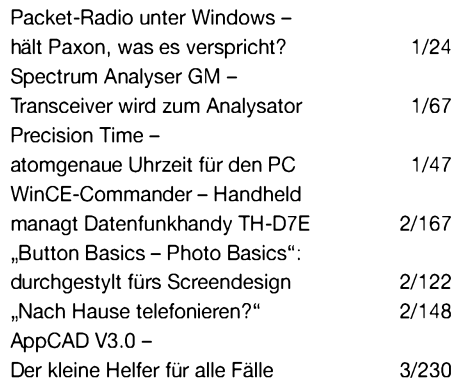

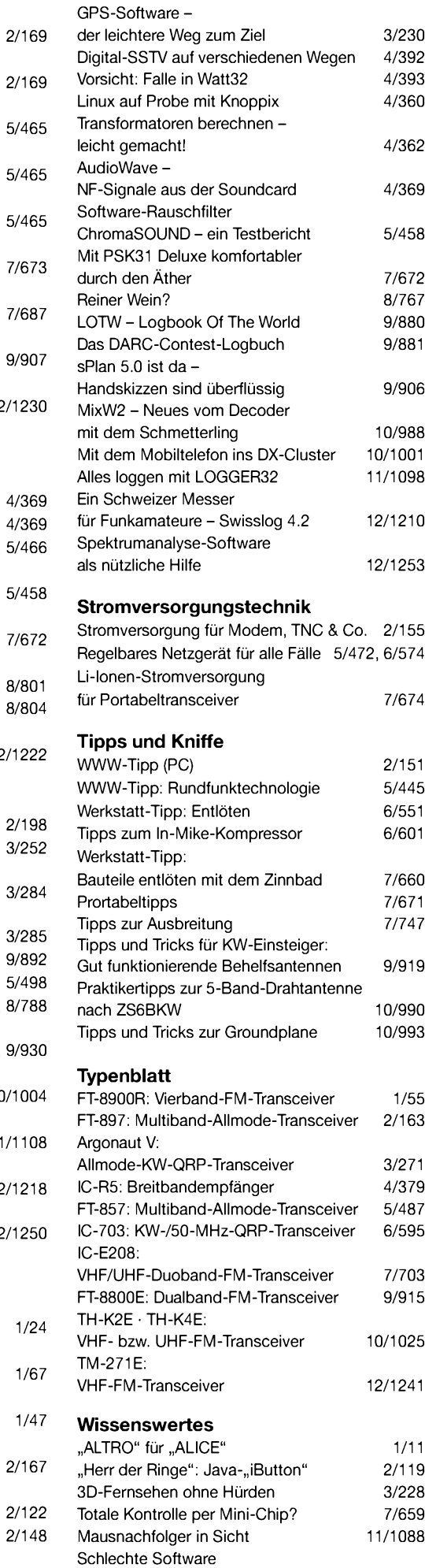

kostet zu viel Geld 12/1196

# *Noch eine Magnetloop*

### *BERNHARD LINNECKE - DJ4XD*

*Die Magnetloop hat sich in den letzten 10 bis 15 Jahren zu einerrecht beliebten Antenne für den Amateurfunk entwickelt. Prinzipbedingte Vor- und Nachteile zeichnen diese Antenne aus. Eine abstimmbare und mechanisch stabile Ausführung für den Nachbau wird hier beschrieben.*

Bereits 1967 wurde dieser Antennentyp patentiert und fand vorerst in kommerziellen und militärischen Diensten eine Anwendung. In den 80er Jahren befassten sich zunehmend mehr Funkamateure damit. Die handlichen Abmessungen von Magnetloops, insbesondere auf den höheren KW-Bändern, kommen vielen Funkfreunden mit eingeschränkten Antennenmöglichkeiten entgegen.

Die nachfolgend beschriebeneAntenne eignet sich für die Bänder 20 bis 40 m und basiert auf einem leicht zu realisierenden Strahler aus Koaxialkabel.

### **Grundkonstruktion**

Für einen möglichst großen Wirkungsgrad auf40 m fiel dieWahl auf einen Loop-Durchmesser von 1,2 m. Dazu befestigte ich etwa 4,1 m Koaxialkabel RG213 auf einem Ring aus dünnem Glasfaserstrang. Letzterer wird durch ein Kreuz aus 16 bzw. 8 mm dickem Glasfaserstäben stabilisiert.

Jeweils 30 cm von den Enden entfernt habe ich das Kabel aufgeschnitten, Außenmantel sowie Dielektrikum entfernt, ebenso den Innenleiter. Das massive Kupfergeflecht der Enden des Außenleiters ist nun leicht biegsam, um mechanisch spannungsfreie Anschlüsse zum Drehkondensator zu gewährleisten. Die letzten 5 cm wurden zusammengedreht und verzinnt. Mit einem spannungsfesten Sender-Drehkondensator (etwa 15 bis 100 pF) ist dieser Kreis im Bereich von 20 bis 40 m abstimmbar.

Das HF-Signal wird mittels einer Drahtschleife von etwa 30 cm Durchmesser angekoppelt. Um Anpassung zu erreichen, ist hier eine Optimierung erforderlich. Üblicherweise gelingt dies durch Biegen, Verlängern oder Verkürzen der Drahtschleife. Auch Mehrbandbetrieb ist leicht zu beherrschen, indem man zur Koppelschleife einen variablen Kondensator in Serie schaltet. Bei mir fand hier einer mit 1500 pF Endkapazität Verwendung. Die Spannungsfestigkeit muss nicht groß, die Kontakte sollten aber gut sein.

Diese Experimentalausführung mit den beiden Drehkos ließ sich sehr gut im gewünschten Bereich abstimmen und jederzeit auf ein SWV von 1:1 bringen; auch die Konstruktion selbst bestand den Test.

Neu an dieser Variante ist die Anordnung des Abstimmdrehkondensators. Er befindet sich nicht wie üblich gegenüber der Einspeiseloop, sondern auf derselben Seite. Für eine leichte Konstruktion, wie hier aus Koaxialkabel und GFP, würde sonst die Halterung des relativ schweren Drehkondensators ein Problem darstellen. Außerdem vereinfacht sich die manuelle Bedienung, und eine Fernsteuerung lässt sich leichter realisieren.

### **Wetterfeste Ausführung**

Die Ursprungsvariante war nur im Zimmer und möglichst in Fensternähe zu betreiben. Beim Empfang fielen neben der Dämpfung durch den Stahlbeton die hausinternen Störsignale unangenehm ins Gewicht. Ein dauerhafter Betrieb auf dem Balkon schied wegen Feuchte und Staubeinwirkung aus. Die Lösung des Problems brachte letztlich die Verwendung eines Vakuum-Drehkondensators als Abstimmelement für den Resonanzkreis und eines Festkondensators von 1200 pF in der Koppelschleife. Letzteres stellt einen Kompromiss dar, um ohne einen zweiten Motorantrieb auszukommen.

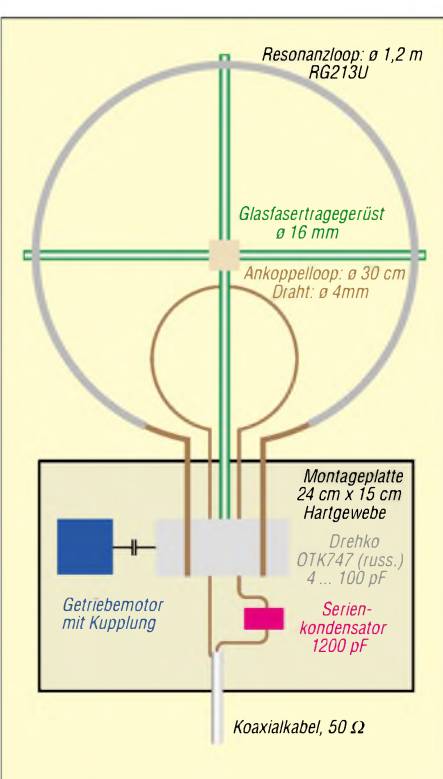

**Bild 1: Aufbau der Magnetantenne**

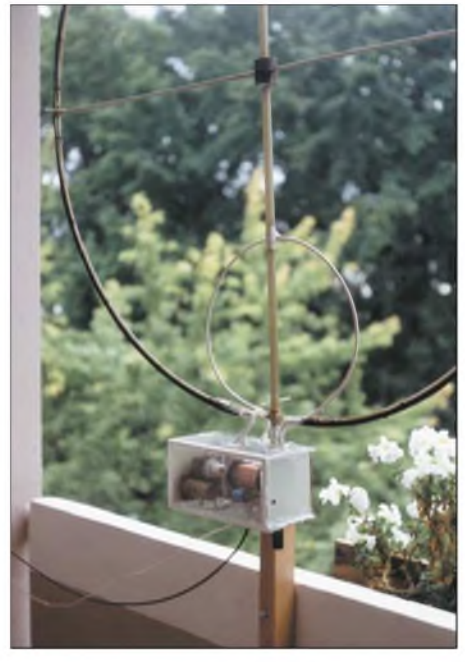

**Bild 2: Montage der Antenne am Balkongeländer** im **QTH** des Autors

Dieser Festkondensator sichert die Anpassung auf 30 und 40 m mit einem SWV unter 1,3 :1. Auf 20 m gelingt zwar eine Einstellung auf Resonanz, die Anpassung ist jedoch für Sendebetrieb inakzeptabel. Hier käme eine Relaisumschaltung für den Serienkondensator in Betracht; ich selbst beschränke mich auf 30 und 40 m.

Vakuum-Drehko einschließlich 12-V-Getriebemotor, Serienfestkondensator und Einspeiseschleife sind auf einer stabilen Hartgewebe-Basisplatte befestigt, die ebenfalls die Tragestange für die Loop aufnimmt.

Eine Haube aus 4 mm dickem Acrylglas schützt vor Witterungseinflüssen. Zwei Montagewinkel auf der Unterseite der Basisplatte sorgen für eine kippbare Verbindung zu einem Hartholzschaft, der ist an der Balkonbrüstung montiert.

### **Erfahrungen**

Entsprechend einer Empfehlung von DL3AYJ in [1] verzeichnete ich beim Betrieb der Loop in der Waagerechten gegenüber senkrechter Montage einen deutlicher Anstieg der Empfangssignale und weniger lokale Störungen, ferner ging es beim Senden mit weniger Anrufen ab. Bei der Abstimmung wird der Drehkondensator anfangs grob betätigt, bis Signale und Rauschen zunehmen (Resonanznähe). Mit kleinem Sendesignal erfolgt danach die Feinkorrektur auf minimales SWV, dazu am besten Motorspannung auf 5 bis 7 V verringern.

- [1] Piehler, R., DL3AYJ: Magnetantennen Überblick und Erfahrungen. FUNKAMATEUR 48 (1999), H. 8, S. 933-935
- [2] Sichla, F., DL7VSF: Magnetische Empfangsantennen - Überblick und Erfahrungen. FUNK-AMATEUR 49 (2000) H. 7, S. 764-766
- [3] Schreglmann, U., DJ5QY: Indoor Magnetic Loop für 160 m. CQ DL 67 (1996) H. 12, S. 962

# *Welcome to the world - Der Einstieg aufKurzwelle (4)*

*Dr.-Ing. MICHAEL HÖDING - DL6MHW*

*Die Ausbreitungsmöglichkeiten auf Kurzwelle sind vielfältig. Dennoch können wir aufgrund von Erfahrungen und Kenntnissen zurIonosphärenphysik Voraussagen machen. Dieser Beitrag soll Theorie und Praxis verbinden und so das Sammeln eigener Erfahrungen unterstützen.*

Ausbreitungsbedingungen auf Kurzwelle sind ein interessantes Thema, bei dem sich in erfreulicher Weise Theorie und selbst erlebte Praxis treffen. Auch nach 20 Jahren Kurzwelle lerne ich immer wieder Neues dazu und das macht Spaß.

### **Ausbreitung über die Bodenwelle**

Die Bodenwelle spielt auf Kurzwelle nur eine geringe Rolle. Ähnlich wie auf UKW kann man sie für Verbindungen in der näheren Umgebung nutzen. Kurzwellensignale werden zur Erde hin gebeugt und ferner mit steigender Frequenz immer stärker gedämpft. So beträgt die Reichweite der Bodenwelle auf 80 m etwa 100 km, und auf 10 m nur etwa 20 km. Hohe Sendeleistung kann die Dämpfung bis zu einem gewissen Grade kompensieren.

### **Die Sonne und die Ionosphäre**

Wesentlich größere Bedeutung hat die ionosphärische Ausbreitung, auch Raumwelle genannt. Die oberen Schichten der Atmosphäre werden durch Sonnenstrahlung ionisiert, also elektrisch aufgeladen -sie bilden die Ionosphäre. Man kann sich deren Schichten wie einzelne Glasscheiben vorstellen. Eine solche Glasscheibe wird bei Tag durch die Sonne "bedampft". Dadurch wirkt sie für einige Frequenzbereiche reflektierend und für andere dämpfend. Das Reflexionsvermögen hängt darüber hinaus vom Einfallswinkel ab.

Eine Glasscheibe wirkt bekanntlich spiegelnd, wenn man stark seitlich auf sie blickt. Ein 14-MHz-Signal, das beispielsweise im Winkel von 85° auf die Ionosphäre trifft, wird nur leicht gebeugt und verschwindet im Weltall; trifft es jedoch im Winkel von 30° auf die ionisierte Schicht in etwa 250 km Höhe, so erfolgt eine Reflexion, und ein Funkpartner in etwa 1000 km Entfernung kann das Signal empfangen. Dazwischen gibt es einen Bereich, den weder Boden- noch Raumwellen abdecken: die Tote Zone.

Wolfram Heß, DL1RXA, entwirft hierzu das folgende Bild: "Mit dem Schrägeinfall ist es wie mit einem Ball, den ich gegen einen *Zaun* werfe. Stehe ich direkt davor, huscht er durch die Latten, werfe ich ihn schräg, prallt er ab." Kleine Bälle kommen erst bei sehr flachem Einfallswinkel zurück. Ähnlich ist es bei kleinen Wellenlängen, also hohen Frequenzen. Auch hier setzt die Reflexion erst bei flacherer Abstrahlung, z.B. bei einem Winkel von 20°, ein. Damit vergrößern sich die Entfernung zum ersten Einfallspunkt der Raumwelle sowie die Tote Zone.

Falls unsere Sonne die Ionosphäre nur mäßig anregt, kann es passieren, dass die kurzen Wellen des 28-MHz-Bandes auch bei sehr flachen Winkeln nicht reflektiert werden. Das Band ist dann tot.

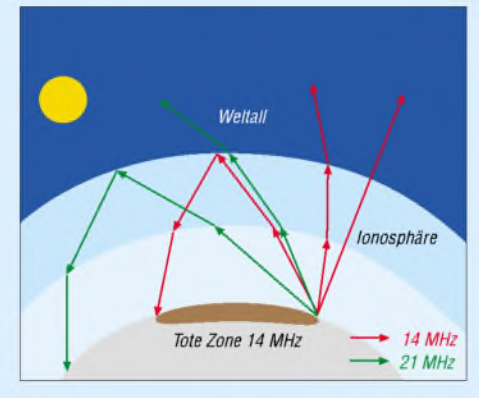

**Signalausbreitung in der Ionosphäre (stark vereinfacht)**

Die Distanzen eines so genannten Sprungs liegen aufKW im Bereich bis zu 4000 km. Um nun wirklich große Entfernungen von über 10000 km zu überbrücken, bedarf es mehrerer Sprünge. Die Erde dient hier jeweils als Reflektor. So erreicht man Stationen im Pazifik, wenn denn die Ionosphäre an allen notwendigen Reflexionspunkten entlang des Ausbreitungsweges entsprechend "elektrisiert" ist.

Es gibt mehrere Schichten in der Ionosphäre, die teilweise dämpfende und teilweise reflektierende Wirkung haben. Während wir die nützliche Reflexion vor allem derF-Schicht zu verdanken haben, vermiest uns die niedriger liegende D-Schicht manche Funkstrecke, besonders auf den längeren Kurzwellenbändern wie 80 m. Auch die D-Schicht baut sich am Tage durch Sonnenstrahlung auf.

80-m-Signale werden auch bei fast senkrechtem Auftreffen auf die Reflexionsschicht zurückgeworfen, sodass hier keine Tote Zone auftritt. Andererseits kommt es gerade am Tage durch D-Schicht-bedingte Tagesdämpfung zur Abschwächung weniger steiler Strahlung, weil der Weg der Welle durch die D-Schicht länger ist als beim Senkrechteinfall. Manchmal wird das Signal auch ganz absorbiert, sodass nur noch Bodenwellenausbreitung zustandekommt. Dies lässt sich vor allem auf dem 160-m-Band beobachten.

Bei Sonnenuntergang verschwindet die in etwa 60 bis 90 km Höhe befindliche D-Schicht, wie übrigens auch die darüber liegende, ebenfalls dämpfende bzw. abdeckende E-Schicht in 100 km Höhe. Dann kann man auch auf den langen Bändern mit der Raumwelle über große Distanzen funken.

### **Sonne, Erde, Mensch**

KW-Ausbreitung wird imWesentlichen von vier Faktoren beeinflusst:

### *Tageszeit*

Die Sonne kann die Ionosphäre nur anregen, wenn sie scheint. Das verhält sich ähnlich wie mit der Temperatur. Am Tage baut sich entsprechend die Ionisation auf, um dann in der Nacht wieder nachzulassen. Allerdings muss man dabei global denken. Wenn ich mit Japan funken will, dann bedarf es gemäß Bild 2 je eines Reflexionspunkts über dem nördlichen Russland und dem mittleren Sibirien. Günstig ist es also, wenn die Sonne in der Mitte der Funkstrecke im Zenit steht, und das ist an unserem frühen Vormittag der Fall.

### *Geographie der Erde*

Die Ionosphäre wird auf niedrigen Breitengraden deutlich mehr angeregt als etwa in unseren nördlichen Breiten. Das ist wieder ähnlich der Lufttemperatur-in Äquatornähe ist es ja auch wärmer. Wenn meine Reflexionspunkte südlich liegen, ist auf den hohen Bändern die Chance auf eine Verbindung größer. Selbst bei schlechtem Funkwetter geht es fast immer "schräg über den Äquator" nach Argentinien, während das deutlich näher gelegene Ostkanada nicht hörbar ist.

### *Jahreszeiten*

Scheint die sommerliche Sonne in unseren nördlichen Breiten lange, so bauen sich die dämpfenden Schichten stärker auf als zu anderen Jahreszeiten. Analog bei der Lufttemperatur: Die hohen Temperaturen lassen uns träge werden. Daher sind die Fernbedingungen im Sommer weitaus schlechter als zu den anderen Jahreszeiten, ganz abgesehen von den deutlich niedrigeren höchsten Betriebsfrequenzen (*MUF*).

Die besten Jahreszeiten aus Sicht des DXers sind Herbst und Frühjahr, besonders Oktober bis November sowie Februar bis

### *Einsteiger*

Mitte April. Hier sind die Ionosphäre angeregt und die Dämpfung nicht zu hoch. Im Winter ermöglicht die geringere und kürzer andauernde Tagesdämpfung besseren Betrieb vor allem auf den längeren Bändern. Aber Achtung: Wenn es bei uns Winter ist, herrscht auf der Südhalbkugel Sommer und umgekehrt.

### *Elfjahreszyklus der Sonnenaktivität*

Verursacher der Ionisation ist nicht das sichtbare Sonnenlicht, sondern es sind vor allem Strahlen und Partikeln, die oft von Fleckengebieten bei Sonneneruptionen ausgeworfen werden [35]. Im Minimum gibt es wenig Sonnenflecken - im Maximum präsentiert sich die Sonne hingegen als picklige Schönheit. Dann regt die Sonne unsere Ionosphäre stark an, sodass z.B. 10-m-Signale ausgezeichnet reflektiert werden und die F-Schicht bis in die Nacht reflektierend bleibt.

Im Minimum reicht der Sonnenwind gerade mal in den Äquatorgegenden für eine Reflexion von 28-MHz-Signalen, sodass nur noch Südamerika bzw. -afrika erreichbar sind. 21 MHz öffnet sich dann nur gelegentlich, sodass das 14-MHz-Band neben dem 18-MHz-Band hauptsächlich für DX infrage kommt. Leider liegt das letzte Maximum jetzt etwa drei Jahre hinter uns, aber irgendetwas geht auf Kurzwelle immer. Zum oft beschworenen kapriziösen Charakter der Sonne lesen Sie bitte den Beitrag ab S. 1285.

### **So viel Theorie - und nun?**

Anhand von Standardfragen möchte ich nun Lösungswege für eigene Vorhersagen aufzeigen. Wir befinden uns Anfang Dezember 2003 sozusagen auf dem absteigenden Ast des Sonnenfleckenzyklus und dazu im ionospärischen Hochwinter.

### *Frage 1: Wohin kann ich jetzt funken?*

Es ist Samstagnachmittag, gegen 16 Uhr MEZ. Bald wird es dunkel, doch über dem Atlantik scheint die Sonne. Leider reichen die wenigen Sonnenflecken, insbesondere bei störenden Einflüssen der Sonne, nicht aus, um auf 10 m über den Nordatlantik mit den USA zu funken. Unter Normalbedingungen öffnet sich jedoch das Band und es sollte nach Südamerika gehen.

Für Nordamerika steht wahrscheinlich das 21-MHz-Band zur Verfügung oder zumindest das 14-MHz-Band. Nach Osten geht es auf den ganz kurzen Bändern am späten Nachmittag kaum, es sei denn, man funkt über den langen Weg. Übrigens, was man tags auf den hohen Bändern über den kurzen Weg nicht erreicht, gelingt oft spielend am Morgen zwischen 5 und 8 UTC auf den langwelligeren Bändern über den langen Weg in westlichen Richtungen. Die Dämmerungszeit ist eine ausgezeichnete DX-Zeit, morgens sogar besser als abends.

### *Frage 2: Welches Band ermöglicht einen Frühstücks-Sked mit EA8?*

Die langen Bänder 160 bis 40 m scheiden aus, da hier das Signal schon zu stark gedämpft wird und zu viel QRM herrscht. Eventuell geht es auf 40 m mit sehr guten Antennen. Gut geeignet sind hingegen 20, 17 und 15 m, denn die gerade aufgegangene Sonne hat die Ionosphäre zwischen DL und EA8 schon "angeheizt". Für 10 m wird die Strahlung der Sonne erst in ein bis drei Stunden ausreichen.

### *Frage 3: Wann und wo ist die DXpedition T20FWzu erreichen?*

Tuvalu liegt auf der anderen Seite der Erdkugel. Wir Normalfunker werden es kaum auf 80 oder 160 m erreichen. Deshalb müssen wir die kurzen Bänder nutzen, wenn der Ausbreitungsweg auf der sonnenbeschienenen Seite der Erde liegt. Das ist überschlagsmäßig am Morgen und am Abend der Fall (wobei der Morgen in Tuvalu unserem Abend entspricht). Die Tagesrandzeiten sind also die bevorzugten Zeiten für sehr weite DX-QSOs. Mögliche Bänder sind sicher 14 MHz, 18 MHz, 21 MHz, seltener 24 MHz oder 28 MHz.

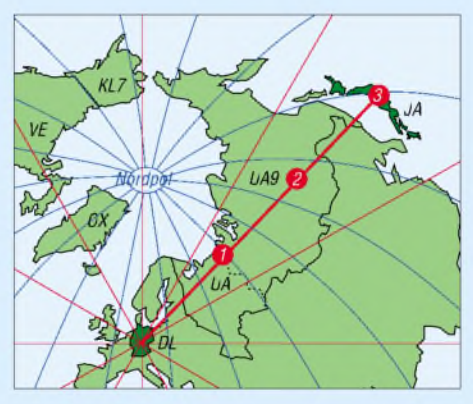

**Weg der Funkwellen von Berlin nach Japan** in azimutaler Darstellung (auch als "Beam-**Karte" bekannt, d.h., es werden die wahren Antennenrichtungen angezeigt)**

### *Frage 4: Wo kann ich Freitagmittag von Berlin nach Nürnberg funken?*

Im Winter kann man die Hoffnung hegen, dass die Tagesdämpfung gering bleibt und das 80-m-Band zur Verfügung steht. Sollte dies nicht der Fall sein, ist sicher das 40-m-Band gut nutzbar. Zum Sommer hin stehen auf 80 m die Chancen für ein Mittags-QSO schlechter. Die kurzen Bänder, also 20 m bis 10 m und evtl. auch 40 m, sind wegen der Toten Zone nicht geeignet.

### **Baken - unsere "Leuchttürme"**

Da die Ausbreitungsbedingungen nur in weiten Grenzen vorhersagbar sind, hat sich die Gemeinschaft der Funkamateure ein

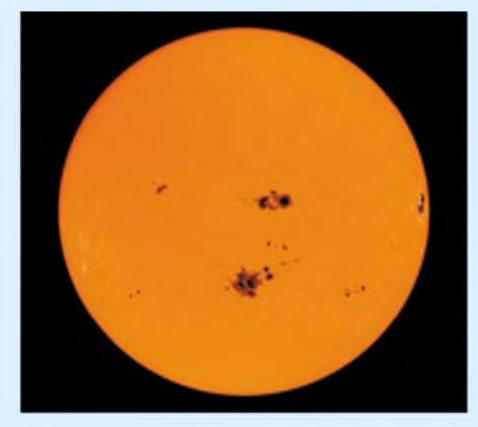

**Diese Ende Oktober 2003 auf der Sonne sichtbaren Fleckengruppen verblüfften Experten und erfreuten DXer, s.a. S. 1285. Quelle: SOHO MDI**

Netz von Baken geschaffen. Insbesondere das von der NCDXF betriebene weltweite Bakennetz erlaubt es, sich in wenigen Minuten einen Überblick über die Bedingungen auf den Bändern von 20 m bis 10 m zu verschaffen [36]. Auf dem sehr wechselvollen 10-m-Band gibt es außerdem zahlreiche weitere Baken im Bereich von 28,15 bis 28,3 MHz.

### **Weitere Phänomene und Faktoren**

Ausführlicheres zu den saisonal zu erwartenden Ausbreitungsbedingungen erfährt man im QTC-Teil jedes FUNKAMATEUR unter derRubrik*Ausbreitung* von OK1HH. Hier gibt es mehr zur aktuellen Sonne und hilfreiche Diagramme. Sehr aktuell und hilfreich sind auch die "DX-Seiten" auf der Homepage der Deutschen Welle [37] und der DX-Rundspruch des DARC. Weitere Informationen zu Grundlagen, Methoden und auch zu Hilfsmitteln findet man u.a. in [38]. Von UKW her bekannte Ausbreitungsphänomene spielen auf KW vereinzelt eine Rolle. Im Sommer ermöglicht Sporadic-E auf 10 m manch QSO in die eigentlich Tote Zone. Auch Aurora und Meteor-Scatter beeinflussen mitunter die Signale. Zum Schluss sei vor dem Mögel-Dellinger-Effekt gewarnt. Hier sind plötzlich (und nicht vorhersagbar) alle Kurzwellenbänder für Minuten oder Stunden tot. Manch einer hat da schon verzweifelt ver-<br>sucht, seine Station zu reparieren ...

### *[dl6mhw@darc.de](mailto:dl6mhw@darc.de)*

- [35] Heß, *W,* DL1RXA: Die Sonne und die DX-Bedingungen. FUNKAMATEUR 52 (2003) H. 8, S.780-782
- [36] Rothe, M., DF3MC: Beobachtung der KW-Ausbreitung mittels der NCDXF/IARU-Baken. FUNKAMATEUR 49 (2000) H. 7, S.732-733; Bakenuhr siehe FA-Website  $\rightarrow$  Download
- [37] Deutsche Welle: Sonnen und Ionospärenwetterbericht. [www.dw-world.de](http://www.dw-world.de)  $\rightarrow$  Sprache Deutsch  $\rightarrow$  DW Radio  $\rightarrow$  DX-Seiten
- [38] Stumpf-Sierig, E., DL2VFR: Kurzwellen DX Handbuch. DARC-Verlag, Baunatal 2003

# *Betrieb über AO-40 mit nur einem Antennenrotor*

### *THOMAS RODE - DL1DUZ*

*Stationen, die den Einstieg in den Satellitenbetrieb z.B. über AO-40 planen, stehen vor dem Problem der Anschaffung einer kostspieligen Rotoranlage. In [1] hatte DC9ZP einige Hinweise zur Minimierung dieser Kosten gegeben. Der nachstehende Beitrag möchte ergänzend eine Kompromisslösung vorstellen, die mit nur einem Rotor auskommt.*

Vor einiger Zeit wurde in Dresden die Clubstation DL0AMD ins Leben gerufen. Anfänglich nur auf KW und via Paket-Radio in der Luft, wuchs doch schnell der Wunsch zu einer Ausweitung der Aktivitäten. Es war also nur eine Frage der Zeit, bis der baldige Betrieb überAO-40 auf der Tagesordnung stand. Eine erste Abschätzung der zu erwartenden Belastungen für unser Hobby-Budget offenbarte dabei den Punkt Antennennachführung als besonders gewichtig.

Schaut man sich bei anderen Stationen um, so findet man diesbezüglich ein breites Spektrum von Lösungen. Die Palette reicht von der vollständig manuellen Nachführung von Azimut und Elevation bis hin zum computergesteuerten Kombirotor in der preislichen Größenordnung eines Transceivers.

### **Die Idee**

Alle Lösungen zur manuellen Antennennachführung schieden in unserem Fall aus, da sich die Antennenanlage abgesetzt von der Station auf einem Flachdach befindet. Mit einem derartigen Problem sind sicher viele OMs konfrontiert. Also brauchten wir eine Rotorlösung. Finanziell vertretbar war dabei nur der Erwerb eines einfachen, für den TV-Bereich vorgesehenen Modells. Sie werden von diversen Elektronikversendern für etwa 50 **€** angeboten bzw. mögen auch noch in so mancher Bastelkiste schlummern und auf ein Wiedererwecken warten.

Unser Rotor sollte, so die Idee, in seiner Achse parallel zur Erdachse ausgerichtet werden. Das Verfahren der "polaren" Ausrichtung (*Polarmount*) wird z.B. beim Empfang von TV-Satelliten sowie bei astronomischen Instrumenten eingesetzt.

Den praktischen Nutzen veranschaulicht Bild 2. Hier sieht man zuerst einmal einen Schnitt durch die Erde mit der Äquatorebene sowie der Ebene des Nullmeridians. Weiterhin dargestellt ist ein QTH, dessen Längengrad durch den Winkel  $\lambda$  und dessen Breitengrad durch ß definiert seien. Betrachtet man nun die "polar" ausgerichtete Rotorachse an diesem QTH, so zeigt sich, dass zum Verfolgen von kreisförmig

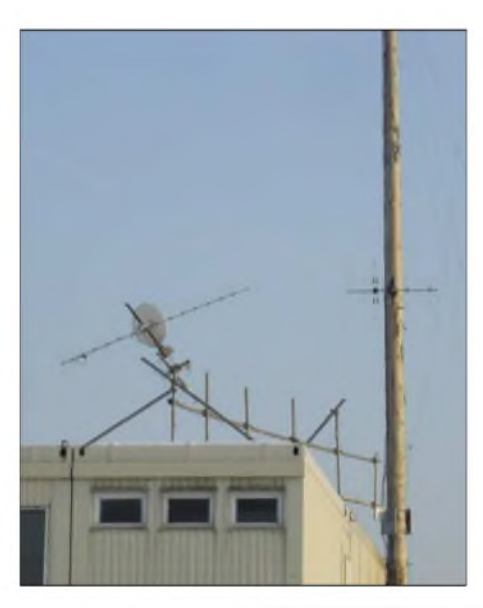

**Bild 1: AO-40-Antennenanlage von DL0AMD (ganz links), aufgesetzt auf eine recht massive Plattform aus Rüststangen**

> **Bild 2: Prinzip der "polaren" Rotorausrichtung**

um den Äquator verlaufenden Satellitenbahnen die am Rotor befestigte Antenne in ihrer Elevation nicht verändert werden muss. Eine solche Bahn ist z.B. die in ungefähr 36 000 km über dem Äquator verlaufende geostationäre Bahn.

Die Rotorachse nimmt gegenüber derartigen Bahnen unabhängig von der Erdrotation immer in einem Winkel von 90° zur Bahnebene ein. Dreht man die Antenne, so verändert sich deren Elevation bezüglich des Horizonts durchaus. Doch das geschieht gewissermaßen automatisch und ohne Einsatz eines zweiten Rotors. Aus diesen Betrachtungen ergibt sich, dass man mit einem so ausgerichteten Rotor praktisch alle möglichen Bahnen verfolgen kann, solange sie nur kreisförmig sind und ihre Ebenen parallel zum Äquator liegen.

Wie aber kann das für den Betrieb über AO-40 angewandt werden? Dieser beschreibt ja eine hochelliptische Bahn, deren Inklination zudem von 0° abweicht (Begriffserklärungen siehe auch Glossar in [1]). Hier geht man zuerst einmal davon aus, dass der Satellit nur im Apogäum genutzt werden soll. In Bild 2 ist dieser Fall beispielhaft durch eine elliptische Satellitenbahn repräsentiert, deren Apogäumspunkt aus Sicht des QTH genau in Südrichtung liegen soll.

Verbindet man nun alle möglichen Apogäumspunkte dieser Bahn gedanklich miteinander, so erhält man wiederum eine Kreisbahn (siehe Bild 2). Die Ebene dieser Bahn liegt wiederum senkrecht zur Erdachse. Ihr Abstand zur Äquatorebene in Winkelgrad entspricht dabei der Bahninklination t des Satelliten. Auch eine solche (fiktive) Bahn kann eine "polar" ausgerichtete Antennenanlage verfolgen.

Nun wollen sich die meisten OMs sicher nicht damit zufrieden geben, AO-40 jeweils nur im Apogäum zu arbeiten. Aber diese Einschränkung ist auch nicht notwendig. Da die für den Betrieb über AO-40 üblicherweise eingesetzten Antennenanlagen relativ klein sind und einen großen Öffnungswinkel besitzen, kann ein sehr weiter Bereich um das Apogäum herum abgedeckt werden.

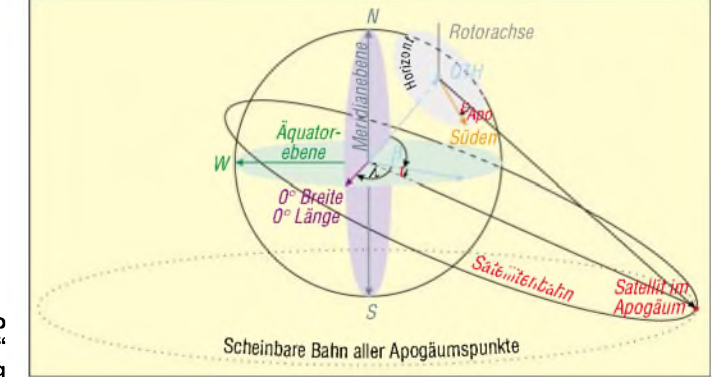

Im Fall von DL0AMD betragen die -3 dB-Öffnungswinkel der Antennen 30° (70-cm-Uplink mit 16-Element-Yagi) bzw. 15° (13-cm-Downlink mit 60-cm-Spiegel). Erst ab einer Missweisung von  $\pm 7.5^{\circ}$  würde der Verlust im Downlink die -3-dB-Grenze überschreiten. Für den Uplink wären es  $\pm$  15°.

Im Stationsbetrieb von DL0AMD hat sich dabei gezeigt, dass praktisch die gesamte für DX-Verbindungen interessante Transponderzeit nutzbar ist.

### **Ausrichtung des Rotors**

Zur Anbringung des Rotors haben wir bei DL0AMD kurze Enden von Rüststangen sowie die dazugehörigen Kreuzschellen verwendet. Wie auch immer man das Befestigungsproblem löst, es ist wichtig, dass

der Rotor sowohl horizontal als auch vertikal verstellbar bleibt. Vor der Ausrichtung des Rotors ist noch ein wenig theoretischer Ballast zu bewerkstelligen:

Die notwendige Neigung der Rotorachse nach Norden ist leicht zu ermitteln. Der Winkel zwischen Rotorachse und der Horizontalen entspricht dem Breitengrad ß unseres QTH. Am besten verwendet man zur Justage ein Lot und stellt den sich ergebenden Winkel aus Lotschnur und Rotorachse auf 90° + ß. Der Breitengrad von DL0AMD ist  $\beta = 51,133^{\circ}$ , sodass hier  $90^\circ + 51,133^\circ$ , also rund 141°, einzustellen waren.

Wer den Breitengrad seines Standorts nicht kennt, kann z.B. auf die enorme Datenbank von [2] zurückgreifen oder einen GPS-Empfänger in Anspruch nehmen. Im zweiten Schritt ist nun der Rotor so einzudrehen, dass die Achsspitze nach Norden *zeigt.* Für derartige Vorhaben hält die Literatur verschiedenste Methoden bereit. So könnte man z.B. entlang der Rotorachse blicken und diese auf den Polarstern ausrichten. Andere Vorschläge zielen auf die Verwendung von Karten und dem Anpeilen von Geländemerkmalen wie Kirchen, Hügeln usw.

Da wir kein genaues Kartenmaterial besaßen und es uns für den Polarstern im Dezember 2002 klimatisch einfach zu "polar" war, haben wir zu einer etwas anderen Methode gegriffen. Für deren Umsetzung benötigen wir den Längengrad unseres Standorts (siehe [1]), das bereits erwähnte Fadenlot, eine stabile, gerade Stange, eine

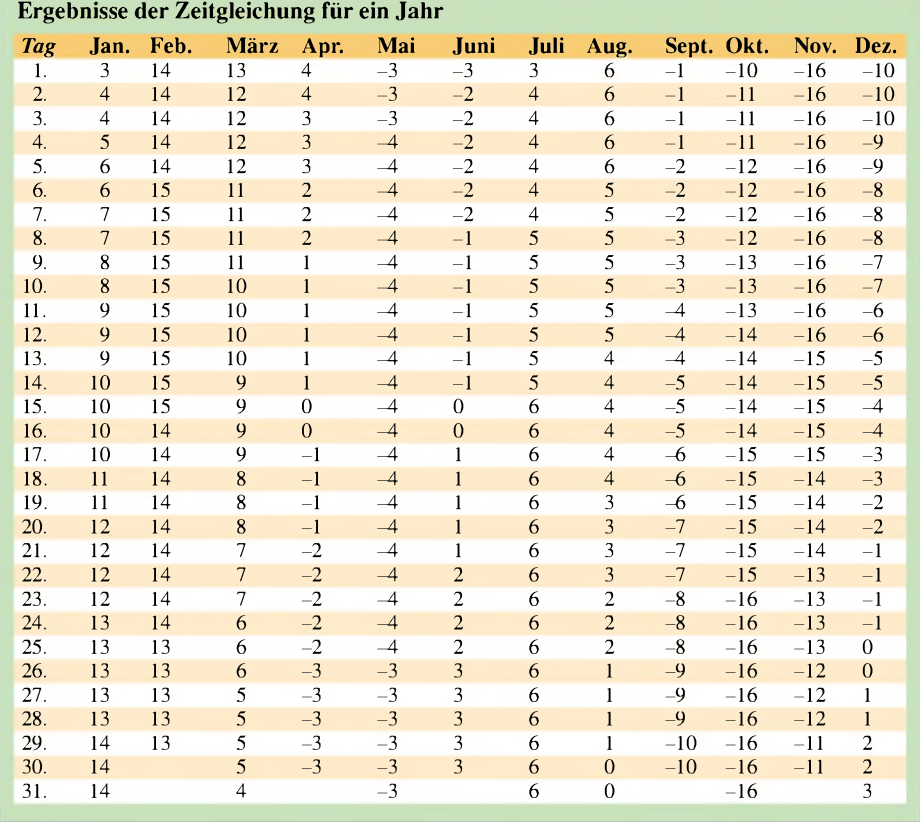

genau gehende Uhr und einen sonnigen Tag. Nun gilt es herauszufinden, wann die Sonne an unserem Standort im Süden steht.

Wir Mitteleuropäer leben nach ME(S)Z, die sich auf 15° östlicher Länge bezieht. Die Sonne durchläuft in einer Stunde einen Winkel von 15°, woraus sich die einzelnen

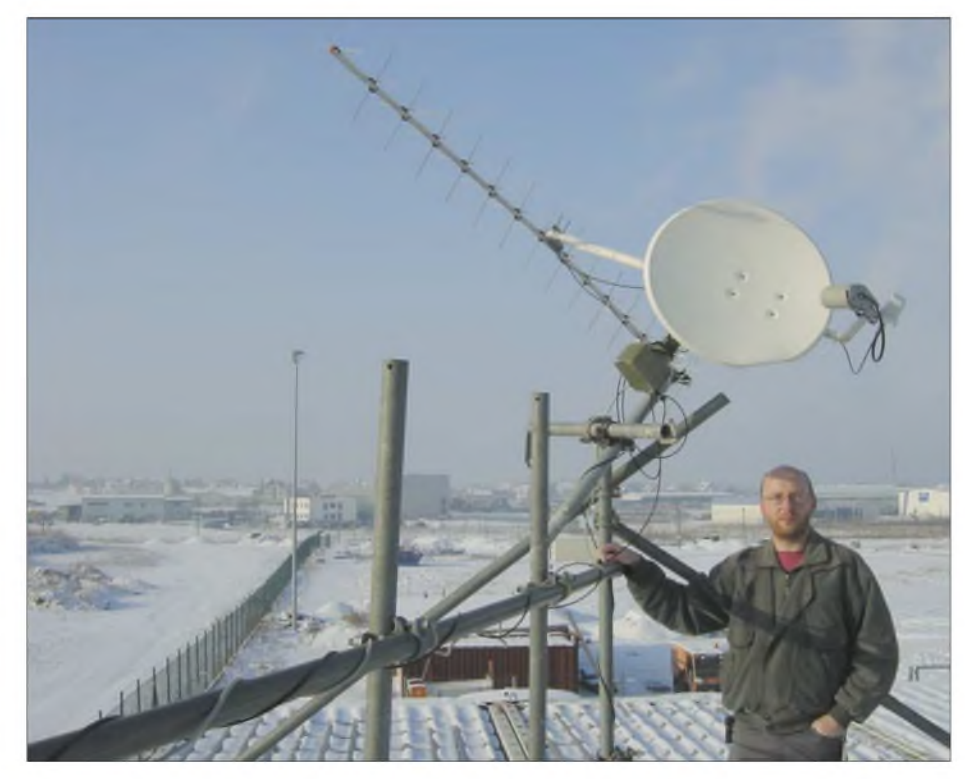

**Bild 3: Detailaufnahme der auf Rüststangen und Kreuzschellen basierenden Antennenkonstruktion im winterlichen Dresden; rechts im Bild der Autor. Fotos: DL1DUZ**

Zeitzonen ableiten. Da sich der Standort von DL0AMD bei  $\lambda = 13,717^{\circ}$  östlicher Länge befindet, steht hier die Sonne später im Süden als am Bezugspunkt 15° östlicher Länge. Wie groß dieser Zeitversatz  $\Delta$  t ist, sagt uns Gleichung (1):

$$
\Delta t_{\text{QTH zu MEZ}} = 60 \text{ min} \cdot (1 - \frac{\lambda}{15^\circ}). \qquad (1)
$$

Für unser QTH ergeben sich 5 Minuten und 8 Sekunden, also rund 5 Minuten. Das ist die Zeitdifferenz zu 15° Ost.

Wann aber steht die Sonne bei 15° Ost im Süden? Dies ist leider nicht genau 12 Uhr der Fall, wie man annehmen könnte, vgl.a. [3]. Vielmehr schwankt der Zeitpunkt im Jahresverlauf erheblich. Die Gründe hierfür sind vielfältig und eine exakte Berechnung komplex.

Hauptursachen sind die Exzentrizität der Erdbahn sowie die Neigung der Erdachse in Bezug auf die Sonne. Ausgedrückt werden diese Zusammenhänge in der so genannten Zeitgleichung, deren Ergebnisse für alle Tage eines Jahres gerundet aus der Tabelle hervorgehen.

Hier findet man in einer für unsere Belange hinreichenden Genauigkeit die jeweilige Abweichung von 12 Uhr in Minuten. Die Ausrichtung des Rotors bei DL0AMD erfolgte am 28.12.2002. Die Tabelle liefert für diesen Tag eine Abweichung von einer Minute, die man zu den bereits im Vorfeld ermittelten 5 Minuten addiert, um daraus zu ersehen, dass sich die Sonne an diesem Tag genau 6 Minuten

nach 12 Uhr im Süden befand. Die Rundungsfehler resultieren dabei in einer Winkelabweichung von unter einem Grad. Zu beachten ist, dass für Sommerzeit jeweils eine Stunde zu addieren ist. So würde z.B. am 1.7. die Sonne in Dresden um 13 Uhr und 8 Minuten MESZ im Süden stehen.

Um die Erkenntnisse bezüglich des Sonnenstands in ein Messergebnis umzusetzen, ist der oben erwähnte Stab vonnöten, an dessen Ende sich das Lot befinden soll. Nun richtet man den Stab gleich der Rotorachse nach Norden geneigt so ein, dass das Lot zur ermittelten Uhrzeit direkt auf den Schatten des Stabes weist. So orientiert zeigen Stab und Schatten in Nord-Süd-Richtung. Jetzt ist der Schattenwurf zu markieren oder auch sofort der Winkel des Schattens bzw. Stabes z.B. in Bezug auf eine Gebäudewand zu messen.

kleiner Rotor leicht seinen Dienst. Ist die Antennenanlage am Rotor befestigt, so erfolgt die Orientierung nach Süden, wo der Elevationswinkel e der Antennen am größten ist.

Hier nun stellt man e auf den für die fiktive "Bahn der Apogäumspunkte" notwendigen Wert  $\varepsilon_{Apo}$ . Dieser lässt sich aus den Bahndaten von AO-40, den so genannten Keplerelementen, errechnen. Man findet sie regelmäßig aktualisiert z.B. in [4].

Für unsere Rechnung maßgeblich sind die Elemente *Mean Motion* (MM), *Exzentrizität* (EX), *Arg ofperigee* (8) sowie die auch in Bild 2 eingezeichnete *Bahninkli*nation *t*. Außerdem ist erneut der Breitengrad ß unseres Standorts vonnöten. Die Darstellung der Keplerelemente erfolgt überwiegend in zwei verschiedenen Formaten, dem *NASA-2-Line*-Format und dem *AMSAT*-Format.

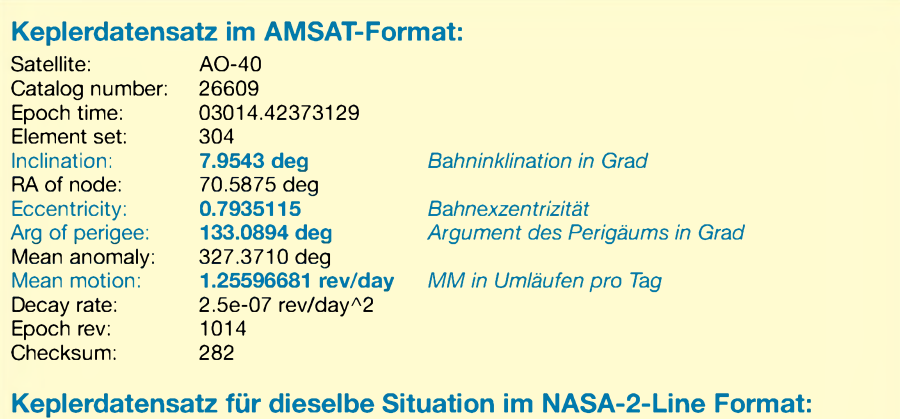

AO-40<br>1 26609U 00072B <sup>1</sup> 26609U 00072B 03014.42373129 .00000025 00000-0 10000-3 0 3042 2 26609 **7.9543** 70.5875 **7935115 133.0894** 327.3710**1.25596681** 10146

Der Rest ist einfach. Ist der Winkel des Gebäudes bezüglich Süden erst einmal vermessen, so kann man daraus wiederum auf die notwendige Orientierung des Rotors bezüglich des Gebäudes (z.B. Giebel, Dachfirst, ...) schließen.

Freilich ist es auch möglich, am Rotor eine längere Achse zu befestigen und mittels deren Schatten den Rotor ohne Umwege sofort auszurichten. Leider funktioniert das nur im Sommer. Im Winter wird der Schattenwurf in den meisten Fällen derart weit vom Rotor entfernt sein, dass sich kein Lot fällen lässt.

### **Installation und Ausrichtung der Antennen**

Nach Ausrichtung des Rotors bleibt *zuletzt* noch die Montage der Antennenanlage. Dabei ist vor der eigentlichen Anbringung am Rotor darauf zu achten, dass die gesamte Antennenkonstruktion bezüglich ihres Schwerpunktes gut ausbalanciert wird. Wenn sich im Betrieb nicht alle Drehmomente ausgleichen, versagt ein

Für beide gebe ich in obigem Kasten einen Beispieldatensatz an, wobei die benötigten Elemente hervorgehoben sind. Zu beachten ist, dass die Exzentrizität im NASA-2- Line-Format ohne Kommastelle vorliegt. Die Zahl 7935115 ist ergo als 0,7935115 zu lesen. Die Antennenelevation  $\varepsilon_{\text{Apo}}$  für den Apogäumspunkt bestimmt sich in hinreichender Näherung durch Gleichung 2:

$$
\varepsilon_{\text{Apo}} = \frac{3\sqrt{\text{MM}^2} \cdot \sin \alpha}{6,636 \cdot (1 + \text{EX}) - \cos \alpha}.
$$
 (2)

Die Werte MM und EX sind direkt aus den Keplerelementen zu entnehmen und in dieser Form einzufügen. Der Winkel  $\alpha$ ist in Grad einzusetzen und berechnet sich seinerseits aus den Werten des QTH-Breitengrades, der Bahninklination und des *Arg ofPerigee* laut Gleichung (3):

$$
\alpha = \beta + \iota \cdot \sin \delta. \tag{3}
$$

Auf die nähere Erläuterung der Gleichungen 2 und 3 möchte ich hier verzichten. Interessenten seien auf die Website [5] verwiesen, wo sich auch vieleAnregungen zu den Themenbereichen Astronomie, Mathematik und Physik finden.

### **Berechnungsbeispiel**

Ermitteln wir nun beispielhaft den Elevationswinkel für DL0AMD. Die Gleichungen 2 und 3 sehen dann wie folgt aus:

$$
\alpha_{\text{DD}} = 51,133^{\circ} + 7,9543^{\circ} \cdot \sin(133,0894^{\circ})
$$
  
= 56,942<sup>°</sup>  

$$
\epsilon_{\text{Apo\_DD}} = 90^{\circ} - 56,942^{\circ}
$$
  

$$
-\arctan \frac{3\sqrt{.1,25596681^2} \cdot \sin(56,942^{\circ})}{6,636 \cdot (1 + 0,7935115) - \cos(56,942^{\circ})}
$$
  
= 28.15°.

Das Ergebnis von rund 28° unterliegt, wie DC9ZP in [1] bereits erwähnte, gewissen Schwankungen. Glücklicherweise sind solche Änderungen recht langzeitlich. Montagearbeiten im Wochenzyklus sind also nicht zu befürchten. Je nach Öffnungswinkel der eingesetzten Antennen ist eine Korrektur erst dann angebracht, wenn sich  $\varepsilon_{\text{Apo}}$  maßgeblich, also in unserem Fall um einige Grad, geändert hat. Versieht man die Rotorachse mit einem Winkelmesser, so sind diese Arbeiten auch ohne aufwändige Messungen innerhalb weniger Minuten erledigt.

### **Zusammenfassung**

Dieser Beitrag sollte vor allem solche OMs ansprechen, die sich dem Thema Satellitenfunk neu zuwenden und für diese ersten Schritte eine preisgünstige, schnell zu realisierende Kompromisslösung suchen. Sicher hat die hier vorgestellte Methode deutliche Grenzen. So ist sie z.B. nicht für die Besitzer großer Antennenanlagen geeignet, die diese auf wenige Grad genau nachführen müssen. Außerdemversagt sie bei Satelliten auf niedrigen Bahnen, wie z.B. der ISS.

Für kleine, leichte Antennenkonstruktionen hingegen sowie den Betrieb über AO-40 und seine späteren Nachfolger ist das Verfahren gut geeignet und hat sich in der Stationspraxis von DL0AMD bewährt.

Das Team unserer Station wünscht viel Spaß beim Experimentieren und hofft awdh via AO-40. *[dl1duz@amsat.org](mailto:dl1duz@amsat.org)*

- [1] Maday, M., DC9ZP: Überlegungen zu Dreheinrichtungen für AO-40-Antennen. FUNKAMA-TEUR 52 (2003) H. 3, S. 284-285
- [2] Heavens-Above GmbH: Welcome to Heavens-Above! *[www.heavens-above.com](http://www.heavens-above.com)*
- [3] Müller, H.; DL3QY: Wann ist es 12 Uhr mittags? Sonnenstandsberechnung mit EXCEL. FUNK-AMATEUR 49 (2000) H. 11, S. 1195
- [4] AMSAT-NA: The Radio Amateur Satellite Corporation. *[www.amsat.org](http://www.amsat.org)*
- [5] Weisstein, E.: Eric Weisstein's World of Science. *<http://scienceworld.wolfram.com>*

# *Tipp zum FT-847: CW-Filter auch für schmalbandige Digi-Modes*

Im Normalfall sendet und empfängt man in den digitalen Modi mit dem relativ breiten SSB-Filter, denn das schmale CW-Filter (z.B. YF-115C) lässt sich nicht so ohne weiteres über das Menü in den SSB-Kanal einschalten. Für die schmalbandigen digitalen Modi, wie PSK und MFSK, wäre dies jedoch sehr wünschenswert.

Einen Ausweg aus dieser Situation bringt der im FT-847 verfügbare Split-Modus in Zusammenarbeit mit dem Sub-VFO. Die notwendigen Einstellungen sind wie folgt vorzunehmen [1]:

1. Stellen Sie auf dem Haupt-VFO die gewünschte Frequenz ein und gehen Sie über die *SSB*-Taste auf USB, das ist notwendig, weil PSK31 normalerweise auf allen Vorzugsfrequenzen im oberen Seitenband ausgestrahlt wird; MFSK folgt dagegen den üblichen Konventionen für die Seitenbandlage, d.h., USB (oberes Seitenband) wird ab 10 MHz und LSB (unteres Seitenband) unter 10 MHz gewählt.

2. Nun drücken und halten Sie für etwa 0,5 s die *A>B*-Taste (26); der Neben-VFO übernimmt damit die Frequenz und die Seitenbandlage vom Haupt-VFO. Ab jetzt darf weder der Haupt-VFO noch der Neben-VFO verstellt werden. Sollte Letzteres trotzdem notwendig sein, ist mit Punkt 1. neu zu beginnen.

3. Drücken Sie dann die *SPLIT*-Taste, im Display erscheinen zwei neue Symbole, eines für *SPLIT* und ein weiteres für *RX-TX*0; das zweite Symbol deutet an, dass der Haupt-VFO für den Empfangskanal und der Neben-VFO für den Sendebetrieb zuständig ist. Sollte das Symbol für *RX-TX* evtl. falschherum stehen, lässt es sich durch einen Druck auf die Taste *REV* wieder in die richtige Position bringen.

4. Drücken Sie die *CW*-Taste (nur einmal) und danach die *NAR*-Taste; jetzt ist das schmale CW-Filter im Empfangskanal wirksam und es wird schmalbandig empfangen. Mit Hilfe des *SHIFT*-Stellers (33) lässt sich der schmale Empfangskanal in bestimmten Grenzen verschieben, gut erkennbar im Wasserfall-Diagramm der PSK31-Software. Besteht derWunsch, zwischendurch wieder breitbandig zu empfangen, ist die *NAR*-Taste erneut zu drücken.

Noch einmal der **Hinweis** - verstellen Sie keinen der beiden VFOs! Wenn Sie es (versehentlich) trotzdem tun, stimmt beiAFSK die Sendefrequenz nicht mit derEmpfangsfrequenz überein, d.h., Ihr Transceiver arbeitet nicht mehr frequenzsynchron mit der Gegenstation. Lassen Sie sich auch nicht davon beeindrucken, dass die Frequenzanzeige im Haupt-VFO mit dem Druck auf die *CW*-Taste um <sup>1</sup> kHz nach oben springt, der Empfang einer vorher im SSB-Mode (USB) eingestellten Station geht deswegen ganz normal weiter.

Bei bestimmten Exemplaren des FT-847 (die Seriennummern sind mir nicht bekannt) wird das Mikrofon bei Benutzung der dreipoligen **Data-Buchse** nicht abgeschaltet, wenn man über den PC auf Sendung geht. In diesem Fall ist ein zusätzlicher Schalttransistor vonnöten; Hinweise dazu, mit Einbauskizze, finden sich ebenfalls in den übrigens für FT-847-Nutzer außerordentlich hilfreichen FAQs [1].

### **Aus dem Englischen übersetzt und bearbeitet von Klaus Raban** *[DM2CQL@t-online.de](mailto:DM2CQL@t-online.de)*

### **Literatur**

[1] Pfisterer, P., DH1NGP: FAQ (Frequently Asked Questions) for the Yaesu FT-847 transceiver. *^PSK31 operatopns ^Using <sup>a</sup> narrow CWfilter on PSK31 [www.supercontrol.de/cat/ft847faq/ft847faq.htm](http://www.supercontrol.de/cat/ft847faq/ft847faq.htm)*

# *Spektrumanalyse-Software als nützliche Hilfe*

In verschiedenen gedruckten Veröffentlichungen, auf CD-ROM und im Internet wird soundkartenbasierte Free- oder Shareware vorgestellt, mit deren Hilfe sich NF-Spektren auf dem PC-Monitor darstellen lassen [1], [2], [3].

Manche davon stellen für den Funkamateur sehr nützliches Werkzeug dar. Die parallel zum Funkbetrieb erfolgende Beobachtung des NF-Spektrums kann in jeder Situation hilfreich sein. In meinem speziellen Fall empfange ich Texte und Bilder, z.B. via PACTOR, PSK31, PR300, RTTY,

CW oder SSTV, mittels eines Terminalprogramms, das mit einem über die RS232- Schnittstelle angeschlossenen Modem (konkret PTC-II) zusammenarbeitet. So steht meine Soundkarte für die Spektrumanalyse zur Verfügung. Ein moderner Transceiver oder Empfänger hat mehrere NF-Ausgänge, wie z.B. *ACC1*, *ACC2*, *Ext.Sp* oder *Remote*, sodass sich ein zusätzliches NF-Signal für die Soundkarte problemlos abgreifen lässt.

Nach dem Start der Soundkartensoftware ich persönlich benutze eine ältere Version

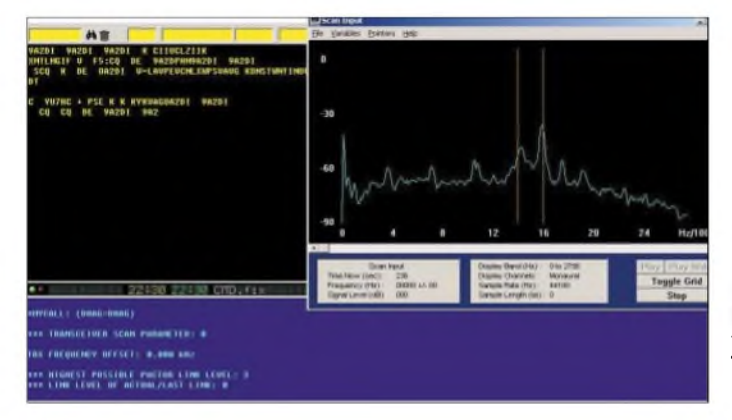

**RTTY-Signal mit starken Störern in der Nachbarschaft, hier mit Alpha 1.81b von DH7RG als Terminalprogramm Screenshot: DL1HAG** von Gram [2], die seinerzeit noch als Freeware erhältlich war-und einigen dann noch vorzunehmenden Einstellungen kann das Spektrum der im Empfangskanal des Transceivers befindlichen Audio-Signale sehr schön auf dem PC-Schirm beobachtet werden. Mit Hilfe des Spektrogramms lassen sich u.a.

- die eigene Frequenz gut sichtbar der Frequenz der sendenden Gegenstelle genau angleichen,
- der Abstand zu evtl. Störern bestimmen,
- Position von Mark und Space oder Verzerrungen bzw. Übermodulation einer anderen Station erkennen.

Zu letzterem Zweck eignet sich auch das neben einem Spektrumanalysator über einen Oszillografen verfügende Programm Audiotest [2], das selbst als Vollversion nur mit 28 **€** zu Buche schlägt. Ältere Versionen von Gram bzw. Audiotester sind auf der 1999er bzw. 2000er FA-Jahrgangs-CD enthalten (Anm. d.Red.).

### **Hans G. Telgmann, DL1HAG**

- [1] Raban, K., DG2XK: Die Soundkarte und ihr Einsatz im PC des Funkamateurs. FUNKAMATEUR 49 (2000) H. 5, S. 488-490; H. 6, S. 614-615; H. 7, S. 734-737; H. 8, S. 854-855; H. 9, S. 958-959
- [2] Horne, R.: Audio SpectrumAnalysis, Spectrogram Vers. 8. *[www.visualizationsoftware.com/gram.html](http://www.visualizationsoftware.com/gram.html)* [3] Müller, U. W.: Audiotester, *[www.audiotester.de](http://www.audiotester.de)*

**ANZEIGENSEITE**

**ANZEIGENSEITE**

**ANZEIGENSEITE**
# *Arbeitskreis Amateurfunk & Telekommunikation in der Schule e. V*

**Bearbeiter: Wolfgang Lipps, DL4OAD Sedanstraße 24, 31177 Harsum E-Mail: [wolfgang.lipps@aatis.de](mailto:wolfgang.lipps@aatis.de) AX.25: DL4OAD@DB0ABZ**

#### **Ballonmission des OV Illingen**

Für den 1.11.03 hatten wir uns den Start eines Stratosphärenballons mit Amateurfunknutzlast vorgenommen. Mit Unterstützung durch den AATiS wollten wir eine GPS-Bake und auch einenATV-Senderin Höhen über 30 km schicken. Der Wettergott meinte es gut mit uns - am Morgen hatten sich die Wolken über Nacht ausgeregnet und wir konnten ohne Regenschirm wie geplant mit den Vorbereitungen um 8 Uhr beginnen. Als Startort hatten wir unser OV-Gelände bei Marpingen (JN39NK) ausgewählt und bei 8 °C Lufttemperatur, 83 % relativer Feuchte, 8/8 Bewölkung und leichtem Wind aus Südwest begannen wir für alle Fälle mit dem Aufbau eines Partyzeltes zum Schutz der Ballonhülle (Vereisungsgefahr bei nasser Ballonhülle mit vorzeitigem Platzen in niedriger Höhe).

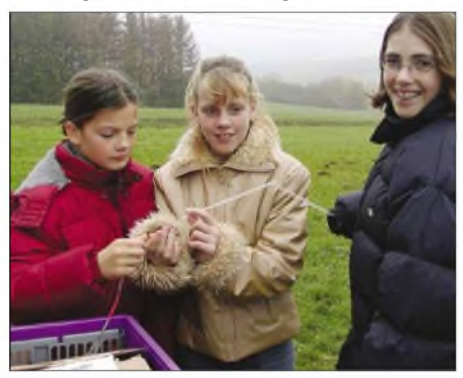

**Nina Leiner, Catrin Kelkel, Regina Wadle (v.l.n.r.) bereiten die 2-m-Sendeantenne vor, indem sie einen schützenden Isolierschlauch aufziehen.**

18 angemeldete Teilnehmer waren vor Ort und weitere 25 Gäste sowie Vertreter der Presse hatten sich eingefunden, um das Geschehen zu beobachten.

Der Start war für 10 Uhr geplant. Erfahrungsgemäß nimmt die Befüllung der Ballonhülle 20 min in Anspruch, sodass wir unmittelbar nach Eintreffen des AATiS-Teams mit der Ausrüstung (Ballonhülle, Reserveballon, Fallschirm und Radarreflektor) gegen 9.30 Uhr die Teams für die Helium-Gasflasche und die Vorbereitung des Nutzlastgespanns einteilten. Die Arbeiten wurden parallel durchgeführt, um so die Zeit optimal zu nutzen. Wie sich schnell herausstellte, hatten wir einen ungeeigneten Druckminderer an der Gasflasche montiert - die Befüllung der Ballonhülle zog sich unangenehm in die Länge. Nach einer Startverschiebung auf 10.15 Uhr wurde ein weiterer Anruf bei der Flugsicherung notwendig, welcher die Startverzögerung in Aussicht stellte. Schließlich starteten wir den Ballon mit sparsamer Heliumbefüllung, um eine weitere Verschiebung zu vermeiden.

Alle anderen Systeme standen seit Längerem bereit und funktionierten wie vorgesehen, sodass wir das komplette Gespann auf der Wiese auslegten und um 10.35 Uhr in den Himmel auf-

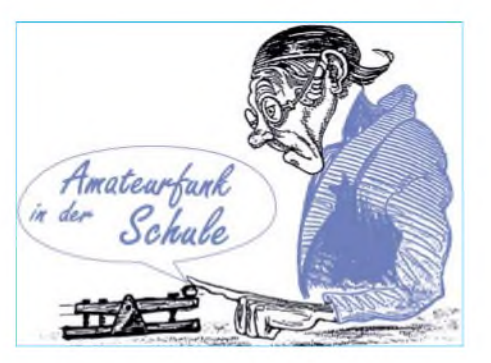

steigen ließen. Innerhalb kurzer Zeit verschwand das Gespann in den niedrigen Wolken und war danach nur über Funk zu verfolgen. Wie nicht anders zu erwarten, stieg der Ballon sehr gemächlich mit 130 m/min auf und nicht mit den sonst gewohnten 300 m/min. Dies versprach ein ziemlich langer Flug zu werden und es war ungewiss, ob die 30 km Gipfelhöhe erreicht werden konnten.

Die ATV-Bilder waren hervorragend und gaben uns einen herrlichen Blick auf die geschlossene, sonnenbeschienene Wolkendecke von oben. Der ATV-Sender wurde uns von Henning, DF9IC, leihweise zur Verfügung gestellt; für die Stationskennung baute Josef, DK7VK, einen Videotextencoder, wie er vor Jahren im FUNKAMA-TEUR veröffentlicht wurde.

Der Empfang der Bilder gelang bis über den Taunus hinweg, wo durch die aufgerissene Wolkendecke kurz zuvor der Rhein zu bewundern war. Über dem Flugverkehrsknotenpunkt nahe Frankfurt (Funkfeuer Rüdesheim) hatten wir zum Glück bereits eine Höhe von über 11 km erreicht. Wenig später fiel das Kamerasystem aus, und nach ein paar Minuten mit Träger und Rufzeichenanzeige stellte auch der ATV-Sender ihren Dienst ein, denn die Batterien waren nach über zwei Stunden Dauerbetrieb leer.

Unmittelbar nach dem Start machten sich die drei Verfolgerteams auf den Weg: Wolfgang, DD1WKS, mit Tochter Stefanie, Frank, DL4VCG, mit Leif, DJ0XR, und Joachim, DK5VP mit Horst, DF1VU. In der Gegend von Bad Kreuznach wurde erkennbar, dass durch die niedrige Steigrate ein langer Flug mit entsprechender Entfernung bevorstand und die Teams brachen nach Rücksprache mit der Leitstation DL0OI in Marpingen die Verfolgung ab.

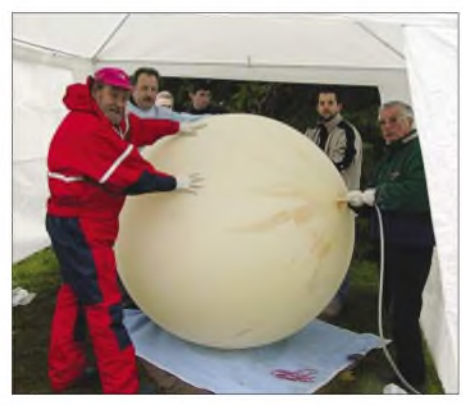

**Alle Vorsichtsmaßnahmen beim Befüllen des Ballons mit Helium wurden von Eckart Kutzner, DK8VF (AJW-Referent Distrikt Saar), Axel Klein, DB6VL, Johannes Schmitz, DO2ALF und Alois Wilhelm, DD7VW, eingehalten. Sogar ein schützendes Zeltdach sollte Regen und somit Vereisung Vorbeugen. Fotos: OV Q 13**

Es war auch absehbar, dass ein weiteres Verfolgerteam jenseits der Rheins nicht mehr einzuholen war. Dort lauerten nämlich seit Startbeginn Toni Waldner, DF8UZ, und Josef, DG8SDR, im Raum Frankfurt/Bad Homburg. Speziell Toni hatte nach dem unschönen Ausgang der letzten "Ballontrauben-Mission" mit dem WDR-"Maus"-Team und aufgrund seiner Erfahrung im Verfolgen der AATiS-Ballone vorgesorgt. Bekanntlich war damals die gesamte Nutzlast noch vor dem Eintreffen des Bergungsteams entwendet worden. Alle Hoffnung lag ab diesem Zeitpunkt auf den beiden Funkamateuren aus dem Süden Deutschlands sowie auf den zahlreichen Beobachtern, die sich im PP-Convers-Netz auf Kanal 55 einfanden.

Der Ballon stieg zu unserer Überraschung stetig weiter, passierte die 30-km-Marke und es wurden am Startplatz Wetten abgeschlossen, ob auch noch die 31 km erreicht würden. Gegen 13.26 Uhr gab es Applaus, als mit 31068 m der Gipfelpunkt angesagt wurde. Die Freude dauerte nicht lange, denn zu unseremErschrecken fiel die Bake mitten in der Sprachansage aus! Nicht auszudenken, wie die Verfolger enttäuscht sein würden - nach vielen Kilometern Fahrt stand kein Signal zum Anpeilen mehr zur Verfügung. Wir waren schon beim Sortieren unserer "sieben Sachen", als aus dem Kontrollcontainer der Ruf kam: "Er sendet wieder!" Fast 20 bange Minuten lang war der Sender verstummt, als um 13.43 Uhr wieder eine GPS-Position und -Höhe angesagt wurden. Die Nutzlast befand sich seit geraumer Zeit am Fallschirm im Sinkflug und nur noch 23 km hoch, das Ganze in der Gegend um Gießen und die Verfolger zum Glück noch nicht auf dem Heimweg.

Erste Prognosen zum voraussichtlichen Landeort wurden geäußert - Göttingen vermutet, und Ralf, DH9RS, sollte mit Eisenach Recht behalten. Die Nutzlast landete 15.30 Uhr, nach rekordverdächtigen fünf Stunden Flug, östlich von Eisenach. Toni und Josef gelang es, die Telemetriebox zusammen mit Radarreflektor und Fallschirm zu bergen. Es machten sich spontan auch andere Funkamateure aus der Umgebung von Eisenach auf die Suche und mindestens ein Suchteam traf auch kurz danach an der Landestelle ein. Die GPS-Box wurde noch eine Weile in Betrieb gelassen, um weiteren Suchern eine vergebliche Mühe zu ersparen.

Die nachträgliche Untersuchung der Telemetriedaten ergab, dass für den Sendeausfall kein Kurzschluss oder Leitungsbruch verantwortlich war. Alles deutet darauf hin, dass kein Zusammenhang mit dem Ballonplatzen bestand, sondern eine Überhitzung des Sendemoduls vorlag. Der anschließende Fall der Telemetriebox sorgte für zusätzlichen "Durchzug", sodass nach der Abkühlung der Sendebetrieb wieder aufgenommen wurde.

In Marpingen wurde weiter über den Erfolg der Ballonmission diskutiert und die spannenden Augenblicke dieses Experiments analysiert. Die Ballonjäger kamen spät in der Nacht mit der wertvollen Nutzlast zu Hause an. Die Ergebnisse dieser Unternehmung wird der OV Illingen auf der AMTEC am 30.11. am AATiS-Stand präsentieren. Schauen Sie vorbei und blicken aus 11 km Höhe auf den Rhein bei Bingen!

> **Frank Paulus-Rieth, DL4VCG Lukas Reinhardt, DO7VLR**

# *VLF-/LF-QTC*

**Bearbeiter: Holger Kinzel Bürgerhausstr. 7, 31226 Peine E-Mail: [dk8kw@qru.de](mailto:dk8kw@qru.de) DK8KW@DK0MAV**

#### **Distrikts-Langwellen-Aktivitätsfunktage Hohenstaufen**

Am Wochenende vom 27. bis 28.9.03 veranstaltete der Ortsverband P 41 (Hohenstaufen) die zweiten Langwellen-Aktivitätsfunktage des Distriktes Württemberg.

Austragungsort war in Westerheim auf der Schwäbischen Alb, JN48TM, 850 m ü.NN., unter dem Klubrufzeichen DK0UH. Als Operatoren arbeiteten DK8ND, DK7SU, DJ3TU sowie DL5SDF. Dieses Mal wurde mit einer 20 m hohen Groundplane mit vier Top-Radials a 6 m und 15 Ground-Radials gearbeitet. Der Sockel des Mastes wurde mit fünf Isolatoren mit 15 cm Abstand zum Boden umgebaut. Die Station bestand aus einem Empfänger von RFT, Sender und PA sind Eigenbau von OVV DK8ND, ebenso die Antennenspule (< <sup>1</sup> mH) von DK7SU.

Die abgestrahlte Sendeleistung lag bei etwa 200 mW. Es wurde festgestellt, dass die 20 m hohe Vertikalantenne im Sendebetrieb bessere

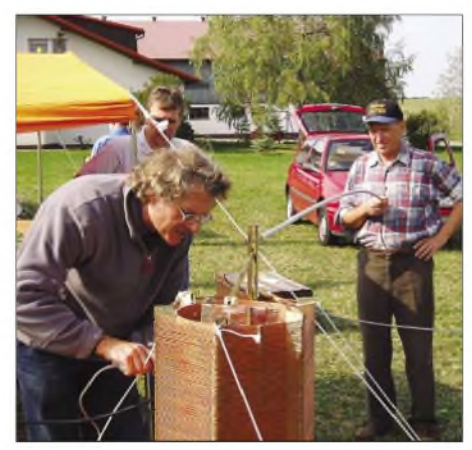

**Links Hans-Albrecht, DK8ND, rechts Rainer, DK7SU,**  $beim$  **Abgleich** der **Antennenspule**.

Ergebnisse brachte, als der im Vorjahr benutzte 200 m lange Langdraht. Empfangsmäßig hatte man einige Probleme, da die GP leider auch viele andere Signale aufnahm und daher das QRM ziemlich stark war. Deshalb sind die Planungen für eine neue Antennenanlage schon voll im Gang - eine separate Empfangsantenne, Top-Radials von vier auf acht erhöhen sowie das Auslegen von mindestens 20 Bodenradials.

Jedenfalls kamen 28 Stationen ins Logbuch: Darunter F6BWO, ON6ND, PA0SE, G3KEV über QSX 40 m mit 970 km, er hörte uns auf Langwelle mit 559. ODX war OZ8NJ mit ebenfalls 970 km. In QRSS-CW konnten YU7AR, HA6PX, F6BWO und DF6NM geloggt werden.

Es hat jedenfalls wieder Spaß gemacht, das Langwellenband zu beleben. Viele Gäste aus den umliegenden OVs und aus Fürth, München und Crailsheim waren anwesend. Auf ein Wiederhören im kömmenden Jahr.

**Klaus Ruoff, DK1SB**

# *CW-QTC*

#### **CwType - die Morseschreibmaschine**

Die Freigabe der KW-Bereiche für die Inhaber der Zeugnisklasse 2 hat in den vergangenen Wochen die Aktivitäten auf den Afu-Bändern merklich erhöht. Schritt für Schritt werden jetzt die neuen Möglichkeiten erkundet. Wer früher ganz selbstverständlich nur mit einem Handprozentig fehlerfreie "Übersetzungen" liefern werden.

Eine unsaubere Gebeweise oder Pegelschwankungen, die das geschulte Ohr noch tolerieren würde, bringt ein Soundkartenprogramm aus dem Tritt. Wenn Sie sich nicht ausschließlich auf den Computer verlassen möchten, dann bleibt nur die Übung. Telegrafie im stillen Kämmerlein zu pauken, wäre eine Möglichkeit. Weitaus mehr Spaß machen diese Übungen natürlich unter Gleichgesinnten.

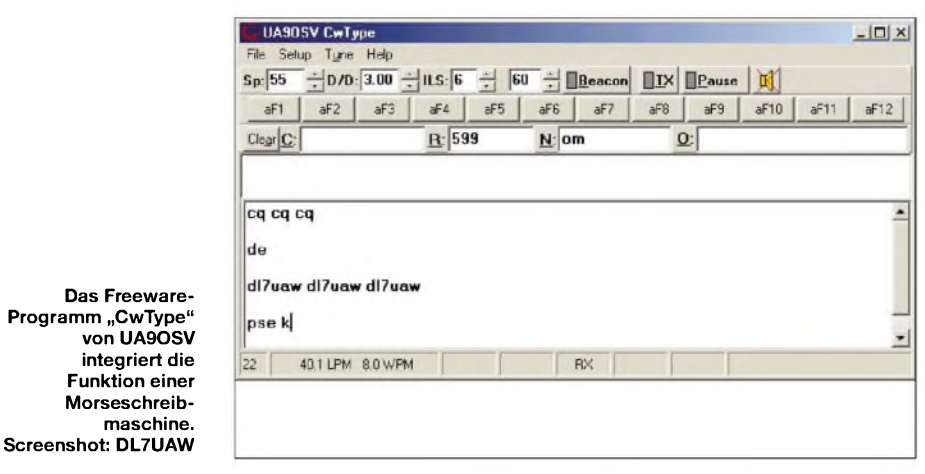

funkgerät über den nächstgelegenen Repeater seine QSOs gefahren hat, erlebt jetzt selbst, welchen Aufwand er betreiben muss, um mit einem guten Signal und in großer Entfernung hörbar zu sein.

Die Gerätehersteller können die plötzliche Nachfrage nach Kurzwellen-Geräten teilweise nicht so schnell befriedigen. Betagte, abernach wie vor voll taugliche Gebrauchtgeräte, bekommen jetzt ihre zweite Chance. Auch der Eigenbau von QRP-Geräten wird wieder interessant. Neben dem Erfolgserlebnis, den ein Eigenbauvorhaben mit sich bringt, ist auch der nochmals reduzierte finanzielle Aufwand nicht zu unterschätzen.

Mit einem Minimum an Aufwand kann man somit eigentlich relativ schnell auf den Kurzwellenbändern QRV werden. Speziell bei den QRP-Geräten wird gern die Betriebsart Telegrafie verwendet. Als Voraussetzung für den Kurzwellenzugang ist die CW-Hürde bekannterweise inzwischen gefallen.

Will man in dieser Betriebsart selbst richtig aktiv werden, kommt man um ein paar CW-Lektionen allerdings nicht herum. Zwischenzeitlich stehen die verschiedensten Soundkartenprogramme, die am PC die Dekodierung der Telegrafie-Signale übernehmen können, zur Verfügung.

Allerdings sollte man sich darüber im Klaren sein, dass diese Programme niemals hundert-

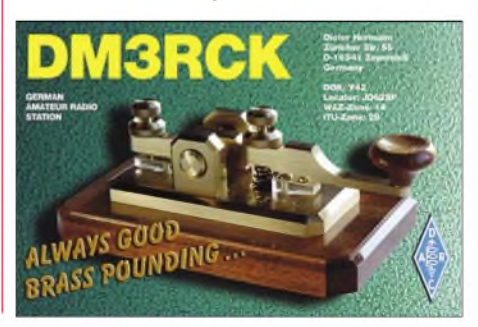

Warum also nicht einmal die OV-Frequenzen auch für eine gemeinsame CW-Übungsstunde nutzen. Damit es an der Gebequalität nicht hapert, kann der heimische PC als geduldiger "Ausbilder" dienen.

Die Funktion einer Morseschreibmaschine ist in sehr vielen Afu-Programmen teilweise integriert. So sei beispielhaft das Programm "CwType" von UA9OSV genannt. Die Freeware-Software liegt aktuell in der Version 1.30 auf der Internetseite *<http://www.dxsoft.com>* zum Download bereit.

Wie der Programmname schon vermuten läßt, wird das Geben von Morsezeichen unterstützt. Die Geschwindigkeit, Pausenverhältnisse und PC-Ports können ganz nach den individuellen Wünschen und Möglichkeiten des Nutzers angepasst werden. Beliebige Textfiles wandelt "CwType" in Morsezeichen um und kann damit auch einen angeschlossenen Transceiver tasten.

Aber auch für den praktischen Betriebsdienst kann das Programm mit seinen frei definierbaren Makros für Erleichterungen sorgen. Der Einsatz als "Cq-Maschine" oder die Nutzung der Bakenfunktion bei Antennentests sind denkbare Einsatzfälle.

### **Telegrafiekurs auf DB0BRL**

Günter, DL7ZG, plant ab 3.11.03 jeweils Montag und Freitag von 18 bis 20 Uhr auf dem Berliner Relais DB0BRL (145,725 MHz) einen Telegrafiekurs für Neueinsteiger.

Der Kurs soll bis voraussichtlich Mai 2004 durchgeführt werden. Wer also im Einzugsbereich der Relaisstelle wohnt, hat somit eine weitere Möglichkeit, um für sich persönlich die "Geheimnisse" der Morsezeichen zu lüften. SWLs können zwar nicht direkt auf dem Relaiskanal ein Feedback geben, aber da ist sicher der telefonische Kontakt zu Günter (Tel. (0 30) 6 25 57 59) eine Alternative.

**Andreas Wellmann, DL7UAW**

# *UKW-QTC*

**Magic Band, Topliste, Conteste: Dipl.-Ing. Peter John, DL7YS Am Fort 6, 13591 Berlin DL7YS@DB0BLO**

**Aktuelles, Aurora, MS, EME: Wolfgang Bedrich, DL1UU Redaktion FUNKAMATEUR, Berliner Straße 69, 13189 Berlin E-Mail: [dl1uu@funkamateur.de](mailto:dl1uu@funkamateur.de) DL1UU@DB0BLO**

#### **Aurora Top-Event**

Wenn sogar die Tagesschau auf "mysteriöse" Farbschauspiele am nächtlichen Himmel hinweist, wenn selbsternannte Weltretter den Untergang unseres Planeten prophezeien, dann muss auf unserer guten alten Sonne etwas ganz Besonderes passiert sein. Und wem war auch so. X-Flares von einer seit Jahrzehnten nicht gemessenen Intensität zwischen dem 26. und 30.10. bescherten den UKW-DXern Aurora-Öffnungen der besten Sorte.

Spannende QSOs meldeten die OMs aus der GUS. RU3ACE (KO95) erwischte mit QTF 60° am 30.10. gegen 1900 UTC auf seinen CQ-Ruf RU9AT aus LO93. Zu dieser Zeitmeldete Kiruna -4000 nT. RA3AQ konnte UA9SAN (LO91) loggen, ebenso RA3TS (KO76).

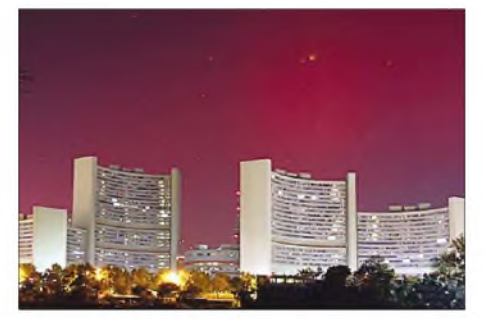

**Eindrucksvoll: So erlebte Othmar, OE1SOW, am Morgen des 31.10. den Himmel über Wien!**

Auf 6 m ließ sich auch die eine oder andere Lücke auf der Locatorkarte füllen. DL7YS (JO62NM) hörte DF9OX (JO53) via Aurora, dessen QSO-Partner aus OH4/OH3 mit klarem E**s**-Sound. OHs aus KP12, 33, 34 und 42 füllten das Band, und ES4EQ verteilte das seltene Feld KO39. Aurora-E auf 10 m nutzte OH1XX zu QSOs mit RU0FM (!) und vielen DLs.

**Andreas, DL7ANR** (JO62), sandte einen Logauszug seiner 2-m-Erfolge. Darin finden sich u.a. EU3AI (KO22), RZ6BU (KN84), YU7AR (KN05), RA3IS (KO76), I4CVC und IZ4BEH (JN54), RA3QTT (LO01), RA3AQ (KO85), RU3ACE (KO95), RA3DRC/1 (KO55), RA3LE (KO64), RA3WDK (KO81), RV3IG (KO87) und HA8V (KN06). Insgesamt arbeitete Andreas Stationen aus 22 DXCCs.

Karsten, DL3HRT (JO61), schrieb: "Passend zumArtikel über unser Magnetometerprojekt im FA 11/03 kam es zu Super-Auroras am 29. und 30.10. Ursache waren zwei absolut erdgerichtete koronale Masseauswürfe der Sonne innerhalb von 24 Stunden. Diese bewegten sich mit extremen Geschwindigkeiten auf die Erde zu. Die erste Schockfront erreichte uns am 29.10. kurz nach 0600 UTC. Zwischen 0650 und 0710 UTC schwankte die Y-Komponente des Erdmagnetfeldes innerhalb weniger Minuten um mehr als 800 nT, was locker für einen K-Index K9 ausreichte, der ab Schwankungen von 600 nT innerhalb von drei Stunden gilt.

Als ich am späten Nachmittag nach Hause kam, war das 2-m-Band voller Aurora-Signale. Nach 1900 UTC verstärkte sich die Aktivität des Erdmagnetfeldes, sodass kaum noch einen freie Frequenz zu finden war. Das QTF betrug zeitweise bis zu 300° oder 90° und es konnten viele Stationen aus Südeuropa gehört werden.

Ich beschränkte mich darauf, neue Stationen zu arbeiten, sodass mein Logbuchauszug nicht das widerspiegelt, was möglich war. Zwischen 1600 und 2000 UTC kamen u.a. ins Log: SM6YFF (JO68), GM0TGE (IO87), G4ASR (IO81), GW3LEW (IO71), SP4MPB (KO03), OM3RM (JN87), 9A2RD (JN65) und RA3LE (KO64). Während der Nacht konnten prächtige Polarlichter in ganz Deutschland beobachtet werden. Aufgrund der Wetterlage gab es allerdings nur wenige Wolkenlücken.

Das sollte sich am 30.10. ändern. Der zweite koronale Masseauswurf erreichte uns 1930 UTC und innerhalb weniger Minuten wurde K9 erreicht. In den folgenden Stunden kam es zu einer Radioaurora der Extraklasse. Die Polarlichtbeobachter kamen voll auf ihre Kosten, da die Wolkendecken zeitweise aufrissen. Polarlichtsichtungen gab es dabei bis in die Schweiz.

ImAnhang die beiden Magnetogramme vom 29. und 30.10., anhand derer die OMs die Zeiten erhöhter Magnetfeldaktivität mit ihrem Logbuch vergleichen können."

**Othmar, OE1SOW,** erschien am 29.10. erst 2115 UTC im Shack, hatte aber Glück, dass die Aurora inWien auf2 m so kräftig wurde, dass er sogar in SSB arbeiten konnte (einige Audio-files auf*http://www.qsl.net/oe1sow/2m\_audio.htm).* Neben etlichen Stationen aus PA, OZ, DL und SP kam auch UR5LX (KO70) ins Log.

**Jürgen, DK3WG,** lauschte vorwiegend auf östliche Stationen und loggte RW3PF (KO93), EW6DX KO45), RA3QTT (LO01, 1774 km), RA3FO (KO86), RK3FG (KO86), RW3WR (KO71) und UR5LX (KO70). Auf 70 cm dann die Highlights (29.10.): UA3PTW (KO93, 1580 km) und RW3PF (KO93, 1591 km)!

**Sebastian, DG5CST** (JO60), hielt sich u.a. mit GI6ATZ (IO74), MI0AYR (IO64), RW3PF (KO93, ODX 1785 km), UR5LX (KO70, 1657 km) und RA3AQ (KO85, 1755 km) schadlos.

**Norbert, DL1SUN** (JO53), nutzte die Zeit für Versuche auf 70 und 23 cm! Auf 70 cm gelangen neben etlichen Stationen aus Süddeutschland und Tschechien Verbindungen mit RA3LE (KO64), S51ZO (JN86) sowie OE3JPC (JN87)

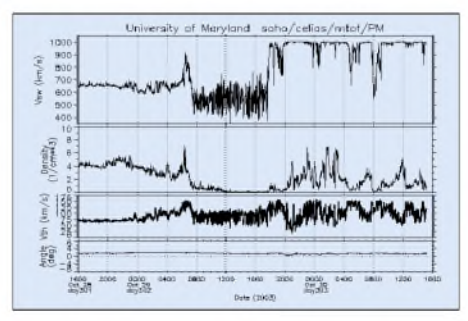

**Sonnenwinde um 1000 km/s sorgten für Turbulenzen**

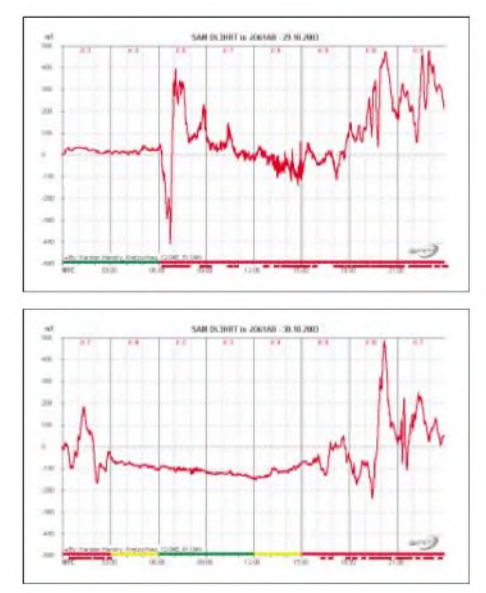

**Magnetogramme vom 29. und 30.10. aus JO61AB**

und G3XDY (JO02). Sein Kommentar zu den 70-cm-QSOs: "Die Maxima lagen für östliche bis südöstliche Stationen bei 60 bis 90°, die westlicheren Stationen bei 30 bis 45°, die nördlicheren Stationen zwischen 0 und 30°, so wie seit vielen Jahren von mir beobachtet. Leider habe ich keine Elevation. Nach Beobachtungen von DJ4TC sind bis zu 20° Elevation bei einem Antennenensystem mit einem vertikalen Öffnungswinkel um 10° sehr hilfreich, die Signale werden deutlich angehoben bzw. QSOs erst möglich. Wahrscheinlich sind auch die 23-cm-Versuche vieler Stationen bislang mangels Elevation erfolglos geblieben. Der Doppler auf 70 cm beträgt etwa 1,5 bis 2 kHz. Wenn ich eine CQ-rufende Station auf deren QRG anrufe, beträgt der Offset für die CQ-rufende Station 3 bis 4 kHz. Somit ist für die CQ-rufende Station ein 2. VFO oder eine weit abstimmbare RIT sehr wichtig und das Absuchen des Bandes Pflicht. Wichtig ist auch, dass man den zu erwartenden Offset für die Wahl der CQ-QRG abschätzt, um nicht andere Stationen zu stören.

Die Aurora war sehr beweglich, zeitweise änderten sich die Signalstärken während weniger Minuten extrem."

**Uwe, DL1SUZ** (JO53), konzentrierte sich auch auf 70 cm und konnte mit UA3PTW sein ODX auf 1730 km verbessern. Das alte mit 1213 km stammte von1989. MitRW3PF (2 m) verbesserte er sein Aurora-ODX auf 1749 km.

Neben der besten visuellen Aurora Borealis, die **Guy, DL8EBW,** jemals in JO30 sah, machte er vor allem QSOs mit Stationen aus südlicheren Gefilden, wie z.B. mit I4LCK (JN54), I2FAK (JN45), IK1SPR (JN34), F6CRP (IN96), I5WBE (JN53) sowie als ODX UT8AL (KO61) mit 1844 km.

Wie gewaltig die Reflexionszentren gewesen sein müssen, zeigen QSOs zwischen England (G7RAU) sowie UA3-Stationen.

#### **Digital ja oder nein, high oder low**

Mittlerweile haben mich diverse Zuschriften erreicht, die sich mit der Topliste beschäftigen, und zwar dahingehend, dass QSOs in den Digimodes dort eigentlich nicht hingehören. Nun haben wir seit Beginn der Topliste bislang lediglich die EME-QSOs aus der Wertung verbannt, mit der Begründung, dass dies eine "Randsportart" des UKW-DX ist, etwas für Spezialisten.

Die Topliste war gedacht für UKW-Fans, die sich z.B. via High-Speed-MS die Nächte um die Ohren schlagen, um irgendeine Expedition ins Log zu bekommen, die auf irgendeiner gottverlassenen Insel irgendein seltenes Mittelfeld aktiviert. Dazu benutzte man ein Uralt-Tonband, bei dem man mit der Hand die Aufwickelspule bremste. Mit einem DTR wurde es luxuriöser, aber es war immer noch händische Schwerstarbeit. Das war etwas für Leute, die sich als Gelegenheits-DXer hin und wieder via Tropo auch mal mit 100 W und einer 10-Ele.-Antenne die Mühe machten, Signale mit 3 dB über dem Rauschen aus 750 km Entfernung aus dem Kopfhörer zu operieren.

In der Liste fanden sich die Leute, die sich bei Warnungen aus Kiruna schon mal den Wecker auf 2 Uhr Ortszeit stellten, um die Morgenaurora nicht zu verpassen. Kurzum, mit all diesen (zeitraubenden) Betriebstechniken von Mitteleuropa aus mehr als 250 Mittelfelder zusammenzufunken, dazu gehörte schon etwas. Geduld, Fingerspitzengefühl, eine Station, an der jedes mögliche Zehntel dB an Verlusten eliminiert war. Im VHF-Net auf 20 m wurde um jeden MS-Sked gerungen. Das war einmal!

Heute steht im Shack ein Windows- oder Linux-PC, die Soundkarte und die passende Software a la JT44 oder WSJT fährt das QSO. Wenn es sein muss, mit 22 dB *unter* dem Rauschen. Man hört keine Signale mehr im Lautsprecher oder Kopfhörer, man liest das QSO auf der Glotze mit. Auf 144,360 oder 144,370 MHz wird gerufen, man spottet sich selber im Cluster, und das war es. Falls die "Final Rogers" nicht ankommen, signalisiert man dem QSO-Partner via DX-Cluster, dass "man alles hat". So schreiben die Gegner der Digital-Modes bzw. deren Berücksichtigung für die Topliste.

Aktive VHF/UHF-DXer haben mir vorgeschlagen, die Topliste nach den verschiedenen Betriebsarten aufzusplitten. So wie das beim DXCC schon seit ewigen Zeiten ist. Fonie, CW, Mixed (CW und Fonie) und Digitalmodes. Das würde m.E. den Rahmen sprengen. Wie wäre z.B. eine Regelung, in der die Angabe als DL1XYZ-344/32-44-2199 erfolgt.

*DL1XYZ* hat 344 Mittelfelder in den klassischen Betriebsarten CW/SSB gesammelt, zusätzlich 32 Mittelfelder in Digimodes, das alles aus 44 Ländern mit 2199 km als ODX.

"Militante" Digimode-Gegner fordern sogar, diese QSOs gar nicht zu werten. Oder es gibt eine Liste *nur*für Digimodes (da dürfte es schwer werden, die Felder in der unmittelbaren Nachbarschaft zu erwischen...). Andererseits fragt man sich, wie die DX-Puristen, die mit den Digimodes nichts am Hut haben, noch an neue Felder kommen wollen, wenn doch alle Expeditionen, die via MS rare Locatoren aktivieren, ausschließlich in Digimodes arbeiten.

Den "Nur-Digimodlern" hingegen bleiben alle die Felder versagt, die man via E, oder Aurora eigentlich locker arbeiten kann, denn welcher CT1-Gelegenheits-UKWler, der via E<sup>s</sup> eine Handvoll QSOs pro Jahr fährt, installiert sich eine Soundkarte mitJT44/WSJT-Software, um dann bei  $E_s$  auf 144,360 MHz CQ zu rauschen. Was ist Ihre Meinung? **Peter John, DL7YS**

# *Sat-QTC*

**Bearbeiter: Thomas Frey [HB9SKA@HB9PD.CHE.EU](mailto:HB9SKA@HB9PD.CHE.EU) E-Mail: [hb9ska@amsat.org](mailto:hb9ska@amsat.org) Holzgasse 2, CH-5242 Birr**

### **AO-40 wird weiter gedreht**

AO-40 wird weiterhin in Richtung  $ALON = 45$ bewegt und bleibt damit teilweise im Sonnenlicht. ALON und Squintwinkel werden ihren höchsten Wert Anfang Dezember erreichen. AuchALAT wird um +20° angehoben. Während dieserZeit ist der Strom begrenzt, die Transponder werden daher abgeschaltet. Die Telemetriebake wird jedoch nicht ausgeschaltet. FEC wird in so vielen Orbits wie möglich betrieben, man muss aber auch Bilder herunterladen sowie andere Kommandoaufgaben ausführen.

Der FEC-Modus erfordert das erneute Laden der IHU-2 in jedem Orbit, was nicht immer möglich ist. FEC ist jedoch in den meisten Orbits aktiv. Die Routine wurde derart modifiziert, dass zwischen der normalen Telemetrie mit Message- und Event-Blöcken und den FEC-Blöcken nur mit A-Blöcken, umgeschaltet werden kann. Mit dieser Option läuft der normale Modus von Minute 0 bis 16 innerhalb einer Stunde und der FEC-Modus für den Rest der Stunde. Das lässt den Bodenstationen Zeit, die Messages zu lesen und die Eventblöcke zu sammeln. Während des Übergangs zwischen den beiden Modi kann die Bake bis zu einer Minute im "Idling"-Modus (hex50) verharren, bevor der neue Modus startet.

Mitte Dezember wird wieder nach ALON/ ALAT = 0/0 geregelt, was Ende Januar 2004 erreicht sein soll. Die nächste Prozedur beginnt dann erneut im Mai 2004.

#### **NO-44 zwei Jahre QRV**

PCsat arbeitet seit dem 1.10.03 nun schon zwei Jahre lang und steht seit dem 13.9. wieder für alle zur Verfügung. Anscheinend ist NO-44 einfach nicht totzukriegen. Zudem wurden 50 und mehr User pro Tag beobachtet. Diese Zahl nahm nun aber bis auf einen bis zwei pro Tag ab.

### **VUSAT startete nicht**

Mit dem Satelliten IRS-P6 hätte als zusätzliche Nutzlast VUSat mitfliegen sollen. Aber während des Thermo-Vacuum-Tests wurden bestimmte Unregelmäßigkeiten beobachtet. Da die Korrekturen am Satelliten in der kurzen Zeit bis zum Start nicht durchgeführt werden konnten, entschied man, ohne VUSat zu starten. Mit den benötigten Korrekturen wird VUSat mit einer derfolgenden PSLV-Flüge starten, jedoch frühestens eventuell im März 2004.

### **Starttermin von AMSAT OSCAR Echo**

Der Starttermin fürAMSAT-OSCAR-Echo soll der 31.3.04 sein. Ursprünglich war das Datum auf Mai nächsten Jahres festgelegt. Richard Hambly, W2GPS, begründete die Vorverlegung mit den fortgeschrittenen Arbeiten am so genannten AO-E. Der Satellit soll analogen und digitalen Betrieb, darunter FM-Sprache, APRS und PSK31, ermöglichen. Multikanalbetrieb sorgt für die simultane Übertragung von Spra-<br>che und Daten. **DL-RS des DARC Nr. 43** che und Daten. **DL-RS des DARC Nr. 43**

# *Diplome*

### **"Worked All BCC" (WABCC)**

Anlässlich seines 20jährigen Bestehens gibt der Bayerische Contest Club (BCC) vom 1.10.03 bis 30.9.04 das WABCC (20) heraus. Es kann von Funkamateuren bzw. SWLs beantragt werden.

Verbindungen mit BCC-Mitgliedern zählen einen Punkt. Jedes Mitglied kann einmal mit einem ihm persönlich zugeteilten Rufzeichen gewertet werden. Das bedeutet, dass auch bei Rufzeichenwechsel die Person nur einmal in die Wertung kommt. Die Punktzahl ergibt sich aus der Anzahl unterschiedlicher BCC-Mitglieder. Ein QSO mit der Sonderstation DA0BCC ist obligatorisch und zählt ebenfalls einen Punkt. Es gibt keine Bandbeschränkungen, alle Betriebsarten, außer Packet-Radio, sind zugelassen.

Für die Erlangung des Diploms sind 20 Punkte nötig. Für Anträge auf einem Band oder nur in einer Betriebsart wird das Diplom mit einem Sticker versehen. Ebenso kann für 30, 40, 50 usw. Punkte ein Sticker beantragt werden. Bei Erweiterungsanträgen ist die Nummer des Diploms anzugeben und ausreichend Rückporto (SASE bzw. SAE mit IRC) beizufügen.

Das Diplom kann mit einem Logbuchauszug und der Diplomgebühr in Höhe von 5 Euro (Europa) bzw. 6 US-\$ oder 7 IRCs (Übersee) beantragt werden. Entsprechende Antragsformulare, die alle BCC-Mitglieder zum Stichtag 1.10.03 enthalten, werden bereitgestellt.

Das Diplom kann auch per E-Mail beantragt werden; in diesem Fall ist eine vorbereitete Excel-Datei mit entsprechenden Daten zu vervollständigen. Die Gebühren sind dann entweder auf das Konto 7366906, BLZ 79320075 mit der Angabe "WABCC" und dem eigenen Rufzeichen zu überweisen oder per Brief einzuschicken. Alle Anträge sind bis spätestens 31.12.04 an Ralf Stieber, DL9DRA, Privatstr.

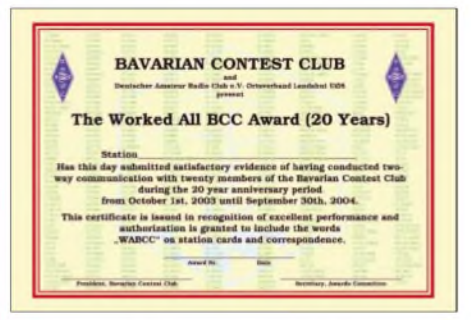

**Das WABCC-Diplom ist 210 mm x 297 mm groß. Es ist vierfarbig auf 240 g/m**<sup>2</sup> **schwerem Karton gedruckt und zeigt das BCC-Wappen vor dem Hintergrund aller im BCC aktiven Rufzeichen.**

27a, D-01108 Dresden, einzureichen. Anfragen sowie elektronische Anträge bitte per E-Mail an *[dl9dra@darc.de](mailto:dl9dra@darc.de).* Nach dem Jahresende 2004 ist keine Diplomausgabe mehr möglich. Auf den Einreicher mit der höchsten Punktzahl wartet beim BCC-Treffen 2005 eine Überraschung. **[www.Bavarian-Contest-Club.de](http://www.Bavarian-Contest-Club.de)**

#### **Neues Diplom - CW4FUN**

Der FUNKAMATEUR gibt ein neues, attraktives Diplom heraus, das CW4FUN. Damit sollen Telegrafie-Aktivitäten der Klasse-2- Inhaber gefördert werden. Ausführliche Ausschreibung im FA 1/04.

# *DX-QTC*

**Bearbeiter: Dipl.-Ing. Rolf Thieme Boschpoler Str. 25, 12683 Berlin**

#### **E-Mail: [rthieme@onlinehome.de](mailto:rthieme@onlinehome.de) PR: DL7VEE@DB0GR**

Alle Frequenzen in kHz, alle Zeiten in UTC Berichtszeitraum 12.10. bis 3.11.03

#### **Conds**

Teilweise recht gute Herbstbedingungen. Auf 10 m konnten JAs und Ws stabil gearbeitet werden, um den 11.10. herum sogar Pazifik. Die Lowbandbedingungen waren aber nicht überdurchschnittlich. Der Flux bewegte sich unter 100. Nach der schweren Sonneneruption am 29.10.03 profitierten viele Funkamateure von der starken Aurora auf 6 m bis 70 cm. Die Kurzwellenbedingungen über Nord waren danach tagelang ziemlich am Boden.

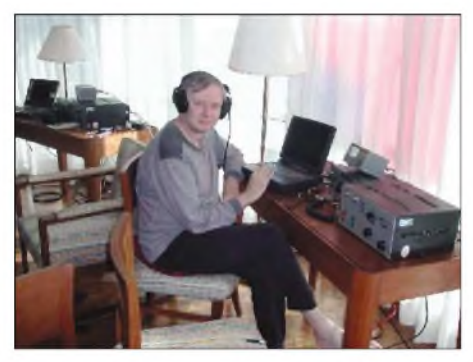

**DK1BT als XZ7A: Trotz PA auf dem Tisch funkte Manfred barfuß, wie man zweifelsfrei an seinen Füßen sieht.**

#### **DXpeditionen**

**3C0V** aus Annobon musste die Operation durch Einschreiten des Militärs vorzeitig beenden. Alle OPs sind wieder gesund zuhause. Während der SSB- und CW-Betrieb nichts zu wünschen übrig ließ, war der RTTY-OP dem Andrang nicht gewachsen.

Manfred, DJ7RJ, funkte weiter sehr aktiv aus dem Pazifik. Unter **T20MW** war das Signal auf 15 m recht ordentlich. Abschließend gab es auf dem Rückweg nochmals Betrieb als **5W0MW.** - Hinter **T20VB** verbarg sich wieder einmal mehr UA4WHX aus dem pazifischen Raum. Auch die großen deutschen DXpeditionen hinterließen einen sehr guten Eindruck. **XZ7A** aus Burma war viel zu hören, besonders oft in CW. Im ersten QTH konnte sogar eine V80 auf dem Flachdach des fünfgeschossigen Hotels aufgestellt werden. Probleme gab es im zweiten, ländlichen Standort durch niedrige Netzspannung und Ausfälle derselben. 32000 QSOs wurden geloggt.

**BQ9P** begann durch die Auswirkungen eines Taifuns verspätet. Die Signale auf 80 m waren in der Mitte der DXpedition sehr schwach, *gelegentlich* war das Signal auf 160 m besser! Trotzdemkamen bei rund 700 QSOs auf 160 m und 1200 QSOs auf 80 mvon insgesamt 27 000 Verbindungen zahlreiche DLs ins Log. Es wurde mit mehreren Stationen gleichzeitig gefunkt und es gab zahlreiche Meldungen im Cluster. OE1WHC bediente oft die 10-m-SSB-Station. Teilnehmer N2OO war anschließend noch als

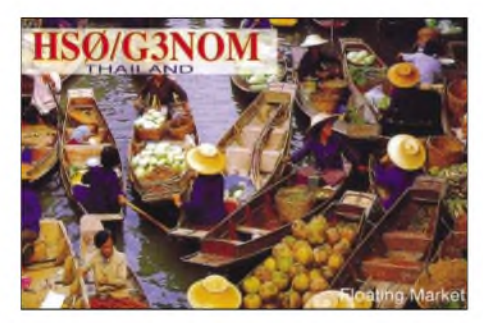

9M6OO zu arbeiten. QSL via KU9C, auch via Büro (siehe auch ausführlichen Bericht ab S. 1202).

**VK9XW** und **VK9CD** machten prima Betrieb mit meist zwei Stationen in allen Modes rund um die Uhr. VK9XW konnte 13 000 QSOs verbuchen, wurde allerdings auf dem Rückweg nochmals kurz QRV. QSLs via DL2RNP bzw. DJ5IW. So dürfte wohl fast jeder deutsche Interessent zu seinem QSO gekommen sein. - Die YL-DX-Crew erschien erst als **VK9XYL,** dann als **VK9CYL.** QSL über VK3DYL. - Mike, KM9D, bewies als **YJ0AMY** einmal mehr sein gutes Feeling für Bedingungen und Bandöffnungen. So konnte er in DL von 80 bis 10 m gearbeitet werden!

**ZK2BR** und **ZK2BH** in SSB waren DL6NBR und DL2NBH. Es gab gute Signale, aber das Arbeiten oft ohne Split erzeugte Probleme in Europa. - **V63UG** und **V63ZT** funkten fleißig in CW, SSB und RTTY ab 20 m aufwärts mit viel Interesse an Europa. QSL an K7ZZ. - Die Kurzaktivität **ZM8CW** von Kermadec enttäuschte die Europäer etwas. QSL diesmal direkt via ZL1AMO. Jacky war leider trotz anfangs prima Bedingungen auf den höherfrequenten Bändern nur auf 30/20 m, nicht aber auf 10 und 12 m für Europa QRV.

Aus Belize ist **V31LZ** (alias LZ1MS) in der Luft, der bis April 2004 an der dortigen Universität beschäftigt ist. Rumen funkt mit 100 W und GP auf 40/20/15/10 m. QSL an seinen Sohn LZ3RZ. - **CU2L** war eine Kurzaktivität von mehreren OMs der Deutschen Lufthansa. -Die UN-Station in New York **(4U1UN)** wurde am 12.10. für einige Stunden durch HK3JJH in SSB aktiviert.

JR2KDN & Co. meldeten sich aus Osttimor mit mehreren **4W-**Rufzeichen. - Die Fonie-Weltmeisterschaft **WWDX** hatte wieder eine überragende Beteiligung. Hunderte DXpeditionen waren weltweit QRV, und auch die Bedingungen spielten halbwegs mit. Auf 10 m konnte man nachmittags Dutzende nord-, mittelund südamerikanische Stationen arbeiten,

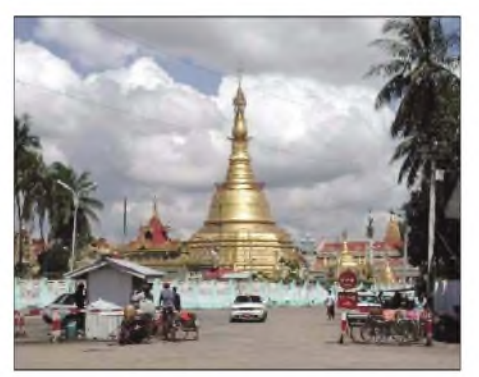

**QRV aus Burma - Land der Pagoden: XZ7A**

wenn auch die Feldstärken nicht mehr so stark wie vor einem oder zwei Jahren waren. Die großen Conteste bieten zudem eine gute Gelegenheit für 5- und 6-Band-QSOs.

#### **Kurzinformationen**

Zum WWDX-Fonie-Wochenende hat wohl auch George, K6SV, einen neuen Transceiver (IC-756ProII) an Mönch Apollo übergeben und wird damit hoffentlich eine neue Aktivitätsphase bei **SV2ASP/A** einleiten. Neue Antennen sind ebenfalls geplant.

Eine sehr interessante Internetadresse für DXer durch Einbindung der Funkwetterdaten ist *<http://folk.uio.no/tomvs/realtime/monitor1>. htm* von LA7DX. - F8LPX arbeitet für die nächsten drei Jahre an der französischen Botschaft in Burundi **(9U).** Ein Rufzeichen besitzt er dort allerdings noch nicht.

#### **Vorschau**

Eine Top-DXpedition dürfte die von einer französischen Crew zur Europa-Insel (**FR/E:** Platz 10 in DL) mit F5CW, F5JKK, F5PHW,

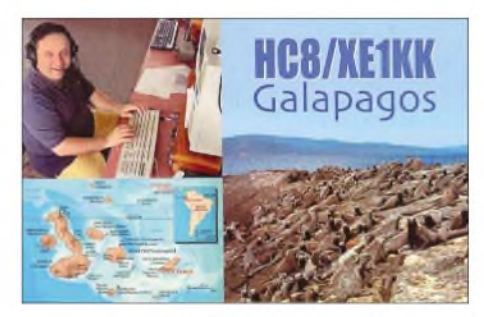

TR8SA, F5KIN, F5IRO, F0CRS und F1IWH etwa vom 24.11. bis 14.12.(abhängig vom Transportschiff) werden. Ein TO-Rufzeichen ist beantragt. Drei Stationen, je eine in CW, SSB und Digital/6 m arbeiten von 160 bis 6 m. - N5PO geht vom 25.11. bis 3.12. als **XV2PO** nach Vietnam. Es wird auf den vier Hauptbän-

#### **Bandmeldungen im Berichtszeitraum**

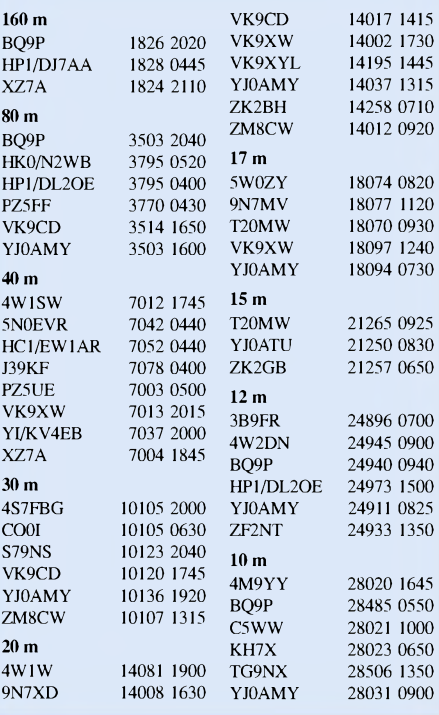

dern von 40 bis 10 m ausschließlich in CW gefunkt. - **G4UIF/HC8** wird vom 15.12. bis 11.1. von Galapagos auf allen Bändern in CW und SSB funken.-Wem noch **HH** auf diversen Bändern fehlt, der hat ab Ende Januar 2004 wieder die Chance bei einer größeren Crew um DL7CM. - Erwin, **DL4NCF/HI9,** wird bis Mitte Dezember in SSB und PSK31 zu hören sein.

In der zweiten Dezemberhälfte wird sich **3B8/ ON4LAC** aus Mauritius melden. - ON4JM ist dienstlich in Benin und hofft, abends und sonntags bis zum Jahresende unter **TY4JM** QRV zu sein. - Von St. Martin **(FS)** will eine amerikanische Gruppe um W5GJ mit zwei Stationen vom 3. bis 10.12. in CW/SSB/PSK QRV werden. - K6TA funkt aus Aruba **(P4)** vom 26.11. bis 17.12.

Die Japaner JA1KJW und JA8VE werden vom 27.11. bis 7.12. als **VK9CJ** und **VK9CV** auf allen Bändern und in allen Betriebsarten erscheinen. - Für Februar <sup>2004</sup> plant die italienische TX4PG-Crew eine DXpedition nach dem seltenen Tokelau (**ZK3).**

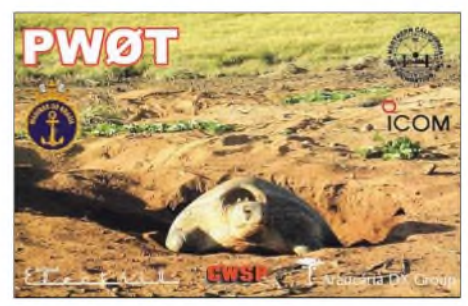

### **Most Wanted DXCC 2003 aus Mitteleuropa**

DX-interessierte Funkamateure aus DL und den europäischen Nachbarländern (Sendeamateure) mit mindestens 180 bestätigten DXCC-Gebieten werden gebeten; mir per Stand 31.12.03 ihre fehlenden DXCC-Gebiete von der zur *Zeit* geltenden DXCC-Liste per Post (R. Thieme, Boschpoler Str. 25, 12683 Berlin), E-Mail *([dl7vee@darc.de](mailto:dl7vee@darc.de))* oder Packet-Radio *(DL7VEE@DB0GR)* bis Mitte Januar 2004 zu melden, um eine Liste dermeistgesuchten Länder aus DL-Sicht zu erstellen.

Fehlländer sind auch solche DXCC-Gebiete, aus denen bis zum 31.12.03 keine geltende QSL vorlag, die aber eventuell schon gearbeitet wurden. Bitte die Fehlgebiete als Präfix in alphabetischer Reihenfolge melden (möglichst nicht nach Ländernamen sortieren, diese ggf. zusätzlich angeben).

Wichtige Präfixe zur Eindeutigkeit bitte benutzen:  $3YB - Bouvet$ ,  $3YP - Peter I$ ,  $FK/C -$ Chesterfield, VP6D - Ducie Island, VU4 - Andaman und VU7 - Lakkadiven. Zuschriften von OMs, denen noch viele DXCC fehlen, sind mir wichtiger als diejenigen, die fast alles im Kasten haben! Hohen Wert lege ich auch auf Meldungen, die fehlende DXCCs in einer Betriebsart (CW/SSB/RTTY-PSK) angeben.

Falls auf elektronischem Weg mit einer Datei geantwortet wird, bitte das eigene Rufzeichen in die Überschrift nehmen.

Auf der Homepage des DARC-Referates DX und HF-Funksport *([www.darcdxhf.de](http://www.darcdxhf.de))* kann eine EXCEL-DXCC-Hilfsliste abgefordert werden.

# *IOTA-QTC*

**Bearbeiter: Thomas M. Rösner, DL8AAM Wörthstraße 17, 37085 Göttingen PR: DL8AAM@DB0EAM E-Mail: [dl8aam@darc.de](mailto:dl8aam@darc.de) URL: <http://come.to/DL8AAM>**

# **Insel-Aktivitäten**

**Afrika:** OPs der tschechischen Contestgruppe OL5Y planen eine Contestaktivität für den CW-Teil des CQWW CW vom 29. bis 30.11. von der Insel Pantelleria, **AF-018.** Betrieb wird entweder unter IH9/OL5Y oder IH9P stattfinden. QSL via OK1MG. - Unter der Führung von Fabio, IT9GSF, wird ein M/S-Team ebenfalls im CQWW CW-Contest unter IG9A von der Insel Lampedusa, **AF-019,** QRV werden.

**Nordamerika:** Die VP5X-Contestgruppe mit KY1V, WA4PGM, OH3RB und OH9MM, nimmt im CQWW CW dieses Jahr von North Caicos Island, **NA-002,** teil.

**Südamerika:** Die Atacama Desert DX Group um Marco, CE6TBN, musste seine DXpedition zur Insel Damas, **SA-086,** aufden 25. bis 28.11. verschieben. Die Gruppe wird unter dem Sonderrufzeichen 3G2D von 6 bis 160 m in CW, SSB und RTTY/PSK mit drei Stationen aktiv. QSL via XQ1IDM.

**Ozeanien:** Steve, G0UIH, hält sich noch bis zum 21.12. in Australien auf. Während dieser Zeit plant er Betrieb unter VK2IAY/4 von verschiedenen IOTA-Gruppen. Bisher sind vorgesehen: Hook Island, **OC-160,** etwa ab 1.12. für sieben Tage, anschließend Dunk Island, **OC-171,** für fünf Tage und zum Abschluss ist ab 15.12. ein vier- bis fünftägiger Besuch auf Moreton Island, **OC-137,** angekündigt. QSL via Heimatrufzeichen. Einige Informationen und Bilder von Steves 2002er Trip nach OC-142, OC-137 sowie OC-172 sind im Web unter *[www.rsgbiota.org/vk2iay.htm](http://www.rsgbiota.org/vk2iay.htm)* zu finden.

Johan, PA3EXX, hat die Pläne seiner IOTA-Tour geändert. Er wird nun vom 2. bis 6.12. unter VK4WWI/9 vom CatoReef, **OC-neu** (Coral Sea Islands Territory South Group), in CW und SSB von 10 bis 80 m QRV werden. Der zusätzlich vorgesehene Besuch des Marion Reef, ebenfalls **OC-neu** (Coral Sea Islands Territory North Group), wird nun auf das Folgejahr verschoben. QSL an Johan Willemsen, Belmolendijk 12, 1693 DJ Wervershoof, Niederlande.

**Antarktis:** Dany, LZ2UU, ist bis Februar 2004 von der bulgarischen Forschungsbasis "St. Kliment Ohridski" aufLivingston Island, **AN-010,** unter LZ0A auf allen Bändern in CW, SSB und RTTY aktiv. In Contesten, u.a. dem CQWW CW-ContestEnde November, arbeitet Dany unter VP8/LZ2UU.

# **IOTA Informationen**

**IOTA 2004:** Das IOTA-Diplomprogramm feiert 2004 sein 40jähriges Bestehen. 1964 wurde es durch den SWL Geoff Watts (†), BRS-3129, aus der Taufe gehoben, zwischenzeitlich wurde das Programm vom britischen Amateurfunkverband RSGB übernommen.

Aus Anlass dieses Jubiläums führt der Chiltern DX Club (CDXC) im Auftrag des RSGB IOTA-Comitee den Jahreswettbewerb "IOTA 2004" durch. Der Modus dürfte vielen aktiven IOTA- Jägern noch vom Millennium Programm (IO-TA 2000) bekannt sein.

Eine kurze Einführung: Die Erde wurde in 12 Zonen, die sich an den Längengraden orientieren, unterteilt, wobei jede Zone 30° "breit" ist. Die erste Zone beginnt an der internationalen Datumsgrenze (180°) und endet bei 150° Ost. Jeder dieser Zonen wurde ein Monat zugeteilt, d.h. Zone <sup>1</sup> (180° bis 150° Ost) dem Januar 2004, Zone 2 (150° bis 120° Ost) dem Februar usw.

Für das Jubiläumsdiplom zählen QSOs mit IOTA-Gruppen der einzelnen Zonen in den jeweiligen Monaten 3 Punkte ("premium contacts"). Liegt das QSO-Datum in einem anderen Monat, zählt ein Kontakt ("normal contact") nochmals <sup>1</sup> Punkt. Jede IOTA-Gruppe zählt maximal einmal als premium contact und einmal als normal contact, d.h., eine IOTA-Gruppe ergibt maximal 4 Punkte.

Beispielsweise ein Juni-QSO mit Fehmarn (EU-128) zählt 3 Punkte, ein weiteres QSO im Zeitraum von Januar bis Mai bzw. Juli bis Dezember 2004 erbringt nochmals <sup>1</sup> Punkt.

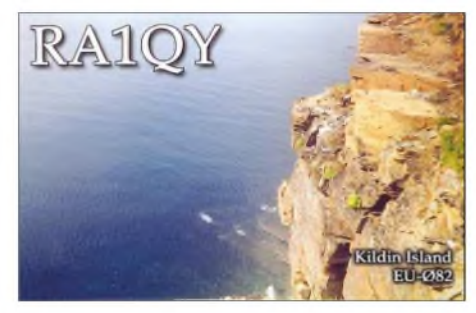

Für 900 Punkte erhält man das Gold, für 450 Silber und für 225 das Bronze Certificate; Teilnehmer, die mindestens 100 erreicht haben, können das Participation Certificate beantragen. QSL-Karten sind nicht nötig, es reicht das QSO. Endorsements sind möglich für Single Band oder Single Mode, aber nicht für 5- oder 9-Band-Verbindungen. Für SWLs gelten die Regeln sinngemäß.

Das Diplom ist kostenlos! Anträge, bevorzugt perE-Mail, an *[don@g3xtt.com](mailto:don@g3xtt.com),* ersatzweise per Diskette an den CDXC, c/o 105 Shiplake Bottom, Peppard Common, Henley on Thames, RG5 5HJ, England. Ob in Ausnahmefällen rein schriftliche Anträge möglich sind, muss ich noch klären. Eine entsprechende Mitteilung erfolgt in einem der nächsten IOTA-QTCs.

Die ausführliche Ausschreibung kann im Internet unter *[www.cdxc.org.uk](http://www.cdxc.org.uk)* gedownloaded werden. Dort wird demnächst auch wieder, wie zum IOTA 2000, ein Excelformular bzw. eine Liste mit den Zonen/Monats-Zuordnungen als Arbeitsgrundlage bereitgestellt.

# **IOTA-Gültigkeiten**

Aktivitäten, die bis zur Vorlage von entsprechenden Unterlagen noch nicht für das IOTA anerkannt werden (Stichtag 22.10.03):

NA-162: XE2/W7KFI; OC-078: V63TXF/p; OC-079: FK/AC4LN; OC-132: V63MB; OC-158: H44VV; OC-258: P29VVB; OC-264/pr: FO/I1SNW, FO/IT9EJW, FO/IT9YRE und SA-089: YV5ANF/1.

Zwischenzeitlich anerkannt wurden u.a. folgende DXpeditionen: AS-168: DS0DX/2; OC-078: V63TXF/p.

# *Packet-QTC*

**Bearbeiter: Jürgen Engelhardt Azaleenstr. 31, 06122 Halle DL9HQH@DB0ZWI E-Mail: [DL9HQH@AOL.COM](mailto:DL9HQH@AOL.COM)**

#### **Digipeater**

#### *DB0BLN (Berlin)*

Der TCP/IP-Server DB0BLN-10 ist zu Wartungsarbeiten und zum Hardware-Update momentan nicht QRV. Die Wiederinbetriebnahme wird schrittweise erfolgen.

#### **Linkstrecken**

#### *DB0LPZ (Leipzig)*

Nach einem Ausfall der Verbindung zu DB0BRO (Brocken) wurde eine defekte Antenne als Ursache ermittelt. Leider vergingen von der Bestellung bis zur Lieferung der Flexa drei Wochen! Derartige Antennen werden vom Hersteller nur noch auf Bestellung angefertigt. Nach Montage der neuen Antenne lief die Verbindung wieder mit zweistelligen Linkzeiten. Nun ist der Link erneut verschwunden, der Grund des wiederholten Ausfalls ist derzeit noch unbekannt.

#### *DB0SDT (Schwedt)*

Nach einer umfangreichen Reparatur des Digirechners ist derLink zu DB0BLN (Berlin) wieder in Betrieb.

#### **Mailboxen**

#### *DB0SDT (Schwedt)*

Ende Oktober wurde die Mailbox von DB0SDT zunächst zu Testzwecken wieder in Betrieb genommen. Zurzeit gibt es noch einige Probleme mit der Konfiguration. Aus diesem Grund bitten die Betreiber von DB0SDT die User, noch keine voreiligen Mailbox-Ummeldungen vorzunehmen.

#### **Nordhessische Packet-Radio-Landschaft wieder in Ordnung**

Nachdem für einige *Zeit* der Link von DB0VFK (Lohfelden) zu DB0EAM (Kassel) nicht ordnungsgemäß und nur mit Unterbrechungen lief, ist seit dem 27.10. die Welt wieder in Ordnung. Jochen, DB8AS, hat den Fehler im Transverter bei DB0EAM nach intensiver Suche gefunden. Eine Selbsterregung in der Eingangsstufe des für DB0VFK zuständigen Transverters war die Ursache für die Ausfälle. Auch der Link von DB0KH (Knüll) zu DB0EAM läuft jetzt wieder einwandfrei. Hier wurde ein Schaden an der Antenne entdeckt und lokalisiert. Die aufgebaute Hilfsantenne brachten den entscheidenden Hinweis und Erfolg. Das Team von DB0KH wird demnächst die Antenne wechseln.

Der 10-m-Einstieg von DB0EAM ist auch wieder QRV. Die durch Baumfällarbeiten beschädigte Antenne wurde ersetzt und der Einstieg auf 29260 kHz mit 1k2 funktioniert ebenso. Somit sind die im kommenden Winter sicherlich nicht angenehmen Arbeiten auf den Standorten höher als 600 m ü.NN erledigt.

Dem Team um Jochen, DB8AS, gehört der Dank der PR-Nutzer.

#### **Packet-Radio in DL wie geht es weiter?**

Kürzlich erreichten mich noch zwei Zuschriften zu diesem Thema, das von Ricardo, DD4RD, imPR-QTC 10/03 zur Diskussion gestellt wurde.

So schreibt Angela, DL8WIZ, u.a.: "Ich muss die Einschätzung von Ricardo teilen. Eine wesentliche Ursache sehe ich darin, dass in den allerwenigsten Fällen ein Support der bestehenden Hardware vorhanden ist. Ein TNC kostet zwischen 150 und 700 Euro, aber es gibt immer weniger Computer, die über eine serielle Schnittstelle verfügen. Die Entwickler haben ihr Geld verdient und lassen die Nutzer nun alleine, selbst die entsprechenden Webseiten sind Jahre alt, siehe Flexnet! Aus dieser Richtung kommt seit langer Zeit überhaupt nichts mehr, der RMNC wird in keinster Weise gepflegt.

Der DARC kümmert sich darum, dass die Klasse 2 auf die Kurzwelle darf, aber ein Schutz für bestehende Investitionen in Größenordnungen von einigen Tausend Euro je Digipeater wird nicht betrieben. Hier hat unser Dachverband kläglich versagt.

Neubauprojekte scheitern oft daran, dass Bauteile nur in tausender Stückzahlen zu beschaffen bzw. die in der CQ DL veröffentlichten Schaltungen mit bereits jetzt schon schwer erhältlichen Bauteilen aufgebaut sind. Ich vermisse auch eine Koordinierung der Bemühungen, ein Sammeln des Bedarfs und die Unterstützung von willigen Entwicklerteams.

Wir sind in Leipzig inzwischen auch dazu übergegangen, den Stand der Technik zu erhalten. Im Moment warten wir auf eine neue 23-cm-Antenne für den Link zu DB0BRO (Brocken), die vom Hersteller nur auf Bestellung (!) gefertigt wird. Ein neuer Rechner wird ebenfalls gebraucht, die Festplatte stirbt, die neuen sind für das alte Board zu groß, aber ich scheue die Investition, weil mir das Geld ei-

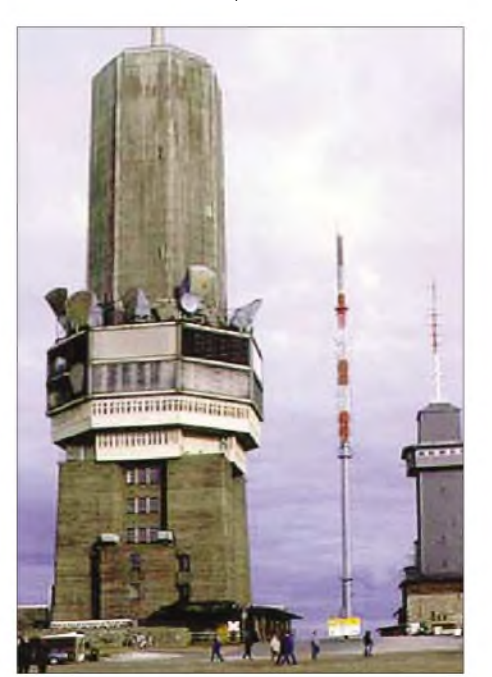

**Standort von DB0FT (Großer Feldberg/Taunus) Foto: K. Friedrich, DL2FCQ**

gentlich zu schade dafür ist, verschiedenen Gruppierungen eine Plattform zu bieten, auf der sie sich ausko.... können. Mal sehen, wie sich das weiter entwickelt; falls nicht bald ein Ruck durch die Reihen der Funkamateure geht, stirbt das PR-Netz. Wenn nicht zentral Baugruppen bestellt und gefertigt werden, ist eine Umrüstung des Netzes auf höhere Frequenzen nicht durchzuführen. Die Finanzen sind auch bei den Betreibergruppen nicht vorhanden. Inzwischen kümmern sich in Leipzig vier Funkamateure zusammen um DB0EXP, DB0LMM, DB0LPZ und DB0SML."

Eine weitere Zuschrift zu diesem Thema kam von Heinz, DC8HF. Hier ein Auszug seines Briefes auf meinen Beitrag im PR-QTC 11/03, "Alles im grünen Bereich...?"

"Ich glaube, du hast die meisten Fragen ja schon selbst beantwortet. Die Arroganz einiger weniger Box- und Linkstreckenbetreiber sorgt dafür, dass über kurz oder lang diese Beriebsart entweder in DL ausstirbt oder den wenigen (z.B. DO-Stationen) Enthusiasten überlassen wird, die damit ihre Ausbreitungsmöglichkeiten verbessern.

Ich hatte vor Jahren mit einem alten 486er Notebook und GP unter DOS über eine "echte" serielle Schnittstelle und einem Symek-TNC2 am Geschehen teilgenommen. Nicht weit von mir steht ja DB0WST (Birk/Lohmar) mit einem 9k6-Zugang. Im selben Abstand stehen die Mailboxen mit Direktzugang DB0MKA (Hennef) und DB0NDK (Niederkassel). Der Zugang klappte etwa 1,5 Jahre ufb, doch dann fing das an: "Link failure  $-TX$ -Delay to long!" Andere Funkfreunde hatten das selbe Problem. Ich tauschte also den IC-207H gegen einen IC-706MKIIG. Auch hier die gleiche Fehlermeldung. Was solls, ich habe mit einem K-Net getestet mit einem TXD-Wert von 5, zunächst war alles o.k., dann fing das gleiche Spiel von vorne an, "Link failure - TX-Delay to long!" Tja, die "Netzbetreiber" möchten keinen TX-Delay über 3, besser aber noch mit 1. Es gab da Hinweise auf entsprechende Geräte von Symek bzw. WiMo zu Preisen um die 500 bis 800 Euro. Klar, wie du mich heute erreichst, *[dc8hf@darc.de](mailto:dc8hf@darc.de)*, für das Geld habe ich ein neues Notebook gekauft, zwei Jahre Garantie und eingebautes 56k-Modem sowie zusätzlich ein Jahr lang jeden Monat 20 Stunden Online gratis. Kein Warten, kein 7plus bei Dateien über 50 kB, kein stundenlanges Ausharren auf dumme Texte usw. Achja, den DL-Rundspruch gibt es ebenfalls kostenlos. Bilder sind auch ohne BS und 7plus, Zip, Splitt oder Sonstigen innerhalb weniger Sekunden bei mir, und die Verbindung mit allen Funkfreunden klappt immer und ohne viel Aufwand.

Nun ja, soviel aus meiner Sicht zu PR. Selbst DX-Cluster geht übers I-Net besser und billiger. PR benutze ich nur noch zum "Spielen" via Direktverbindung. Hätten die PR-Netzbetreiber das TX-Delay nicht von Anfang an auf <sup>1</sup> oder 0 setzen können? Mir wären so manche Mark erhalten und viel Nerven bzw. Ärger erspart geblieben..."

Vielen Dank für die Zuschriften von DJ3AS, DL8WIZ und DC8HF. In Zukunft bitte Infos bzw. Meinungen für das PR-QTC via PR an *dl9hqh@db0zwi* oder per E-Mail an *dl9hqh@ <aol.com>.*

# *Anatomie eines Jahrhundertorkans*

# *WOLFRAM HESS - DL1RXA/DK0DX*

*Ausgerechnet auf ihrem besten Weg zum Minimum des 23. Elfjahreszyklus (2006/2007) präsentierte sich die Sonne Ende Oktober 2003 mit einer Kraft, als durchlaufe sie gerade ihr Maximum. Das zweitstärkste Flare seit dem Beginn regelmäßiger Röntgenlicht-Beobachtungen im Jahre 1976 erzeugte den zweitgrößten Magnetsturm in der Geschichte der Wissenschaft nach den Ereignissen vom September 1859, die zum Vergleich hier ebenfalls gewürdigt werden sollen. Der Beitrag versucht, die wichtigsten Glieder des Jahrhundertorkans darzustellen.*

Alles begann quasi aus dem Nichts. Mitte Oktober war die Bouldersche Sonnenfleckenrelativzahl SFRZ (entspricht etwa dem Anderthalbfachen der Internationalen Fleckenzahl R) auf Werte um 25 getaucht, die schon dem Minimum eines Elfjahreszyklus ähnelten. Der 10,7-cm-Radioflux schwächelte mit 92 Einheiten *(fu*). Alle Sonnenfleckengruppen (*Regionen*) hatten extrem abgebaut. Bis zum 17.10. *tat* sich auf der Sonne gar nichts. Das hatte es seit 1998 nicht mehr gegeben. Verdächtig waren gewisse Strukturwandel koronaler Löcher, die in ihrer Wiederkehr plötzlich Auffüllungen wie bei Tiefdrucktrögen auf unserer Erde und veränderte Konturen erkennen ließen.

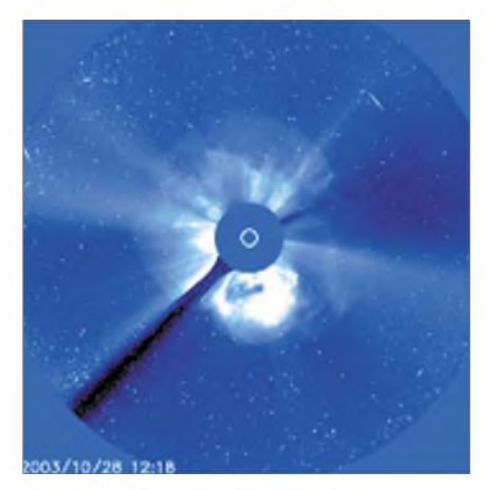

**Bild 1: Koronaler Massenauswurf (CME) aus dem X17,2-Flare vom 28.10. Die Teilchenwolke verläßt die Sonne radial. Der lange Griff ist die Halterung für die runde Scheibe, die die Sonne abdeckt.**

Da erschien das erste leise Fanfarensignal, ein Langzeit-B8-Flare aus der heranrollenden Region 486, bei S18° noch hinter dem Ostrand der Sonne. Und dann ging alles Schlag auf Schlag: Region 484 (alte Region 464 mit nur einem kleinen M-Flare während ihrer vorherigen Rotation) wuchs am 19.10. um mehr als das Vierfache auf 1030 Millionstel der Scheibe und feuerte neben zwei M-Flares ein X1,1/1N-Flare ab. Die Buchstaben bzw. Zahlen kennzeichnen die Intensitäten der Flares im Röntgenlicht: B8 =  $8 \cdot 10^{-7}$  W/m<sup>2</sup>; C =  $10^{-6}$  W/m<sup>2</sup>;  $M = 10^{-5}$  W/m<sup>2</sup>; X1,1 = 1,1 · 10<sup>-4</sup> W/m<sup>2</sup>.

(Leider geht es nicht ohne einige Fachbegriffe, die zum Geschehen gehören. Leicht verständliche Erklärungen, auch von Mechanismen, finden Sie neben [1] auf der Website der Deutschen Welle unter *[www.dw-world.de](http://www.dw-world.de)*: Klicken Sie bitte auf Sprache deutsch  $\rightarrow$  DW Radio  $\rightarrow$ DX-Seiten. Jeweils aktuell sind die Sonnenund Ionosphärenwetterberichte im DX-Rund-

spruch des DARC, freitags 1730 UTC auf 3745 kHz sowie täglich 1200 UTC für Berlin und Umgebung auf dem Berliner DX-Kanal 145,250 MHz. Dabei steht der Autor auch für Fragen via Funk zur Verfügung.)

#### **Das Drama**

Ganze Heerscharen von Flares aller Kategorien folgten. Erster Höhepunkt: X5,4 und X1 aus der jungen Region 486 am 23.10. Die beiden Riesinnen 484 und 486 waren mittlerweile größer als Jupiter. Die Astronomen können sich an ein ähnliches Auftreten zweier Fleckengebiete nicht erinnern! 52 Flecken scharte jede Region mit einer hochbrisanten magnetischen Komplexität am Folgetag um sich, bereit zu explodieren. Doch vorerst begnügten sich die mächtigen Protagonistinnen aufder immer dramatischeren solaren Drehbühne mit Flares bis hinauf in den kleinen X-Bereich.

Und dann knallte es: Region 486 schlug am 28.10. zu: Langzeit-X17,2/4B, Beginn 0951, Maximum 1110, Ende 1124 UTC, mit Radiosturm (10,7 cm Wellenlänge) von 13 000 fu sowie Typ-ii und iv-Radiosweep und einem koronalen Massenauswurf rund um die Sonnenscheibe, Vollhalo-CME, siehe Bild 1.

Besonders die Radiosweeps vom Typ ii und iii waren sehr stark und ließen auf den Ausstoß einer großen Teilchenwolke schließen, die früher oder später unsere Erde erreichen und Magnet- /lonosphärensturm erzeugen würde. Die beobachtete Schockgeschwindigkeit lag mit >2000 km/s extrem hoch; der 10,7-cm-Radiosturm von 13 000 fu verstärkte die Vermutung.

Es war das zweitgrößte Flare seit dem Beginn regelmäßiger, satellitengestützter Beobachtungen im Röntgenlicht 1976 und zugleich das zweitgrößte in diesem 23. Elfjahreszyklus der Sonne, dem wohl verrücktesten Zyklus seit Jahrzehnten. (Zum Vergleich: X20,0 je am 16.8.89 und am 2.4.01.) Schade, dass wir nicht ins Innenleben des bisher größten Zyklus Nr. 19 mit dem Maximum 1957/58 blicken können! Eines darf man getrost extrapolieren: Damals gab es bedeutend mehr X-Flares.

Die einfachste Methode zur Analyse bietet uns die Zeit. Präparieren wir daher das Korpus solar-terrestrischer Ereignisse mit dem Seziermesser "Laufzeit"!

#### **Lichtereignisse**

Die kürzest möglicheLaufzeit von der Sonne zur Erde beträgt etwa 8,5 Minuten. (Jede elektromagnetische Strahlung, ob kurz - Röntgenlicht - oder lang -Radiowelle - breitet sich im Vakuum mit der Geschwindigkeit *c* von knapp 300 000 km/s aus.) Während der Explosion sieht der Astronom in einer flarenden Region plötzlich einen hellen Fleck und der Funker hört seine Signale im KW-Spektrum von unten nach oben schwinden: Mögel-Dellinger-Effekt (MDE) - auch *Sudden Ionospheric Disturbance* (SID u.a.).

Da MDEs am destruktivsten sind, wenn sie um den lokalen Mittag auftreten, löschte das zudem extrem starke Flare die KW gegen 1100 UTC für eine halbe Stunde total aus. Doch gleich danach registrierte ich den heliakischen Aufgang (allererstes Erscheinen in der ionosphärischen Wintersaison) der IARU-10-m-Bake ZL6B auf 28,2 MHz. Es war wohl der verrückteste MDE in meiner fünfzigjährigen Funkpraxis. Unterhalb von etwa 9 MHz setzte sich jedoch das große Schweigen fort.

Ein MDE entsteht bei energetischen Flares, wenn die ultraviolette Strahlung extrem ansteigt und die noch kraftvollere Röntgenstrahlung hinzu kommt. Beide dringen durch die Ionosphäre bis hinab in die D-Schicht, die sie intensiv ionisieren. Eine Abundanz freier Elektronen absorbiert dort die Funkwellen mit wachsender Länge bis zur Auslöschung. Starke Flares (im Allgemeinen ab >M5 aufwärts) absorbieren Signale im gesamten KW-Spektrum und darüber, wie Bild 2 erkennen lässt.

#### **Die Sonne und ihr Werk 1859 bzw. 2003**

Am 1.9.1859 beobachtete R. C. Carrington auf der Sternwarte Greenwich auf einer projizierten Sonnenscheibe von großzügigen 28 cm Durchmesser um 1118 UTC zwei helle Stellen in einer Region. Er rannte hinaus, um einen Zeugen zu holen. Als er zurückkehrte, war die Erscheinung geschrumpft, gewandert und verschwand 1123 UTC. Zur gleichen Beobachtungszeit trat am geomagnetischen Observatorium Kew eine Störung in der Kurve der magnetischen Deklination auf: die Reaktion des Erdmagnetfelds auf die Röntgenstrahlung.

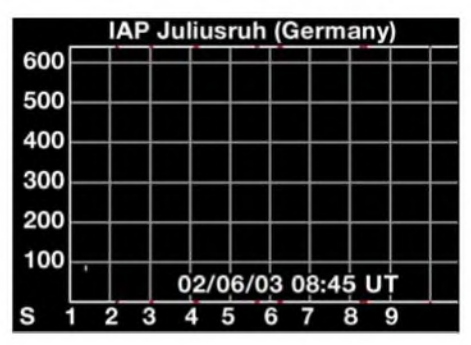

**Bild 2: Mögel-Dellinger-Effekt vom 2.6.03. Die D-Schicht frisst die Wellen im gesamten KW-Spektrum auf. Quelle: IAP Juliusruh/Rügen**

Die Freude war groß, hatte man doch einen Beweis für eine, wie wir heute sagen würden, solar-terrestrische Korrelation. Jahrzehnte vergingen bis zu einem ähnlichen Ereignis. Ein kausaler Zusammenhang zwischen fleckenreichen Jahren und gehäuften Magnetstörungen wurde damals schon vermutet; nachdem Lord Kelvin aber ein klares "No" verhängt hatte, weil er behauptete, die Energie der Sonne reiche für derartige Erscheinungen auf der Erde nicht aus, geriet diese Theorie bis ins 20. Jahrhindert in Vergessenheit.

Dieses Beispiel wählte ich deshalb, weil es sich bei jenem Flare um d a s Flare in der Wissen-

schaftsgeschichte handelt, dem nur noch unser Jahrhundertorkan ein ganz klein wenig nachsteht.

Damals, etwa ein Jahr vor dem nicht einmal großen Zyklusmaximum 1860 mit einer R**max** von 95, vergingen 17 Stunden 35 Minuten, bis der Orkan losbrach. Da kollabierte der noch junge Telegrafenverkehr, und Polarlichter wurden bis Kuba und Hawaii gesichtet. Unser Orkan begann nach 19 Stunden. Übrigens auch unser MDE war an eine Magnetstörung gekoppelt, wie Bild 4 mit den Aufzeichnungen des geomagnetischen Observatoriums Niemegk (GFZ) illustriert. Die sehr hohen 10,7-cm-Fluxwerte von 13 000 fu während des X17,2- Flares ließen theoretisch einen kräftigen Magnet-/Ionosphärensturm erwarten.

### **Beinahe-Lichtereignisse**

Das kosmische Labor Sonne bringt es aufmit *c* vergleichbare Protonengeschwindigkeiten. Die Beinahe-Lichtereignisse benötigen zwischen etwa 10 min und mehreren Stunden. Schon um 1145 UTC wurden relativistische "Einstein"-

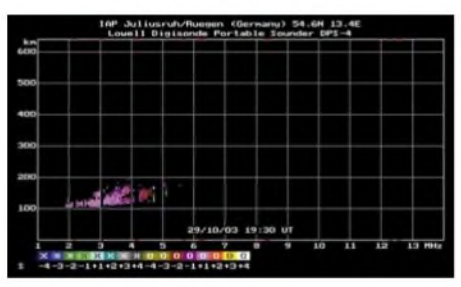

**Bild 3: Juliusruher lonogramm vom 29.10./1930 UTC. Ab 100 km aufwärts hat sich eine aurorale E-Schicht gebildet. Quelle: IAP Juliusruh/Rügen**

Protonen mit Energien von >100 MeV (176 Zähleinheiten, pfu) im geostationären Orbit registriert. Die ein wenig langsameren Protonen >10 MeV trafen um 1215 UTC ein; ihre Zählrate kletterte auf 29 500 pfu um 0615 UTC amFolgetag und kam auf das "Silberne Podest" nach dem Rekord von 31 700 pfu, November 2001, während des zweihöckerigen Zyklusgipfels.

Es kam zum Ground Level Event, als hochenergetische solare Teilchen in ihren sekundären Spielformen auf die Erde regneten. Die nahezu unbewehrten beiden Polkappen (das sind die Projektionen der beiden Keulen des erdmagnetischen Schweifs auf die Ionosphäre) füllten sich mit solaren Protonen, die (wie die Röntgenstrahlung beim MDE) dort bis in die D-Schicht vordrangen und tagelang KW-Signale dämpften bzw. auslöschten: Polkappen-Absorption (PCA).

#### **Die Kleinen tuns auch - manchmal**

Wichtige Indikatoren für die Sturmvorhersage sind die Niedrigenergie-Protonen (zwischen etwa 50 keV und 2 MeV). Sie treffen gewöhnlich etwa zwei Stunden nach den >10 MeV-Protonen ein, waren diesmal aber bereits gegen 1100 UTC nachweisbar. Da zudem die solaren Ereignisse der Vortage schon zu hohen Zählraten geführt hatten, musste aufihre Hilfe, den Einsatz des Sturms zu bestimmen, verzichtet werden. Erster Satellitenausfall: Das ACE-Rauminstrument auf dem so genannten Lagrange-Punkt in einer Entfernung von etwa 1,5 Millionen km zur Sonne im geostationären Orbit wurde von den Protonen derart hart getroffen, dass die Kurven der Geschwindigkeit und Temperatur des Sonnenwinds ausfielen. Ein TV-Sender berichtete, dass BIRD automatisch empfindliche Sensoren abschaltete, um sie zu schützen. Unser lonosphärensatellitCHAMP wurde am Folgetag um 50% mehr durch die Hochatmosphäre abgebremst als gewöhnlich.

#### **Radiosweeps - natürliche Sonden**

Eine exotische Zwischenposition auf der Zeitskala nehmen die frequenzveränderlichen Radiobursts, *Radiosweeps* ein. Am bedeutungsvollsten für eine Sturmvorhersage sind Typ ii und iv. Typ ii tritt oft mit (vor allem) zweiter Harmonischer auf und dauert bis zu 30 s. Ursache sind imAllgemeinen energetische Flares, die magnetohydrodynamische Schockwellen erzeugen. Typ ii entsteht im interplanetaren Raum, wenn ein schneller  $(>100000 \text{ km/s})$ Elektronenstrahl- wie ein einmalig angeschobenes Boot, das flussabwärts schwimmt - mit Überschallgeschwindigkeit durch den vergleichsweise langsamen Wind eilt und mit wachsendem Abstand ein immer dünneres Elektronenplasma (nach der altbekannten Formel: Frequenz ist proportional zur Quadratwurzel aus der Elektronendichte) zum Schwingen mit sinkender Frequenz erregt.

Die Radiosweeps sind somit ein Maß für die sich nach einem großen Flare ausbreitende Teilchenwolke. Der Typ iv weist Breitbandkontinua sowie eine Dauer von Minuten bis zu (selten)Tagen auf. Beide Radiosweeps und der Typ iii auf kleineren Frequenzen zwischen 250 und 15 kHz deuteten am 28.10. auf ein CME und ließen Sturm erwarten.

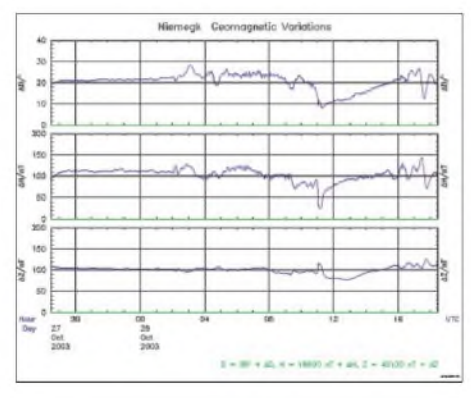

**Bild 4: Magnetaufzeichnung vom Observatorium Niemegk (GFZ). Alle drei Kurven zeigen einen typischen Ausschlag nach Eintreffen der solaren Röntgenstrahlung aus dem X17,2-Flare.**

**Quelle: Geomagnetisches Observatorium Niemegk (GFZ)**

#### **Langsame Ereignisse**

Flares dieses Ausmaßes schreien förmlich nach Magnet- und lonosphärensturm, obwohl z.B. ausgerechnet das X20 vom 2. April 2001 zwei Tage später fast spurlos an uns vorüberging. Nun steht der Forecaster nahezu hilflos da. Eine von mir angewandte Koronagraphenmethode hatte aber seit einiger Zeit eine hohe Treffsicherheit erzielt.

Mein Rechenergebnis für diesen Sturmeinsatz war frappierend: Laufzeit 22 Stunden. Das wäre am 29.10./0900 UTC gewesen. Wer die Vorhersagen der Weltinstitute gelesen hat, erinnert sich: Man war sich zwar nicht einig, rechnete

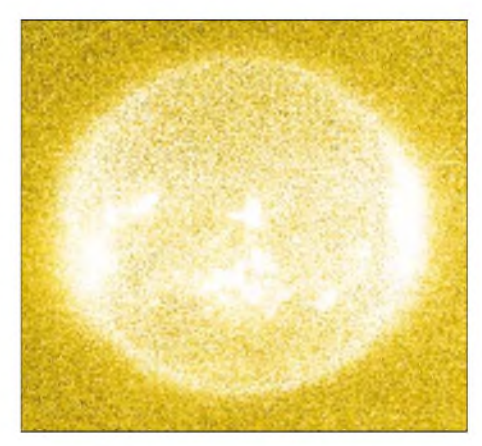

**Bild 5: Schneesturm am 29.10. Solare Protonen aus dem X17-Flare stopfen die CCD-Kamera zu. Quelle: SEC Boulder/Colorado**

jedoch mit dem Sturmeinsatz ab Mitte 30.10. bis in den frühen 1.11.! Die einzige Ausnahme war das SEC Boulder: 29.10./Mittag.

#### **Der Orkan**

Das erdmagnetische Observatorium Wingst meldete schweren plötzlichen Sturmeinsatz (strong SSC) am 29.10./0609 UTC. Die Laufzeit betrug nur 19 Stunden. Das bedeutete Rang 2 auf der Weltbestenliste nach dem 1859-er Ereignis! Bis etwa 0900 UTC wurde in Boulder/Colorado das erdmagnetische Chaos mit k9 in einer nach oben offenen 9-er-Skala gemessen. Der Orkan wütete.

Noch blieb die Vertikalkomponente des Interplanetaren Magnetfelds schirmend positiv. Allmählich begann die Aurora jenseits der KW auch im 6- und 2-m-Band. Ein weit nach Süden vorgedrungener Auroragürtel lag um und über uns DLs. Gegen 1700 UTC waren alle skandinavischen 10-m-Baken mehr oder weniger stark mit RST 5nA hörbar. Die KW röchelte besonders während der Dunkelheit auf allen Bändern. Trotz 8/8 Bedeckung schimmerte in Rangsdorf bei Berlin gegen 1715 UTC nur für Minuten die amorphe rote, hohe Aurora mittlerer Breiten flächig von West über Nord bis Ost.

Sie wurde u.a. in Süddeutschland, Ungarn und Italien, aber auch in Washington D.C. beobachtet. Intensives Nordlicht flackerte, huschte, zuckte, strahlte mit hohen Vorhängen, Strahlenbündeln, Wirbeln und buntem Saum an der KW, UKW und UHF beugenden Unterkante in >90 km auf höheren Breiten.

Bild 6 mit seinem auroralen Geschehen offenbart außerdem eine interessante geophysikalische Anomalie. Zwar ist die Erde im Großen und Ganzen ein magnetischer Bipol mit dem Südpol im geografischen Norden und dem Nordpol in derAntarktis; es gibt allerdings auch Abweichungen von dieser Bipolarität, die wir im Bild leicht erkennen: Der Polarlichtgürtel erstreckt sich von Schottland über Dänemark bis in die baltischen Staaten etwas schräg nach unten, nach Süden, und folgt damit exakt einer Linie gleicher magnetischer Größe wie eine Isobare beim Wetter, die im Normalfall eine Stärke von 50 nT besitzt (amPol sind es 60 nT). Ursache ist ein dritter Magnetpol in Sibirien.

Ich selbst konnte auf meinen in den 80-er Jahren an Bord der Eisenerzfrachter "Aue" und "Eisenhüttenstadt" erfolgten Reisen zum Nordlicht ums Nordkap herum nach Murmansk die globale Struktur des Nordlichtgürtels (gewöhnlich zwischen 67° und 70° N) vom Peildeck des Schiffes nachweisen. Bei einer Fahrt in Richtung West auf Höhe Nordkap z.B. wanderte der wie eine schnurgerade Autobahn dahinziehende Gürtel vorwärts am Horizont nach Steuerbord aus; das Gleiche geschah aber auch achtern. In Bild 6 erkennt man diese globale Krümmung ebenfalls.

Auf unserem Satellitenfoto sieht man in der Nähe Stockholms eine dem Magnetfeld der Erde folgende weite S-Kurve. Ein wenig nördlich bzw. südlich davon zeigt sich nun bei schräger Sicht die ganze Schönheit des Nordlichts mit seinen hohen Vorhängen. Der untere, oft bunte Saum (weil dort die Ionisation am intensivsten ist) befindet sich in Höhen von etwa 100 km. Dort werden auch unsere Funkwellen reflektiert; je nach Elektronendichte auf Kurzwelle,

heit gefährdet war und die Fluglotsen den Verkehr um 10% drosseln mussten. Es gab viele Verspätungen. Wingst meldete für den 29.10. einen Tages-A-Wert für die magnetische Unruhe von 222. Der im Gefolge des Jahrhundertorkans aufgetretene Forbush-Effekt betrug unglaubliche 20%. Diese Erscheinung wird von den langsamen Sturmprotonen verursacht. Sie lenken kosmische Strahlung aus galaktischen Quellen von der Erde ab.

#### **Die Sonne hatte nicht genug**

Und da brach neues Unheil über uns herein: Ein X10/2B aus der gleichen Region 486: Beginn 29.10., 2037 UTC, Maximum 2049, Ende 2101 UTC, Typ ii und iv; 10,7-cm-Burst 2500 fu, Vollhalo-CME. Schockgeschwindigkeit wiederum >2000 km/s. Das Szenario begann von neuem.

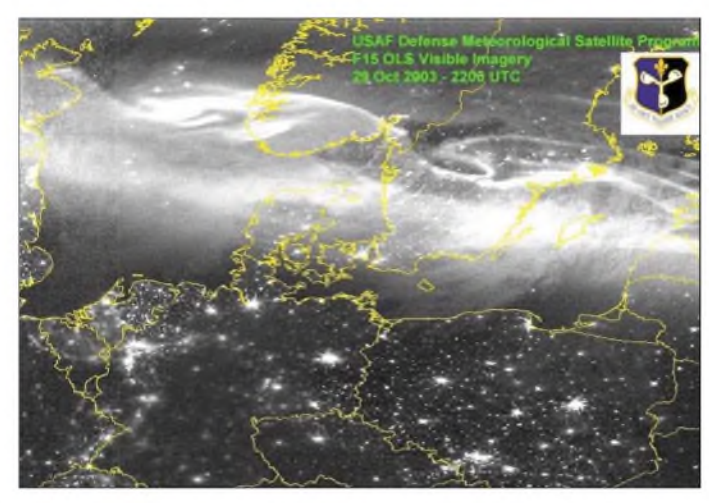

UKW und sogar UHF. Die Vorhänge ziehen sich aufwärts bis in die F-Region.

Mit dem Schiff erlebt man alle möglichen Positionen: davor (z. B. Lofoten), darunter (Nordkapnähe), dahinter (schon Richtung Pol in der Polkappe). In der Polkappe gibt es übrigens die uns bekannten Polarlichter kaum. Leuchterscheinungen dort sind zudem weitaus seltener und stammen vom einfallenden Sonnenplasma, besonders vom rot schimmernden Wasserstoff in seiner ersten lonisationsstufe, dem so genannten H-Alpha-Licht. Dort liegt die Erde mit ihrem Magnetfeld blank, ist schutzlos dem direkt hereinwehenden Sonnenwind ausgesetzt.

Direkt unter dem Nordlicht zeigen sich weitere, wundervolle Strukturen: Buketts von Strahlen; Säulen, wie sie die Heiligen in ihren Visionen erlebten, gespiegelt in der Nachtschwärze der See; gigantische Wirbel, die, so scheint es, den Beobachter ins All hinausreißen. Hier vereinigen sich Teilchen und Magnetfelder von Sonne und Erde.

Wer einmal unter dem Nordlicht steht, sollte die Ohren spitzen. Als ich zum allerersten Mal ein feines Zischen, Säuseln, Knistern hörte, traute ich meinen Ohren nicht und nahm an, es sei die Euphorie des begeisterten Beobachters. Dieses Phänomen wiederholte sich jedoch immer wieder direkt unter dem Nordlicht. In einem populärwissenschaftlichen Nordlichtbuch fand ich später, dass die Eskimos sagen, das Nordlicht singe.

Die Medien berichteten, dass auf Grund von (auroralen) Radar-Doppelechos die Flugsicher-

**Bild 6: Nächtliches Satellitenbild vom 29.10. mit dem weit südlich vorgerückten Nordlichtgürtel, der sich sonst bei N67° erstreckt. Beachtenswert: eine wundervolle S-Schleife nahe Stockholm; die Bohrinseln in der Mitte der Nordsee zur Perlenkette nordwärts aufgereiht und die hellen, kleinen bis großen Inseln der Zivilisation.**

**Quelle: USAF Defense Meteorological Sat F15 OLS Visible Imagery**

Nachdem das große CME den Weg von der Sonne zur Erde durchpflügt hatte, lag es nun nahe, die Reisezeit des zweiten CME auch sehr kurz mit etwa 19 Stunden anzusetzen. In der Tat: Am 30.10. erreichte uns die Wolke gegen 1600 UTC. Wingst meldete starken SSC, 2116 UTC. Nach einigem Hin und Her lagen die Satelliten GOES 10, 11 und 12 außerhalb der Magnetopause. Die Teilchen hatten das Magnetfeld der Erde ein zweites Mal überstülpt und koppelten sich fern im Magnetschweif ein, um rückwärts über den Auroragürtel in die Ionosphäre einzudringen.

Und diesmal wurde es noch schlimmer! Das Tagesmaximum der Grenzfrequenz der F-Region überJuliusruh/Rügen betrug nur 5,4 MHz

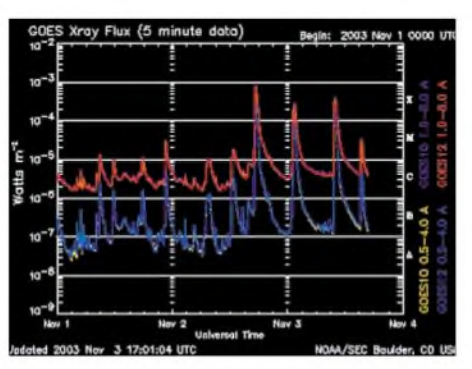

**Bild 7: Sägezahnmuster derjüngsten M- und X-Flares bis 3.11. Vor dem X8 am 2.11./1725 UTC herrschen verhältnismäßig ruhige Zustände: Region 486 "holt nach ihren X17 und X10 Luft".**

**Quelle: SEC Boulder/Colorado**

(Normalwerte zz. um 10 MHz). Die Condx auf KW waren sehr schlecht. In DL: 6 und 2 m mit 2100-km-Aurora-Sprüngen rund um die Windrose. Auf 70 cm wurde gegen 2400 UTC PA3DZL gehört.

Das aurorale Wunder geschah im 10-m-Band, als um 2230 UTC N6PN in San Francisco Bernd, DJ7YE, mit gutem Aurorasignal anrief und wenige Minuten später Chip, KH6AP, und die IARU-Bake KH6WO aus Hawaii erschienen. Chip betreibt auf 28209 kHz eine Bake. (Diese Frequenz gilt auch als Anruffrequenz.) Das 10-m-Band lief vorzüglich mit der nordamerikanischen Ostküste, um nur ein Beispiel zu nennen. Der Allgemeinstatus der KW war am 30.10. spürbar schlechter als am 29. Abends, nach dem SSC aus dem X10, registrierte das Bouldersche Magnetometer abermals k9 und der Wingster Tages-A-Wert war 185.

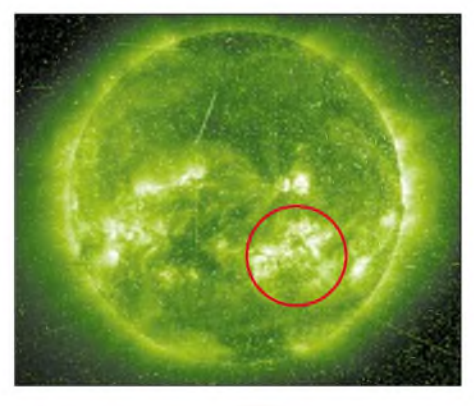

**Bild 8: Region 486 aufS16 W22° am 30.10. kurz nach ihrer größten Ausdehnung von 2610 Millionsteln der Sonnenscheibe (rot markiert)**

**Quelle: SOHO extremes UV, SEC Boulder/Colorado**

Die Zählraten der relativistischen Protonen nahmen im Gefolge des X10 vom 29.10. sowie am 30.10. in Wellen wieder zu. PCA und Forbush-Effekt blieben bis zum Ende des Berichtszeitraums bestehen. Das >100 MeV-Protonenevent endete am 31.10./0145 UTC, das >10 MeV-Event endete am 1.11./1310 UTC.

#### **Epilog**

Die Riesin 486 (S17 W62°) wuchs am 30.10. auf 2600 Millionstel der Sonnenscheibe. Die Zahl der Einzelflecken betrug 80; die magnetische Komplexität war immer noch extrem hoch. Und so durfte man sich über ihr 36 min langes X8,3/2B-Flare, Typ ii und iv, 7700 fu 10-cm-Sturm am 2.11. mit dem Maximum um 1725 UTC nicht wundern, obwohl sie inzwischen Zeichen des Verfalls offenbart hatte.

Und um den Sack zuzumachen, erlebten wir am 3.11. ein X2 und ein X3 (aus der Nähe zur kaum weniger gefährlichen nördlichen Nachbarin, Region 488), vgl. Bild 7. Gerade noch rechtzeitig bei Redaktionsschluss wurde bekannt, dass die am Westrand der Sonne scheidende Region 486 amAbend des 4.11. ein weiteres Superflare X28 produziert hatte.

In der Tat, eine verrückte Sonne - drei Jahre vor dem Minimum mit einer Aktivität wie im Maximum.

#### **Literatur**

[1] Heß, W., DL1RXA: Die Sonne und die DX-Bedingungen. FUNKAMATEUR 52 (2003) H. 8, S. 780-782

# *Ausbreitung Dezember2003*

#### **Bearbeiter: Dipl.-Ing. Frantisek Janda, OK1HH CZ-251 65 Ondrejov 266, Tschechische Rep.**

Im Unterschied zum Frühling und Sommer verlief der Herbst bis Anfang Oktober ruhiger. Der Abfall der Sonnenaktivität setzte sich in Richtung des Minimums des elfjährigen Zyklus fort, das in drei Jahren erwartet wird.

Den Vorhersagediagrammen liegt eine relative Sonnenfleckenzahl  $R = 55$  zugrunde, was einem Solarflux von 106 s.f.u. entspricht. Gering höhere Werte finden wir im SIDC-Bulletin vom 1.11.03 *(<httpv/sidc.oma.be/pmducts/r>,)* R = 58 für die klassische und  $R = 56$  für die kombinierte Methode. Gegenteilig führt NOAA Space Environment Center *(http://www.[sec.noaa.gov/](http://www.sec.noaa.gov/) ftpdir/weekly/Predict.txi),* niedrigere Werte an: R = 48,3 inmitten des Konfidenzintervalls von 36,3 bis 60,3.

Die letzte bekannte geglättete Sonnenfleckenzahl R**<sup>12</sup>** = 70,3 gilt für April, und es wurde darin  $R_i = 65.6$  für Oktober eingerechnet. Betreffs NOAA-SEC: Zugänglichkeit der Angaben über die Sonnenaktivität und ihrer Auswirkungen sowie auch ihre Applikation, einschließlich der Vorhersagen für Funkamateure, sind aufgrund von Finanzeinsparungen bedroht (*h***h***p://www. <arrl.org/news/stories/2003/10/03/3z>)*.

Leider scheint es, dass Politiker nicht erkennen, dass Prozesse auf der Sonne damit zusammenhängen, was auf und in der Umgebung der Erdoberfläche geschieht und dass es sich nicht lohnt, sie nicht zu beachten und zu untersuchen (siehe auch S. 1285 dieser Ausgabe).

Die kürzlich geäußerte Vermutung, dass nunmehr mit der Annäherung zum elfjährigen Minimum die Aktivität des Erdmagnetfeldes sinken wird (Ausnahmen eingeschlossen) und dass sich die KW-Ausbreitungsbedingungen nur schrittweise stabilisieren, tritt nun ein.

Eine Verbesserung registrierte man im Oktober. Diese Tendenz wird sich fortsetzen, aber der Entwicklung der Ausbreitungsbedingungen auf den DX-Bändern wird sich auf der Nordhemisphäre neben der weiter sinkenden Sonnenstrahlung der immer kürzere Tag entgegenstellen bis zur Wintersonnenwende am 22.12.

Die Intervalle der Öffnungen der kürzeren KW-Bänder werden, wenn auch immer langsamer, noch weiterhin kürzer ausfallen, und auf den durch die höheren geographischen Breiten leitenden Trassen verschwinden sie sogar.

Soweit sich aber das Band öffnet, werden die Verbindungen dank der niedrigeren Dämpfung einfach sein. Über Qualität und Breite der Öffnung kann man sich jederzeit durch Empfang der Baken überzeugen. Für eine schnelle Orientierung sowie Beurteilung der Stabilität der Bedingungen ist das Synchronsystem der 18 Baken der NCDXF/IBP völlig ausreichend.

Üblich ist oft die Situation, dass wir in Europa die Bake 4U1UN aus New York selbst bei einer Leistung von <sup>1</sup> W hören, jedoch auf dem 10-m-Band findet man keine Stationen von der Ostküste der USA oder aus Kanada...

Nicht nur für die UKW-Freunde dürfte das Auftreten des Meteoritenstroms der Geminiden (GEM) vom 6. bis 19.12.03 mit dem Maximum am 14.12. um 1510 UTC eine Abwechslung bedeuten. Dabei ist ein Auftreten der sporadischen E-Schicht nicht ausgeschlossen, und eine Öffnung der kürzeren KW-Bänder, wenn auch nur kurzzeitig, ist ebenso möglich.

# \*

Im September sank die Sonnenaktivität, aber im Vergleich zu den gestörten Perioden vom März bis August 2003 war die Situation stabil und die Entwicklung ruhiger. Während die MUF**2**-Werte noch vor einem Jahr der Sonnenfleckenzahl R = 120 entsprachen, bewegte sich derselbe Parameter um 70. Und es genügte eine nur geringe Störung des Erdmagnetfeldes, damit er schnell auf 50 oder sogar auf 30 sank.

Die Hauptindizes der Sonnen- und Geomagnetaktivität im September illustrieren den Anfang der ruhigeren Enrwicklung. Die durchschnittliche Sonnenfleckenzahl wurde in SIDC auf  $R = 48,8$  festgesetzt. Der Solarflux aus Penticton, B.C., betrug 108, 106, 111, 112, 108, 105, 108, 99, 96, 99, 97, 94, 96, 95, 97, 99, 106, 109, 111, 112, 120, 123, 125, 134, 133, 131, 130, 137, 135 und 133, im Durchschnitt 112,3 s.f.u.

Die Tagesindizes der Geomagnetaktivität A**<sup>k</sup>** wurden in Wingst mit 16, 14, 17, 21, 17, 12, 6, 8, 24, 20, 18, 10, 9, 6, 7, 27, 53, 47, 33, 27, 18, 18, 18, 37, 27, 17, 7, 7, 5 und 6 gemessen. Der Durchschnitt beträgt 18,4, was den Beginn einer ruhigeren Entwicklung anzeigt.

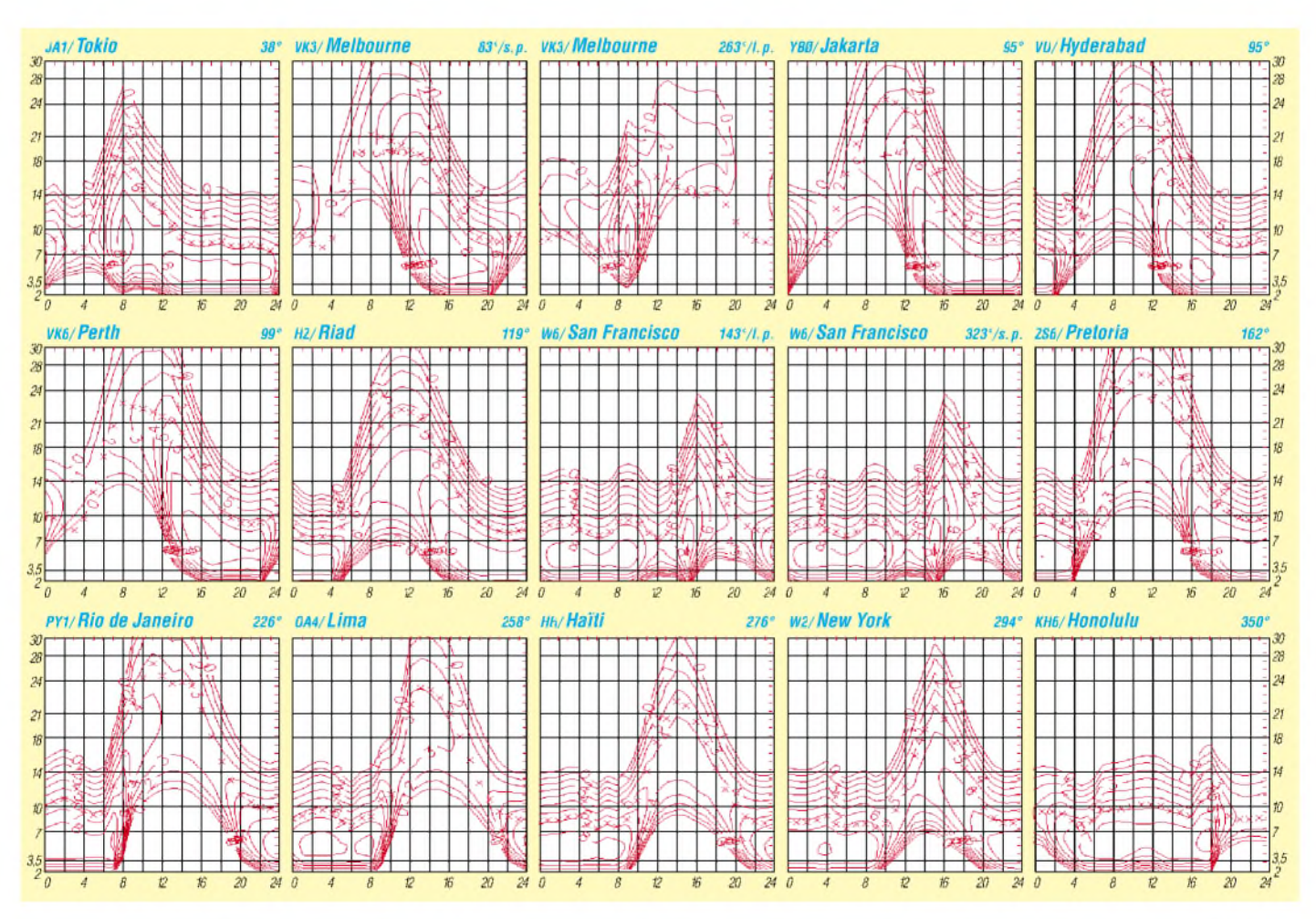

# *QRP-QTC*

**Bearbeiter: Peter Zenker DL2FI@DB0GR E-Mail: [DL2FI@dl-qrp-ag.de](mailto:DL2FI@dl-qrp-ag.de) Saarstraße 13, 12161 Berlin**

#### **QRP und Selbstbau auf dem Vormarsch**

Von wegen: "Auf die Dauer hilft nur Power" die Zahl der QRP-funkenden Funkamateure nimmt ständig zu. Der große Erfolg des kleinen FT-817 und neuerdings des ICOM-703 hat auch imJahr 2003 der QRP-Gemeinde großen Zulauf beschert. Dabei ist es manchmal erstaunlich, wen man plötzlich im QRP-Segment der Bänder trifft. Funkamateure, die noch vor kurzer Zeit den Funkbetrieb mit kleiner Leistung für eine technisch motivierte Abart des Masochismus hielten, halten plötzlich flammende Reden pro QRP und rechnen ihrem QSO-Partner vor, wie wenig Unterschied eigentlich zwischen 5 und 100 Wbesteht, wenn man es nur gelernt hat, sich in Dezibel auszudrücken. Gut so, denke ich.

Weiteren Zulauf brachte uns die lange überfällige Freigabe der Kurzwelle für unsere UKWlizenzierten Freunde. Was mich als alten Tastenschwinger besonders freut, ist, dass viele von ihnen gleich nach der Freigabe mit großem Eifer begonnen haben, Telegrafie zu lernen. Es ist offensichtlich doch ein Unterschied, ob man irgendetwas freiwillig tut, oder ob man durch nicht nachvollziehbare Vorschriften dazu gezwungen wird. Es vergeht kaum ein Tag, an dem ich nicht einen Anruf eines ehemaligen "Nur-UKW"-Funkers erhalte, der dabei ist, sich ein QRP-CW-Only-Gerät zu bauen und dazu einige Fragen beantwortet haben möchte.

Überhaupt hat der Selbstbau von Amateurfunkgeräten in diesem Jahr stark zugenommen. Besonders aus den Reihen der "Alt-Amateure" also derjenigen, die seit vielen Jahren lizenziert sind, kommen jetzt viele zurück zu ihren Wurzeln und bauen sich nicht nur ihre Antennen, sondern auch komplette Funkgeräte wieder selbst. In Gesprächen mit den Wieder- oder Quereinsteigern in den Selbstbau höre ich häufig von der neu gewonnenen oder erneut entdeckten Lust amAmateurfunk, wenn vom ersten QSO mit dem selbstgebauten Gerät berichtet wird oder von dem erhebenden Gefühl, wenn ein auf dem Küchentisch zusammengelöteter Empfänger zum ersten Mal einen Piepser von sich gibt. Keine Rede mehr von Masochismus. QRP und Selbstbau hat diese Funkamateure aus der Routine gewordenen Langweile befreit, die sich bei manchem nach vielen Jahren telefonähnlichem Funkbetrieb mit der gekauften Station und dem Kilowatt an der Antenne aus der Tatsache ergeben hat, dass eigentlich jeder Anruf, egal wohin, auf Anhieb funktioniert hat. Der Mensch braucht Herausforderungen, Gleichförmigkeit langweilt. QRP und Selbstbau sind solche Herausforderungen.

#### **PSK31 und QRP**

Man hört es überall: PSK31 ist eine ideale Betriebsart für QRP. Die schmalen Filterbandbreiten und das daraus resultierende gute Signal- /Rauschverhältnis ermöglichen unter bestimmten Umständen QSOs zwischen Stationen, die für das menschliche Ohr am Empfänger nicht mehr wahrnehmbar sind. In derAnfangszeit dieser Betriebsart, als noch wenig Stationen QRV waren, stimmte diese Aussage zu 100 %. Ich habe in einem QTC vor langer Zeit von einem Versuch mit einer VK2-Station berichtet, die in Telegrafie unlesbar war, die ich in PSK31 abersehr wohl fast fehlerfrei mitschreiben konnte. Das ist heute nicht mehr ganz so und der Grund dafür ist meines Erachtens, dass die meisten Stationen in PSK31 ihre Betriebstechnik nicht den Anforderungen dieser Betriebsart angepasst haben.

Wie läuft es denn im realen Funkbetrieb heutzutage ab? Ich sehe auf dem Monitor eine sehr leise Station, rufe sie an, ein QSO kommt zustande, die Mitschrift auf dem Monitor ist perfekt. Im nächsten Durchgang reißt das Signal mitten im Satz plötzlich ab. Ein Sprung in den Ausbreitungsbedingungen, Fading, ein physikali-

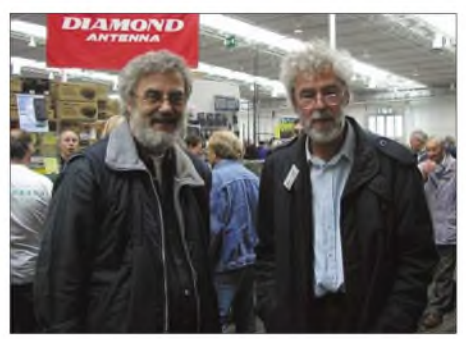

**Zwei QRP-Aktivisten: Peter, DL2FI, und Hartmut, DJ7ST, auf der Interradio 2003 in Hannover**

sches Problem? Nichts von alledem! Ursache ist eine Station, die 400 Hz tiefer aufgetaucht ist und mit viel zu dickem Signal meinen QSO-Partner weggedrückt hat. Nicht durch Splatter oder Übermodulation, sondern einfach nur durch ihre Feldstärke. Wie das? UKW-Leute kennen das Problem vom Lineartransponder oder Satellitenbetrieb und haben ihre Betriebstechnik lange angepasst. Bei PSK31 arbeiten mehrere Stationen gleichzeitig im Durchlassbereich des ZF-Filters. Die Regelung des Empfängers reagiert bestimmungsgemäß auf alle diese Signale. Im Klartext: Die Verstärkung des ZF-Verstärkers wird entsprechend der Feldstärke des dicksten Signals zurückgeregelt. Das kann dazu führen, dass die anderen Signale im Durchlassbereich für diesen Verstärkungsfaktor zu schwach sind, sie verschwinden einfach. So funktioniert eben eine AGC (Automatic Gain Control) oder automatische Verstärkungsregelung.

Man muss nun dieses Problem nicht als naturgegebenen QSO-Killer hinnehmen, sondern man kann etwas dagegen tun. Als Erstes sollte man, um nicht selbst zum QSO-Killer zu werden, zu Beginn eines jeden QSOs nach einem echten Rapport fragen und gleich nach dem Empfang die Sendeleistung entsprechend diesem Rapport zurücknehmen. Es ist übrigens gar nicht so einfach, einen echten Rapport zu erhalten. Das S-Meter zeigt bei PSK31 nämlich nicht unbedingt die Feldstärke der Station an, mit der man gerade ein QSO fährt. Sind zum Beispiel im Durchlassbereich des Quarzfilters gerade fünf Stationen zu Gange, dann zeigt das S-Meter die Feldstärke der stärksten dieser Stationen an, und das muss ja nicht gerade die sein, mit der man das QSO macht. Da ich jahalbwegs Realist bin, ist mir natürlich klar, dass das bisher Gesagte eher ein utopischer Ansatz ist. Ich mache mir nichts vor, so überzeugend kann ich gar nicht argumentieren, dass plötzlich alle ihre Leistung auf das gerade notwendige Maß zurücknehmen. Daher jetzt noch ein paar Tipps, was man auf derEmpfängerseite tun kann. Erste Regel: Benutze das schmalste Filter, das dir zur Verfügung steht. Es sieht zwar bei all den Programmen gut aus, wenn man den Wasserfall über 3 kHz und mehr sieht, ist aber wegen der angesprochenen Regelungsproblematik: einfach falsch. Auch in den Durchlassbereich eines 300- Hz-Filters passen noch einige Stationen hinein, davon kann immer noch eine, mit der ich nicht in Kontakt bin, dieRegelung völlig zuregeln. Ist das der Fall, dann kann man versuchen, die Empfangsfrequenz so weit zu verschieben, dass sich die unerwünschte Station außerhalb des Durchlassbereiches befindet.

Bei Geräten mit ZF-Shift kann man die Durchlasskurve ebenfalls so verschieben, dass die stärksten Stationen so weit weggedreht werden, dass sie die Regelung nicht mehr beeinflussen können. Ein gutes Notchfilter kann sehr hilfreich sein, wenn man den Notch auf die stärkste Station setzt und damit der Regelung keinen Anlass gibt, bis zum Anschlag zuzuregeln.

Berücksichtigt man diese Gesetzmäßigkeiten, passen QRP und PSK31 überaus gut zusammen. Viele QRPer haben es geschafft, an einer Drahtantenne mit 1 bis 5 W Leistung innerhalb eines einzigen Nachmittags alle Kontinente zum Teil mehrfach zu erreichen. Wenn man dann noch die QSO-Partner zu einem richtigen QSO animiert, in dem man selbst konsequent nicht aus den Speichern schreibt, sondern von Hand, dann kann PSK richtig Freude machen und zu stundenlangem Gedankenaustausch führen. Ein Hinweis an dieser Stelle für die FT-817-Besitzer: Die Firmware hat einen Bug. Wird im Digitalmode PSK-L oder PSK-U benutzt, so springt die Frequenz beim Umschalten zwischen breitem und schmalem Filter um etwa 200 Hz, was natürlich für PSK tödlich ist. Ein Workaround für diesen Bug ist die Verwendung des Digimodes User-L oder User-U. Die Funktion ist identisch zu PSK, aber die Frequenz bleibt

# beim Filterwechsel stabil. **Neues vom Speaky**

Die Stromlaufpläne für unser Speaky-SSB/CW/ PSK-Projekt liegen inzwischen auf der Homepage im PDF-Format unter *[www.qrpproject.de/](http://www.qrpproject.de/) projekte.htm.* Das Entwicklerteam ist jetzt mit dem Prototypenbau beschäftigt. Wir sind ehrgeizig genug, uns vorgenommen zu haben, im O-QRP-Contest am Wochenende nach Weihnachten mit Speaky teilnehmen zu wollen.

#### **Bastelwochenende**

Immer mehr Ortsverbände des DARC haben die Idee vom gemeinsamen Basteln aufgegriffen. Es macht ja auch riesigen Spaß. Wer sich kurzfristig entschließen möchte, an einem Bastelwochenende teilzunehmen, kann sich bei mir zu einer derartigen Veranstaltung des OV Prenzlauer Berg am Schwielochsee in der Nähe von Lübben im Spreewald am 28./29.11.2003 melden. Gebaut wird, was Spaß macht, auf jeden Fall einige Mosquitas. Anmeldungen wie immer per E-Mail an *[dl2fi@darc.de](mailto:dl2fi@darc.de)* oder per Telefon unter (0 30) 85 96 13 23.

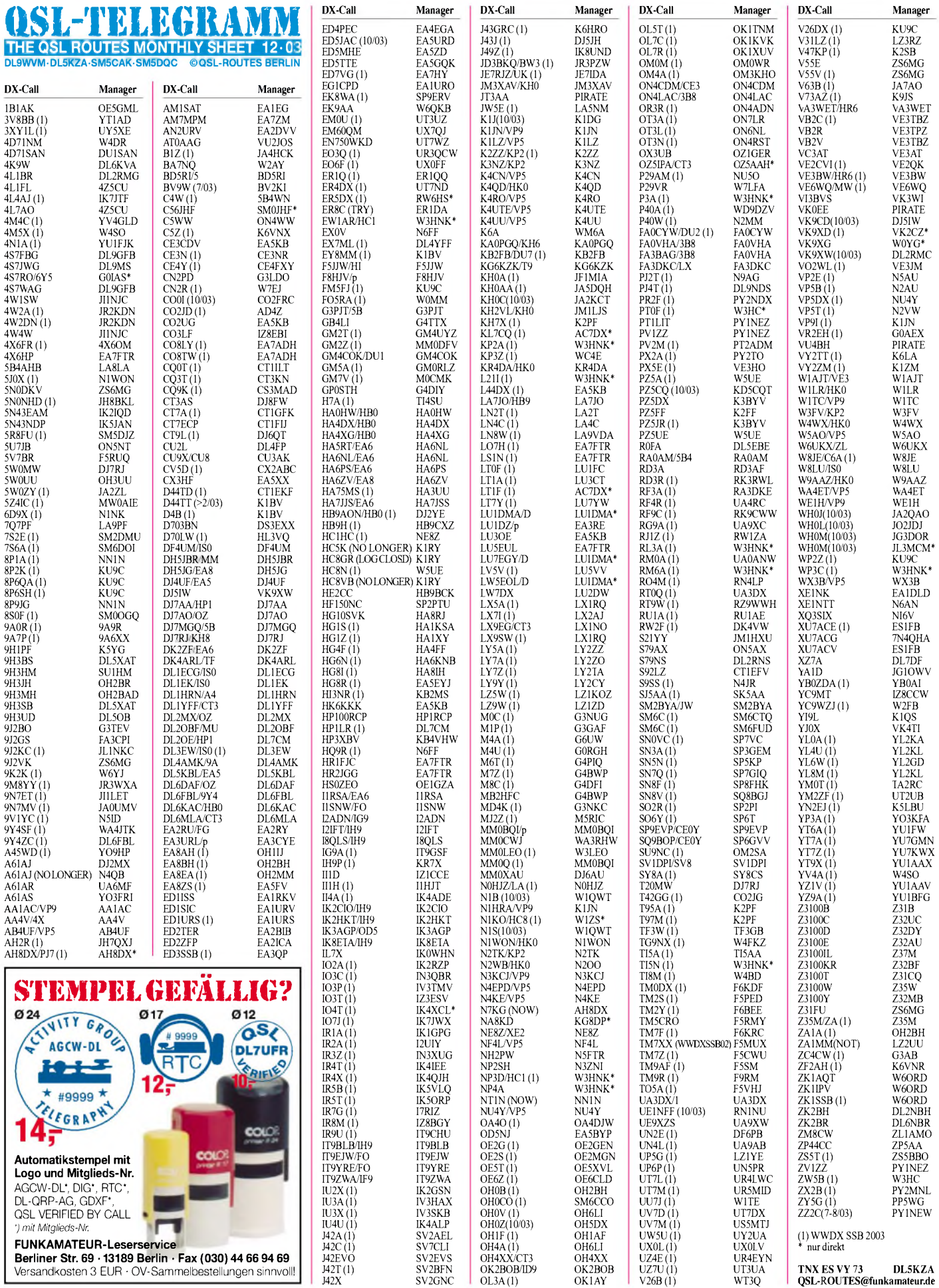

# *QSL-Splitter*

Im Berichtszeitraum gab es u.a. folgende **direkte** QSL-Eingänge: OJ0LA, ZP6CW; sowie via **Büro** (meist über Manager): 3B8/ K1WP, 4S7GGG, 4W/CU3FT, 5N6EAM, 5Z4BK, 7X0AD, 9M2TO, A35XX, AP2IA, CU2AJ, CU/DJ9RR, CW0Z, DP1POL, EA6/ DL1GGT, HS0ZCW, J41K, JW0HU, JW0PK, JW5RIA, JX2IJ, OJ0/AE9YL, OX3UB, TA1DX, TA1ZI, TA3J, TK/DL4FF, TK/ IKIQBT/p, XU7ACJ, YM0MA, ZB0/DJ7TO und ZK2GI.

#### **Internet-QSL-Vermittlung kostenloser Service in Vorbereitung**

Der DARC-Vorstand lässt durch eine Arbeitsgruppe eine Internet-Unterstützung für den QSL-Austausch als neuen Service vorbereiten. Das Team der AG besprach am 12.10. in Leipzig erforderliche Funktionen des Projektes DCL2, "DARC Compact Log". Als zentrales Logbuch soll es QSO-Daten Beteiligter sicher aufbewahren, eine automatische QSL durch Kreuzvergleich bereitstellen und diese für Diplombeantragungen nutzbar machen. Hierbei erhalten nicht nur Leistungsdiplome wie DLD und WAE, sondern auch regionale oder Kurzzeit-Diplome Unterstützung. Weiterhin wird an die Kopplung des elektronischen mit dem manuellen QSL-Service gedacht. DCL2 kommt mit diesen Funktionen den spezifischen Bedürfnissen deutscher Funkamateure entgegen und geht über das Angebot des "Logbook of The World" (LoTW) des amerikanischen Amateurfunkverbandes ARRL hinaus. Ausländischen Funkamateuren und Verbänden wird die Nutzung des DCL2 grundsätzlich offen stehen. **DL-Rundspruch des DARC Nr. 41**

Tex, **9M2TO,** klagt in letzter Zeit über Probleme mit QSLs, die direkt an seine Penang-Adresse gerichtet waren. Normalerweise werden alle seine QSOs automatisch übers JARL-Büro beantwortet; wer eine QSL auf direktem Weg benötigt, sollte an JA0DMV, Tex Izumo, 827 Nakanojyou UEDA, Nagano 386-0034, Japan, schreiben.

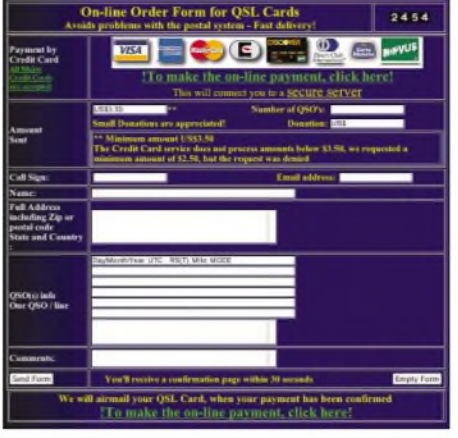

**Webseite von XV9DT Screenshot: 1UU**

 $\overline{8}$ 

 $\overline{1}$ 

JO2JDJ

Mart, **DL6UAA,** entdeckte kürzlich die Internetseite eines "vorbildlichen" QSL-Managers und meint: "Wie tief kann man eigentlich noch moralisch sinken, wenn man sogar schon QSL-Karten "verkauft" *(<http://www.xv9dt>. com/orderform.htm).* Demnächst wird der "OM" vermutlich seinen neuen Internet-Shop ins Leben rufen, wo man dann die QSL-Anforderungen (für 'zig hunderte QSLs) in einen Warenkorb legt und am Ende der Sitzung per VISA bezahlt. Bei 20 angeforderten QSLs bekommt man wahrscheinlich einen Bonus und die QSL von XX9ABC gratis dazu. Da danke ich, dass es OMs wie KU9C & Co. gibt, die es noch herkömmlich managen. Und da bin ich auch bereit, mal den einen oder anderen Extra- \$ beizulegen."

Das **JT-QSL-Büro** hat eine neue Adresse: Mongolian Radio Sport Federation (MRSF), P.O. Box 830, Ulaanbaatar-24, Mongolia.

Wer **QSL-Manager** sucht, sollte auch einmal die Webseite von *[www.ik3qar.it/manager/](http://www.ik3qar.it/manager/)* versuchen.

**TX0AT:** Die Direkt-QSLs der Chesterfield-DXpedition 2002 sind nun alle beantwortet. Bei Problemen kann man *[iz7atn@vodafone.it](mailto:iz7atn@vodafone.it)* kontaktieren.

#### **Tnx für die QSL-Karten via DG0ZB, DJ1TO, DL1UU und DL7VEE.**

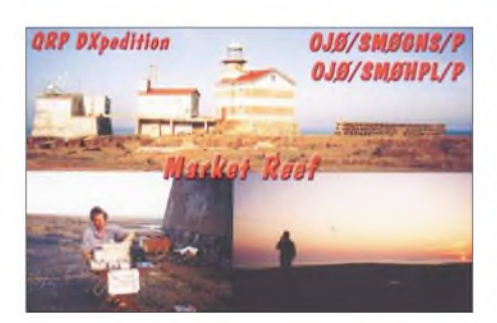

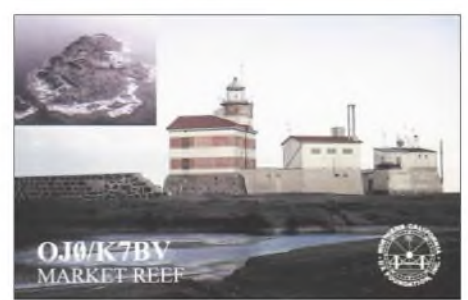

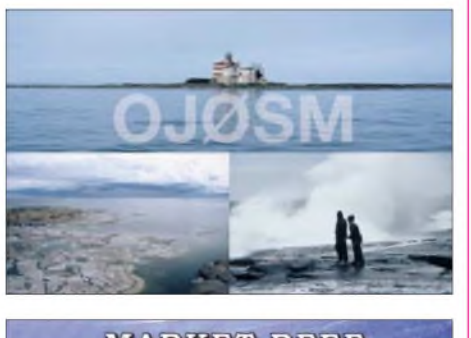

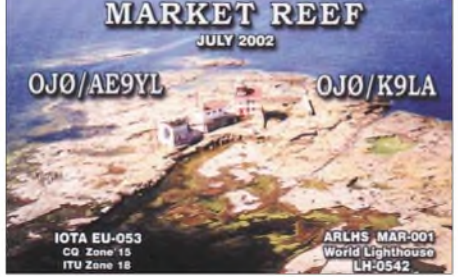

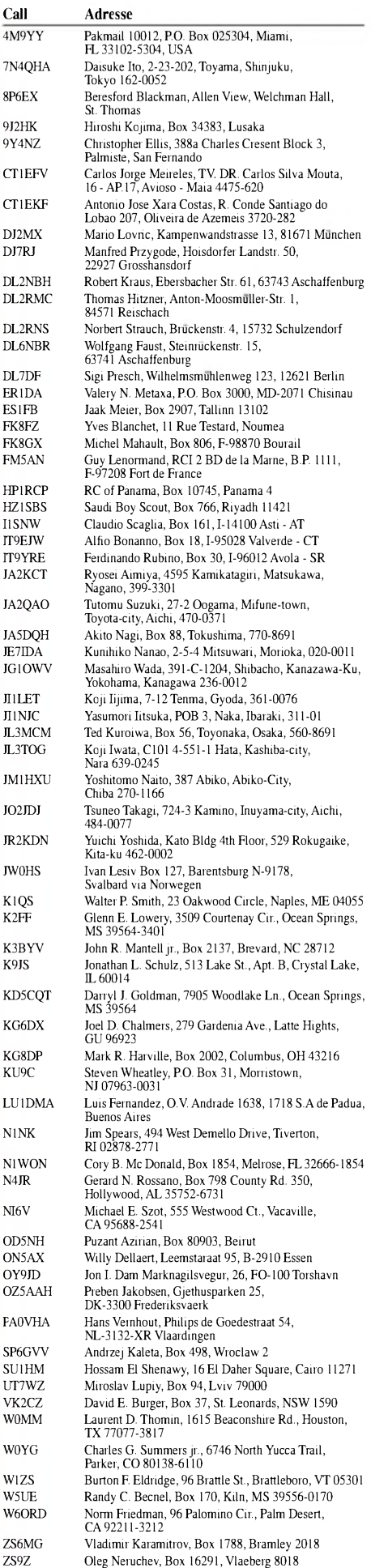

# *Termine - Dezember 2003*

# **30.11.**

**23. AMTEC** von 9 bis 16.30 Uhr in Saarbrücken (Messegelände - Halle 7). Der Besuchereingang befindet sich in der Halle 4 und die Aussteller- (mehr als 150) bzw.

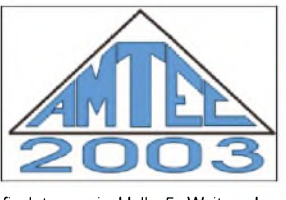

Besucherinformation findet man in Halle 5. Weitere Informationen über Michael Schmidt, DH7VR, Tel./Fax. (06 81) 84 29 44 oder Thomas Fricke, DL4VCM, Tel. (06 81) 30 14 04 -55 Fax -56. Das Ausstellerverzeichnis gibt es unter *[www.AMTEC-eV.de](http://www.AMTEC-eV.de).*

# **2.12.**

1800/2200 UTC **NAC/LYAC 144 MHz** (CW/SSB/FM)

## **4.-5.12.**

1800/0600 UTC **QRP ARCI Topband Sprint** (CW/SSB)

# **5.-7.12.**

2200/1600 UTC **ARRL 160-m-Contest** (CW)

### **6.12.**

0000/2400 UTC **MDXA PSK-31 DeathMatch** (PSK31) **36. Dortmunder Amateurfunkmarkt** von 9 bis 16 Uhr in der Westfalenhalle 6 - mit DOK-Börse (ab 11.30 Uhr am Infostand) sowie kostenlosem Funktionstest der erworbenen Funktechnik. Weitere Inormationen über Andreas Brinkmann, DL2DBW, TeL/Fax (02 31) 5 64 87 66 bzw. *<wwwamateurfunkmarkt.de>.*

# **6.-7.12.**

1800/1800 UTC **TARA RTTY Mêlée** (DIGI) 1800/1800 UTC **TOPS Activity Contest 3,5 MHz** (CW)

# **7.12.**

0700/1100 UTC **Berlin-Brandenb.-Contest** (CW/SSB) 2000/2400 UTC **QRP ARCI Homebrew Sprint** (CW)

### **9.12.**

1800/2200 UTC **NAC/LYAC 432 MHz** (CW/SSB/FM) 1900/2200 UTC **VRZA Regio-Contest**

# **11.-15.12.**

2000/0200 UTC **BCC Meteor-Scatter-Contest**

### **13.12.**

0900/1100 UTC **Aktivit-Wochenende Schl.-Holstein** 1500/1700 UTC **Aktivit-Wochenende Schl.-Holstein** 1800/2000 UTC **Aktivit-Wochenende Schl.-Holstein**

# **13.-14.12.**

0000/2400 UTC **28 MHz SWL-Contest** (CW/SSB) 0000/2400 UTC **ARRL 10-m-Contest** (CW/SSB) 1200/1200 UTC **Garden City Contest** 1800/0200 UTC **TARA RTTY Sprint**

# **14.12.**

0200/0400 UTC **Colorado Snowshoe Run** (CW)

0700/0900 UTC **Aktivit-Wochenende Schl.-Holstein** 1500/1700 UTC **Aktivit-Wochenende Schl.-Holstein** 1600/1800 UTC **Aktivit.-Wochenende Schl.-Holstein** 2000/2400 UTC **QRP ARCI Homebrew Sprint** (CW)

# **16.12.**

1800/2200 UTC **NAC/LYAC 1,3 GHz (**CW/SSB/FM)

# **19.12.**

2100/2400 UTC **AGB PARTY Contest** (CW/SSB/DIGI) 2100/2300 UTC **Russian 160-m-Contest** (CW/SSB)

## **20.12.**

0000/2400 UTC **OK DX RTTY Contest** (RTTY) 1400/1700 UTC **U.F.T. Contest (1)** 2000/2200 UTC **U.F.T. Contest (2)**

# **20.-21.12.**

1200/1200 UTC **Garden City Contest** 1400/1400 UTC **Croatian CW Contest** (CW) 1600/1600 UTC **Intern. Naval Activity** (CW/SSB)

# **21.12.**

0700/1000 UTC **U.F.T. Contest (3)** 0800/1100 UTC **OK/OM V/U/SHF-Cont.** (CW/SSB) 0800/1100 UTC **Davus Quarterly VHF Cont.** (CW/SSB)

### **23.12.**

1800/2200 UTC **NAC/LYAC 50/2320+ MHz** (CW/SSB)

## **26.12.**

0800/1100 UTC **VHF Christmas Contest** (CW/SSB) 0830/1100 UTC **DARC-Weihnachtswettb.** (CW/SSB) 1100/1200 UTC **UHF/SHF Christmas Cont.** (CW/SSB)

# **27.12.**

0000/2359 UTC **RAC Canada Winter Cont.** (CW/SSB)

### **27.-28.12.**

1500/1500 UTC **Original QRP Contest Winter** (CW) 1500/1500 UTC **Stew Perry Topband Challenge** (CW)

### **28.12.**

0900/1100 UTC **RTC-Jahresend-Party** (CW)

# **30.12.**

1700/1800 UTC **DSW-Kurzcontest** 1830/1930 UTC **DSW-Kurzcontest**

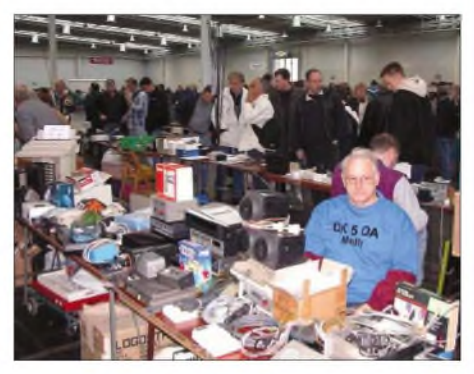

**Reger Besuch auf dem Flohmarkt der 23. Interradio**

# **m** *DL-QTC*

#### **DARC-Vorstandsmitglieder zurückgetreten**

Auf der konstituierenden Vorstandssitzung des DARC-Vorstandes am 20.10.03 in Baunatal haben die Vorstandsmitglieder Dr. Walter Schlink, DL3OAP, und Hans Jörg Unglaub, DL4EBK, vor einer Festlegung der Aufgaben im Vorstand für die neue Amtsperiode ihren Rücktritt erklärt. Vorausgegangen war eine Kontroverse über die Vertretung der Mitgliederinteressen vor nationalen und internationalen Behörden. Die neue Aufgabenverteilung wurde am selben Tag in einer Vorstandsinformation veröffentlicht. Sie ist unter *[www.darc](http://www.darc). de/aktueli/voinfo* zu finden.

**DL-Rundspruch des DARC Nr. 42**

#### **Kurzwellen-Funkbetrieb mit CEPT-Klasse 2 im Ausland**

Deutsche Klasse-2-Inhaber dürfen im Ausland nur dann unterhalb 30 MHz Funkbetrieb machen, wenn das jeweilige Land dies auch national freigegeben hat. Dazu gehören innerhalb des CEPT-Bereiches zurzeit: Schweiz, Großbritannien, Belgien, Niederlande, Irland, Luxemburg. Außerhalb haben Singapur und Papua Neu Guinea auf Telegrafiekenntnisse verzichtet. Die nationalen Bestimmungen sind zu beachten.

**DL-Rundspruch des DARC Nr. 42**

#### **Amateurfunkklassen werden neu strukturiert**

Die bisherigen Amateurfunkklassen <sup>1</sup> und 2 sollen in der zu novellierenden Amateurfunkverordnung in die gemeinsame Klasse A zusammengeführt werden. Im Entwurf der Amateurfunkverordnung ist darüber hinaus vorgesehen, die bisherige Klasse 3 in eine Klasse E umzuwandeln, die dann nicht mehr nur nationale Geltung haben wird. Die Einführung weiterer Amateurfunkzeugnisklassen sind weder im Bundeswirtschaftsministerium für Wirtschaft und Arbeit, BMWA, noch innerhalb der CEPT vorgesehen. Der Runde Tisch Amateurfunk, RTA, hatte sich für ein auch weiterhin gestuftes Zeugnisklassensystem ausgesprochen.

**DL-Rundspruch des DARC Nr. 43**

#### **Bundesregierung äußert sich zu Powerline-Communication**

Die Bundesregierung hält einen europäischen Rechtsrahmen, der zu einer generellen Freigabe von Powerline-Communication, PLC, führt, zurzeit nicht für erstrebenswert. Zurückhaltend liest sich die Stellungnahme zumWorkshop am 16.10. in Bezug auf die flächendeckende Einführung dieser Systeme. Begründet wird dies mit den Erfahrungen bezüglich der Unverträglichkeit von Funkdiensten und leitergebundenen Netzen. Diese drücken sich im nur langsamen Fortgang der Gespräche in der Joint Working Group zum Mandat M313 der Europäischen Kommission aus. Von einerLösung sei man noch weit entfernt.

Die Regierung erwartet ebenfalls ein kaum brauchbares oder praktikables Ergebnis zum Parallelbetrieb beider Netze.
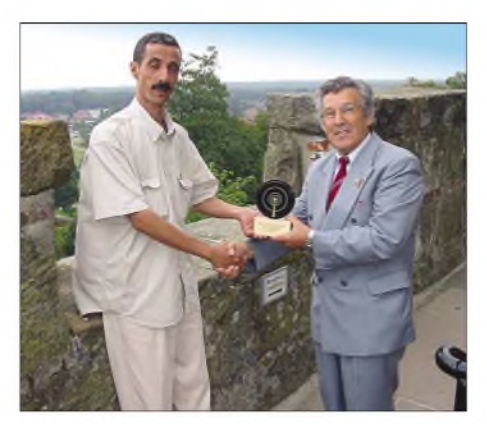

**"Goldene Antenne" 2003: In Anerkennung seiner humanitären Leistungen im Mai dieses Jahres in Algerien ist Kemal Benali Kharroubi, 7X2BK, mit der "Goldenen Antenne" ausgezeichnet worden. Während der D.N.A.T in Bad Bentheim übergab Bürgermeister Günter Alsmeier (r.) die Auszeichnung stellvertretend an Djaballah Mohamed, 7X2DD, da der Preisträger selbst aus familiären Gründen nicht an der Zeremonie teilnehmen konnte. Foto: DL1BDF**

Weiter wird geäußert, dass durch eine großräumige PLC-Nutzung das Grundrauschen im Kurzwellenbereich steigt. Damit würde ihr eigentlicher Sinn, nämlich mit niedrigerLeistung über große Entfernungen senden zu können, verhindert. Eine wettbewerbsfördernde Technologie könne von der Regierung nur dann unterstützt werden, wenn diese ausgereift und verträglich sei, was aber auf PLC noch nicht zutrifft. **DL-Rundspruch des DARC Nr. 44**

### **Europäische Fernmeldeverwaltungen fordern Schutz der Funkdienste**

Powerline Communication stand am 16.10. während eines Workshops der EU-Kommission in der Kritik. Praktisch alle teilnehmenden europäischen Fernmeldeverwaltungen forderten dort den Schutz der Funkdienste ein. Mehrere Verwaltungen berichteten sogar von Funkstörungen, die durch PLC verursacht werden. Damit wurde die immer wieder geäußerte Behauptung der PLC-Betreiber, es gäbe keine Störungen, nun auch öffentlich widerlegt. Der Workshop diente dem Erfahrungsaustausch zwischen Vertretern der europäischen Mitgliedsstaaten sowie derPLC-Branche und hatte kein konkretes Ergebnis.

**DL-Rundspruch des DARC Nr. 43**

## **Reiseerleichterungen für DXpeditionäre**

Rechtzeitig zu Beginn der Winter-DX-Saison hat sich die Fluggesellschaft LTU bereit erklärt, pro Person 30 kg Gepäck extra unentgeltlich zu befördern. Funkamateur-Equipment muss über die Servicezentrale frühzeitig angemeldet werden. Außerdem ist es bruch- und stoßfest zu verpacken. Die Verladung erfolgt im Frachtraum für Sondergepäck. Die Fluggesellschaft übernimmt keine Haftung für Schäden durch Dritte. Bei wertvoller Ausrüstung - wie Transceiver oder Endstufe - wird eine Reisegepäckversicherung empfohlen.

LTU setzt drei verschiedene Flugzeugtypen mit unterschiedlich großen Frachträumen ein. Im A320 erfolgt die Verladung im Hold, die max. Länge darf 3,20 m inklusive Verpackung betragen. Ähnlich imA321 mit 1,90 m und imA330 mit 4 m. Die B757, die nur noch wenige Monate im Einsatz ist, bietet Platz für 6 m langes Gepäck inklusive Verpackung. Welche Maschine von LTU eingesetzt wird, ist dem Flugplan zu entnehmen. Diesen gibt es im Reisebüro oder auf der Webseite *[www.ltu.de](http://www.ltu.de).*

**DL-Rundspruch des DARC Nr. 42**

# **Vietnam und Türkei auf 7100 kHz**

Seit dem 26.10. senden gleich zwei Rundfunksender mit übermächtigen Signalen auf der Exklusiv-Frequenz 7100 kHz und machen viele Kilohertz des ohnehin schon schmalen Bandes kaputt. Stimme derTürkei: 1800 bis 2300 UTC in türkischer Sprache; Stimme Vietnams: 1330 bis 1400, 1600 bis 2000 UTC in englischer und vietnamesischer Sprache.

Die Bandwacht des DARC hat sofort nach dem Auftauchen der Eindringlinge die RegTP, Funkkontrollmessstelle Konstanz, informiert. Im Fall der Stimme der Türkei hat sich der türkische Amateurfunkverband unter der Leitung von Azis Sasa, TA1E, bereits für die Vertreibung des Störers eingesetzt und mit dem Rundfunksender "Stimme der Türkei" Kontakt aufgenommen. **Ulrich Bihlmayer,**

**Leiter der Bandwacht des DARC**

#### **Powerline in Mannheim wird möglicherweise eingestellt**

Der PLC-Betrieb der Mannheimer Stadtwerke MVV wird möglicherweise eingestellt. Der neue Vorstandschef Dr. Rudolf Schulten prüft zurzeit Chancen und Risiken. Ob es die Technik der MVV-Tochter MANnet weiter geben wird, hängt davon ab, ob die PLC-Modems der zweiten Generation im Test halten, was sie versprechen. Dann will Dr. Schulten endgültig entscheiden. Dies berichtet die Zeitung "Mannheimer Morgen" in ihrer Ausgabe vom 31.10.

**DL-Rundspruch des DARC Nr. 44**

### **Keine Entwarnung bei Inhaus-PLC-Modems**

Bei Nutzung von PLC-Inhaus-Modems kann keine Entwarnung gegeben werden. Dies berichtet das Linux-Magazin in seiner aktuellen Ausgabe, die am 6.11. erschien. In einem Test wurden fünf verschiedene Modems in Zusammenarbeit mit dem DARC auch auf ihre Störbeeinflussung im KW-Bereich geprüft. Dabei konnten erhebliche Störungen in den Kurzwellen-Rundfunkbändern festgestellt werden. Eine Installation eines Modempärchens in einem Einfamilienhaus erzeugte im Test einen Störradius von etwa 50 bis 100 m mit einer Signalstärke von mindestens S7!

**DL-Rundspruch des DARC Nr. 44**

#### **Interradio-Veranstalter zogen positive Bilanz**

Die Veranstalter der Interradio in Hannover zogen eine positive Bilanz. Sie verzeichneten einen Besucherzuwachs von 3 bis 5 % im Vergleich zum Vorjahr. Ein ähnliches Bild zeigte sich bei den Händlern, hier lagen die Zuwachsraten bei 10 %. DARC-Referate und Amateurfunkvereinigungen präsentierten Informationen aus Spezialgebieten. Auch die Vorträge wurden gut besucht. Der Flohmarkt mit mehr als 450 Tischen war fast ausgebucht. Die 23. Interradio wird am 8.11.2004 stattfinden.

**DL-Rundspruch des DARC Nr. 43**

# **m** *EU-QTC*

#### **Erstes EME-QSO auf 24 GHz zwischen Tschechien und den USA**

Am 24.9.03 um 1400 UTC machten OK1UWA und W5LUA ihr erstes 24-GHz-EME-QSO, das gleichzeitig eine Erstverbindung zwischen Tschechien und den USA in diesem Bereich darstellt. Für OK1UWA war es die erste Erde-Mond-Erde-Verbindung auf diesem Band. Er arbeitete mit einem 3-m-Spiegel und 35 W am Erreger. W5LUA arbeitete auf die gleiche Weise, allerdings mit 70 W. **ARRL-Letter Nr. 38**

## **HB0 - Contest und Jubiläum**

Die deutsche RRDXA-Gruppe HB0/HB9AON nahm Ende Oktober aus Triesenberg in Liechtenstein am CQ-WWW-DX-Contest teil und feierte gleichzeitig Jubiläum zur 20. DXpedition. Teilgenommen hatten nicht nur Mitglieder

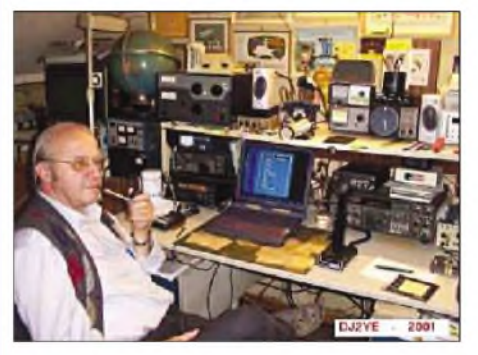

**Diethelm, DJ2YE, Initiator und QSL-Manager der HBO-Aktivitäten**

der Ortsverbände Wülfrath, R29, und Neandertal, R09, sondern auch Gäste aus Europa, Russland und den USA, die in den vergangenen Jahren das Team unterstützten. Nähere Informationen unter *[www.r09.de](http://www.r09.de).*

**DL-Rundspruch des DARC Nr. 41**

## **3C0V-DXpeditionsteam unversehrt zurück**

Das Team der 3C0V-DXpedition ist gesund und wohlbehalten zurückgekehrt, so auch das deutsche Mitglied Franz Langner, DJ9ZB. Anfang Oktober wurde die DXpedition auf der Insel Annobòn, nahe der Küste Guineas, von den dortigen Militärbehörden untersagt und angeordnet, innerhalb vier Stunden mit einem russischen Transportflugzeug die Insel zu verlassen. Weitere Infos unter *[www.tabarca.es.mn](http://www.tabarca.es.mn).*

### **Papua Neu Guinea streicht CW als Zugangsvoraussetzung für KW**

Papua Neu Guinea fordert seit dem 6.10.03 keine Morsetelegrafie-Kenntnisse mehr für den Zugang zur Kurzwelle. Damit steht etwa 40 Funkamateuren der Weg für weltweiten Funkbetrieb offen.

**DL-Rundspruch des DARC Nr. 42**

**Singapur lässt Telegrafieprüfung weg** Ab 16.9.03 entfällt auch in Singapur die Telegrafieprüfung als Zugangsvoraussetzung für Kurzwelle. Alle bisherigen Klasse-2-Genehmigungen werden aufAntrag der Klasse <sup>1</sup> gleichgestellt. **DL-Rundspruch des DARC Nr. 35**

# *OE-QTC*

**Bearbeiter: Ing. Claus Stehlik, OE6CLD Murfeldsiedlung 39, A-8111 Judendorf E-Mail: [oe6cld@oevsv.at](mailto:oe6cld@oevsv.at)**

# **Novelle zur Amateurfunkverordnung**

Bei der am 4.7.2003 zu Ende gegangenen "Weltweiten Funkkonferenz" (WRC-03) wurde u.a. beschlossen, im Amateurfunkdienst die bislang bestehende Verpflichtung des Nachweises von Morsekenntnissen für die Benutzung von Frequenzen unter 30 MHz (Kurzwelle) entfallen zu lassen und damit den Verwaltungen freizustellen, diesen Nachweis zur Erlangung einer für Kurzwelle geltenden Berechtigung weiterhin zu verlangen oder von diesem Erfordernis abzusehen.

Darüber hinaus soll den Anregungen, Verbindungen von Amateurfunkstellen mittels Internettechnologie zu ermöglichen, entsprochen werden.

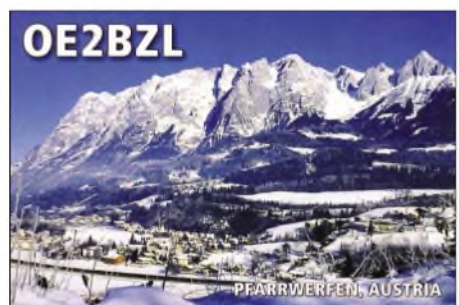

Das Bundesministerium für Verkehr, Innovation und Technologie, Sektion III, hat eine Novelle der Amateurfunkverordnung erarbeitet und zur Begutachtung ausgesendet. Die Begutachtungsfrist für den Entwurf zum neuen Amateurfunkgesetz endete am 31.10.2003, mit einem Inkrafttreten ist vermutlich erst mit dem 1.1. kommenden Jahres zu rechnen.

Die Novellierung wird dem Vorschlag der CEPT zur Harmonisierung derneuen Kurzwellenzugänge Rechnung tragen, aber auch andere Wünsche des ÖVSV erfüllen. Hier eine Übersicht:

### *CEPT-2 aufKurzwelle*

Die neue AFV sieht den uneingeschränkten Betrieb von CEPT-2-Lizenzierten auf Amateurfunkfrequenzen unter 30 MHz vor und damit die Gleichstellung mit CEPT-1.

Es sind keine neuen Lizenzurkunden dazu nötig und dies gilt auch für den Betrieb in anderen CEPT-Ländern, sobald sie die neue CEPT-Empfehlung umgesetzt haben.

Bei den Prüfungen wird es künftig nur mehr zwei Arten geben: Einsteigerklasse (3) und CEPT-Klasse (1), ohne Morsen (auf besonderem Wunsch wird eine Morseprüfung noch einige Zeit möglich sein).

#### *Verbindungen mit dem Internet*

In Zukunft dürfen Amateurfunkstationen mittels Internettechnologien verbunden sein. Der Gesprächsinhalt muss dem Amateurfunk entsprechen und eine kommerzielle Nutzung ist selbstverständlich untersagt. Auch alle anderen Auflagen der Lizenzbestimmungen sind stets zu beachten.

### *Mitbenutzung von Klubstellen*

Inhaber der Klasse 3 dürfen künftig Klubstellen der Klasse <sup>1</sup> benutzen, sofern die Aktivität durch einen Stationsverantwortlichen überwacht wird. Dies gibt neue Möglichkeiten der Ausbildung und gemeinsame Aktivitäten bei Contesten.

Der Dachverband hat der Behörde darüber hinaus auch noch ein Schreiben mit weiteren Vorschlägen zur Liberalisierung der AFu-Verordnung übermittelt. So lautet ein Vorschlag, die Einschränkungen am 6-m-Band wegfallen zu lassen, da es keine Störmeldungen gegeben hat. Auch der Begriff "Sendearten" oder "Betriebsarten" soll allgemeiner definiert werden, um der raschen Entwicklung neuer digitaler Betriebsarten nicht im Wege zu stehen. Damit versucht der ÖVSV den Erfahrungen vergangener Jahre und dem Trend nach Einsparungen und Verwaltungsvereinfachung bei der Behörde zu entsprechen sowie das Experimentierfeld des Amateurfunks interessant zu gestalten.

#### **DXCC-Fieldchecker in OE**

Bereits in der vergangenen Ausgabe des FA wurde kurz darüber berichtet, hier nun weitere Details. Beim Fieldchecking gilt es zunächst folgende Einschränkungen zu beachten:

- Die eingereichten Karten können nur von einem Checker überprüft werden (z.B. 50 Karten bei einem Checker und weitere 50 Karten bei einem anderen ist nicht möglich).
- So genannte "Deleted Entities" können nicht vom Fieldchecker bearbeitet werden (siehe auch die aktuelle Liste der "Deleted Entitites" auf der ARRL-Webseite, zurzeit sind es 58).
- Karten für Kontakte auf dem 160-m-Band sind vom Fieldchecking ausgeschlossen.
- Karten, die älter als 10 Kalenderjahre sind, sind ebenfalls vom Fieldchecking ausgeschlossen (ab 2004 nur QSLs ab 1994 oder später).

Die Karten werden nach Überprüfung vom Checker wieder an Sie übergeben und müssen nicht in die USA verschickt werden. Der Checker muss dann den Antrag innerhalb von zwei Werktagen an das DXCC-Desk weiterleiten wobei es sein kann, dass die ARRL zur Überprüfung einige Karten verlangt. In diesem Fall müssen die gewünschten Karten direkt an die ARRL gesandt werden, der Fieldchecker hat darauf keinen Einfluss.

Beim Vorlegen der Karten wie folgt vorgehen:

- Karten zuerst nach Band und Mode und erst danach nach DXCC-Gebiet sortieren und auf die Liste "DXCC Record Sheet" die QSO-Daten schreiben.
- Karten, auf denen mehrere QSOs erscheinen (z.B. Karten von DXpeditionen) sind am Ende der Liste aufzuführen.

Regeln sowie notwendige Formulare können direkt unter *<http://www.arrl.org/awards/dxcc>* heruntergeladen werden. Die Kosten für das Grunddiplom inklusive DXCC-Pin betragen US-\$ 10. Weitere Fragen bzw. Anträge können direkt an OE1AZS geschickt werden: Andreas Schmid-Zartner, Breitenseerstr. 61/E/5, A-1140 Wien, E-Mail *[oe1azs@chello.at](mailto:oe1azs@chello.at),* Tel. (06 64) 3 38 42 53 oder (01) 4 19 73 21.

Andreas wird versuchen, auf Amateurfunkveranstaltungen vor Ort DXCC-Anträge zu überprüfen. Es sei darauf hingewiesen, dass es sich um eine ehrenamtliche Tätigkeit handelt.

# **Inserentenverzeichnis**

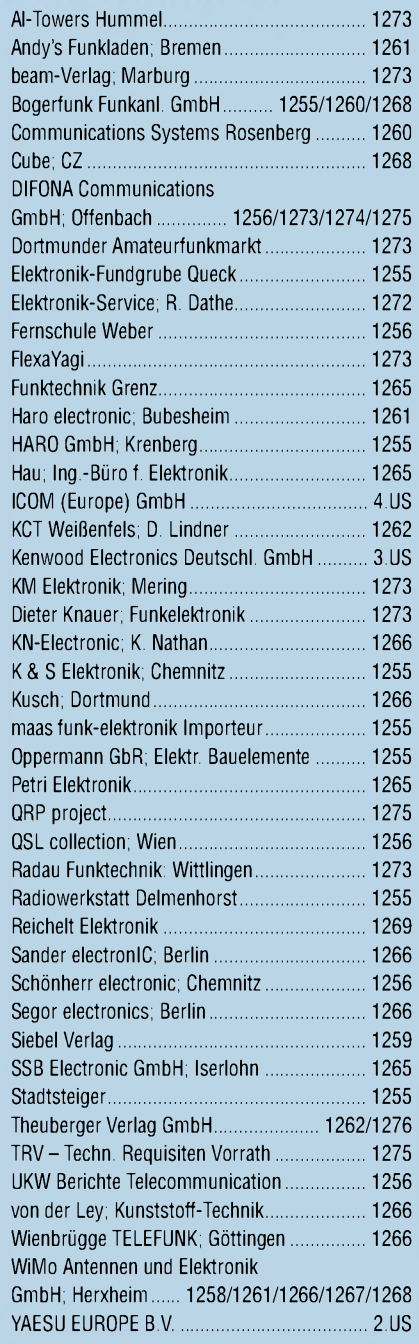

*Elli P. weiß noch nicht, dass man großartige Qualität auch mitganz kleinenAnzeigen an den Mann bringen kann. 1000 Foto-Hochglanz-QSL-Karten inklusive Versand innerhalb DL gibt esfür90 EUR. FUNKAMATEUR-Abonnenten zahlen sogar nur 85 EUR! Bitte detaillierte Preisliste mit Besteiformular und Muster-QSL-Karten anfordern.*

*Gebührenfrei Hotline:*

*Fax: 030-44669469*

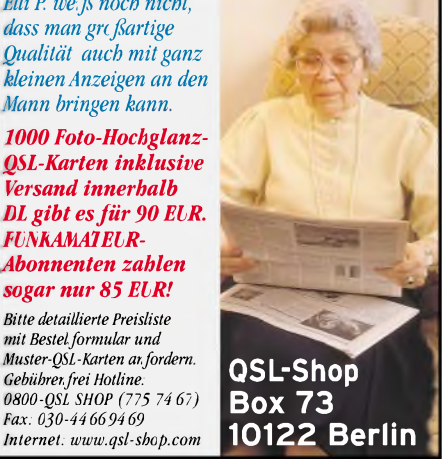

# HX/SAT: Kreati elegan

**KENWOOD** 

**IREC** 

CH<sub>1</sub>

**TK MO** 

CLR

**MTR** 

**14ANT** 

2 REC

CH<sub>2</sub>

5 RF G

MIC

VOX

AGC

 $0$  OFF

PRE

**Excessive 20 40 60dB** 

3 REC

CH<sub>3</sub>

**6 DELA** 

KEY

ENT

PROC

**NR** 

**STEP** 

FINE

BC  $-cw$ 

**DNL LISB** 

**FIL** 

SG.SE

SCAN

**NAR** 

 $\mathcal{O}$ 

 $A\tau$ 

# Ab Dezember lieferbar!

HF/50MHz ALL MODE TRANSCEIVER TS-480 DSP

1886

ЧР

MODE

**MENU** 

**MHz** 

**SPLIT** Ä CL

 $XIT$ 

RIT

TF-SET

MULTI-O-SHIFT

**M.M** 

QMI

OMR

**Unsere neuen KW-/50-MHz-Allmode-Transceiver TS-480SAT und TS-480HX sind exakt auf die Bedürfnisse passionierter Kurzwellen- und 6-m-DXer zugeschnitten. Während die 100 W Sendeleistung beim Modell TS-480SAT über einen eingebauten automatischen Tuner zur Antenne gelangen, bietet der TS-480HX bei 13,8 V Betriebsspannung erstmals 200 W Sendeleistung auf den KW-Bändern. Der von 0,5 bis 60 MHz durchgehende Empfänger steht der TX-Performance in nichts nach und erreicht dank der Quad-J-FET-Mischer, die dem TS-950 entstammen, ausgezeichnete Großsignaleigenschaften.**

**Eine sende- und empfangsseitig wirksame NF-DSP realisiert zahlreiche Funktionen wie Notchfilter, digitalen Störaustaster, Rauschunterdrückung, TX- und RX-Equalizer, Sprachprozessor usw. Das Bedienteil ist zur separaten Aufstellung**

**bzw. abgesetzten Montage vorgesehen.**

**Für die Steuerung aller Transceiverfunktionen per PC steht auf der Kenwood-Homepage die Software ARCP-480 zum kostenlosen Download bereit. Egal, für welches Modell des TS-480 Sie sich entscheiden, die Vorzüge von Kenwood-Technik und unser deutscher Service werden Sie überzeugen.**

**Einige weitere Features:**

- **großes Display und beleuchtete Tasten**
- **elektronischer Keyer eingebaut**
- **zwei Steckplätze für optionale Filter**
- **CW-Filter auch bei SSB nutzbar**
- **optionale Sprachsynthesizer/Recorder-Einheit**
- **Cluster-Abstimmung mit TM-D700E möglich**

**Mehr zu diesen neuen Geräten und zum umfangreichen Zubehör erfahren Sie bei Ihrem freundlichen**

**Kenwood-Fachhändler.**

**Er freut sich schon jetzt auf Ihren Besuch.**

**The Power of Communication.**

Kenwood Electronics Deutschland GmbH • Rembrücker Straße 15 • 63150 Heusenstamm • Telefon: 0 61 04/69 01-0 • Fax 0 61 04/69 01 539

#### **Die Kenwood-Kompetenz-Center:**

**Elektronik-Service Dathe RW-Elektronik GmbH Fritz Höhne Difona Communication Funktechnik Böck Seicom AG** 04651 Bad Lausick 22089 Hamburg 44807 Bochum-Grumme 63069 Offenbach/Main 1060 Wien 5600 Lenzburg <sup>1</sup> Telefon (03 43 45) 228 49 Telefon (040) 201015 Telefon (0234) 596026 Telefon (069) 846584 Telefon ++43 (1) 597 7740 Telefon ++41 (62) 891 5566<br>Www.funktechnik-dathede eMail: wellradio@compuserve.com www.difonade www.difona [www.funktechnik-dathe.de](http://www.funktechnik-dathe.de) eMail: [wellradio@compuserve.com](mailto:wellradio@compuserve.com) [www.difona.de](http://www.difona.de) www.difona.de [www.funktechnik.at](http://www.funktechnik.at) [www.seicom-ag.ch](http://www.seicom-ag.ch)

# **Die Kenwood-Vertragshändler:**

**HD-Elektronik Kreßberg Haro-electronic Hans Entner Dieter Knauer Maas Elektronik** *74594* Kreßberg 89347 Bubesheim 94339 Leiblfing 96158 Fredersdorf-OT Birkach 50170 Kerpen-Sindorf Telefon (079 57) 8787 Telefon (082 21) 3 6880 Telefon (09427) 90 2086 Telefon (09502) 212 Telefon (0 2273) 570016

[www.hd-elektronik.de](http://www.hd-elektronik.de) [www.haro-electronic.de](http://www.haro-electronic.de) eMail: [Entner-DF9RJ@t-online.de](mailto:Entner-DF9RJ@t-online.de) eMail: Dieter Knauer@t-online.de [www.maas-elektronik.com](http://www.maas-elektronik.com)

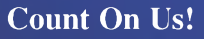

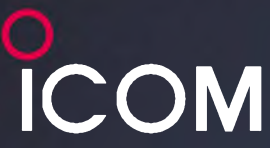

Am 15.8.2003 hat in Deutschland für alle Funkamateure mit Klasse 2 eine neue Zeit begonnen.

Wenn jetzt die DX-Saison beginnt, können auch Sie auf den KW-Bändern seltene Stationen jagen. Dazu brauchen Sie zwar keine CW-Kenntnisse mehr, aber natürlich das richtige Equipment.

Sehen Sie sich unsere Transceiver beim Fachhändler einmal genauer an. Er kann Ihnen die Vorzüge der einzelnen Geräte im Detail erläutern, Sie über das umfangreiche Zubehör und aktuelle ICOM-Aktionsangebote informieren. Welche Vorteile die Telegrafie beim DXen oder im Contest bietet, werden Sie schnell in Erfahrung bringen. Und weil die fünf Typen ohnehin Allmode-Transceiver sind, lohnt es sich garantiert auch für Sie, doch noch CW zu lernen!

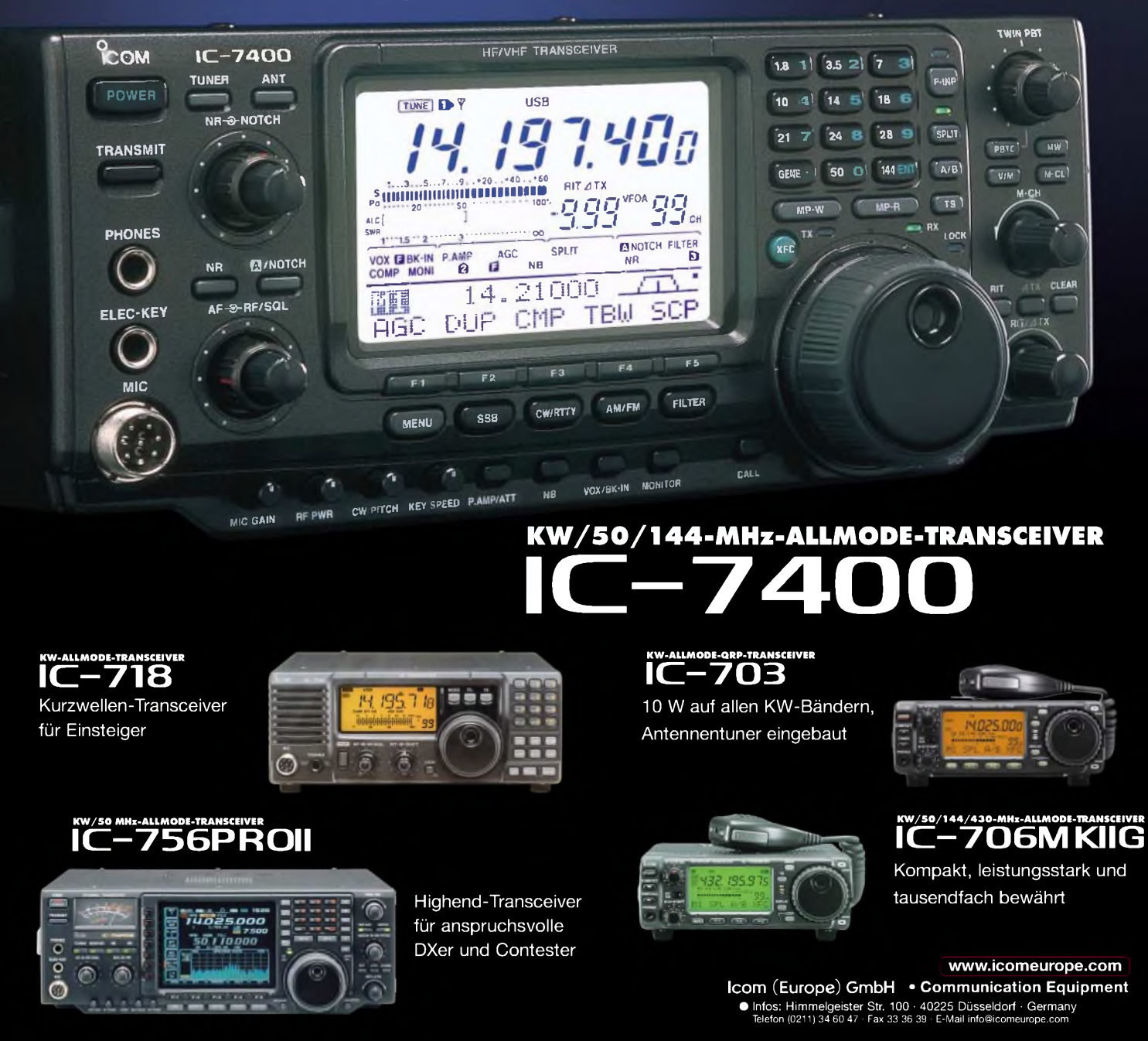

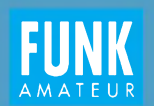

# **FUNK** AMATEURFUNKWELTKARTE

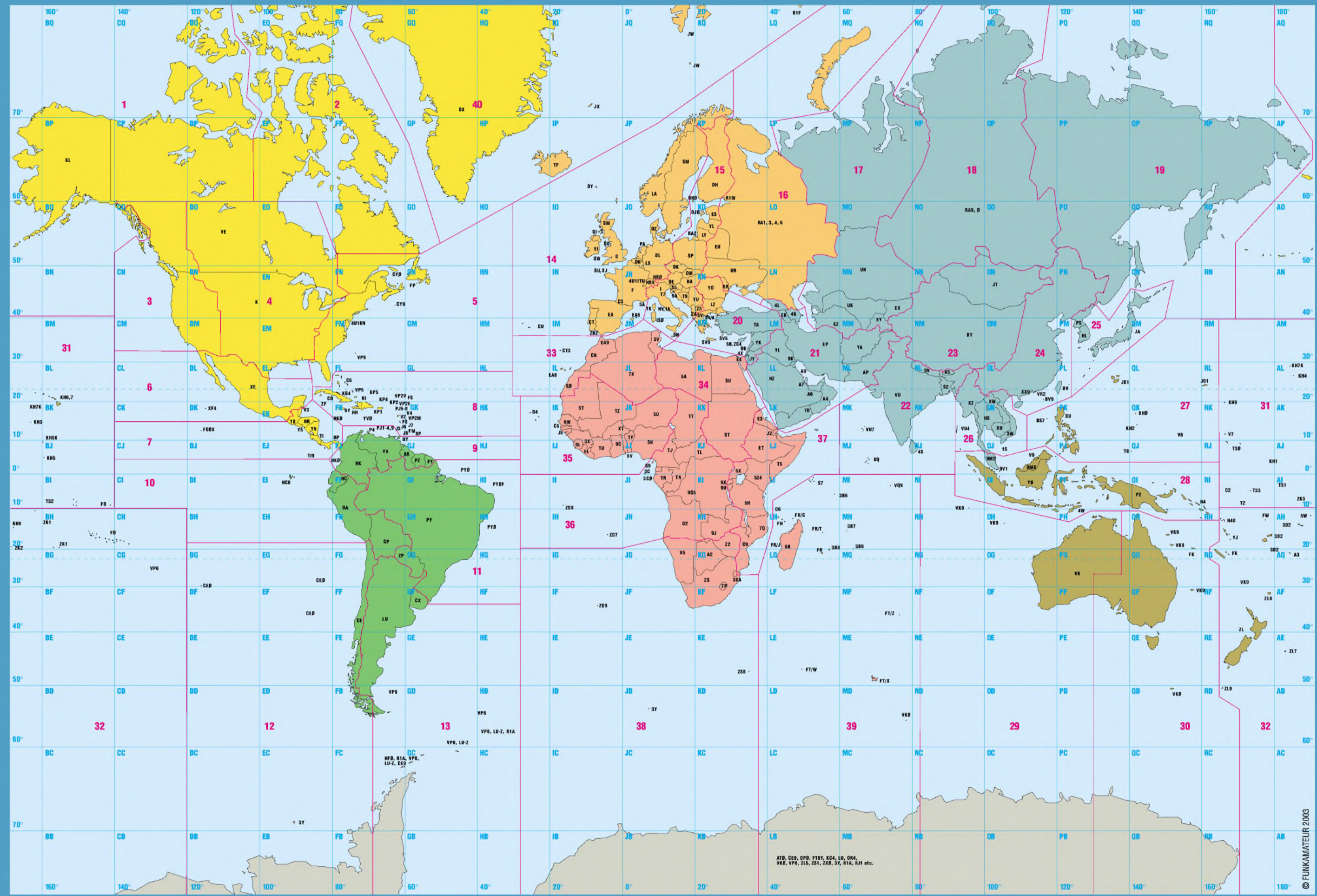

# IARU-REGION-1-BANDPLÄNE FÜR KURZWELLE

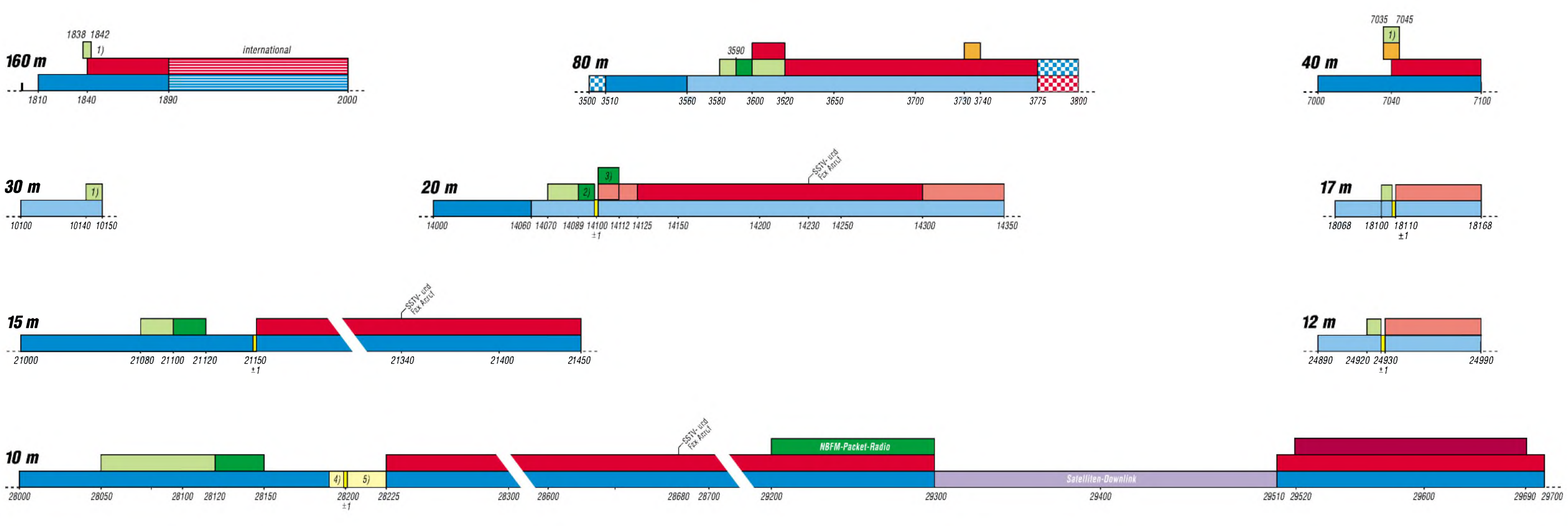

*Frequenzangaben in kHz*

# Anmerkungen zu den KW-Bandplänen

#### **Priorität von Sendearten**

Wenn in den einzelnen Bandabschnitten (Subbands) verschiedene Sendearten angegeben sind, so hat jeweils die oberste angegebene Sendeart (der oberste Balken) Priorität. Dabei gilt gegenseitige Rücksichtnahme (NIB = Non Interference Basis) bei der Frequenzbelegung entsprechend den ITU Radio Regulations. Die im Diagramm dunkelgrün bezeichneten Sendearten (Packet Radio) bedeuten "bevorzugter Aktivitätsbereich".

#### **Sendefrequenz**

Die im Bandplan angegebenen Frequenzen sind Sendefrequenzen, also nicht die des beispielsweise unterdrückten Trägers, sondern die Frequenzen, die von einem beliebigen Teil des Modulationsspektrums belegt werden können. Um den Bandplan einzuhalten, kommt so z.B. als niedrigste 80-m-SSB-Trägerfrequenz etwa 3603 kHz in Frage.

#### **FONE**

Der Begriff FONE (rot gekennzeichnet) umfasst auf Kurzwelle alle Formen dieser Sendeart. Unterhalb von 10 MHz soll das untere, oberhalb 10 MHz das obere Seitenband benutzt werden.

#### **Digimode**

Der Begriff Digimode umfasst alle digitalen Sendearten, z.B. Baudot/RTTY, Amtor, Pactor, Clover, ASCII und Packet-Radio. Bezüglich Packet-Radio sind die in den Fußnoten des Bandplans festgelegten bandspezifischen Einschränkungen strikt einzuhalten.

#### **SSTV/Fax**

14,230, 21340 und 28680 kHz sind als Anruffrequenzen für SSTV und Fax gedacht. Nachdem ein Kontakt zu Stande gekommen ist, soll auf eine andere freie Frequenz im Telefonieteil gewechselt werden.

#### **Unbemannte Sendestationen**

Die lARU-Mitgliedsverbände werden ersucht, die Aktivitäten unbemannter Sendestationen auf den Kurzwellenbändern zu begrenzen. Es wird empfohlen, unbemannte (automatisch arbeitende) Sender nur unter Aufsicht eines Operators zu betreiben, ausgenommen lARU-Baken und Experimentalstationen mit Sonderlizenz. Außerdem wird die Nutzung effizienterer Übertragungsverfahren als AX.25-Packet-Radio empfohlen.

# **Baken, IBP**

Die Frequenzen der international koordinierten Baken des IBP (Internationales Bakenprojekt; 14000, 18110, 21150, 24930 und 28200 kHz) sind jeweils **±**<sup>1</sup> kHz von Sendungen freizuhalten.

#### **1,8- MHz-Band**

Diejenigen Verbände, die SSB-Frequenzzuweisungen unter 1840 kHz haben, dürfen diese weiter verwenden, werden aber gebeten, mit ihren zuständigen Behörden alles zu unternehmen, um eine Anpassung an den Bandplan der Region <sup>1</sup> zu erreichen. Im 1,8-MHz-Band ist Packet-Radio nicht erlaubt. Im Bandsegment 1907,5 bis 1912,5 kHz (japanisches DX-Fenster) sollen Region-1-Stationen nicht senden, sondern Split-Betrieb anwenden (in den neuen Bundesländern ist Betrieb bis 1950 kHz zulässig).

#### **3,5-MHz-Band**

DX-Betrieb hat zwischen 3500 und 3510 kHz sowie 3775 und 3800 kHz Priorität. Bei Contesten ohne DX-Verkehr sind diese DX-Segmente (im Diagramm kariert) als contestfrei auszuweisen. Darüber hinaus sind die nationalen Verbände angehalten, andere (schmalere) Contestbereiche innerhalb des Bandes festzulegen. Dies gilt nicht für Digimode-Stationen.

#### **7-MHz-Band**

Packet-Radio soll im 7-MHz-Band nicht durchgeführt werden. Das Bandsegment 7035 bis 7045 kHz kann in Afrika südlich des Äquators während der Tagesstunden für die automatische Nachrichtenweiterleitung in Packet-Radio eingesetzt werden. Dabei wird die Nutzung effizienterer Übertragungsverfahren als AX.25-Packet-Radio empfohlen.

#### **10-MHz-Band**

SSB darf nur im Notfunkverkehr und nur durch damit beauftragte Stationen angewandt werden. Unbemannte Digimode-Stationen sollen das 10-MHz-Band nicht verwenden. Fußnote: Afrika und der Mittlere Osten dürfen tagsüber das 10-MHz-Band für die automatische Nachrichtenweiterleitung in Packet-Radio verwenden. Im 10-MHz-Band sollen keine Rundsprüche in irgendeiner Sendeart ausgestrahlt werden.

#### **28-MHz-Band**

Für Experimente mit Schmalband-FM-(NBFM-) Packet-Radio liegen die bevorzugten Arbeitsfrequenzen im 10-kHz-Raster ab 29210 bis 29290 kHz. Es wird ein Hub von **±**2,5 kHz bei einer maximalen Modulationsfrequenz von 2,5 kHz benutzt. Im Bereich zwischen 29300 und 29510 kHz sollte nicht gesendet werden, um Störungen von Satellitenfunk-Downlink-Signalen zu vermeiden. Von 29520 bis 29550 kHz, 29610 bis 29650 kHz sowie auf 29600 kHz ist FM-Simplex zugelassen (10-kHz-Raster). Von 29560 bis 29590 kHz liegen vier Relaiseingabekanäle (KW1 bis KW4) und von 29660 bis 29690 kHz die entsprechenden Ausgabekanäle.

#### **WARC-Bänder**

Auf dem 10-, 18- und 24-MHz-Band soll keine Contest-Aktivität stattfinden.

# **Sendearten**

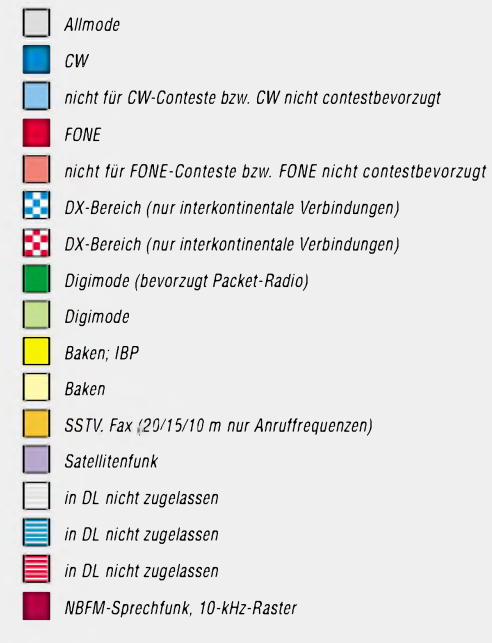

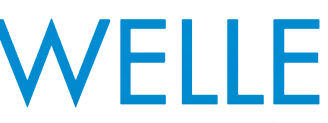

**Fußnoten**

- *1) ohne Packet-Radio (Ausnahme S&F in Afrika auf 7 MHz)*
- *2) bevorzugt nichtautomatischer PR-Betrieb*
- *3) bevorzugt S&F-Packet-Radio*
- *4) regionale, zeitversetzte Baken*
- *5) Baken in Dauerbetrieb, weltweit*
- *6) EME exklusiv (CW u. SSB)*
- *7) keine automatischen Stationen, kein Packet-Radio*
- *8) Kanapaar V16/V64 als Duplexkanal,*
- *V16 als Simplexkanal für Raumfahrzeuge*

*© Box 73 GmbH, Amateurfunkservice, 2003*

- 
- 
- 

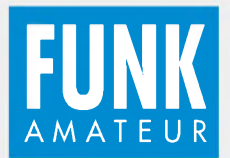